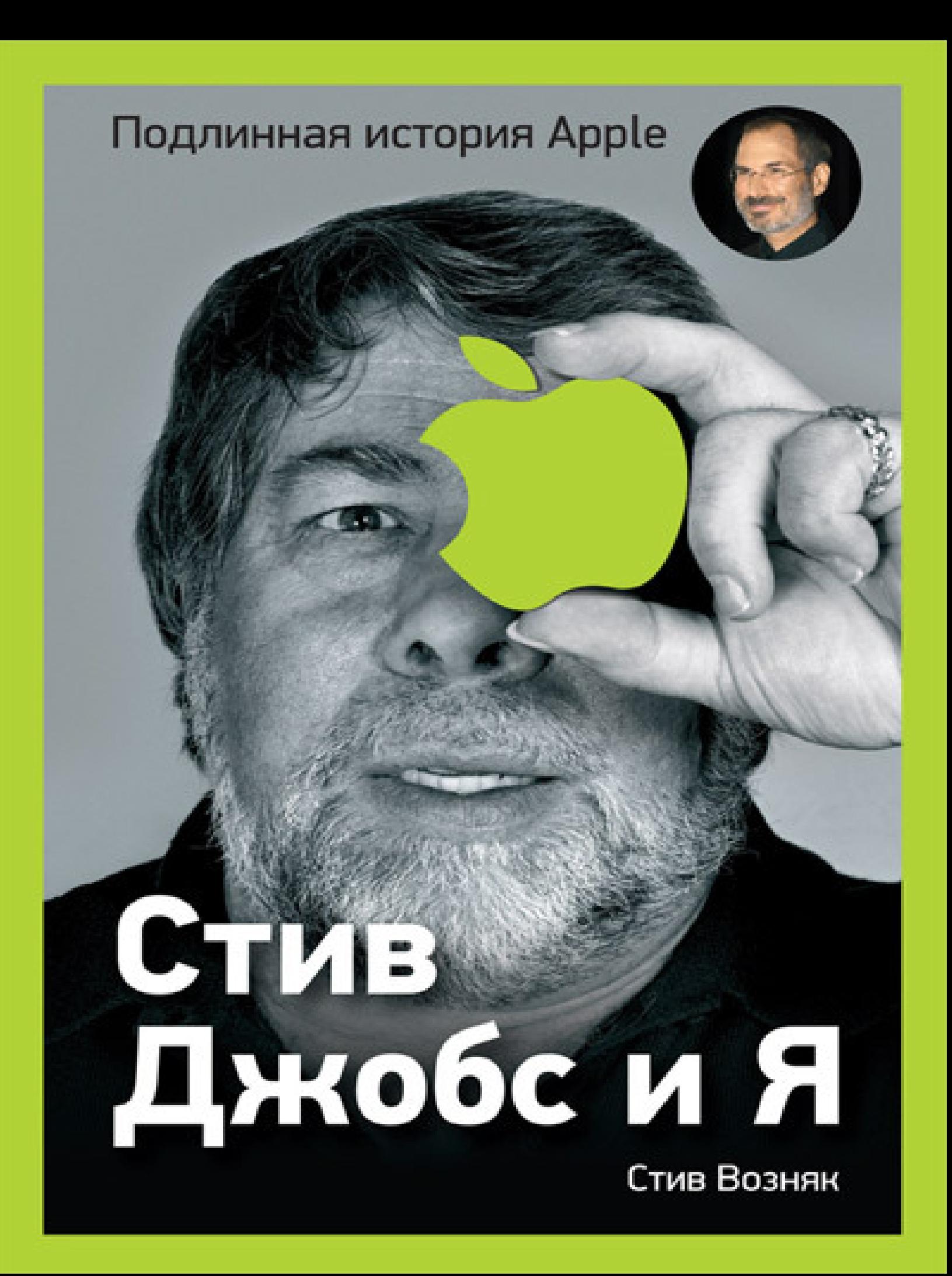

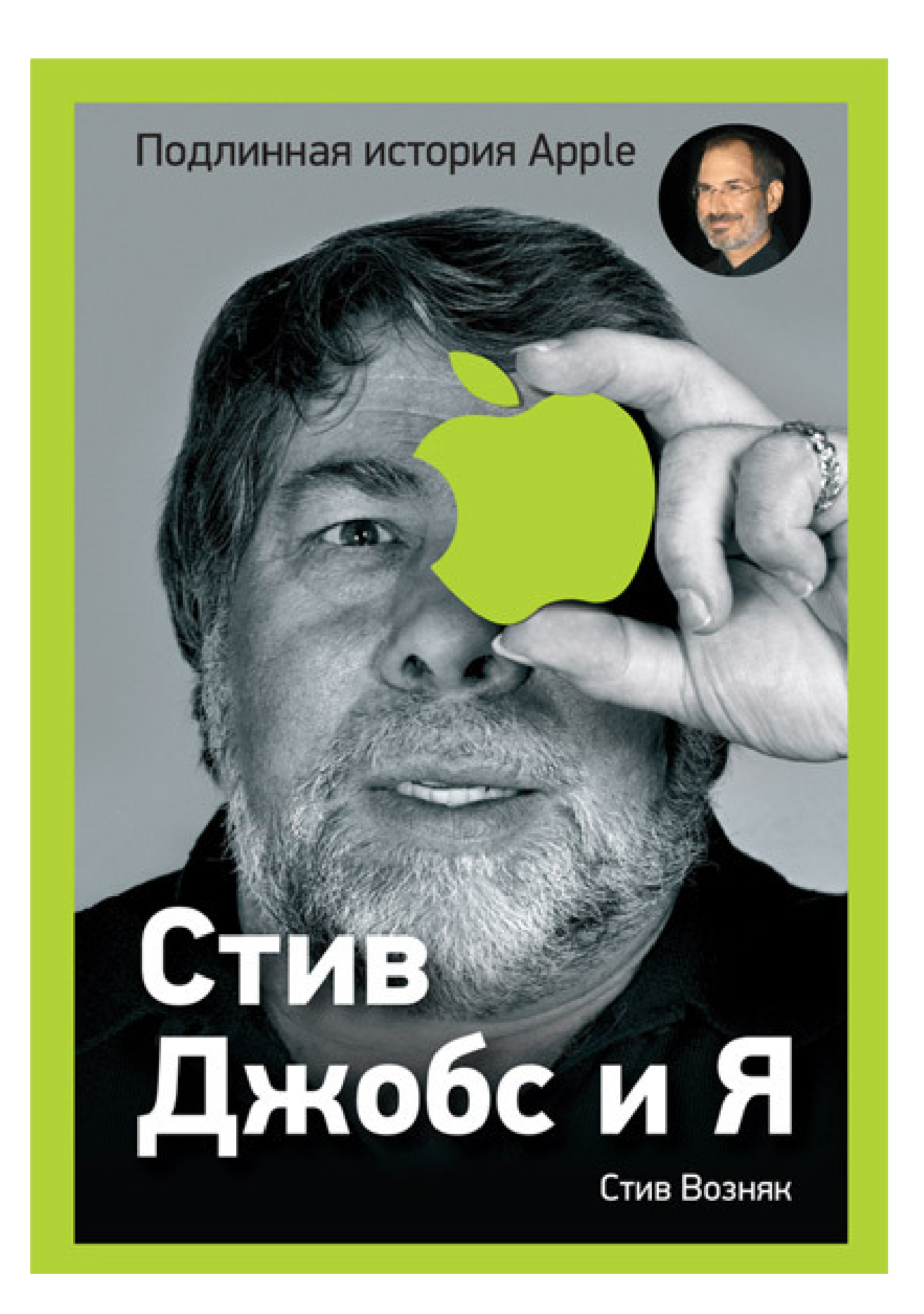

# **Стив Возняк, Джина Смит Стив Джобс и я: подлинная история Apple**

*Посвящается нашим родителям*

## **Глава 1**

### **«Электронные детки»**

Обычно принято начинать книги вроде этой с рассказа о своих родителях: кем они были да чем занимались до твоего рождения или в пору твоего взросления. Только вот я никогда точно не знал, чем именно занимался мой отец. Сколько себя помню, мы все – сестра, брат и я – были не в курсе. Это был страшный секрет. Дома нам даже не разрешали обсуждать это или задавать вопросы на эту тему. Она была под строжайшим запретом.

Я знал, что мой отец был инженером, знал, что он работал в рамках ракетной программы в корпорации Lockheed. Это поведал нам он сам, но больше он ничего не рассказывал. Дело было в самый разгар холодной войны, в конце 1950-х и в начале 1960-х – в то время, когда космическая программа была исключительно приоритетной и сверхсекретной. Сейчас, оглядываясь назад, я думаю, что именно поэтому он не мог мне сказать ничего больше. Он ни разу не проронил ни единого слова о том, над чем именно он трудился, чем занимался каждый день на работе. Он абсолютно ничего не говорил об этом до самого последнего дня своей жизни.

Помню, как в 60-е, когда мне было десять лет, я наконец понял, в чем же дело. Тогда он сказал мне, что должен хранить тайну, потому что он человек слова. Однажды, когда он объяснял мне, почему ни в коем случае нельзя говорить неправду под присягой в суде, он сказал так: «Я хозяин своего слова».

Сейчас я могу сам собрать все куски мозаики воедино. Я помню, что видел фотографии ракет – вроде бы из NASA – и какие-то детали ракет класса Polaris, запускавшихся, если мне память не изменяет, с подводных лодок. Однако он держал рот на замке, и больше мне ничего не известно.

Почему я рассказываю вам об этом? Да просто чтобы вы поняли: мой отец глубоко верил в то, что делал. Верил со всей преданностью. Он действительно демонстрировал образцовую этику. Это стало важнейшим уроком для меня. Он часто говорил мне, что, по его мнению, намного хуже скрывать правду о своих проступках под присягой, чем просто их совершать – даже если речь идет об убийстве. Это произвело на меня особенно сильное впечатление. Я никогда не лгу, и сейчас тоже. Ни капельки. Если не считать розыгрышей над людьми – хотя и этим я не занимаюсь. Это юмор. Развлечения не в счет. Шутка – это не ложь, даже если разница между ними почти не ощутима.

Еще мой отец научил меня электротехнике. За что я ему премного благодарен. Он начал рассказывать и разъяснять мне принципы электроники, когда я был совсем совсем маленьким – мне тогда еще не исполнилось четырех лет. Это было еще до того, когда он стал заниматься сверхсекретными разработками. Тогда он еще работал в Electronic Data Systems, где-то в Лос-Анджелесе. Одним из моих самых ранних воспоминаний стала экскурсия на его работу в выходной день. Он показал мне несколько электронных компонентов, разложив их передо мной на столе так, чтобы я мог с ними поиграться и лучше их изучить. У меня по-прежнему эта картинка перед глазами: он стоит там, работает с каким-то оборудованием. Я точно не знаю, паял ли он электросхему или занимался чем-то другим, но я помню, как он подключал что-то к чему-то, напоминающему небольшой телевизор. Может, это был осциллограф или что-то еще – я не знаю. Он говорил, что работает над чем-то, и для этого ему нужно было получить стабильную картинку на экране с кривой (это была волновая функция), чтобы показать ее начальству и продемонстрировать, что его идея работает.

Еще я помню, как сидел там, и чувствовал себя совсем-совсем маленьким, и думал: ух ты, в каком интересном мире он живет. Вот именно так я и думал: ух ты, и все тут. Такие люди, как он, разбирающиеся в этих делах – способные собирать все эти маленькие части воедино и заставлять всю схему совершать определенные действия – наверняка были умнейшими людьми на Земле. Именно об этом тогда, давным-давно, я большую часть времени и думал.

Тогда, конечно, я был еще слишком маленьким, чтобы решить стать инженером. Я принял это решение несколько лет спустя. В то время я не очень-то увлекался научной фантастикой или романами про великих изобретателей. Но именно тогда, в тот самый момент, я начал понимать, что то, чем занимается мой отец, было важным и полезным.

*\* \* \**

Помню, как пару лет спустя – мне было шесть или около того – отец демонстрировал работу какого-то оборудования множеству людей, работавших с ним в его компании. Их было и правда много. Среди них были не только те, с кем он работал, но еще вся наша семья и семьи его коллег. Сомневаюсь, что он демонстрировал работу электродрели.

И хотя я был всего лишь маленьким мальчиком, отец сказал мне, что именно мне предстоит включить главный рубильник. Он сказал мне, что я должен буду сделать это в точно определенный момент.

Я помню, как волновался из-за того, что мне было неизвестно, когда же этот момент наступит. И я все думал: «Сейчас? Сейчас? Когда я буду должен это сделать? Сейчас?» Мой отец разговаривал и шутил со своими коллегами и их семьями, которым вскоре предстояло увидеть, как я включаю рубильник. И вдруг внезапно я почувствовал, что нужный момент настал. Не могу сказать почему, но мне вдруг стало понятно: пора. Поэтому я подошел к рычагу и повернул его.

Все засмеялись – а почему, я понял не сразу. Вдруг я осознал, что дернул рычаг слишком рано. Я иногда вспоминаю этот эпизод сейчас и думаю, что он мог стать причиной моей застенчивости. Ну, вы понимаете, о чем я: этот мандраж из-за страха перед провалом на публичном выступлении и прочее в том же духе.

А возможно, именно это и было моим первым розыгрышем. Хотя на самом деле никто розыгрыша и не планировал!

*\* \* \**

Мой отец преподнес мне кучу других ценных уроков, и благодаря им я очень рано увлекся электротехникой. А начиналось все с того, что я задавал ему вопросы. И у меня было много вопросов.

Поскольку мой отец был инженером, в нашем доме было множество интересных вещей. А если у тебя по всему дому валяются всякие резисторы, ты начинаешь спрашивать: «А что это? Резистор – это что такое?» И мой отец всегда давал мне хорошие ответы, которые я понимал даже в свои семь лет. Он был очень хорошим учителем, и общаться с ним было невероятно легко.

Он никогда не давал мне простых объяснений. Он начинал объяснять все с самого начала: с атомов, электронов, нейтронов и протонов. Он объяснял мне, что это такое, и рассказывал, что все на свете состоит из этих частиц. Я помню, как он неделями говорил о разных атомах, и после этого я наконец понял, как на самом деле электроны взаимодействуют с материей – вращаются по своим спиралям. А уж потом, под конец, он рассказывал, как именно работают резисторы – приводя не математические расчеты, которые второклассник понять не может, а обычные примеры из жизни. Именно так он преподавал мне тогда основы электротехники. В жизни инженера наступает момент, когда он начинает понимать принципы работы резистора. И, как правило, это происходит намного позже, чем у меня. Но уже к четвертому классу я действительно кое-что в этом понимал.

Мой отец всегда был рядом, когда мне хотелось узнать и про все остальное. Например, про свет. Как работает электрическая лампочка? Я хотел знать. Немногие в таком юном возрасте это знают – наверное, большая часть взрослых этого до сих пор не понимает. Но он объяснил мне и это: сначала рассказал про источники света, затем о том, как электроны могут бежать по проводам, и в конце концов – как они заставляют лампочку светиться. Мне не терпелось узнать: ну как же, как она светится? И он снова возвращался к основам: рассказывал мне про то, как Томас Эдисон изобрел лампочку и какие тайны ему пришлось для этого разгадать. Эдисон понял, что фактически ему было необходимо создать вакуум – непременно, ведь если бы там был кислород, то нить накала просто бы сгорела при нагревании. Вот и получалось, что этот вакуум (в нем нет воздуха, помните?) в этой небольшой лампочке необходимо было нагреть с помощью множества электронов, пробегающих через нить накала.

И чем больше электронов пробегает по нити накала – иначе говоря, чем выше напряжение, – тем ярче будет гореть лампочка. Здорово! Мне было восемь лет или даже меньше, когда я начал понимать это. И благодаря этому знанию я ощущал себя особенным, отличающимся от всех остальных детей, с которыми тогда общался. Мне казалось, будто для меня открылись секреты, которыми не владел никто другой.

Хочу заметить, что мой отец никогда особенно не хвалился моими успехами в электротехнике. Он многому меня научил, это правда. Но всегда вел себя так, будто это было в порядке вещей. К шестому классу я достиг значительных успехов в математике и естественных науках, и многие об этом уже знали: я прошел IQ-тест и набрал больше двухсот баллов. Но мой отец никогда не настаивал на том, чтобы я посвящал этому все свое время. У нас дома, на Эдмонтон-авеню, была небольшая дощечка. И если у меня были вопросы, он отвечал на каждый из них, рисуя диаграммы на этой доске мелками. Я помню, как он объяснял мне, что на самом деле происходит, когда плюс подается на транзистор, на другом конце которого получается минус. Я догадывался, что там должен был быть какой-то инвертор, какой-то логический вентиль. Он даже научил меня делать вентили «И» и «ИЛИ» из тех деталей, которые у него были, – они назывались диодами и транзисторами. Он показывал мне, где между ними нужно было установить транзистор, для того чтобы усилить сигнал и соединить выход одного вентиля со входом другого.

И по сей день в соответствии с этими принципами на самом фундаментальном уровне работает каждое цифровое устройство на планете.

Он тратил время – кучу своего времени – на разъяснение мне всех этих мелочей. Для него эти знания были элементарными – хотя компании Fairchild и Texas Instruments изобрели транзистор всего десятью годами ранее.

Поразительно, что мой отец объяснил мне принципы работы транзисторов в то время, когда все вокруг занимались только вакуумными трубками. Тогда он был в самом авангарде науки – возможно, потому, что его засекреченная работа давала ему доступ к самым современным технологиям. Вот и я тоже смог приобщиться к ним.

Он не заставлял меня тупо запоминать способы соединения отдельных частей, формирующих вентиль, а объяснял, как именно электроны заставляют всю цепочку работать. Он хотел, чтобы я действительно понял, что на самом деле там происходит, а не просто умел читать чертежи или специализированную литературу.

Эти уроки и по сей день составляют основу всех моих знаний и методов, которыми я пользуюсь при разработке компьютерных систем.

Так вот, я уже рассказал про все уроки и объяснения, доступные для ребенка. А теперь хочу рассказать об одном особенно важном уроке, который мне преподнес отец. Он в гораздо большей мере определил мою жизнь, чем отцовские принципы честности. Я понял, что по-настоящему значит быть инженером. Именно настоящим инженером, относящимся к своей профессии со всей серьезностью. Я хорошо помню, как отец объяснял мне, что эта наука была самой важной в мире и что тот, кто может создавать электрические устройства, может творить добро для человечества и вывести общество на новый виток развития. Он говорил, что инженер может изменить мир и образ жизни для огромного количества людей.

По сей день я верю в то, что инженеры заставляют мир вертеться. И я думаю, что и впредь буду инженером, – я посвятил этому всю свою жизнь. Понятно, что когда инженеры создают что-то, то люди часто начинают спорить, к добру ли это или нет. Атомная бомба, например. Мой отец считал, что миром движут перемены, что таков наш путь и что практически любые перемены – к лучшему. Любое устройство, о котором мечтают люди, будет служить добру – а значит, его нужно создавать, и в этот процесс не должны вмешиваться правительства или кто-либо еще. И я пришел к тем же самым выводам, когда был совсем мальчишкой – когда мне было лет десять или даже меньше. Я решил для себя – и этому решению уже никогда не изменю, – что на самом деле технологии – хорошо, в них не может быть ничего плохого.

Люди постоянно спорят об этом, но у меня на этот счет нет сомнений. Я считаю, что благодаря технологиям будущее становится ближе. Всегда.

*\* \* \**

Видите ли, в смысле уровня развития электроники Северная Калифорния 50-х была совсем другой – совсем не такой, как сейчас. Так, например, там, где я вырос, любой, у кого был телевизор или радио, должны были самостоятельно менять вышедшие из строя лампы внутри них. В продуктовых магазинах были аппараты для проверки этих ламп на исправность, и все – и дети, и родители – знали, как ими пользоваться. Все знали, что когда телевизор перестал работать, нужно его открыть, вынуть лампы и проверить в продуктовом магазине на специальном аппарате. На нем была стрелка, которая показывала, исправна ли лампа, или изношена, или совсем неисправна. Прямо там же можно было купить новые лампы, а потом дома вставить их в свой телевизор.

Если вы слишком молоды и не помните этого, могу сказать: это было не очень-то удобно, но всегда эффективно. Единственным минусом такого способа была необходимость совершать физические усилия – нужно было вынимать лампы, затем проверять каждую из них и вставлять их обратно на место. Столько суматохи! Я часто разглядывал эти лампы, пытаясь понять, из чего они были сделаны. Это были всего лишь маленькие лампы накаливания, но они нагревались во время работы и могли запросто перегореть, как и обычная лампочка. Я помню, что меня удивляло, почему нельзя было изготовлять лампы, которые бы не перегорали, или телевизоры, способные работать вовсе без ламп. Это бы существенно облегчило людям жизнь.

Таким человеком я был и тогда, и потом, и, видимо, таким остаюсь и по сей день. Какая-то часть меня тяготела к технологиям, какая-то – к гуманитарным дисциплинам. Так, например, я помню, как заявлял своему отцу, когда мне было десять: когда вырасту, я хочу стать инженером, как и он. Но помню и то, как всем говорил, что хочу стать школьным учителем у пятиклашек, как наша мисс Скрак. Сочетание человеческого и научного потом и стало моим главным принципом. Позвольте пояснить: когда я приступал к чему-то вроде создания компьютера, я знал, что бывают чудики, думающие только о технической стороне вопроса. Для них главным было соединить чипы правильно таким образом, чтобы вся схема работала.

Но я хотел соединить все эти микросхемы скорее как художник, лучше, чем кто-либо другой, и так, чтобы это было максимально удобно для обычного человека. Это было моей целью, когда я создал первый компьютер, впоследствии ставший известным как Apple I. Это был первый компьютер, у которого имелись клавиатура для ручного ввода данных, и экран, на котором можно было что-то увидеть. В каком-то смысле у меня с рождения зрела эта идея создания удобных технологических устройств. Я мечтал о том, что однажды я смогу создавать устройства, которыми смогут пользоваться все. И мне это удалось!

Как бы то ни было, любой, кто меня знает, вам это подтвердит: я инженер, но из тех, кто всегда думает о людях.

*\* \* \**

Согласно моему свидетельству о рождении, мое полное имя Стефан (Stephan) Гари Возняк. Я родился в 1950 году, моих родителей звали Франсис Джейкоб Возняк (все звали его Джерри) и Маргарет Луиза Возняк. Моя мама хотела назвать меня Стивен (Stephen), но в свидетельстве о рождении предпоследнюю букву перепутали. Вот почему сейчас я известен как Стивен.

Мой отец родом из Мичигана; мать родилась в штате Вашингтон. Мой отец и его брат, ставший впоследствии католическим священником, выросли в строгой и набожной католической семье. К тому времени, когда у моих родителей появился я – старший из троих детей, – мой отец начал воспринимать католицизм в штыки, поэтому я никогда не был особенно религиозен. Церковь, месса, приход. Что это такое? Честно вам скажу: не знаю.

С самого раннего возраста я часто беседовал с родителями о социальном устройстве и взаимодействии в обществе. Когда я задавал вопросы о религии, мой отец всегда отнекивался – нет, нет, я занимаюсь наукой. Его религией была наука. Мы обсуждали, каким образом наука связана с истиной и честностью, и благодаря этим спорам в значительной степени и сформировалась моя система ценностей. Отец говорил мне, что всего-навсего хотел бы, чтобы любые утверждения можно было проверить на истинность. Он считал, что проверку на истинность стоит начать с проведения эксперимента, результаты которого точно смогут продемонстрировать: то, что перед нами, – истинно. Нельзя просто прочесть что-то в книге или услышать от кого-то и тут же принять на веру. Ни в коем случае.

В результате я понял, что думаю так же. В самом юном возрасте я знал, что когда-нибудь я тоже буду заниматься наукой – когда вырасту.

*\* \* \**

Я забыл упомянуть, что когда-то мой отец был своего рода знаменитостью. Он был очень успешным игроком в футбольной команде Калифорнийского технологического университета. Многие часто говорили мне, что они ходили на все эти игры только для того, чтобы увидеть, как играет Джерри Возняк. Моя мать была очень добра ко мне и к моим младшим брату и сестре. Она всегда была дома, когда мы возвращались из школы, всегда была вежлива, шутила, рассказывала интересные истории и баловала нас своей кухней. Она всегда заставляла нас смеяться! Я думаю, что именно от нее – уж точно не от отца – я унаследовал чувство юмора: любовь к розыгрышам и шуткам вообще. Много лет я обожал разыгрывать людей. Моя мама, кажется, была именно тем человеком, которому я этим обязан. У нее было просто превосходное чувство юмора.

В 1962 году, когда я был в шестом классе, моя мать сильно увлеклась республиканской партией. Она была ярым сторонником Ричарда Никсона, баллотировавшегося тогда на должность губернатора Калифорнии. Намечалось одно мероприятие в Сан-Хосе, где должен был выступать Никсон, и она сказала: «Стив, почему бы тебе не съездить со мной?» И у нее был план: я должен был устроить там розыгрыш. Она хотела, чтобы я подошел к нему и передал записку, сказав, что я представляю любительскую радиостанцию из школы Сиерры и что мы единогласно поддерживаем кандидатуру Ричарда Никсона на губернаторских выборах. Суть розыгрыша была в том, что я был единственным шестиклассником, работавшим на любительской радиостанции в школе, а может быть, и единственным во всем штате. Я это сделал. Я подошел к Никсону и передал ему бумагу, на которой мы просто-напросто накалякали что-то карандашом перед самым выходом из дома.

Я сказал: «Я хотел бы вам кое-что передать». Мне показалось, что Никсон был очень любезен. Он вел себя добродушно, улыбнулся в ответ. Он подписал одну из моих школьных тетрадей, которые были у меня с собой, и даже подарил мне ту ручку, которой расписался. Сработало около двадцати фотовспышек, и я попал на первую полосу газеты *San Jose Mercury News*. Я! Единственный оператор радиостанции в школе Сиерра и, наверное, самый молодой во всем штате. И представлял я организацию, выдуманную исключительно для меня одного, и показал ему подделку под сертификат. И все купились. Ух ты!

Это, конечно, было очень весело, но кое-что меня смущало. Могу совершенно точно вам сказать, что это смущает меня и по сей день. Почему никто не понял, что это шутка? Разве нельзя было проверить

факты? Заголовок в газете был примерно таким: «Шестиклассник Стив Возняк, представляющий организацию, которая поддерживает Никсона». Никто не понял, что не было никакой школьной организации, что все это была шутка, придуманная моей мамой. После этого я подумал, что можно сказать журналисту или политику все что угодно – и они просто тебе поверят на слово. Это меня шокировало – ту шутку приняли за правду, ни на секунду не усомнившись. Тогда я понял, что можно говорить людям что угодно – разыгрывая их, рассказывая невероятные фантастические истории. Люди, как правило, всему этому верят.

Большую часть детства я провел со своей семьей в Южной Калифорнии, где мой отец работал инженером в различных компаниях до того, как был принят на засекреченную должность в Lockheed.

*\* \* \**

Но на самом-то деле я вырос в Саннивейл, в самом центре того, что сегодня известно под названием Кремниевая долина. Тогда это была долина Санта-Клара. Мы переехали туда, когда мне было семь лет. Тогда там занимались исключительно сельским хозяйством. Наша улица, Эдмонтон-авеню, была короткой одноквартальной улочкой, окруженной фруктовыми садами с трех или четырех сторон, поэтому, куда бы я ни поехал на своем велосипеде, я почти всегда в результате выезжал к абрикосовому, вишневому или сливовому саду. Особенно запомнились абрикосы. На заднем дворе у каждого дома в моем квартале росло несколько абрикосовых деревьев – в нашем дворе их было семь, – и осенью плоды становились мягкими и с брызгами плюхались на землю. Можете себе представить, как здорово было ими кидаться.

Сейчас, когда я вспоминаю эту улицу, я думаю, что лучшее место для ребенка невозможно себе представить. Людей тогда там было намного меньше – и, черт возьми, как же легко можно было добраться куда угодно. Климат был лучше, чем где бы то ни было. Переехали мы туда в 1958 году. И я помню, как моя мама показывала мне заметки в федеральной газете, где утверждалось, что у нас самый лучший климат в Америке. И, как я уже сказал, поскольку цивилизация только-только начала добираться туда, большие фруктовые сады были повсюду.

Эдмонтон-авеню на самом деле была небольшой частью района Эйхлер – дома в этом районе в то время славились своими архитектурными достоинствами и умеренными ценами. Они выгодно отличаются от других и по сей день. И семьи, жившие в них, были во многом похожи на мою – средний класс, мужчины начинали работать в молодых компаниях, занимающихся разработками в электронике, а женщины сидели дома с детьми. Поэтому – и еще потому, что многие мои друзья могли легко найти электронные компоненты и провода на любой вкус в гаражах своих родителей или на складах фирм – я назвал бы наше поколение «электронными детками». Мы росли, играя с радиоприемниками, детскими рациями, на наших крышах торчали причудливые антенны. Конечно, мы тоже играли в бейсбол и много бегали. Очень много.

Помню, что когда я был в пятом классе, то был довольно-таки спортивным. Говорят, я отлично бегал, был лучшим спортсменом в школе, лучшим бейсболистом и поэтому был популярен. Но моей жизнью была именно электротехника, и я обожал замышлять различные проекты с другими «электронными детками».

Когда я был в четвертом классе, на рождество получил фантастический подарок. Это был набор радиолюбителя, и в нем были все эти чудные переключатели, проводки и лампочки. Я многому научился, когда играл со всеми этими штуками. Именно благодаря этому набору мы с «электронными детками» начали собирать самые хитроумные вещи. Я был главным разработчиком интеркома, соединяющего около шести разных домов.

Сперва нам нужно было раздобыть необходимое нам оборудование. Главной деталью был кабель. Где детишки могли раздобыть много метров электрокабеля? История прямо-таки фантастическая, но все же мы им разжились. Один парень из моей компании, Билл Вернер, просто подошел к работнику телефонной компании и попросил дать ему немного электрокабеля. Он видел катушки кабеля у него в грузовике и просто попросил его дать ему хотя бы одну. Не знаю почему, но тот просто дал ему эту катушку, сказав: «Вот тебе провод, сынок».

Билл получил катушку кабеля диаметром где-то сантиметров тридцать. Это была куча, целая гора кабеля. Кабель был двухжильным, из чистой меди, покрытой пластиковой изоляцией двух цветов – белой

и коричневой, перекрученный через каждые пару сантиметров или около того, чтобы скрепить два провода вместе и минимизировать помехи. Вроде как кабель с плюсом и минусом. Если какие-то электрические помехи достаточно сильны, то они в равной степени передаются плюсовому и минусовому кабелю. Штука в том, что ни один из проводов ни в какой момент времени не оказывается ближе к источнику помех. Таким образом плюс и минус гасят помехи. На другом конце провода получается равное количество плюса и минуса. По этому принципу работает телефонный провод – именно тогда я и узнал об этом. Отсюда же происходит термин «витая пара».

Я придумал, что нам можно сделать со всем этим проводом. Нарисовал на бумаге очень аккуратную схему своими разноцветными карандашами. А еще определил, где будут находиться переключатели и как мы сможем подсоединить карбоновые микрофоны (тогда только такие и были), звонки и лампочки, чтобы не будить родителей громким шумом, по которому они сразу поймут, чем мы занимаемся. Мы должны были сохранять абсолютную секретность и решили выключать звонки на ночь и пользоваться только лампочками, которые должны были нас будить.

Когда я закончил проектирование, мы все на велосипедах поехали в Sunnyvale Electronics – местный магазин, излюбленное местечко ребятишек вроде нас. Мы купили всякие красивые детали, микрофоны, звонки и включатели – все, что было нужно.

Затем мы должны были соединить все наши дома между собой. Деревянные заборы разделяли наши дома на коротенькой улице, и прямо в самый разгар дня мы шли вдоль них, протягивали кабель по забору и закрепляли его степлером. Естественно, от скобки может быть короткое замыкание. Нам повезло, что этого не случилось. Мы закрепили этот кабель вдоль всего квартала – от дома моего друга до моего, – и затем я установил коробку с переключателями, просверлил в ней несколько отверстий, закрепил выключатели. И знаете что? Она заработала! Вот так у нас появилась секретная связь между нашими домами, и мы могли разговаривать друг с другом глубокой ночью.

Тогда нам было по одиннадцать-двенадцать лет. Не буду врать, что это была профессионально изготовленная технологичная система, но она и правда работала. Это было для меня огромным успехом.

Сначала мы друг другу звонили, думаю, просто потому, что это было очень круто – теперь мы могли говорить друг с другом. Мы звонили друг другу и говорили что-то типа: «Эй, это так круто! Ты меня слышишь?» Или: «Эй, нажми свою кнопку вызова, давай посмотрим, как это работает». Или: «Проверь мой звонок, позвони мне». Это продолжалось неделю или две, а потом мы стали использовать эту систему для того, чтобы тихо сбегать из дома по ночам.

И вот как это было. Вместо того чтобы звонить, наши устройства тихо жужжали и моргали лампочками. Так, например, Билл Вернер или кто-то другой из ребят звонили мне, а то я звонил им, и мы передавали зашифрованные сообщения, у которых было много разных смыслов. Не счесть, сколько раз просыпался ночью от жужжания, думая: «Эх, сегодня ночью мы отлично погуляем!»

Мы были детьми, обожавшими вылезать по ночам из окна и сбегать из дома. Наверно, мы сбегали только для того, чтобы повидаться друг с другом или погонять на велосипеде. Иногда мы швырялись рулонами туалетной бумаги в чужие дома. Обычно это были дома девчонок. Ха. Мы ходили по ночам вместе и говорили друг другу что-то вроде: «Кто может назвать дом, который мы сегодня закидаем туалетной бумагой?» Говоря откровенно, я сам никогда точно не знал, чей дом я бы лично хотел закидать – никогда об этом не думал, – но у других ребят, как правило, кто-то был на уме.

Затем мы шли в круглосуточный магазин и пробовали купить, например, двадцать пять рулонов туалетной бумаги. Я помню, как однажды продавец спросил: «Почему у меня такое чувство, что эта штука не будет использоваться по назначению?» Я засмеялся и сказал ему, что у всех нас мощнейший понос. И он продал нам бумагу.

# **Глава 2**

### **Логическая игра**

Я очень много читал по ночам, когда был маленьким, и одной из моих любимых книг была серия про Тома Свифта-младшего. Я прямо глотал эти книги; новые выпуски выходили два раза в месяц, и я с жадностью, быстро их прочитывал. Думаю, ничего не преувеличу, если скажу, что он был для меня настоящим героем.

Том Свифт-младший был ребенком – на самом деле подростком, то есть старше меня. Но он все равно был на меня похож, поэтому я на него во всем равнялся. Он тоже был инженером, изобретавшим разные штуки в своей лаборатории. Том мог построить все, что хотел, и в этом ему помогал его отец. Он соединял разные проводки, и они с отцом изобретали всякие хитроумные штуки для компании, которой владели. Да, у Тома была своя компания, у него было достаточно времени на путешествия, а еще у него был лучший друг, которого звали Бад Барклей. В общем, мне казалось, что у Тома Свифта-младшего была фантастическая жизнь. И как только на планете Земля случалась беда или происходил какой-то конфликт, который было необходимо урегулировать, он тут же бросался на помощь. Например, правительства Земли обнаружили инопланетный источник энергии и единственной возможностью предотвратить катастрофу было создание плазменного поля. Ну, тогда Том Свифт-младший создавал такое поле. Он мог построить и подводную лодку, если ему это было необходимо. Для инженерного гения не существовало никаких преград. Однажды, помнится, он построил космический корабль только для того, чтобы выиграть космическую гонку вокруг земного шара, получить денежный приз и потратить эти деньги на доброе дело – ну, знаете, сделать что-то хорошее для планеты и для всех ее жителей.

Вот и я хотел заниматься чем-нибудь подобным – делать что-то, что было бы по-настоящему полезно людям. Я всегда хотел творить добро, как и Том Свифт-младший.

Однако после девяти часов вечера моя мама обычно отправляла меня спать. Хотя она и выключала лампу, мне все равно хватало света от небольшого уличного фонаря за окнами, и я мог продолжать читать. Свет падал на пол в одном конкретном месте. Я клал туда книгу о Томе Свифте-младшем, свешивал голову с края своей кровати и продолжал читать допоздна. Я хотел быть в точности как Том Свифт-младший.

И, как и Том Свифт-младший, над многими проектами я работал вместе с отцом. На самом деле мой первый проект – детекторный приемник, который я изготовил когда мне было шесть лет, – воплотился в жизнь во многом благодаря моему отцу. Только спустя много-много лет я смог по-настоящему оценить то влияние, которое он на меня оказал. Он помогал мне во всех моих начинаниях с самого раннего возраста.

### *Мой герой*

Том Свифт-младший был главным героем серии детских приключенческих романов, выпускаемых теми же издателями (Statemeyer Publishing), которые выпускали и книги о Нэнси Дрю и Харди Бойз.

Автором большинства этих книг был Джеймс Лоуренс, который сам был серьезно увлечен наукой и технологиями. Я уже упоминал Бада Барклея, лучшего друга Тома Свифта-младшего, но у этих историй было и еще кое-что общее. Любой, кто их читал, наверняка вспомнит подлых шпионов из восточноевропейских стран вроде «Брунгарии» и чрезвычайно могущественный элемент «Томасит», способный наделить атомной энергией все, что угодно.

Один знаменитый эпизод – кажется, это была 22-я книга в серии – оживление динозавров с помощью науки. Это было за несколько десятков лет до «Парка Юрского периода».

*\* \* \**

Мои взаимоотношения с отцом в основном касались только электроники. Уже позже они перешли в русло моей работы по созданию калькуляторов в Hewlett-Packard и первых компьютеров, сделанных мной для Apple. Но в самом начале, на протяжении многих лет его профессия определяла суть наших взаимоотношений.

Я смотрел, слушал и работал с ним. Все зависело от того, как быстро он мог мне показывать разные штучки и как быстро я мог их изучать.

Сколько себя помню, отец всегда помогал мне в работе над научными проектами. Когда мне было шесть, он подарил мне набор для сборки детекторного приемника – о нем я уже рассказывал. Это была простая схема: нужно было взять монету, немного потереть ее, присоединить к ней проводок и коснуться ее контактами наушников. Естественно, мы все это без проблем проделали и поймали какую-то радиостанцию. Какую – уже не вспомню, но мы услышали голоса, настоящие голоса, и это было чертовски волнительно. Помню, я почувствовал, что произошло что-то очень важное, что я внезапно стал на голову выше любого другого мальчишки моего возраста. И знаете что? Ровно то же самое я почувствовал годами позже, когда начал понимать принципы работы резисторов и ламп накаливания.

Тогда я самостоятельно собрал что-то, чего не было у других детей: электрическое устройство, которое никто из них не мог бы собрать. Я сказал другим ребятам из первого класса: «Я сделал детекторный приемник», но никто не понимал, о чем именно я говорю. Ни один мой сверстник. В тот момент в моем сознании промелькнуло, что теперь я могу преуспеть в этом. Звучит жутковато? Но после того как я собрал тот детекторный приемник и рассказал об этом всем вокруг, то начал понимать, что я сделал нечто такое, что для большинства людей было сложно, и среди моих ровесников было мало таких, кто проделывал что-то подобное. И мне было всего шесть лет.

Я подумал: «Ну ладно. Это я сделал. Что дальше?»

Забавно, но с того момента – после сборки детекторного приемника в возрасте шести лет – я тратил много времени, пытаясь объяснить свои схемы и изобретения людям, ничего в этом не понимавшим. Так было всегда, и так дела обстоят и по сей день.

*\* \* \**

В средней школе и весь пятый класс я занимался электротехническими проектами. Над большинством из них мы работали вместе с отцом; он оставался для меня единственным и самым главным учителем.

В пятом классе я прочел книгу, которая называлась «Сигнал SOS в полночь». Герой этой книги был оператором любительской радиостанции, и все его друзья занимались тем же. Они посылали друг другу сообщения по радио, а затем, когда главного героя похитили, он сумел перехитрить похитителей, немного изменив распайку в телевизоре и отправив сигнал своим друзьям. Хорошая история, но это была просто книжка. Что меня действительно поразило – ведь и правда были люди, использовавшие такие кустарные радиостанции для переговоров на значительных расстояниях. Люди из одного города связывались с людьми из другого, иногда из другого штата. Опять-таки это было тогда, когда даже международный телефонный звонок был редкостью – стоил он тогда бешеных денег. Любительские радиостанции были самым эффективным способом связи с людьми издалека. Не было нужды для этого выходить из дома, и это было совсем недорого. С этого впоследствии началось мое увлечение фрикингом (взлом телефонной сети с помощью особенных тоновых сигналов с целью совершения бесплатных телефонных звонков) и потом уже ARPANET. Впоследствии именно из него вырос всем нам известный Интернет.

А на последней странице книги «Сигнал SOS в полночь» было нечто особенное. Там было написано, как можно стать оператором любительской радиостанции самому, причем в любом возрасте. Надо было всего лишь обратиться в Американскую лигу радиолюбителей (ARRL) за дополнительной информацией.

На следующий день я пошел в школу и сказал своему приятелю, заступавшему на обход территории: «Я собираюсь получить лицензию оператора любительской радиостанции». Я откровенно хвастался, потому что тогда никто вообще не понимал, о чем именно я говорю.

#### *Как любительские радиостанции делают мир лучше*

И по сей день любительские радиостанции популярны по всему миру. Радиолюбители с помощью радиостанций, способных принимать и отправлять сигнал, общаются друг с другом, делятся информацией и просто развлекаются.

Но это увлечение – больше, чем просто хобби. Для начала операторы таких радиостанций оказывают полезную услугу обществу: они защищают переговоры пилотов от радиопиратов и демонстрируют

высочайшие стандарты этики при использовании авиационных радиочастот.

Много таких радиолюбителей внесли значительный вклад в развитие нашего общества. Любительские радиостанции могут иметь массу практических применений. Мой опыт общения с ними – яркий тому пример.

Любительские радиостанции тогда были совсем мало известны широкой публике. И парень, которому я про это рассказал, ответил мне: «О, ну, ты знаешь, там дальше по улице живет этот мужик, мистер Джилс, и он проводит занятия для любителей этого дела. Ты у него занимаешься?» Это было очень неожиданно. Я помню, как я был обескуражен. Оказалось, что каждую среду мистер Джилс – он сам был оператором любительской радиостанции – проводил эти занятия, и я мог бы на них ходить. Там я узнал про азбуку Морзе, изучил несколько электротехнических выкладок, которыми интересовался, выучил все радиочастоты, открытые для радиолюбителей. Фактически я выучил все, что необходимо было знать при сдаче теста на получение лицензии оператора любительской радиостанции. Мой отец узнал, чем я занимаюсь, и решил сдать тест на получение такой лицензии вместе со мной. Мы вместе пошли сдавать тест и сдали его – тогда я был в шестом классе. И на то Рождество мне подарили наборы для сборки передатчика и приемника Hallicrafters. Сейчас это бы наверно стоило пару тысяч долларов. Дорогой подарок для шестиклассника. А сборка передатчика и приемника была очень сложной! Мне пришлось распаковать сотни деталей, а еще научиться паять. И я все действительно спаял сам. Нам также пришлось залезть на крышу и вытянуть антенны на определенную длину для того, чтобы они принимали именно тот сигнал, который мне был нужен. Это дало мне знания, которыми я впоследствии воспользовался при проектировании и сборке разных компьютерных компонентов, таких же, как и те, которые потом стали персональным компьютером Apple I.

#### *Чуть подробнее о транзисторах*

Транзистор должен войти в историю как одно из величайших изобретений в современной истории. Он ничем не уступает автомобилю, телефону и печатному станку Гутенберга. Транзистор

был изобретен Уильямом Шокли и его командой в лаборатории компании Bell в 1947 году.

В двух словах: транзистор представляет собой крошечное электронное устройство, управляющее потоком электричества. Но этим его функции не ограничиваются. У него есть два ключевых свойства: он усиливает электрический сигнал и способен включать и выключать цепь (0 или 1), пропуская ток или размыкая цепь, если это необходимо.

Сегодня транзисторы есть практически во всех электронных устройствах, начиная от музыкальных поздравительных открыток, автомобилей и заканчивая компьютерами. С 1947 года – и это определило наступление компьютерной революции – с каждым годом становилось все дешевле и дешевле собирать все больше транзисторов внутри одного чипа. (Этот феномен известен как закон Мура. Основатель компании Intel Гордон Мур вывел эту закономерность в 60 х годах прошлого века. По его мнению, качество производства будет улучшаться настолько, что количество транзисторов в каждом чипе будет каждый год удваиваться при одинаковой стоимости.)

Простой логический вентиль включает в себя около двадцати транзисторов, а главный компьютерный чип в современном компьютере может включать в себя более миллиарда транзисторов.

Я обожал свои передатчик и приемник. По качеству они были гораздо лучше стандартного оборудования, использовавшегося для любительских радиостанций. В наши дни такие модели можно увидеть в радиомузеях и специальных журналах для коллекционеров. Правда, мне особо не довелось поговорить с другими операторами – они были намного старше меня, и у нас на самом деле не было ничего общего, кроме, собственно, этих радиостанций. Вот и вышло так, что радиостанцию я собрал, а потом она мне быстро наскучила. Но этот опыт был очень важным. Во-первых, уверен, что я был одним из самых юных операторов в стране. Это было для меня значительным достижением. Но главное – я прошел весь процесс получения лицензии оператора любительской радиостанции. Я выучил все то, что было нужно, понял, что требовалось из оборудования – и затем собрал саму радиостанцию. Это придало мне уверенность, которая очень пригодилась мне во всех будущих проектах.

И тут тоже мой отец был для меня главным вдохновителем. Он ведь даже получил лицензию вместе со мной – учился вместе со мной, участвовал в тесте и сдал его! Суть в том, что он на самом деле никогда не пытался направить меня по какому-то конкретному пути или увлечь меня электротехникой. Но, когда я начинал чем-то активно интересоваться, он всегда меня поддерживал и часто рисовал на доске, как это работает. Он постоянно был готов научить меня чему-нибудь.

*\* \* \**

Моя мама тоже всегда во всем мне помогала. В третьем классе, когда я готовился к тесту по устному счету в школе, она занималась со мной умножением весь вечер накануне экзамена. В результате я стал единственным мальчиком на всю школу, который оказался сильнее девочек. Я помню, как учитель сказал мне: «Это просто потрясающе. В моем классе еще никогда не было мальчика, способного побить девочек в устном счете». И опять же я очень гордился этой похвалой. У девчонок оценки всегда были лучше, чем у мальчишек, – так мне казалось. И потом я подумал: «Ух ты. А ведь я и правда отличился в математике, буду впредь заниматься ей еще больше». И я занимался все усерднее, пытаясь все время быть лучшим, всегда быть впереди всех. Именно это в значительной степени позволило мне так продвинуться вперед в таком юном возрасте, это всегда вело меня вперед.

В четвертом и пятом классах моя учительница, мисс Скрак, всегда хвалила мои научные проекты. Такое впечатление, что она считала меня самым умным из одноклассников, потому что я хорошо знал естественные науки. Как вы, возможно, догадываетесь, после этого я удвоил усилия. В шестом классе я делал проекты по электротехнике, которые были не под силу даже ученикам старшей школы. Мне повезло с учителями, особенно с мисс Скрак. Она появилась в моей жизни в самый нужный момент.

*\* \* \**

Примерно в то время со мной произошла очередная счастливая случайность. Я наткнулся на статью о компьютерах в одном из старых инженерных журналов, копившихся у моего отца. Тогда, в 1960 году, нечасто можно было встретить публикации о компьютерах. И я нашел статью о компьютере ENIAC, еще и с фотографией. ENIAC (электронный числовой интегратор и вычислитель) был первым настоящим компьютером в понимании большинства людей. Он был создан военными во время Второй мировой войны для расчета траекторий бомб. Получается, он был спроектирован еще в 40-е годы.

В этом журнале были всяческие фотографии огромных компьютеров и статьи с их описанием. Они не были похожи ни на что из того, с чем я сталкивался. На одной фотографии была изображена большая круглая трубка, почти как в телевизоре. И в статье описывалось, как в этой круглой трубке хранились данные всех этих огромных компьютеров. В ней использовался фосфорный свет, и система могла считывать, был ли свет включен или выключен – в точности так же, как нули и единицы в современных компьютерах означают включенное или выключенное состояние. А еще эти компьютеры могли быстро сбрасывать эти данные. Таким образом, как писалось в статье, можно было хранить данные, и я был очень заинтригован этой идеей. Тогда мне было лет одиннадцать.

Внезапно я осознал, что эти компьютеры могли делать невероятные вещи уже тогда. Конечно, в то время еще не умели изготавливать компьютеры, которые могли бы использоваться простыми людьми. О том, что любой мог купить компьютер, принести его домой и научиться на нем работать, не было и речи. Я подумал, что это было бы просто замечательно, и это стало моей Мечтой. Именно так, с заглавной буквы – потому что это стало моей главной движущей силой на протяжении многих лет. И я все думал, как бы эту Мечту осуществить.

Тогда в мире компьютеров происходило столько невероятного. Я никогда не узнал бы об этом, если бы не был застенчивым ребенком и не сидел бы дома, разбирая журналы. Самым поразительным было то, что это произошло со мной в раннем возрасте, что я нашел этот журнал в вещах моего отца. Это был журнал, который большинству людей никогда бы не попался на глаза или никогда бы их не заинтересовал, потому что он предназначался для инженеров высшего ранга, работающих на правительство.

Тогда-то я и стал одержимым. Я принялся читать этот журнал и перечитывать его снова и снова, вместе с другими, которые были у отца. Я помню, как однажды наткнулся на статью о булевой алгебре.

Это такая область математики, используемая в компьютерах. И я выучил теорему Де Моргана, на которой и основана вся булева алгебра. Таким образом, логика стала основой моего существования – еще тогда, в пятом классе. Я заучивал эту формулу и прикидывал, каким образом я мог бы ею воспользоваться, чтобы заменить операторы «И» и «ИЛИ» в логических уравнениях. В логике, например, вы можете поставить формальное условие – необходимо, чтобы слово начиналось с гласной буквы и заканчивалось на гласную. Формула для этого условия будет содержать оператор «И» – гласная является первой буквой в этом слове и последней буквой в этом слове. Это и есть оператор «И» в булевой алгебре. А если слово начинается с гласной, но не заканчивается ею или наоборот? Это «ИЛИ» в булевой алгебре.

В этом журнале были напечатаны схемы логических вентилей для «И» и «ИЛИ», и я перерисовывал их, запоминал, как они выглядят.

Так, например, знак полумесяца с точкой посередине означает вентиль «И». Если посередине стоит знак плюса вместо точки, тогда этот символ означает «ИЛИ». Затем я научился рисовать узел, обозначающий инвертор: это треугольник, направленный вправо, с маленьким кружком в самой вершине. Самое забавное – что и по сей день я пользуюсь теми же символами, когда проектирую электронику. А ведь все это я выучил, когда был пятиклассником и лежал дома на кровати в своей комнате, листая журналы.

Вот что удивляло меня тогда. Я думал: «При моем уровне знания математики я, пятиклассник, смог освоить математику, применявшуюся в компьютерах – теорему Де Моргана, булеву алгебру». Так что любой может изучить булеву алгебру, и для этого даже не нужно обладать углубленными познаниями в математике, которые у меня уже были в пятом классе. Я понял, что компьютеры в каком-то роде были не так уж сложно устроены. И это просто перевернуло мой мир с ног на голову. Компьютеры – в моем понимании они представлялись самой невероятной вещью в мире, самой передовой технологией, практически никому не понятной – были на самом деле достаточно просто устроены, и пятиклассник вроде меня мог в них разобраться! Мне это очень нравилось. Тогда я решил, что буду заниматься логикой и компьютерами для

удовольствия. Я был не совсем уверен, что это вообще может стать моей основной профессией.

Утверждать, что ты собираешься играть с компьютерами, в те дни было, мягко говоря, необычно. Это все равно, что сказать, что ты собрался стать астронавтом. Шел 1961 год, тогда еще даже не было настоящих космонавтов! Шанс стать одним из них был очень призрачным. Но у меня на этот счет было свое мнение. Я уже понимал, что мне это будет даваться достаточно легко. Так в итоге и случилось.

Таким образом, компьютеры стали главным в моей жизни. Компьютерная логика стала тем, в чем я, наверно, впоследствии превзошел любого из ныне живущих. (Конечно, наверняка этого знать я не могу. Возможно, в каких-то колледжах есть люди, способные применять теорему Де Моргана не хуже меня.) Но до того, как я начал разрабатывать первый компьютер Apple, логика была моей жизнью. Я понимаю, что это звучит невероятно, но я просто обожал логику и все, что с ней связано, – даже тогда, давным-давно.

*\* \* \**

Когда я учился в средней школе, а потом и в высшей, научные проекты считались престижными – тогда тебя не считали чудаком, если ты этим занимался, и награды за научные проекты были настоящим праздником. Я всегда праздновал, когда их получал. Несколькими проектами, представленными мной на научных ярмарках, я до сих пор очень горжусь. Это было, когда я учился с третьего по шестой и в восьмом классе. (По какой-то причине я не участвовал в этих ярмарках в седьмом классе.) Все эти проекты давались нелегко, они были даже сложнее, чем проекты некоторых старшеклассников, и тогда я это прекрасно понимал. Некоторые мои проекты буквально ошеломили других детей и членов комиссии. Я был в каком-то смысле героем, и я выигрывал все награды, включая самые престижные грамоты научной ярмарки Западного побережья.

Участие в таких научных ярмарках помогало мне понять, кем я был и кем могу стать в этом мире, если придумаю хороший проект. Учителя сразу видели во мне особенного ученика; некоторые их них даже стали звать меня Всезнайкой, потому что я постоянно выступал со своими проектами на таких ярмарках. Вероятно, в результате этого к шестому классу я уже собирал электротехнические проекты, которые

были не по силам даже старшеклассникам. Признание и достижения двигали меня к тому, чтобы работать в этом направлении и дальше. А потом эта работа заняла главное место в моей жизни.

*\* \* \**

Впервые я участвовал в научном конкурсе в третьем классе и выиграл его. Но тот мой проект был на самом деле достаточно простым. Я просто собрал одну хитрую штуковину, в которой использовался источник света, пара батареек и несколько проводов – все это было собрано на деревянной доске. Это была рабочая модель фонарика! Многих людей она сразила наповал, и я занял первое место. Пустяк, конечно: сам-то я знал, что ничего удивительно там не было, и прекрасно понимал, что в следующий раз я могу выступить еще лучше.

Только в четвертом классе я впервые сделал проект, который позволил мне приобрести навыки, пригодившиеся мне впоследствии – физика, электроника и подбор материалов. Это был эксперимент, в ходе которого я хотел выяснить, что будет, если смочить два углеродных стержня любой жидкостью на выбор. Стержни были подсоединены проводами к лампочке и розетке. Жидкость сама становилась своего рода «проводом», когда углеродные стержни в нее окунались. Она могла быть хорошим «проводом» или плохим – в смысле, могла проводить электричество хорошо или плохо. В зависимости от того, как светилась лампочка – ярко или тускло, – можно было видеть, насколько хорошо эта жидкость способна проводить электричество.

Я попробовал все жидкости, которые мог достать: воду, кока-колу, ледяной чай, сок, пиво. Какая же жидкость проводит электричество лучше всего? (Оказалось – соленая вода.) Это чрезвычайно важно знать, если вам необходимо овладеть, скажем, основами гидроэлектрической механики или принципами работы обычных батареек.

*\* \* \**

А вот следующий эксперимент был и правда масштабным. Тогда я построил гигантскую электрическую модель, изображающую каждый из девяноста двух атомов в таблице Менделеева и особенности их электронного строения.

На случай, если вы забыли: орбиты электронов в центре атома вращаются примерно так же, как планеты вокруг Солнца. У планеты Земля, например, одна орбита, у Нептуна – другая.

Я задался целью создать такую модель, которая при одном включении переключателя демонстрировала бы, сколько электронных орбит было у каждого атома в таблице Менделеева и на какой орбите относительно ядра они должны находиться. Так, когда я щелкал переключателем для водорода, зажигалась лампочка в самой близкой к центру дырке, обозначавшей ядро.

Для того чтобы изготовить эту модель, мне пришлось просверлить девяносто две дырки в большом листе алюминия. Отверстия располагались сверху вниз; в каждом из них был переключатель, соответствующий одному из элементов: один переключатель для водорода, один для золота, один для гелия и так далее.

Затем я изобразил очень большой рисунок, похожий на мишень: концентрические кольца разных цветов с очень маленькой меткойяблочком в середине, которое изображало центр атома, то есть ядро. И мне пришлось просверлить девяносто два отверстия, – они отображали электроны, из которых состоял атом.

И вот что в итоге получилось. Допустим, вы хотите знать, как выглядят электроны в составе любого из девяносто двух элементов в периодической таблице. Водзьмем, кислород. Я включал переключатель кислорода, зажигались восемь лампочек, представляющих восемь электронов, которые вращаются вокруг ядра в атоме кислорода – каждый на своей орбите.

Я точно знал, как выглядят эти орбиты, поскольку в качестве справочника пользовался большой книгой, которая называлась «Руководство по химии и физике».

Этот проект был очень сложным, ведь мне пришлось разбираться с девяносто двумя комплектами переключателей для девяноста двух периодических элементов.

В результате это обернулось такой морокой, что пришлось воспользоваться теми знаниями о диодах, которые дал мне отец. Диод был первым электротехническим элементом, с которым я познакомился. В отличие от резистора он работает только в одном направлении. В нем можно послать электроны – то есть электричество – только в одну сторону. Электричество может через него пройти, но не может по нему вернуться. Если попытаться это проделать, то короткое замыкание неизбежно. И это была проблема: ведь я столкнулся с тем, что когда я пытался включить какой-то элемент из середины таблицы и его электроны, я вместе с этим включал кучу других элементов, которые были легче его, и все электроны, не принадлежавшие этому элементу. Как бы то ни было, мне нужно было решение – потому я и познакомился с диодами.

Вместе с этим большим стендом я также демонстрировал большую коллекцию элементов. Ну, знаете, баночки с бериллием, куски меди, даже бутылочку с ртутью. Эти образцы я выпросил у профессора Государственного университета в Сан-Хосе.

И да, я выиграл. Первое место. Голубая лента. Это было круто.

Но это было не главным. Оглядываясь назад сейчас, я вижу, насколько потрясающим обучающим опытом это для меня было – просто классика. Мой отец помогал мне, но делал все я сам. И мой отец, надо отдать ему должное, никогда не пытался учить меня формулам гравитационных и электрических сил между протонами или чему-то еще, вроде взаимодействия между протонами и электронами. Вряд ли я тогда смог бы все это понять. Он никогда не пытался заставить меня перескочить на следующий уровень просто потому, что мне это было бы не под силу. Я тогда был еще не готов приступить к изучению этой области знаний.

*\* \* \**

В шестом классе, шаг за шагом, я научился строить логические вентили «И» и «ИЛИ» и вызубрил основы построения блоков в компьютерном устройстве. Все цифровые схемы сегодня работают исключительно – я подчеркиваю, исключительно – со всем тем, что вызывает включенное состояние (единицы) и выключенное (нули).

Я действительно принялся постигать логику. Раньше мой отец помогал мне понять принципы логики с помощью карандаша и бумаги в игре «крестики-нолики». Вы никогда не проиграете, если вы хорошо знакомы с логикой. Именно на этом строился мой следующий проект: это была машина для игры в крестики-нолики. Машина, которую я построил, никогда не проигрывала. Крестики-нолики – это исключительно логическая игра; но в то же время это и психологическая игра, потому что и тех, кто никогда не проигрывает, можно победить. Если один X стоит тут, а другой – там, то что из этого следует? Мой кусок фанеры был весь покрыт различными компонентами, это был масштабный проект. А значит, предстояло освоить большой объем не только инженерных знаний – самых разных знаний.

Работа над чем-то одним на протяжении длительного времени – не просто сборка электрического фонарика – требует овладения большим объемом знаний. Такой задачей как раз и была разработка компьютеризированной машины для игры в крестики-нолики, работавшая на чистой логике.

Увы, система не выиграла. Она взорвалась. За ночь до конкурса один из транзисторов стал дымиться. Очевидно, что-то пошло не так. Я знал, что я потрачу кучу времени, пытаясь выяснить, какая именно деталь в системе дала сбой. И все починить до начала конкурса было просто нереально. Это было серьезным разочарованием – ведь я так любил побеждать. Я всегда, сколько себя помню, хотел быть лучшим в любой области. И часто так и происходило, мне везло.

Но в то же время я тогда подумал, что просто победа на научной ярмарке для меня не значила так много. Ведь и я, и мой отец знали, что я и правда построил эту сложную логическую машину, и она работала.

Так-то вот, даже в юном возрасте для меня было очевидно, что важнее всего на самом деле. Я сказал себе: показывать свою награду с научной ярмарки другим гораздо менее важно, чем понимать, что твоя награда на самом деле уже находится у тебя дома. Я по-прежнему горжусь этим проектом. Для меня важнее всего труд инженера, а не слава.

*\* \* \**

Ладно, я построил ту систему для игры в крестики-нолики, фактически соединив между собой электрические вентили. Замысел был в том, чтобы собрать вентили в систематизированную транзисторную цепь, которая никогда бы не позволила себя обыграть. И, как я уже сказал, для этого мне пришлось проиграть все возможные варианты.

Но в восьмом классе я сделал нечто совершенно другое. Я придумал машину, которую назвал «Слагатель/Вычитатель». Это была самая близкая к компьютеру штука, какую я когда-либо проектировал. Я могу так сказать, когда я ее задумывал, я хотел, чтобы это было чтото в таком духе. Чтобы с ее помощью можно было бы складывать и вычитать числа, и результат мог отображаться на электронном дисплее. А вдобавок ко всему она уже не была просто набором логических вентилей, как моя машина для игры в крестики-нолики. Сложение и вычитание – это логика, так же как и крестики-нолики; она основывается на вводе нулей и единиц, и можно точно подсчитать, какие нули и единицы будут на выходе.

«Слагатель/Вычитатель» по габаритам и времени сборки был не сложнее машины для игры в крестики-нолики, но уже значительно ближе к настоящим компьютерам. Его предназначение было намного важнее, чем просто игра. В школе мы учимся складывать и вычитать, но никого там не учат игре в крестики-нолики. Это не так важно. Благодаря арифметике человек достиг Луны. А вот крестики-нолики нам бы в этом никак не помогли.

У моего проекта была функция – настоящая, полезная функция. Можно было вводить числа, складывать их или вычитать и видеть результат.

«Слагатель/Вычитатель» был квадратом со стороной примерно 30 сантиметров. На нем была пластиковая доска, полная отверстий, и штекеры, которые я мог втыкать в эти отверстия и образовывать соединения. Я втыкал штекеры куда нужно и припаивал к ним транзисторы и другие детали.

Мне нужно было десять маленьких переключателей, которые отвечали бы за нули и единицы. Так, если вам нужно было сложить 3 и 2, то в верхнем ряду нужно было включить два крайних переключателя (эквивалент 0000000011, или числа 3 в бинарной системе). Затем, чтобы ввести 2, нужно было включить предпоследний переключатель в нижнем ряду. В бинарной системе это 0000000010. Ответ отображался лампочками, которые я туда подсоединил. В этом примере зажигались две лампочки – 0000000101, что означает 5. Это в случае, если «Слагатель/Вычитатель» находился в режиме сложения, а не вычитания.

Но, главное, я уже знал много чего из электротехники, логики, теории бинарных чисел, пайки. Теперь все эти знания складывались воедино. Я мог объяснить судейской комиссии принцип работы бинарных чисел, их сложения и вычитания, а также каким образом из диодов и транзисторов были собраны логические вентили. Я показывал комбинацию вентилей, добавлявшую один бит (то есть 0 или 1). Мог показать, как с помощью простой модификации я мог вычитать числа. Сообщил судьям, что решил проблему электронных компонентов логического вентиля, заменив резисторы диодами. Это было настоящим ноу-хау в электронике.

На одной фанере друг за дружкой располагались десять электрических цепей сложения/вычитания, отвечающих за перенос и заимствования (вспомните математику), и благодаря этому можно было складывать и вычитать большие числа – любые числа меньше 1023.

Но вот в чем была загвоздка. Я повез показывать эту машину на научной ярмарке Западного побережья, где собрал ее вечером, для того чтобы продемонстрировать ее на следующий день на конкурсе. Какието люди показали мне, где ее можно оставить, и спросили, хочу ли я рассказать поподробнее о своем изобретении. Я отказался, потому что собирался подробно рассказать обо всем уже на конкурсе перед судейской комиссией. Я был в некотором роде застенчивым ребенком. Вспоминая об этом сейчас, думаю, что в тот вечер на самом деле я отказал судьям, сам того не понимая.

Когда на следующий день я пришел на судейство, все проекты уже получили награды. По какой-то причине все уже было решено! Меня лишь упомянули как участника, а три других проекта получили награды. Я изучил эти проекты. Я был уверен, что в сравнении с моей моделью они были достаточно тривиальными. Как же так? Затем я заглянул в официальную брошюру и оттуда узнал, что все эти три проекта были представлены школьным округом, организовавшим эту ярмарку.

Я подумал: «Эй, да меня надули». Ведь прошлой ночью я показывал свою машину и рассказывал о ней многим людям – в том числе и настоящим судьям, это совершенно точно, – и мне казалось, что все они действительно понимали, насколько масштабным был мой проект. Он был просто отличным. Я знал это, и все остальные знали

это. Я мог объяснить кому угодно, каким именно образом использовал логические уравнения и вентили и как комбинировал вентили и транзисторы с бинарными числами (нулями и единицами), чтобы все работало как надо.

Уже после этого ВВС США наградили меня своей высшей наградой в категории электротехнических проектов на научной ярмарке Западного побережья, хотя я был тогда всего лишь в восьмом классе, а в конкурсе участвовали ребята до двенадцатого класса включительно. А еще мне была предоставлена возможность совершить полет на негражданском самолете – это был мой первый в жизни полет. Думаю, что именно тогда я по-настоящему полюбил летать.

Оглядываясь сейчас назад, я думаю, что сборка «Слагателя/ Вычитателя» была для меня решающим проектом в моей карьере инженера на пути к проектированию первого персонального компьютера. Этот проект стал первым шагом. Он был масштабным, внутри машины были сотни транзисторов, две сотни диодов и две сотни резисторов плюс реле и переключатели. И она выполняла действительно полезную функцию: складывала и вычитала числа.

Благодаря всем этим научным проектам я приобрел главное качество, впоследствии очень пригодившееся в моей карьере: терпение. Это абсолютно серьезно. Терпение обычно сильно недооценивается. Занимаясь всеми этими проектами с третьего класса по восьмой, я постепенно изучал одну область за другой и собирал все свои электрические устройства, практически не заглядывая ни в какие книги. Иногда я думаю: мне дико повезло. Судя по всему, судьба указала мне самый верный путь, и я пошел по нему. Я научился особо не беспокоиться по поводу конечного результата и сосредоточиваться именно на том этапе, на котором я в данный момент находился, и стараться сделать свою работу безупречно.

Не каждый сегодняшний специалист понимает это. На протяжении всей моей карьеры в Apple и в других компаниях мне всегда попадались множество чудиков, пытавшихся перескочить на следующий уровень знаний, при этом не усвоив как следует предыдущие. Но так ничего не получится. Так не бывает. Таковы законы когнитивного развития, тут все просто. Невозможно научить кого-то чему-то, перескакивая через этапы. И понимание этого очень помогало мне в обучении моих собственных детей, а также

пятиклассников, с которыми я занимался уже потом. Я всегда повторял им, будто мантру: шаг за шагом. Всему свое время.
## **Глава 3**

## **Как я учился на случайностях**

В средней школе я был застенчивым, но по крайней мере у меня было много друзей и я много занимался спортом. По сути, я был лидером среди «электронных деток» – ведь я уже знал кучу всего, что нужно для создания тех устройств, которые нам не терпелось собрать. Это был узкий круг товарищей, живших по соседству, и это было здорово. Я любил быть экспертом во всем, любил, когда люди видели во мне эксперта. И вовсе не из-за самовлюбленности – просто мне хотелось быть лучшим во всем.

Я был хорошим пловцом, хорошо играл в футбол и входил в состав команды всех звезд Маленькой лиги по бейсболу, где считался лучшим питчером, раннером и хиттером. В пятом классе я был лучшим учеником в своем классе, по крайней мере если верить моим учителям, и был избран вице-президентом школьного совета. Вам, наверное, кажется, что я хвастаюсь? Понимаю, но это не специально. Ведь тогда я очень всем этим гордился. Все это помогло мне укрепить самооценку, и это стало очень важным вкладом в развитие моей личности.

Но кое-что изменилось в шестом классе. Я уже не был таким популярным. На самом деле тогда я будто бы стал невидимым. Внезапно получилось так, что другие дети уже не признавали мое первенство в математике и естественных науках, и это меня очень беспокоило. Ведь это и было моим коньком. В те времена многие начали переливать из пустого в порожнее и обсуждать то, что мне было неинтересно. И поэтому меня игнорировали. Из-за своей природной застенчивости в шестом классе я фактически стал изгоем. Я и правда перестал получать от школы какое бы то ни было удовольствие. В социальном плане я опустился там прямиком на самое дно.

Сейчас я вспоминаю дальнейшее, седьмой и восьмой классы, и думаю, что это был ужасный период. Раньше я был популярен, катался на велосипеде и так далее, а теперь вдруг стал вроде изгоя и утратил всю свою известность. Тогда никто со мной не разговаривал. Мне кажется, что это был самый длинный подобный период в моей жизни. Я по-прежнему ходил на самые сложные предметы и получал хорошие оценки, но уже не мог всему этому радоваться.

Я хорошо помню нескольких своих учителей из того времени.

Могу объяснить это только так – когда дети в таком возрасте начинают выбирать будущую специальность, положение каждого в группе становится самым важным критерием. Я наблюдал, как это происходило у моих собственных детей и детей, которым я потом преподавал. Кто самый болтливый? Кто решает один за всех? Кто станет лидером? Из-за того, что я был очень застенчивым, я оказался на дне. Для меня это стало серьезным испытанием. Мне было неуютно везде, кроме научных конкурсов, где меня по-прежнему признавали учителя и старшие. Я больше не мог найти свое место среди сверстников. А их разговоры! Мне казалось, что я перестал понимать, на каком языке они говорят. Я боялся открывать рот, так как думал, что могу сказать что-то совсем не то.

В то же время я чувствовал, что значительно продвинулся в науке и электротехнике. И вот теперь все дети стали меня игнорировать в силу непонятных причин, просто отказались меня принимать. Я продолжал активно заниматься электротехникой, а остальные уже начинали тусоваться, ходить на вечеринки и пить, целоваться с девчонками.

Все это началось в шестом классе – и до сих пор моя застенчивость никуда не делась. Даже сегодня. У меня много друзей, способных запросто подойти к любому человеку и заговорить с ним. Они очень учтивы и легко сходятся с людьми. Непринужденная беседа дается им легко. Я так не умею. Я могу зачитать речь – ведь я занимаюсь этим уже около тридцати лет, и у меня есть приемы, с помощью которых я могу облегчить себе жизнь – ведь я постоянно учился, выступая публично на протяжении многих лет. Я просто много шучу, чтобы заставить всех смеяться. Или собираю и демонстрирую публике какоето электронное устройство, и люди сами начинают задавать вопросы.

Или – возможно, вы уже об этом знаете – я устраиваю розыгрыши, и это сильно облегчает процесс общения. Уверен, я мог бы с легкостью написать отдельную книгу, посвященную розыгрышам.

Я постоянно разыгрывал людей, когда учился в средней школе. В младших классах меня много раз разоблачали. Главное, что я усвоил: если рассказать о своих розыгрышах другим, то кто-нибудь проговорится и тебя разоблачат. В старших классах я стал более осторожен. Я старался хранить все мои розыгрыши в секрете.

Однажды для урока вождения в двенадцатом классе я собрал электрическую сирену. Она звучала в точности как настоящий полицейский спецсигнал, и я мог включать и выключать ее, сидя в темноте, когда мы управляли своими симуляторами, глядя на обучающий фильм на экране. Я хотел посмотреть, начнет ли ктонибудь тормозить и сворачивать на обочину. У моей сирены был огромный заряд батарей, и ее хватало на месяц или даже больше. Я обычно закреплял ее наверху телевизоров, висевших во всех наших классах в школе. (Телевизоры висели достаточно высоко, они были подвешены на потолке, и поэтому учителя не могли видеть установленные там сирены.) Они обычно думали: что-то не так с телевизором. Человеческому уху сложно определить источник высокочастотного звука, я где-то об этом читал.

Но потом в двенадцатом классе меня снова разоблачили. И это было уже серьезно.

У меня возникла идея собрать небольшой электронный метроном. Знаете, наверное, что это: маленькая тикающая штуковина, задающая ритм на занятиях по фортепьяно. Я его собрал, он исправно тикал, и я подумал: а очень похоже на тиканье бомбы. Я взял несколько батареек, снял с них этикетки – после чего они стали похожи на небольшие металлические канистры – и смотал их вместе изолентой. Затем я написал на них большими буквами: ВЗРЫВАЕТСЯ ПРИ КОНТАКТЕ.

Я думал: вот повеселимся. Я прикреплю это к шкафчику Билла Вернера. Я просто знал комбинацию его замка. Его шкафчик был рядом с моим, и я засунул в него мой электронный метроном. Я проделал это рано утром перед началом занятий, и когда я положил туда метроном, я с трудом мог расслышать его тиканье. Так никого не разыграешь – ведь тиканья было практически не слышно! Я думал: «Ничего не получится, вот облом, только время потерял». Но когда я вышел из класса, где сдавал свой последний итоговый экзамен, ко мне подошел мой наставник и сказал: «Стив, заместитель директора школы ждет тебя в своем кабинете». Это был дурной знак. Затем я вдруг

подумал, что, может быть, мне собираются дать награду за математический конкурс, в котором я недавно принимал участие, и поэтому меня и вызывают. Я точно не знал, ждали ли меня в директорском кабинете неприятности или наоборот.

Я сидел в приемной и ждал, пока придет заместитель директора. И вдруг вошел сотрудник полиции, держащий в руках коробку с торчащими оттуда проводами. И я подумал: «Боже мой, они вызвали полицейских саперов!» Затем меня позвали в комнату, и полицейский сказал: «Ну что, твой приятель нам все рассказал». Я подумал, что это мог быть только Джерри – это был единственный мой друг, знавший о моем плане. Однако уже потом я узнал, что меня поймали из-за моей собственной оплошности. Много лет спустя я понял, что на самом деле они имели ввиду Билла Вернера, в чьем шкафчике они и нашли мое устройство. Вышло так, что они вытащили Билла с экзаменов, он взглянул на устройство и сказал: «А, ну, я знаю эти запчасти. Эту штуку собрал Воз». А все из-за того, что я использовал при сборке некоторые запчасти, которыми мне, Биллу и другим «электронным деткам» платил за работу на своем участке мистер Тейлор.

Я не мог ничего отрицать. Тогда я по-прежнему думал, что меня сдал Джерри, а ведь мы все договаривались, что никто из тех, кто участвовал в розыгрышах, не должен никого сдавать. Но в любом случае я уже понимал, что нажил себе крупные неприятности, и в конце концов меня пригласили к директору школы. В кабинете к тому же сидел его заместитель, мой наставник, декан и два сотрудника полиции. Директор стал мне рассказывать, как преподаватель английского языка мистер Стоттлмейер услышал тиканье в шкафчике. Директор, мистер Брильд, рассказал мне, как он открыл шкафчик, схватил и прижал устройство к груди и затем выбежал из здания школы далеко, на самое футбольное поле, где его и обезвредил!

Я не смог удержаться от смеха и поэтому начал кашлять, чтобы как-то сгладить впечатление. Но все равно не сдержался – ведь я вспомнил, что установил в мой метроном переключаемый резистор, ускорявший тиканье при открытии двери шкафчика.

Скажу я вам, мой смех – а как же я мог не смеяться – мне ничем не помог. Они немного поспорили насчет того, что со мной делать, и решили отправить меня в специальное заведение для несовершеннолетних правонарушителей – в каталажку для несовершеннолетних! – на одну ночь. Всего на одну ночь.

Директор был жутко расстроен, ведь несколько недель назад школу уже «минировали» шутники и звонили в полицию с угрозами. Но в моем случае это была не бомба. Это был метроном, все это было шуткой. Но я все равно должен был просидеть ночь в заточении, и я постарался провести это время с пользой. Я подумал: «Так, что там обычно делают заключенные в тюрьмах? Обмениваются премудростями». Чем я и занялся. Я показал всем этим крутым старшим ребятам, как можно снять провода с вентилятора на потолке. Я сказал: «Отсоедините эти провода от вентилятора, и когда подойдет тюремщик, коснитесь ими решетки. Когда он станет открывать камеру, его ударит током!» Так что я весело провел там время. Все ребята обращались там со мной очень хорошо. Это все было задолго до того, как ботаников стали считать крутыми.

*\* \* \**

Позже, намного позже, я познакомился с людьми, в чьей компании было очень круто быть ботаном. В середине 70-х, за пару лет до того, как мы основали Apple, я стал членом «Клуба самодельных компьютеров». Я любил этот клуб и посещал практически каждую их встречу – тогда они только начали собираться по средам в гараже у Гордона Френча в Менло-парк. Эти встречи проходили с 1975-го по 1977-й, а в 1977-м мы основали компанию Apple. Эти люди мечтали о том же, о чем мечтал и я: научиться делать компьютеры, которые были бы удобными для всех и любому по карману. Их главным проектом был комплект под названием «Альтаир», предназначавшийся для самостоятельной сборки (из него можно было сделать нормальный компьютер, только вложив приличную сумму денег), и они занимались всем тем, что можно было на этом аппарате делать. У них были специальные часы для выступлений (они назывались «период случайного доступа»), во время которых любой, подняв руку, мог изложить любую свою идею.

У меня было много разных соображений, но я был не в состоянии поднять руку и начать говорить. Обычно я сидел на краю своего стула и слушал, как остальные делились всякими новостями компьютерной индустрии, рассказывали о том, какие именно технологии готовились

тогда к выпуску. Я был слишком застенчив для того, чтобы во всем этом участвовать. Как и в средней школе, я тоже сидел там на заднем ряду.

В конце концов мне пришлось встать и продемонстрировать всем участникам два собранных мной настоящих компьютера. (Один из них впоследствии послужил основой конструкции Apple I.) И как только люди вокруг узнали о моих поистине впечатляющих достижениях, тут же возникли общие темы.

Начиная со средней школы и до основания компании Apple и даже позже схемы моих изобретений всегда помогали мне устанавливать комфортные взаимоотношения с людьми. Уверен, что каждому из нас хочется найти товарищей по интересам. Я их нашел благодаря собранным мной впечатляющим электронным устройствам и остроумным и эффектным розыгрышам.

Вероятнее всего, именно моя застенчивость побудила меня приняться за изучение журналов по электротехнике. Я мог читать про всякую электронную всячину, и мне не нужно было подходить к людям и задавать вопросы. Я был слишком застенчив даже для того, чтобы просто пойти в библиотеку и заказать там книгу о компьютерах, которая так и называлась – «Компьютеры». И в силу того что я был слишком застенчив и не мог учиться привычным для остальных способом, я случайно узнал то, что для меня стало самым важным в мире.

*\* \* \**

А потом все снова круто изменилось – во многом благодаря преподавателю электротехники, которого звали мистер Макколлум. Он очень сильно на меня повлиял.

Помимо всего прочего мистер Макколлум был очень интересным человеком. До того как стать учителем, он служил в армии, а это значило, что он мог рассказать много шуток, пусть даже старых и затасканных. Он легко находил общий язык со своими учениками. Имейте в виду, что в то время студенты на занятиях электротехники в основном были плохо успевающими. Электротехника была вроде как необязательным предметом. Там было всего несколько студентов, как и я, ходивших на дополнительные занятия по другим предметам. И не забывайте, что я был математическим всезнайкой. По окончании

средней школы я получил награду по математике, а в старшей школе выиграл несколько ежегодных математических наград.

Если совместить математика и электротехника, то что мы получим? Правильно: инженера.

Мистер Макколлум обычно стоял перед всеми нами и производил расчеты с помощью большой желтой линейки на роликах. Он производил намного больше расчетов, чем мы делали на уроках химии, его занятия были более серьезными. Мистер Макколлум сам составил всю программу обучения. Он подготовил учебные материалы, составленные в логическом порядке – шаг за шагом, вверх по лестнице электротехнической науки. Сначала изучаешь что-то одно, например, резисторы, затем что-то посложнее; в результате одно накладывается на другое, и процесс идет быстрее. Этот способ был настолько эффективным, что впоследствии им же стал пользоваться я сам, когда начал вести компьютерные классы.

А еще у мистера Макколлума была потрясающая коллекция электронного оборудования, действительно передовая техника. Это было тестовое оборудование, которое мне было не по карману. Оно было намного лучше того, чем располагали в то время типичные лаборатории в колледжах. Мистер Макколлум проявил изобретательность, и средняя школа Хоумстед приняла решение оснастить классы доступными электротехническими наборами уже в первые несколько лет своего существования. Ученики мистера Макколлума изучали электротехнику и постепенно совершенствовали свои электротехнические наборы, чтобы с их помощью изучать новые явления. Таким образом, к старшим классам у нас уже были полные комплекты оборудования.

Ну вот, у нас тогда были горы оборудования. И как много удовольствия приносили нам эти занятия. Ты собираешь что-то – и оно работает. Не приходилось отвлекаться на поиски недостающих деталей или учиться исключительно методом проб и ошибок. Нам объясняли, в чем именно заключались наши ошибки, а это главный урок для электротехников. Нас всех время от времени било током. Один раз, когда я копался в телевизоре, меня ударило разрядом в 22 тысячи вольт. Тогда меня отбросило метра на полтора. Ух ты. Но это, клянусь вам, было привычным явлением для любителей электроники вроде

меня. Мы выросли без свойственного большинству людей страха перед электричеством.

У меня сейчас есть рулетка-электрошокер – четыре человека засовывают в нее пальцы, и под аккомпанемент музыки и ярких огней она постепенно замедляется, пока одного из них не бьет током. Те, кто работает с электронным оборудованием, всегда соглашаются в нее сыграть, а программисты, как правило, трусят.

Мистер Макколлум позволял мне заниматься всем, чем я хотел. Он даже разрешал мне выходить на работу в одну компанию по пятницам, чтобы я не скучал. Эта фирма называлась Sylvania, она располагалась в Саннивейл, и там я научился программированию. Мистер Макколлум сказал мне, что я уже полностью освоил его программу, и мне остается только устраивать розыгрыши. У нас в школе компьютера не было. И тогда, на фирме, я впервые столкнулся с компьютером, на котором можно было писать программы – и с того момента обратного пути уже не было.

Я никогда не думал, что мне в жизни доведется столкнуться с компьютером. Я думал: «Боже мой! Компьютеры!» Я купил книжку по «Фортрану» и решил для себя: все, теперь я научусь программировать. Один инженер из компании Sylvania научил меня пользоваться клавишным перфоратором. Я помню, как набирал свою первую маленькую программу и как он помогал мне загрузить ее в компьютер и запустить.

Первая настоящая программа, которую я попробовал написать, – «Ход конем». Она перемещала коня по шахматной доске так, что он только единожды попадал на каждую из 64 клеток. Это не так просто сделать. Сначала я написал программу, ходившую на два хода вперед, затем плюс еще один, и так снова и снова – пока не перепробовал все возможные ходы. И если программа не могла сходить единожды на каждую клетку на доске и заходила в тупик, она возвращалась назад и пробовала новые комбинации. Она могла возвращаться назад столько раз, сколько требовалось для правильного ее завершения. Тот компьютер мог совершать миллион операций в секунду, поэтому я решил, что для него это будет плевым делом и поставленную задачу он решит быстро.

Так вот, сижу я, довольный своей программой, и думаю, что это только первый шаг и вскоре я решу все самые сложные задачи в мире. И что вы думаете? Компьютер не выдает никакого результата. Лампочки на машине немного помигали, а потом застыли в одном положении. Ничего не происходило. Мой товарищ, инженер этой компании, еще немного подождал, а потом сказал: «Ну что, похоже, имеет место бесконечный цикл». И он показал мне, что значит бесконечный цикл – когда программа замыкается и делает одни и те же действия по кругу бесконечно. (Просто к слову – Бесконечный цикл стало названием улицы, на которой сегодня располагается штабквартира компании Apple.) Как бы то ни было, на следующей неделе я пришел туда снова и написал программу, которая выводила на принтер все ходы. Помню, как я вытягивал эти распечатки из принтера и внимательно их изучал. Тогда я кое-что понял. Программа и правда работала так, как и должна была работать. Я все сделал правильно. Только на поиск решения ей требовалось  $10^{25}$  лет. Наша Вселенная существует меньше.

Тогда я понял, что миллион циклов в секунду не решает всех задач. Одна лишь скорость – это не всегда решение проблемы. Многие понятные задачи в программировании нуждаются в хитроумном, хорошо продуманном подходе. Особенный метод, используемый в компьютерной программе, в совокупности с правилами, этапами и процедурами, кстати, и называется алгоритмом.

### *Что представляла собой программа «Ход конем»?*

«Ход конем» – больше чем просто математическая задача, в которой надо было перемещать шахматную фигуру коня по доске. Это достаточно старая математическая задача, и люди столетиями пытались решить ее – безуспешно. Суть проблемы – переместить фигуру коня по доске 64 раза таким образом, чтобы она попадала на каждую клетку на доске только один раз.

Я нашел в Интернете два сайта для тех, кому это может быть интересно. По ссылке http://www.borderschess.org/KnightTour.htm находится программа Knight's Tour Puzzle, которая работает в режиме онлайн. На другой странице, на том же сайте  $\frac{\text{http://www.bordersches.org/KTsimple.htm}}{}$  – есть полная инструкция, овладев которой, вы просто взорвете другим людям мозг! Удачи.

*\* \* \**

Я тогда и правда питал громадное уважение к учителям. Я считал, что они и инженеры были умнейшими людьми в мире. Они могли стоять перед нами и рассказывать обо всем простыми словами. Я понимал, что сам был очень способным, но учителя готовились к каждому уроку по учебникам и так уверенно нам потом все рассказывали, поэтому я считал, что они были наверняка гораздо умнее меня. В то время я думал, что все учителя в моей школе были настоящими мудрецами.

А вот сейчас все ученики и студенты читают одни и те же газеты и журналы. И ответы у них стандартные, как под копирку. И они никогда не критикуют стиль преподавания. Я это вижу. И отношение у меня к этому процессу гораздо более циничное.

Если читать то же, что читают остальные, и говорить то же, что говорят остальные, то вас, конечно же, сразу начнут считать умным. Я же стараюсь оставаться чуть более независимым и критичным. Я считаю, что образованность – это способность рисковать и давать вещам собственную оценку, а также способность подвергать утверждения сомнению, задавать правильные вопросы и добиваться истины – а не просто принимать все так, как вам это преподнесли.

До школы Хоумстед и обратно идти было достаточно далеко, и по дороге я размышлял. Мне нужно было преодолевать по несколько миль каждый день, и я принялся анализировать свои интеллектуальные способности. Я думал про то, что достиг выдающихся успехов в изучении математики и естественных наук, но с историей и английским дела обстояли значительно хуже. Как же так? Я подумал, что это были более субъективные предметы – ведь я не раз видел, как симпатичным девчонкам, умеющим льстить, стоило просто подойти к учителям, и им сразу же повышали оценки. И я подумал: «Ну вот, когда ты сдаешь предмет письменно, то твоя работа состоит просто из слов – это все очень субъективно, и единственного точного ответа не существует». Мне нравилось в математике именно то, что в результате ты всегда должен был найти единственное решение, которое могло оказаться правильным или нет. Понимаете, о чем я? Никакой серой зоны – ответ либо правильный, либо нет, и все. (Однажды я сдал работу, и мое решение преподаватель перечеркнул, но я знал, что оно верное. Выяснилось, что ошибка была в учебнике. Такое случается.) Теперь сравним это с сочинением или эссе, которые можно написать по-разному и которые могут содержать множество разных точек зрения. Как можно заранее знать, какому именно варианту отдадут предпочтение учителя? Как определить, кто действительно понял книгу или кто почерпнул из нее больше остальных?

И вот так, во время этих долгих прогулок, я решил для себя, что логика должна быть важнее всего остального. Я и так в это уже верил, но именно тогда окончательно утвердился в своей вере. Я осознал, что не относился к большинству или к какой-то одной социальной группе. Я понял, что думаю иначе, чем другие дети моего возраста. Я думал: «Отдельно взятое утверждение может быть или истинным, или ложным. Математика достаточно правдива, ведь два плюс два это четыре, и если кто-то докажет, что два плюс два – пять, – ну что ж, тогда нам всем останется только принять это». Для меня лично ближе всего к истине была логика. Именно эту этическую норму я унаследовал от своего отца. Логика была для меня всем. Я решил, что главным критерием оценки человеческой личности было стремление к истине. Расчеты, проводимые инженерами, показывали, что эти люди жили по правде.

*\* \* \**

Однажды в офисе компании Sylvania я наткнулся на брошюру под названием «Краткое руководство по компьютерам». Я очень интересовался компьютерами, но до этого я узнавал о них и их работе лишь в силу удачного стечения обстоятельств. Эта брошюра стала одной из самых счастливых случайностей в моей жизни.

Инженеры из компании Sylvania разрешили мне взять эту книжку домой. В ней подробно описывалось устройство мини-компьютера Digital Equipment PDP-8. Он размещался на высокой стойке, и на нем была куча индикаторов и переключателей, будто он был частью производственного оборудования на фабрике. Я точно не знал – ведь нигде, кроме как в офисе компании Sylvania, я с компьютерами не сталкивался. Эта книжка наконец дала мне ответ на вопрос: каков был настоящий компьютер. Этот вопрос не оставлял меня в покое начиная с четвертого класса.

Я уже хорошо владел логикой и мог без труда комбинировать элементы и собирать логические схемы. Теперь у меня было подробное описание устройства настоящего компьютера. Я провел много ночей, пытаясь найти способ скомбинировать логические узлы, с помощью которых можно было бы собрать компьютер PDP-8. Моя первая собственная схема компьютера была огромной, я ее не закончил и наверняка наделал в ней кучу ошибок. Но это было только начало.

В течение последующих нескольких лет, начиная со старших классов средней школы, я смог раздобыть схемы практически всех мини-компьютеров, существовавших в то время. Тогда они выходили на рынок чуть ли не каждый день. Они были намного меньше тех огромных машин, занимавших целые комнаты. Типичный миникомпьютер того времени, имевший достаточно оперативной памяти для запуска программ (на понятном языке программирования), был размером с микроволновку.

У меня были схемы мини-компьютеров производства Varian, Hewlett-Packard, Digital Equipment, Data General и многих других фирм. Как только у меня выпадали свободные выходные, я брал каталоги компонентов логики и микросхем, из которых состояли компьютеры, и руководство по какому-то конкретному выпущенному компьютеру и пробовал разработать свою собственную версию этой машины. Частенько я пересобирал один и тот же компьютер два или три раза, используя более новые или совершенные компоненты. У меня была собственная забава: я пробовал перепроектировать все эти компьютеры, используя меньшее число микросхем, чем было предусмотрено в заводской комплектации. Не знаю точно, почему я тратил на это все свое свободное время. Я работал над этим в одиночку в своей комнате, заперев дверь. Это было моим личным хобби. Я не рассказывал о том, чем занимался, своим родителям, друзьям или учителям – вообще никому – много лет. Это было очень личным для меня.

Поскольку я не мог себе позволить покупать все эти компоненты для сборки настоящих компьютеров, мне оставалось лишь проектировать их на бумаге. Обычно, когда я начинал проектирование, я часто сидел допоздна или на протяжении нескольких ночей, растянувшись на полу в своей комнате с банкой колы и разложив вокруг себя кучу бумаг. Поскольку я не мог собирать мои компьютеры по-настоящему, я снова и снова пытался проектировать свои схемы, улучшая их и используя все меньшее количество запчастей. Я соревновался сам с собой, и у меня было много хитростей, о которых вы не узнаете ни из каких книг. Спустя год после того, как я стал этим заниматься, у меня уже было такое чувство, что никто, кроме меня, не мог владеть всеми этими хитростями, к которым я прибегал, стремясь уменьшить количество запчастей. В то время я уже собирал компьютеры с вдвое меньшим количеством микросхем, чем у производителей, но только на бумаге.

## **Глава 4**

### **Розыгрыши и мораль**

Парень по имени Рик Зенкере был главным клоуном выпускного класса школы Хоумстед в 1968 году. Он был забавным парнем. Поскольку на занятиях мы обычно рассаживались по алфавиту, он, как правило, сидел за партой рядом со мной. Ну, это было и понятно. Так вот, Рик, еще один парень, который сидел рядом с нами, – Скотт Сэмпсон, и я решили, что мы будем поступать в колледж вместе.

Мы решили посетить Калифорнийский технологический университет. Для этого нам нужно было лететь в город Помона в Калифорнии, где находились школа Скриппс, колледж Помоны и Калифорнийский политехнический университет.

А затем мы передумали и решили, что должны увидеть Университет штата Колорадо в Боулдере. Там учился отец Рика.

То время было для меня очень волнительным. Я до этого никогда не покидал пределы Калифорнии. Помню, как мы сели в самолет в аэропорту Сан-Хосе – тогда в нем еще было только два выхода на посадку – и полетели на 707-м «Боинге» в Денвер. Из Денвера в Боулдер мы добрались на такси и приехали поздно, поэтому в тот день мы ничего толком не увидели. Мы буквально свалились от усталости в наших гостиничных номерах. Затем, уже утром, мы включили телевизор и узнали, что за ночь в городе навалило снега на полметра или около того. Мы раздвинули портьеры и, конечно же, увидели за окном кучи снега. Это было такое захватывающее зрелище.

До этого я никогда не видел снег воочию. Там, где я жил, изредка выпадал снег, но его никогда не было достаточно для того, чтобы он не таял, и уж тем более для того, чтобы можно было слепить снежок. Это было просто потрясающе! Мы внезапно все вместе оказались на улице и начали кидаться снежками. Для меня это было в новинку.

По какой-то нелепой причине мы приехали туда на выходные, которые выпали на День благодарения. Мы, стало быть, тогда решили, что они устраивали дни открытых дверей и по праздникам, – и,

разумеется, ошиблись. Поэтому пару дней мы просто бродили по пустому студенческому городку. В какой-то момент мы наткнулись на научный корпус, внутри прогуливался студент. Он провел нас по всем залам и показал нам, где располагались различные отделения. Он показал нам все оборудование и рассказал об инженерных проектах, которыми они занимались в Колорадо.

Погуляв там несколько дней, я влюбился в это место. Кирпичные здания были великолепны. На фоне Флатирон<sup>[\[1\]](#page-302-0)</sup> красноватые стены корпусов выглядели очень впечатляюще. Коллежд стоял посреди леса – до города надо было шагать около мили.

Я думал: «До чего же это прекрасно». Так здорово было ходить по снегу. И только из-за этого снега я решил, что я буду поступать именно в этот колледж. Требования при поступления туда были достаточно низкими, а мои оценки и результаты SAT высокими – на вступительных тестах по естественным наукам и математике я набрал максимальное количество в 800 баллов, за исключением химии, где я набрал всего лишь 770. Но это был уже мой колледж. Меня подкупил тот самый снег. Я моментально принял окончательное решение.

*\* \* \**

Единственной проблемой было то, что мой отец считал цены на обучение в Колорадо слишком высокими. В отличие от какого-нибудь государственного университета в Новой Англии в Колорадо студентам из других штатов нужно было вносить внушительную плату – вторую по размеру во всей стране.

Но в конце концов мы нашли решение. Мой отец сказал мне, что я могу поступить в университет в Колорадо и проучиться там один год, а на второй год перевестись в городской колледж Де Анца, располагавшийся недалеко от того места, где мы жили. После этого, согласно плану, я снова должен был перевестись в Университет штата Калифорния в Беркли, где обучение было намного дешевле. Я также подал заявку на поступление в Беркли – родители на этом настаивали – и отправил мое заявление в самый последний день.

Меня приняли в университет Колорадо, и тем же летом родители в полном размере внесли оплату за мое обучение, включая плату за общежитие. Но потом мой отец стал умолять меня перевестись в Де Анца, который был дешевле и намного ближе к нам. В случае моего согласия он обещал отдать мне машину.

Когда я прибыл в колледж Де Анца, я увидел, что на курсах химии, физики и дифференциальных вычислений уже не было мест. Как это? Я просто не мог в это поверить. Вот он я – школьная звезда математики и естественных наук, практически уже инженер, и на трех самых главных и самых важных для меня курсах нет мест.

Это был просто кошмар. Я позвонил преподавателю химии, и он сказал мне, что если бы я появился вовремя, меня скорее всего записали бы. Я не мог избавиться от этого жуткого ощущения того, что дверь в будущее захлопывалась. Я видел, как она закрывается прямо перед моим носом. Я чувствовал, что все мои планы на образование катятся в тартарары. И прямо тогда я решил выяснить, был ли у меня все еще шанс вернуться в Колорадо.

Обучение там уже началось. Но после пары звонков я смог выяснить, что по-прежнему мог туда вернуться. Все было готово, билеты на самолет были забронированы и так далее. Я выкупил билеты, на следующий день отправился в аэропорт Сан-Хосе и полетел в Колорадо. Как раз успел на третий день занятий.

Я помню, как той осенью приехал в студенческий городок в Колорадо и подумал, как же все вокруг красиво. Было начало сентября. Листья переливались желтым, оранжевым и золотым, и я чувствовал, что мне крупно повезло.

Моим соседом по комнате был Майк. Первым, что я увидел, когда вошел в нашу комнату, где хотел оставить сумки, было около двадцати разворотов из журнала *Playboy*, развешанных Майком по всей комнате. Ух ты, это что-то новенькое! Но Майк оказался приятным парнем. Я обожал слушать его истории об армейской жизни, об учебе в средней школе в Германии и других его приключениях. В личной жизни он также преуспевал. Время от времени он просил меня удалиться, и я понимал зачем. Я говорил: ну что ж, валяй. Я брал свой катушечный магнитофон и кучу катушек в придачу – в то время я особенно фанател от Саймона и Гарфанкеля – и шел в комнату к Рику Зенкере, и возвращался значительно позднее. Я помню, как однажды я спал, и он привел одну мормонку посреди ночи. Это было что-то.

Тем временем я тусовался с другими ребятами, с которыми познакомился в общаге. Я ходил на футбольные игры. Нашим

талисманом был бизон по имени Ралфи (какое унизительное имя!), и куча студентов, одетых как ковбои, гоняли его по полю перед началом каждой игры. Ралфи был настоящим бизоном. Я помню, как мой друг Рик Зенкере рассказывал нам, что за двадцать лет до этого главный соперник Колорадо Академия ВВС США умудрилась его похитить. И когда игроки Академии ВВС готовились к очередной важной игре с Колорадо, они сварили и съели бедного Ралфи.

Я не сомневался в правдивости этой истории, но с Риком ничего нельзя было знать наверняка. Он принимал все на веру с такой легкостью и непринужденностью и постоянно шутил и смеялся над самыми серьезными вещами. Мы тогда вместе работали – мыли посуду в женской общаге. Так вот, его уволили оттуда за то, что он подделывал карточки, на которых отмечалось время заступления на смену.

Я проводил много времени в комнате Рика с ним и его двумя соседями, Рэнди и Баддом. Мы вместе играли в карты, покер и бридж. Рэнди был мне интересен, так как он был истово верующим – именно утвердившимся в вере христианином, – а его соседи из-за этого над ним все время злобно подшучивали. Но я все равно проводил много времени, беседуя с ним о его убеждениях. Я никогда не был близок к церкви и был весьма впечатлен тем, что он рассказал мне о христианском обычае «подставлять другую щеку» и взглядах на прощение в целом. Мы обычно играли в карты далеко за полночь, и я помню, как думал: «Это лучший год в моей жизни». Впервые в своей жизни мог сам решать, как мне распоряжаться своим свободным временем – я сам решал, что мне есть, что носить, что говорить, на какие предметы ходить и как часто.

Я познакомился с множеством интересных людей. Игра в бридж обернулась для меня большими успехами. Мы начали играть сразу после итоговых экзаменов, и нас затянуло. Мы четверо играли в бридж прямо на коленке. У нас не было никаких справочников или таблиц, которыми обычно пользуются игроки. Мы каким-то образом сами всему научились, поняв, какие ставки в этой игре были эффективны, а какие нет. Я лично считаю, что по сравнению с остальными карточными играми бридж намного более изыскан.

Много карточных игр основаны на простом принципе «взяток», когда один игрок кладет на стол карту рубашкой вверх, затем другие кладут свои и сильнейшая карта одной масти с нижней выигрывает. Так проходит одна взятка. Скажем, с червями лучше избегать некоторых карт: например, каждая карта этой масти в вашей взятке отнимает у вас очки. С пиками игрок получает возможность первым делать ставку, загадывая, сколько именно взяток возьмет он и его напарник – тот, кто сидит наискосок за столом с четырьмя игроками. Если поставить на пять взяток и взять пять взяток, тогда эта пара игроков зарабатывает пятьдесят очков. Но если переборщить со ставкой и не получить достаточное количество взяток, тогда такое же количество очков эти игроки теряют. Пики также являются козырями по отношению к остальным мастям.

Но игра в бридж еще хитрее. В ней вы не только делаете ставку на то, сколько взяток вы и ваш напарник возьмете, при этом не видя его карт, но еще имеете возможность назначать козырную масть, которая будет бить все остальные.

Бридж – замечательный пример баланса между стратегией, нападением и защитой. В то же время, играя в бридж, нужно хорошо знать свои карты и пытаться угадать, какие карты на руках у противника, давая сигналы своему партнеру, для того чтобы начать делать ставки. В бридже приходится играть сразу на многих уровнях. Как я уже говорил, мы начинали, не зная абсолютно ничего. Именно поэтому мы так хорошо проводили за этой игрой время – ведь все мы были примерно на одном уровне.

Забавно вот что: хотя мы тогда и считали себя настоящими игроками в бридж, но никогда не встречались за столом с другими настоящими игроками. Несколько лет спустя, когда я работал в Hewlett-Packard, я собирался вступить в только что открывшийся в нашем здании бридж-клуб, но даже не смог начать игру с теми женщинами. Видите ли, я так и не запомнил все правила, определяющие размер ставок в зависимости от розданных карт. Из-за этого я просто портил всю игру своему напарнику.

Сегодня я уже умею играть в бридж достаточно хорошо. Но только потому, что я читал ежедневную газетную колонку, посвященную бриджу, пока окончательно не усвоил все эти формулы.

*\* \* \**

Во время учебы в колледже я занимался одним проектом, ставшим для меня одним из самых любимых. Я называл его телевизионным глушителем.

Телевизионный глушитель был мной задуман после того, как я увидел, чем летом занимался Элмер, отец моего хорошего друга Аллена Баума. Мистер Баум был инженером, и он работал над одной небольшой схемой на листе бумаги. Она состояла из транзистора, пары резисторов, конденсатора и катушки, которая вырабатывала сигнал на телевизионной частоте. Я смотрел на нее и думал: как здорово было бы, если, просто поворачивая ручку, ее можно было бы настраивать так же, как и обычное транзисторное радио. Так что я собрал несколько таких устройств – с их помощью можно было глушить телевизионный сигнал, просто настроившись на нужную частоту. Это было круто.

В один прекрасный день на первом курсе в Колорадо я решил, что настало время поразвлечься с моим телевизионным глушителем. Я отправился в магазин электроники Radio Shack и изучил их ассортимент транзисторов. В продаже был только один транзистор номиналом в 50 МГц, что было близко к частотам, на которых работали телевизоры. Я купил один такой. Также я приобрел маленькое транзисторное радио, которое мог разобрать на запчасти: мне нужны были резисторы конкретного номинала и конденсатор с реле, к нему должна была подсоединяться ручка настройки. Это должно было обеспечить мне большой диапазон настроек.

Я самостоятельно обмотал катушку толстым проводом, который был у меня – где-то в три ряда – и, разомкнув первый виток примерно посередине, припаял туда конденсатор. Вся конструкция была размером не больше моего мизинца, она была просто крошечной. Я примостил ее на верхушку корпуса от 9-вольтовой батарейки. Помните, как выглядит такая небольшая скобка у нее наверху? Я ее выдернул и припаял ее к контактам на моей крошечной глушилке, после чего подключил к конструкции другую 9-вольтовую батарейку в качестве источника питания. Таким образом я мог совершенно незаметно носить с собой эту 9-вольтовую батарейку с телевизионным глушителем наверху. За исключением 15-сантиметрового провода, служившего антенной, который мне приходилось свешивать вбок для того, чтобы он передавал сигнал. Его я прятал в рукав.

Я отправился к своему другу с целью попробовать свое устройство в действии на его телевизоре – у него в комнате был небольшой чернобелый телевизор. И, как я и предполагал, я смог полностью заглушить на нем сигнал, и экран стал черным.

Затем я пошел в холл нашего общежития, где все смотрели чернобелый телевизор. Я настроил свою глушилку, хлоп – и он выключился. «Ух ты, – подумал я, – какая потешная шутка».

Затем я показал свое устройство Рэнди Адаиру, моему верующему другу, и он сказал: «Ты должен опробовать эту штуку на цветном телевизоре, который стоит в подвале в Либби-холл, в корпусе для девушек».

Я пошел туда – там сидело много парней и девушек. Оказывается, они там постоянно торчали и смотрели телевизор. Я отошел немного назад, где меня было хуже видно, и включил свою глушилку, рассчитывая, что она забьет телесигнал. Однако она его просто искажала.

Вдруг совершенно неожиданно мой друг Рэнди, сидевший в первых рядах, наклонился к телевизору и как следует по нему треснул. Я среагировал быстро. Я сразу же устранил помехи – после чего все, естественно, решили, что удар рукой по телевизору сработал. Я снова включил глушилку, и Рэнди снова ударил по аппарату. Я снова все поправил. Пару минут спустя я заглушил телевизор снова, но подождал, пока Рэнди ударит по нему три раза, пытаясь его «починить».

Любой, кто за этим наблюдал, должно быть, подумал: ага, если лупить по телевизору, то можно заставить его работать как надо. Они все подумали, что внутри телевизора оборвался какой-то контакт и сильным ударом по корпусу можно было это исправить. Это был почти что психологический эксперимент – вот только люди учились гораздо лучше крыс. Крысы, однако, быстрее.

Уже позже тем вечером Рэнди не стал бить по телевизору. Тогда это сделал кто-то другой, и он вновь заработал. Ха! Целая комната подопытных кроликов. О большем я не мог и мечтать. В течение следующих двух недель я ходил туда и наблюдал, как люди лупят по телевизору. Если это не работало, они принимались его настраивать – в те дни у телевизоров были ручки настройки, – и я тихонько выключал свой телевизионный глушитель так, будто бы настройка работала, и все возвращалось в норму.

Спустя какое-то время я стал делать следующее: когда кто-то крутил тюнер и настраивал картинку, я приводил все в норму. Но стоило человеку отпустить ручку настройки, как картинка снова портилась. Как только человек снова касался ручки настройки, картинка возвращалась в норму. Я был в своем роде аниматором. Или кукловодом – только управлял живыми куклами.

Потом все почему-то решили, что качество картинки зависело от конкретного положения их тел. Помню, как однажды сразу трое пытались настроить телевизор. К тому времени я уже ждал от них нетривиального решения по починке телевизора и только тогда уже создавал иллюзию того, что у них все получалось. Один из ребят тогда держал свою ладонь посередине телеэкрана. Он стоял на стуле на одной ноге, другая его нога была в воздухе. Как только я увидел, что его ладонь задержалась в центре телеэкрана, я тут же вернул хорошую картинку. Один из трех ребят объявил: все, картинку исправили. Все расслабились. Когда тот парень в центре убрал руку с телеэкрана, я снова испортил картинку.

Парень, пытавшийся настроить телевизор с помощью ручек на тыльной стороне корпуса, воскликнул: «Давайте все займем исходные положения – может быть, он снова заработает!»

Спустя несколько секунд парень спереди вернул свою ладонь на экран, и я вновь «починил» телевизор. Он решил проверить свою догадку и убрал руку с экрана. Я испортил картинку. Затем он снова положил руку на экран – и я снова все исправил.

Потом я увидел, как он стал убирать свою ногу со стула и ставить ее на пол. Я снова испортил картинку. Он ставил ногу назад на стул – и картинка возвращалась в норму. Парень просто остолбенел. Бог мой, как же было здорово проделывать все это, совершенно не рискуя быть пойманным.

Он повернулся ко всем остальным студентам в комнате и громко объявил: «Это эффект заземления». Он наверняка учился на инженера, раз уж он знал это слово. Примерно с десяток студентов остались досматривать фильм «Миссия невыполнима», а тот парень продолжал держать свою руку посередине экрана! А ведь телевизоры в то время были достаточно маленькими.

Единственной проблемой было то, что я уже слишком далеко зашел. В следующие несколько недель практически никто не приходил в телевизионную комнату. Все они были сыты по горло.

*\* \* \**

Уже позже все они снова вернулись. И я снова стал играть с ними в эту игру, меня по-прежнему это сильно забавляло. Иногда люди начинали изо всех сил лупить телевизор по крышке сверху. Иногда для нормальной работы телевизора перед ним должны были находиться сразу трое – один по нему стучал, другой настраивал, а третий крутил настройки цвета на задней панели, пытаясь отрегулировать баланс красного, зеленого и голубого. После всего этого я сам уже не был в состоянии вернуть картинку в норму! И нам приходилось вызывать мастера.

Приходил мастер. Помню, как кто-то говорил ему, что это была проблема с приемом. Я снова глушил телевизор, и что делали они? Конечно, кто-то хватал дипольную антенну и поднимал ее над головой. Я возвращал картинку в норму. Он ставил ее на место – и я снова все портил. Вверх – хорошо… вниз – плохо. Потом я стал делать так, что ему приходилось поднимать антенну все выше и выше. Помню того парня, которому пришлось вытянуться и держать антенну практически под самым потолком только ради того, чтобы досмотреть последние несколько минут какого-то телешоу. Это было жутко весело.

Кроме Рэнди, на протяжении целого года никто ничего об этом не знал. Смешно, но никто не заподозрил, что над ними всеми просто ктото издевался. Никто ничего не подозревал! Это было так забавно. Нарочно не придумаешь. Единственный раз я пожалел, что ввязался в эту авантюру, тогда, когда как-то днем транслировали дерби в Кентукки. Конечно, я рассчитал все так, чтобы самому посмотреть игру по максимуму, но потом мне все равно пришлось заглушить телевизор. Народ просто сошел с ума, все стали бросать в телевизор стулья и так далее. Если бы они знали, что во всем этом виноват человек, они бы хорошенько ему наподдали – так они были расстроены. Я чувствовал себя жутко, так как понимал: если бы они все тогда узнали, что это был я, этот день для меня бы закончился в лучшем случае в больнице.

В каждой шутке наступает момент, когда она перестает быть просто шуткой и становится уже не смешно, а страшно. Это был как раз такой момент.

*\* \* \**

В университете Колорадо я ходил в компьютерный класс и там вывел свою идею глушения телесигнала на новый уровень.

Сам факт того, что я тогда ходил в компьютерный класс, был просто невероятным. В то время такие курсы проводили всего несколько колледжей в стране. Компьютерные курсы в базовую программу не входили; тот курс, который я посещал, был дипломным. Но я был зачислен на инженерный курс в Колорадо и поэтому даже в первый год мог посещать любой предмет и даже дипломный курс, связанный с инженерией, если я соответствовал всем требованиям. Мне повезло: именно для этого курса никаких требований не было. Это была фантастика. Там учили всему, что было связано с компьютерами, рассказывали об их архитектуре, языках программирования, операционных системах, обо всем на свете. Это был очень серьезный курс.

Единственной проблемой было то, что он проводился в инженерном корпусе, и аудитория была очень маленькой. Поэтому только треть студентов могла видеть преподавателя в классе воочию. Всем остальным приходилось смотреть занятия по телевизору в другой комнате, где на четырех экранах велась прямая трансляция из аудитории.

Я подумал: «Ну что ж, замечательный шанс испытать новую версию моего телевизионного глушителя, которую еще тяжелее засечь». Я собрал ее внутри корпуса от волшебного маркера, в который поместил батарею и все остальное. (Я разобрал маркер и поместил в него батарейку типа АА. На самом конце маркера я закрепил маленький винтик для настройки.)

Настал тот день, когда я принес мое устройство в класс. Я пошел и сел на свое привычное место в левой части класса, взял новую версию глушилки и попробовал испортить телесигнал. Я точно не знал, получится у меня или нет – я не был уверен, что это вообще возможно, если сигнал передается по коаксиальному кабелю. Кроме того,

коаксиальный кабель был в то время новинкой. Тогда чаще всего устанавливали дипольные антенны.

Но, как я и ожидал, все телевизоры в комнате стали выдавать помехи. Тот, который находился ближе всего ко мне, глушило не так сильно, но на остальных картинка испортилась. Ну, и практически сразу те три ассистента уставились на всех нас. Один из них сказал: «Ладно. Кто принес в класс трансмиттер? Выключайте его».

Ух ты как. Я даже не знал, что в классе находились ассистенты преподавателя. И что вы думаете, стал бы я засовывать руку в карман и выключать мой глушитель в тот момент, когда они на всех нас смотрели, прямо у них на глазах? Ни за что.

Я собирался заглушить телесигнал всего на несколько секунд, но теперь я не мог исправить положение и не попасться.

И вот сижу я, вроде как испуганный, боясь пошевелиться – ведь они всех нас так пристально рассматривают. Я не мог даже протянуть к нему руку, так как боялся, что из-за этого картинка на экране начнет дергаться. Я и не думал о том, чтобы как-то дотянуться до него и нажать на кнопку выключателя на моем волшебном маркере – ведь парень рядом со мной наверняка бы услышал щелчок. Он бы сразу понял, что это мои шуточки.

В конце концов ассистенты сели на свои места, но продолжали за нами наблюдать. Они не могли ничего поделать. И знаете, помехи были не такими уж и сильными, мы по-прежнему могли разглядеть профессора, писавшего что-то на доске. Поэтому наш класс продолжил занятия как ни в чем не бывало, и все уставились на экраны телевизоров, на которых были помехи.

И вот сижу я там с моим волшебным маркером, зажатым между кольцами, скреплявшими мою папку с тетрадями. И вдруг парень, сидевший рядом с телевизором, картинка на котором была хуже всего, начинает собирать свои тетради, чтобы встать и уйти из класса пораньше. Я решил сделать так, чтобы картинка задрожала как раз в тот момент, когда он выйдет из класса. У меня было ощущение, что я еще мог выйти сухим из воды. Упустить этот шанс я не мог.

В тот момент, когда он выходил, изображение на телевизоре вновь стало нормальным. Один из ассистентов указал на него пальцем. Он сказал: «Вот это кто».

Розыгрыши – это развлечение, это юмор. Мне не только удалось все это провернуть, но у меня еще получилось выставить все так, будто это сделал кто-то другой. Это даже круче стандартного правила розыгрышей: «Никогда не попадайся». За мою долгую карьеру организатора розыгрышей я сумел хорошо овладеть этим принципом. Если вас смущает то, что я разыгрываю людей и не чувствую при этом угрызений совести, вспомните, что в основе любого развлечения лежит придуманная история. Вот что называется юмором.

Я не знаю, что они сделали с этим парнем, но не думаю, что у него были из-за этого неприятности. Не могли же они найти у него телевизионный глушитель. Насколько я помню, он был только у меня.

*\* \* \**

Но в конце концов в том учебном году я все-таки вляпался.

Видите ли, я тогда писал компьютерные программы, которые заставляли принтеры, установленные в компьютерном центре в Университете Колорадо, выбрасывать бумагу из лотков. Это было пустяковым делом. Затем я подумал: так для чего вообще нужны компьютеры? Они нужны для вычислений. Именно вычисления были их главной функцией, поэтому я решил придумать что-то действительно хитроумное.

Я написал семь программ – все они были очень простыми, но чрезвычайно интересными с точки зрения математики. Одна из них имела дело с тем, что я называл «волшебными компьютерными числами». Это были степени двойки: 2 $^1$  равно 2, 2 $^2$  равно 4, 2 $^3$  равно 8,  $2^4$  равно 16. Все это бинарные числа, с ними работает любой компьютер, и поэтому для компьютеров в сравнении с другими числами они являются особенными.

Я сделал так, чтобы принтер выводил результаты в наиболее читабельной форме. Так, например, в одной строке могли содержаться: 1, 2. Это значило, что 2 в первой степени – это двойка. Вторая строка состояла из цифр 2, 4: 2 во второй степени – 4. Понятно, что рост чисел происходит очень быстро. Например, 2 в восьмой степени – 256; 2 в шестнадцатой степени – 65536. Таким образом вскоре программа начинала заполнять страницы этими огромными числами! После восьмой страницы степени двойки уже занимали целую строку. Затем

они разрастались до двух или трех строк. В конце концов числа стали занимать по странице каждое и даже больше!

Другая моя программа работала с числами Фибоначчи. Это числа, которые идут в такой последовательности: 1, 2, 3, 5, 8, 13, 21, 34… Каждое число Фибоначчи представляет собой сумму двух предыдущих чисел. Это бесконечная последовательность. Все семь моих программ делали именно это – они высчитывали возрастающие последовательности чисел, которые становились все длиннее и длиннее.

В некоторых программах содержатся циклы, из-за которых они никогда не завершают работу, потому что допущена ошибка. Это называется бесконечным циклом. Я уже о них упоминал, когда рассказывал о шахматной программе, которой я занимался еще в школе. Как бы то ни было, Компьютерный центр автоматически завершал любую программу, которая работала дольше 64 секунд. Поэтому я решил, что все мои компьютеры должны были распечатывать по 60 страниц быстрее, чем за 64 секунды, и написал их так, чтобы каждая из них распечатывала только 60 страниц по номерам: страница 1, страница 2 и так далее. Если запустить программу снова, то она печатала следующие 60 страниц (начиная с 61-й) и так далее. Я написал все свои программы так, чтобы они оставляли данные для следующего запуска на перфокарте, и я мог снова ими воспользоваться, чтобы запустить программы с нужного места.

Каждое утро я отправлялся в Компьютерный центр и запускал свои семь программ. Затем, после полудня, забирал распечатки и запускал их снова. Потом я снова приходил вечером и снова перезапускал их. Каждый день я запускал семь программ по три раза каждую, и за каждый запуск каждая из них выводила на печать по 60 страниц текста. Эти распечатки копились у меня в комнате. Мой сосед по комнате Майк уже начал сердиться из-за этого: бумага стала занимать много места. Гора бумаги и правда росла очень быстро: стопка за стопкой, компьютерные распечатки заполоняли нашу комнату.

Затем, когда я пришел в Компьютерный центр для очередного дневного запуска, я обнаружил, что мои программы оттуда исчезли. Там лежала записка, в которой говорилось, что меня немедленно вызывают в кабинет к профессору.

Я отправился к нему в кабинет. Он сказал мне: «Ладно, теперь присядь». Он включил катушечный магнитофон – нажал на клавишу и начал записывать наш разговор. Помню, что я немного испугался.

«Ты самостоятельно запускал все эти программы», – сказал он.

Я ответил: «Да. Я ходил на курсы программирования. Там я учился писать компьютерные программы. Я запускал их под своим личным студенческим номером. Я не пытался скрыть тот факт, что запускал их именно я».

«Это не имеет никакого отношения к нашим занятиям», – ответил он.

«Это был "Фортран"», – сказал я ему.

«Мы не изучаем "Фортран"», – ответил он. И это была правда. Я зашел достаточно далеко в изучении руководств по программированию, мне было необходимо узнать несколько хитростей для математических символов. Я продвинулся гораздо дальше базового программирования, мы оба это понимали.

#### *Что такое «Фортран»?*

Фортран – это компьютерный язык программирования, разработанный в 50-е, но спустя полвека по-прежнему широко используемый в научных вычислениях и операциях с числами. Его название произошло от английских слов «Formula Translation». Будучи компилируемым языком, он мощнее и значительно быстрее, чем такие интерпретируемые языки, как «Бейсик».

Он сказал, что потратил какое-то время, пытаясь понять, что мои программы делали, но в конце концов он в них разобрался. Он сказал: «Ты что, пытаешься меня достать?»

Его достать? Я не понимал, о чем он говорил. Думаю, что он чувствовал угрозу из-за растущего недовольства войной во Вьетнаме.<br>Движение «Студенты за демократическое общество» (SDS) Движение «Студенты за демократическое общество» (SDS) пользовалось в то время в кампусе большим влиянием. Но я был аполитичен, только один-единственный раз зарегистрировался в университетском клубе поддержки Республиканской партии! Я был просто обыкновенным покорным студентом, будущим инженером, и я бы никогда не стал ввязываться в какую-то подрывную политическую деятельность!

«Пытаюсь вас достать?» – переспросил я. Я не имел ни малейшего понятия, о чем именно он говорил.

Он снял телефонную трубку и позвонил кому-то в Компьютерный центр. «Да, эти программы… Мистеру Возняку необходимо предъявить счет за компьютерное время».

Тогда я понял, что натворил. Я потратил компьютерное время нашего класса на пять лет вперед. Я ведь даже не знал, что университет за это платил деньги. Я думал, что раз ты учишься в компьютерном классе, то тебе положено компьютерное время. Это казалось мне вполне логичным. И теперь я узнал, что потратил кучу университетских денег. И, насколько мог догадываться, он собирался решить эту проблему за мой счет. Я не думал, что они и вправду станут предъявлять мне, студенту-первокурснику, финансовые претензии. Но я был жутко испуган, ведь речь шла о тысячах долларов – это было во много раз больше стоимости моего обучения.

Таким образом, к концу этого учебного года мне стало понятно, что мне не придется упрашивать своих родителей разрешить мне остаться в Колорадо. Я получил нагоняй из-за злоупотребления компьютерным временем. Я не хотел, чтобы родители об этом узнали. Я не хотел, чтобы им предъявили счет на большую сумму, поэтому вместо того чтобы остаться со всеми своими друзьями к Колорадо, на следующий учебный год я решил перевестись в городской колледж Де Анца.

Вспоминая об этом сейчас, я по-прежнему считаю, что тогда они не должны были выставлять мне за это счет. Они должны были меня похвалить – ведь все эти программы я написал самостоятельно, без чьей-либо помощи.

А еще по тому предмету у меня была высшая оценка.

*\* \* \**

Так я снова оказался дома и стал ходить к колледж Де Анца. Я попрежнему занимался проектированием и перепроектированием компьютеров – тем же, чем и в средней школе. Тогда я раздобыл руководства ко многим популярным мини-компьютерам того времени (они были все размером с коробку из-под пиццы и монтировались на стойках, это были машины производства компаний Varian, Hewlett-Packard, Digital Equipment 1969–1970 годов и другие) и занимался тем,

что проектировал их на бумаге заново, чтобы они работали эффективнее при меньшем количестве микросхем.

К тому времени, когда я закончил колледж Де Анца, я в буквальном смысле разработал и перепроектировал несколько самых известных компьютеров в мире. Несомненно, я мог бы с легкостью стать экспертом по проектированию компьютерных систем, ведь я проектировал и перепроектировал их прототипы десятки раз. Однако я по-прежнему не мог их собирать физически. Я был виртуальным экспертом – в программном смысле этого слова. Я не собирал эти компьютеры, но был одержим этим и настолько хорошо знал все их внутренности, что мог бы с легкостью взять любой из них, разобрать и собрать заново – после чего эта машина стала бы работать эффективнее, стоила бы дешевле и стала бы лучше.

У меня не хватало смелости обратиться в компьютерные компании и запросить образцы их дорогостоящего оборудования. Год спустя я познакомился со Стивом Джобсом. Он продемонстрировал отменную невозмутимость, просто позвонив торговым представителям этих компаний и получив необходимые микросхемы бесплатно. Я сам не смог бы такого сделать. Этот союз интраверта и экстраверта (догадайтесь, кто есть кто) очень помогал нам в те дни. Один из нас с легкостью добивался того, что было сложно для другого. Подобных примеров командной работы в этой истории очень много.

*\* \* \**

Однажды в колледже Де Анца мой учитель по квантовой физике сказал: «Возняк. Это редкая фамилия. Я знал одного Возняка. Возняк учился в Калифорнийском технологическом университете».

«Это был мой отец, – сказал я. – Он учился в Калифорнийском университете».

«Что ж, он был отличным футболистом».

Я подтвердил, что это был мой отец. В команде он был квотербеком.

«Да, – сказал преподаватель. – Мы вообще-то не ходили на футбольные игры, но в Калифорнийском университете обязательно нужно было посмотреть на игру Джерри Возняка. Он был там знаменитостью».

Знаете, я думаю, что мой отец был лучшим квотербеком за всю историю Калифорнийского университета. Им даже интересовались Лос-Анджелес Рэмс<sup>[\[2\]](#page-302-1)</sup>, но я не думаю, что он был готов играть в профессиональной лиге. Как бы то ни было, было очень приятно услышать, что учитель физики запомнил моего отца благодаря его достижениям в футболе. Я почувствовал, что мы творили с ним историю вместе. Этот преподаватель как-то раз показал мне газету, выпущенную в Калифорнийском университете, где была напечатана фотография моего отца в футбольной форме.

Однако я ладил далеко не со всеми учителями. Я тогда ходил на углубленный курс математики, и однажды преподаватель заметил, что я был невнимателен на уроке. (В тот момент я думал над тем, как написать компилятор для языка «Фортран» в машинных кодах для компьютера Data General Nova.)

Я как раз думал над тем, где должен был обрабатываться ввод, и переменная должна была сохраняться в памяти, когда он сказал: «Возняк, ты такой способный студент. Если бы только обращал внимание на то, чем мы тут занимаемся».

Меня задело то, что он сказал это перед всем классом. Это было совсем необязательно. Я просто хотел сидеть в классе и заниматься тем, чем было нужно. Может быть, мне было скучно, я не помню. Я был из тех, кому всегда проще заглянуть в учебник, пройти тест и сдать его на отлично. Естественно, если речь шла о математике.

*\* \* \**

Когда я учился в колледже Де Анца, в какой-то момент я увлекся политикой. Я стал серьезно размышлять над тем, была ли война во Вьетнаме справедливой или нет. Кому именно она была нужна и нужны ли там были мы?

Когда я был в средней школе, то войну поддерживал. Мой отец говорил мне, что наша страна – самая великая в мире. И я думал так же, как и он: что мы должны бороться с коммунизмом и поддерживать демократию; все это разъяснено в американской Конституции. Я никогда серьезно не задумывался над политической стороной этого вопроса, я просто всегда поддерживал свою страну, неважно – права она или нет. Я поддерживал свою страну так же, как болеют за свою школьную команду, не обращая внимания ни на что. В Университете Колорадо я вступил в Университетский клуб поддержки Республиканской партии, и это был единственный раз, когда я кудалибо вступал (я был также членом клуба радиолюбителей).

Но я начинал задумываться над тем, почему многие так яростно выступали против войны. Многие ученые и журналисты говорили об истории Вьетнама и объясняли, почему позиция США в этом конфликте была неправильной. Это была гражданская война со своими перемириями, договорами, и вся эта история вообще не касалась США. Проблема, однако, была в том, что я не помнил ни одного интеллигентного человека, который мог бы доходчиво объяснить, почему он поддерживает военные действия. Все сторонники войны просто повторяли, что она нужна – и все. Они лишь утверждали, что мы там боремся за демократию.

Самым большим противоречием во всем этом для меня было то, что Южный Вьетнам, который мы вроде как защищали, ничего общего с демократией не имел вовсе. Это была коррумпированная диктатура. Как вышло так, что США стали поддерживать диктатуру? Я начинал понимать, что в позиции людей, выступающих против войны, намного больше правды.

Протестующие против войны говорили, что мир всегда лучше войны. Конечно, человечество не может всегда жить в идеальном мире и гармонии, но это утверждение не было лишено смысла. Когда Рэнди Адаир, с которым я учился в колледже, рассказывал мне про Иисуса, он говорил, что тот всегда пытался найти пути для примирения. И хотя я не христианин и не принадлежу ни к какой религии, я принимал позицию Иисуса как исторической личности. Все то, что рассказывал мне Рэнди, по духу было мне близко. Я не мог принимать насилие, которое приносило людям боль и страдание.

В колледже Де Анца я постоянно размышлял о войне. Я считал себя физически здоровым и храбрым. Но смог бы я направить оружие на другое человеческое существо? Помню, как я сидел в одиночестве за белым столом у себя в спальне и пришел к выводу, что я не стал бы стрелять даже в того, кто начал стрелять в меня.

Я думал: вот, допустим, попал бы я во Вьетнам, и в меня там начали стрелять. Тот человек – ведь он точно такой же, как и я. Он тоже сидит там и прячется в окопе. Он играет в карты и ест пиццу или что-то еще, так же как и все другие обычные люди, которых я знаю. У него тоже есть семья. С чего я должен был причинять ему боль? У него могло быть достаточно причин быть там, где он был – в данном случае во Вьетнаме, – но ничего из этого меня, живущего в Калифорнии, не касалось.

Так я смог понять, что эта война представляла большую опасность и для меня лично. Я был убежденным отказником – в этом была сущность моей морали, и для меня это была истина в последней инстанции. Но не забрать человека в армию могли, только если ты был верующим (в армию не брали по религиозным убеждениям), а я верующим не был. Я не принадлежал ни к какой религии. Мои убеждения основывались только на моей логике.

Получалось, что я не был убежденным отказником. Просто я был против жестокости и убийства.

## **Глава 5**

# **Дни «Крем-соды»**

Когда мне было девятнадцать лет, я прочитал Документы Пентагона<sup>[\[3\]](#page-302-2)</sup> и наконец узнал, что на самом деле происходило во Вьетнаме. В результате у меня возникли сильные внутренние противоречия, и у нас с отцом начались крайне неприятные ссоры.

В то время он начал много пить и поэтому вряд ли мог быть серьезным оппонентом в этих спорах. Я же принял новую истину, полностью перевернувшую все мои старые убеждения. Я стал выступать за мир. И я начал понимать, как далеко могут зайти правительства в попытках завладеть доверием людей.

Начнем с того, что Документы Пентагона продемонстрировали всем, какой именно информацией обладали ЦРУ и Пентагон и как искусно они манипулировали президентом США для того, чтобы он лгал американцам. Чтобы заставить американцев выступать в поддержку войны, он переворачивал все с ног на голову. Например, эти документы приподнимали завесу тайны над Тонкинским инцидентом – то, что там на самом деле произошло, в корне отличается от того, как нам всем тогда это описывало правительство. В документах также приводились свидетельства того, как после каждого сражения было предписано сообщать, что вьетконговцев погибло в десять раз больше, чем американцев. А ведь не было никакого способа подсчитать потери противника. И большинство американцев верили в эту чушь. Документы Пентагона разоблачали этот преднамеренный обман.

И тут настал один из самых сложных моментов в моей жизни. Видите ли, мне внушали не сомневаться в том, что такая демократическая страна, как наша, может лгать. Почему американское правительство относилось к американцам как к врагам и намеренно их одурачивало? Я не мог понять этого.

Худшим в этой истории для меня была не война как таковая, а боль и страдание, которое она приносила людям. Я становился взрослым и постепенно принимал новую норму этики – глубокую внутреннюю

заботу о счастье и благополучии людей. Я начинал постигать смысл жизни, он был для меня в том, чтобы быть счастливым, ни в чем не нуждаться самому и делать счастливее жизнь всех людей вокруг меня. Я по-прежнему верен этому принципу.

### *Тонкинский инцидент*

Не каждый читатель сможет сразу вспомнить это событие, но для меня правда о нем стала главным переломным моментом в моем отношении к войне во Вьетнаме.

Инцидент произошел, как считали раньше, якобы из-за атаки северовьетнамских ракетных катеров на два американских крейсера (USS Maddox и USS C. Turner Joy), произошедшей в августе 1964 года в Тонкинском заливе. Как стало известно позднее, как такового нападения на американские корабли не было.

Согласно Документам Пентагона и другим отзывам, нападение было, по сути, инсценировано администрацией президента Линдона Джонсона. Поддерживаемый США режим в Южном Вьетнаме сам проводил военные операции с целью захвата нефтеперерабатывающих мощностей в Северном Вьетнаме. И для того чтобы обеспечить США прецедент для вовлечения в этот конфликт, ЦРУ разработало план провокации.

Даже в средней школе, когда я верил в Истину с большой буквы, я готов был изменить свои убеждения, если бы произошло какое-нибудь значительное событие. И Документы Пентагона стали таким событием. Они рассказывали всем о том, что даже президент США находился под давлением военно-промышленного комплекса, который в нашей стране очень влиятелен. После прочтения этих свидетельств я решил перестать ходить на выборы – в этом все равно не было никакого смысла. Я понимал, что от того, кто будет избран, ничего не зависит, и наша жизнь все равно сильно не изменится. Вот я и решил даже не приближаться к кабинкам голосования.

Я потом все-таки ходил на выборы несколько раз. Я голосовал за Джоржа Макгована, обещавшего остановить войну. Я голосовал за Джимми Картера – мне казалось, что в его речах звучали философские взгляды, которых придерживался и я. Как и я, он верил, что война являлась последним средством решения проблем, а вовсе не первоочередным.

Я голосовал за Джорджа Буша-младшего в 2000 году, потому что думал, будто пришло время обыкновенному парню занять место образованного и умного политика в Белом доме. Тому, кто мог разговаривать на простом языке. Ладно, я шучу. На самом деле я голосовал за Ральфа Надера. Но после того как все политологи начали утверждать, что голос, отданный за Ральфа Надера, на самом деле доставался Джорджу Бушу, я всем говорю, что голосовал за него, просто чтобы посмотреть на реакцию.

Если серьезно, то я с горечью вспоминаю о той эпохе. Мой отец учил меня, что в нашей стране самое лучшее правительство, и даже если у него есть недостатки, оно все равно остается лучшим. А затем эта иллюзия разрушилась в один миг. Отец всегда говорил мне, что правительства существуют для того, чтобы заботиться о своем народе и делать жизнь граждан лучше.

Во время войны во Вьетнаме в стране, естественно, проводился обязательный призыв. По достижении восемнадцати лет каждому молодому человеку было необходимо встать на учет. Если он учился в колледже, то мог получить так называемую отсрочку 2S; иначе ему присваивали класс 1A. Это означало, что военные могли в любой момент его призвать и отправить в тренировочный лагерь.

С момента присвоения класса 1A у правительства был один год на то, чтобы призвать парня. Потом уже было поздно. Вот почему многие из тех, кому был присвоен класс 1А, не пошли в армию.

Чтобы получить свою отсрочку класса 2S, я отправился подавать документы в призывной пункт в Сан-Хосе, но не заполнил обязательную форму для студентов. По ошибке я сдал только свою отчетную карточку.

Спустя пару месяцев – что уже было много – я получил свидетельство, что призывной комитет Сан-Хосе проголосовал пятью голосами против трех за присвоение мне класса 1А. Как так? Я же был студентом.

Тогда я решил, что я лучше отправлюсь в тюрьму или сбегу в Канаду, чем поеду во Вьетнам, а лучше всего попробую убедить судью меня просто оставить в покое. Судья в Сан-Хосе – его фамилия была Пекхэм – уже освободил пару убежденных отказников от военной повинности, хотя они и не принадлежали ни к какой церкви.

Один из этих ребят, Аллен Штайн, был одним из лучших математиков в моей школе. Какое совпадение, поэтому у меня были основания рассчитывать на такое же решение и в моем случае.

Поскольку мне все равно уже присвоили класс 1А, я решил на год забросить учебу, поработать программистом и заработать достаточно денег для того, чтобы оплатить третий курс и купить машину.

А затем произошло невероятное. Конгресс США утвердил призыв по принципу лотереи. Все те, кому был присвоен класс 1А, могли узнать вероятность того, что их призовут. Сделано это было для того, чтобы людей не призывали случайным образом. Поэтому получалось, что каждый знал, какой у него был шанс остаться на свободе. И мне тогда казалось, что это просто здорово. Я мог планировать свою жизнь.

Принцип заключался в том, что нас призывали в порядке, определенном согласно году рождения. Каждая дата рождения соответствовала номеру от 1 до 366. Таким образом, 1 января могло соответствовать 66, 2 января – 12. Соответствие определялось случайным образом.

Всю неделю перед тем, когда должны были быть объявлены результаты лотереи, меня не покидало чувство, которое я больше никогда не испытывал в своей жизни. Ощущение теплоты в теле: как будто я был защищен и должен был получить в этой лотерее высокий балл – тогда меня не заберут в армию. Я был уверен в этом на все сто процентов, и с тех пор никогда больше себе такого не позволял. Я не могу объяснить почему. Я вовсе не суеверен. Я всегда принимал реальность, твердо верил в истину и ее доказуемость. Но тогда эта уверенность не покидала меня. Я катался на велосипеде и улыбался, просто улыбался. Я не мог перестать улыбаться. Это было прекрасное, позитивное чувство, и я не мог ему противиться и его отвергать.

И, конечно же, в день объявления результатов призыва я увидел в газете, что мне присвоили номер 325. Отличный номер! Это значило, что меня практически наверняка не призовут в армию. Все это так странно. Я получил такой отличный номер, но даже не удивился этому и особо не радовался. У меня было такое чувство, что мне все было известно с самого начала. Настолько я был уверен.

Но затем произошло нечто ужасное и непредсказуемое.

Через неделю после того, как я узнал мой призывной номер, я получил письмо из призывной комиссии Сан-Хосе. В нем было всего
одно предложение о том, что они решили дать мне студенческую отсрочку.

Это произошло после того, как комиссия проголосовала пятью голосами против трех за отмену моей студенческой отсрочки, хотя она и была мне положена. И это было плохо. Еще хуже было то, что годом позже они могли снова присвоить мне класс 1А.

Я просто остолбенел. Они играли со мной, как кошка с мышкой. Играли подло. Они воспользовались заявлением о студенческой отсрочке и дали мне ее сейчас, прекрасно зная, что и при присвоении класса 1А у меня была невысокая вероятность попасть в армию.

*\* \* \**

С того момента я начал понимать, что правительство сделает что угодно, чтобы сломить простого человека. Все это было просто игрой. А ведь раньше я думал совсем иначе. Эта история преподнесла мне важный урок, помогла лучше понять сущность правительств, властей, даже полицейских. От них не стоит ждать справедливости.

Теперь я должен был идти в призывную комиссию, чтобы попросить их оставить мне класс 1А, который у меня и так был, и сохранить мой призывной номер. Слава богу, они согласились.

Я даже не могу вам описать, какое отвращение и возмущение я испытывал по отношению к нашим властям: они просто играли с моей жизнью, им было наплевать на людей. Все было совсем не так, как говорил мне мой отец. Раньше я считал, что правительство существует для того, чтобы нас защищать, но это оказалось неправдой. Теперь я знал, что правительство заботилось только о себе, лгало простым людям – и все это сходило ему с рук. Они там не занимались сантиментами, они жонглировали моей жизнью, причем подло.

С тех пор мы с отцом оказались по разные стороны баррикад. После этого я уже никогда не верил властям. Жаль, ведь уже после того, как мы основали Apple, я познакомился с множеством замечательных людей, которые работали в правительстве. Но я попрежнему никогда не забываю о той истории. Я никогда не верю тому, что пишут в газетах.

Я в детстве, когда мой отец воспитывал меня согласно тем высоким стандартам морали, и я с тех пор, как понял, что на самом деле происходило во Вьетнаме, – два совершенно разных человека. Я в

буквальном смысле развернулся на 180 градусов. Я стал скептически ко всему относиться. Я перестал слепо верить во все подряд. В моем сознании произошла огромная перемена. Я навсегда утратил доверие к любым проявлениям власти.

Я дал себе клятву, что пожертвую чем угодно, даже собственной жизнью, чтобы предотвратить повторение войны во Вьетнаме.

*\* \* \**

Может быть, вы видели мои ранние фотографии, на которых я похож на хиппи. Я и правда немного был похож на хиппи. Однако на самом деле хиппи я никогда не был.

Я пытался хипповать, но в целом этот образ жизни мне не был близок – ни в средней школе, ни даже в колледже, когда начались все эти протесты. Я тусовался с хиппи, потому что разделял их политические взгляды, но они, как правило, меня отталкивали, потому что я не употреблял наркотики. Я все равно пытался наладить с ними контакт, так как думал, что свободен от всяких предрассудков, как и они, и понимаю то, о чем они говорили. Я хотел сблизиться с ними, но всему мешали наркотики. Хиппи не доверяли мне, потому что я не употреблял с ними наркоту.

Но я разделял практически все их взгляды и поддерживал все их акции. Я много читал о хиппи и их мировоззрении в конце 1960-х годов: движение за свободную любовь, запихивание цветов в оружейные стволы. Я знал, что это мое, и хотел быть с ними. Я был с ними полностью солидарен. Как все хиппи, я верил, что все люди должны были открыты друг для друга, помогать друг другу и жить так, как им хочется. И я верил, что люди могли жить без порядка, законов, политики и организации.

Люди должны просто захотеть жить в мире и не делать друг другу зла – так я считал. Я попал под сильное влияние этой философии хиппи.

Я носил индейскую повязку, отрастил очень длинные волосы и отпустил бороду. Внешне я был похож на Иисуса. Но я по-прежнему носил обычные подростковые вещи, одежду ботана. Брюки. Рубашку с воротничком. У меня никогда не было этих распрекрасных вещей, которые обычно носили хиппи. Я по-прежнему оставался середнячком – самим собой. Как бы я ни старался, у меня все равно не получалось быть иным. Быть хиппи означало полностью изменить свой образ жизни, а не просто сменить прическу и одежду. Но я не мог вести такой образ жизни. Я не жил в нелепых маленьких городишках без гроша за душой, развесив чудаковатые занавески на окнах. Не употреблял наркотики и никогда не стал бы.

В то время отказ от наркотиков и выпивки делал меня белой вороной. Тогда, особенно на втором курсе в колледже Де Анца и в течение многих лет после этого, люди постоянно мне говорили: «О, попробуй ЛСД, она расширит твое сознание». Помню одного парня – его звали Джон. Он утверждал, что все свои высшие оценки он получил, сдавая тесты под кислотой.

Но я думал так: что ж, если наркотики действительно полезны для мозга и могут расширить интеллектуальные возможности, тогда возникает один вопрос. Когда человек принимает наркотики, то в результате за него работают и он, и химическое вещество, так? Получается, что это уже не только он. А я мечтал добиться успеха в своей жизни самостоятельно, собственными силами. Я знал, что я способный парень и что мой ум меня далеко заведет. Я не хотел, чтобы мои успехи стали результатом работы моего ума и чего-то еще. Я хотел иметь полное представление о своих собственных возможностях, о том, что я думал и что делал. Вот такое мнение у меня о наркотиках, и никогда в своей жизни я их не употреблял.

Что касается выпивки, то до тридцатилетнего возраста я даже ни разу как следует не напивался. Я первый раз сильно напился в 1980 году. Тогда я впервые отправлялся за пределы США, должен был лететь в Шри-Ланку. Я жутко боялся летать и поэтому на борту начал пить. Я не знал, выпустят ли меня из самолета пьяным. Я смог спуститься по трапу самостоятельно и рассказал таможеннику этот откровенно тупой анекдот.

«Женщина, которая никогда в жизни не видела слона, узрела это сбежавшее из зоопарка животное у себя в саду. Она позвонила в полицию и начала вопить в трубку: "У меня в саду находится огромное животное! Оно рвет овощи с грядки своим хвостом! И вы не поверите, если я скажу вам, куда оно их засовывает!"»

Я не помню, насмешил ли я его или нет. Не думаю. Обычно я такие анекдоты не рассказываю. Этот анекдот про слона идиотский, и его не сразу можно понять.

Как бы то ни было, я никогда не любил алкоголь. Он делает людей шумными и неуправляемыми. Мой отец, например, пил много мартини. Я всегда мог сразу заметить, когда он был пьян. Особенно тогда, когда мы оба стали старше, и он начал пить больше. Когда он напивался, то начинал кричать на мою мать. Трезвым он себе никогда такого не позволял.

В общем, как я уже сказал, я не пил и не употреблял наркотики, и это отдаляло меня от хиппи, от тех людей, с которыми мне хотелось общаться, которые думали так же, как и я, вплоть до мелочей. Жаль. На втором курсе в колледже Де Анца я впервые поехал на машине в Санта-Крус. Тогда все путешествовали автостопом. (Я поехал туда на фиолетовой машине с откидным верхом, которую я называл Хаббс. Так звали моего странноватого преподавателя химии. Но это не так уж смешно, на самом деле ни тот преподаватель, ни та машина не были такими уж странными.)

По пути туда я остановился и подобрал несколько человек. Все они совершенно точно были хиппи. Я повез их в Санта-Крус. Мы тусовались на дощатом настиле, и я заметил, как молодая девушка из этой группы, сидевшая на скамейке, начала кормить ребенка грудью. Кормить грудью! Я никогда в жизни не видел ничего подобного! Я сразу же быстро отвернулся и стал смотреть в другую сторону, но это произвело на меня очень сильное впечатление. Я заговорил с ней и сразу же влюбился в нее и ее малыша. Я узнал, что она с ребенком и еще с кучей других людей жила в коммуне рядом со мной, в Саннивейл. Потом я часто ездил туда на велосипеде и читал книги в парке недалеко от их дома. Я часто заходил и тусовался с ними. Мы обедали под все эти мантры и прочее. Они брали меня с собой на встречи с восточными философами, где я узнал много о восточном отношении к миру и покою. Я узнал о принципах медитации, пробовал медитировать сам и тихо сидел, пытаясь мысленно отправиться в уединенное место.

Самым грустным во всем этом было то, что в конце концов эти хиппи не захотели больше со мной водиться. Со мной им было некомфортно, потому что я не употреблял наркотики.

Так что для меня это было тяжелое время в плане общения. Помню, как однажды после вечерних занятий в Государственном университете Сан-Хосе я сидел в столовой. Ко мне подошла симпатичная девушка и сказала: «О, привет». Она заговорила со мной, и я так разнервничался, что думал только о том, как бы мне спросить, какой предмет она изучает. Она сказала: «Сайентологию». Я в первый раз слышал это слово. Но она заверила меня, что такая наука действительно существует, и я в это поверил.

Она пригласила меня посетить собрание сайентологов. Конечно же, я согласился. В результате я попал в аудиторию, где какой-то парень читал невероятную лекцию: рассказывал о том, как лучше владеть собой и стать счастливее.

После этой встречи та девушка пригласила меня в маленький офис, где в течение часа убеждала начать ходить на эти курсы самоусовершенствования. Я должен был за них платить.

Я сказал ей: «Я уже знаю, в чем мое счастье. Я знаю, что мне для этого нужно. Мне ничего не нужно. Я не хочу с этим связываться». Я правда так считал. Я мечтал встретить девушку – вот и все. У меня было все в порядке с чувством юмора, у меня было правильное отношение к жизни, я чувствовал себя счастливым. Я знал, что счастье всегда будет моей главной и единственной целью.

К тому же я принял на вооружение все те ценности, по которым меня воспитывали. Я был в мире с собой. Я по-прежнему из тех, чей разум просто плывет по течению. Я действительно ощущал себя счастливым большую часть своей жизни. И по-прежнему ощущаю.

В результате она, конечно, не смогла убедить меня заплатить за эти курсы. Она просто вышла из комнаты и уже не вернулась. Когда она поняла, что меня эти программы не интересовали, она просто вышла и оставила меня там одного. Я сидел и сидел, ждал, когда она вернется. В конце концов я оттуда вышел и ушел. Я подумал: блин, какой облом. Все это время она думала только о том, чтобы мне что-то впарить.

#### *\* \* \**

После года обучения в колледже Де Анца я решил, что мне нужно найти работу, на которой я мог бы по-настоящему заниматься компьютерным программированием. Я решил пропустить год в колледже, чтобы заработать денег на третий курс и перевестись куданибудь еще, например в Беркли.

Я говорил отцу, что очень бы хотел иметь компьютер Data General Nova с четырьмя килобайтами памяти. Этого было вполне достаточно для запуска программ. По тем временам это была большая, мощная машина. Я восхищался ее внутренней архитектурой, мне все в ней нравилось. У меня в комнате даже висела ее фотография. Я слышал, что где-то в Саннивейл продавались компьютеры производства Data General. Мы поехали туда с моим товарищем Алленом Баумом.

Офис этой компании был просто замечательный: прямо в центре холла стоял большой стеклянный стенд, где был выставлен большой компьютер. Не размером с комнату, а средних размеров. Сам процессор был примерно с холодильник, а дисководы и принтеры – с посудомойку. От него отходили какие-то провода, и сотрудники компании что-то с ними делали. Я подумал: ух ты, прямо у меня на глазах собирают настоящий компьютер! Для меня это был просто шок.

Другим потрясением стало то, что я по ошибке зашел не в ту дверь. Это был офис не компании Data General, а компании поменьше, Tenet. Мы с Алленом заполнили заявления о приеме на работу в качестве программистов – и знаете что? Нас туда взяли.

Мы должны были писать компьютерные программы на языке «Фортран» и на языке машинных кодов, который является самым низкоуровневым (дальше только нули и единицы) из всего, что способен понимать компьютер. За то лето мы очень хорошо изучили этот компьютер. Мы действительно постигли всю глубину его архитектуры. Лично я тогда не особенно обращал внимание на само железо, хотя сотрудники компании построили очень хорошую систему – рабочий компьютер, быстрый и по тем временам достаточно доступный. Ведь компьютеры тогда стоили больше 100 тысяч долларов, а этот – всего 1970 долларов. Меня это очень впечатлило. У него была операционная система, которая отлично работала; он также работал с несколькими языками программирования.

Конечно же, тот компьютер в Tenet не может идти ни в какое сравнение с современными машинами. У него не было дисплея и клавиатуры. На передней панели имелись индикаторы, по которым можно было следить за его работой, а информация хранилась на перфокартах. Но для того времени это было очень круто.

*\* \* \**

Компания Tenet обанкротилась на следующее лето – я оставался там до самого конца, решив не идти учиться в том году вообще. Но время там провел с большой пользой.

Видите ли, я помню, как тем летом я рассказал кому-то из руководства компании Tenet, что последние несколько лет я проектировал и перепроектировал уже существующие компьютеры на бумаге, но не имел возможности делать это по-настоящему, так как у меня не было необходимых компонентов.

Как-то раз я был в гостях у моего друга Билла Вернера и упросил его позвонить в компанию, производившую микросхемы. Но он не смог убедить их предоставить нам бесплатные образцы. А когда я попросил об этом начальника из компании Tenet, он сказал: «Конечно, я могу предоставить тебе необходимые компоненты». Думаю, у него был выход на бесплатные тестовые образцы – и как раз это мне было нужно.

Я не хотел выпрашивать тонны компонентов, с помощью которых мог бы пересобрать уже существующий компьютер, и решил, что буду собирать маленькую машину, в которой будет использоваться только небольшое количество микросхем.

Я планировал использовать около двадцати микросхем – и это очень скромное количество по сравнению с обычными для того времени компьютерами, в которых использовались сотни чипов.

Мой другой товарищ, Билл Фернандес, жил в моем квартале неподалеку. Мы с ним у него дома постепенно, потихоньку начали собирать этот маленький компьютер, который я разработал (сначала, конечно же, на бумаге). Он мне здорово помогал во всем – например, паял.

Мы занимались этим в его гараже и ездили на велосипедах в супермаркет Safeway, где затаривались крем-содовой Craigmont, которую пили в процессе работы над этой машиной. Поэтому мы стали называть этот компьютер «Крем-содой». Он представлял собой небольшую печатную плату, на которой мы распаивали микросхемы и к которой подсоединяли коннекторы. Плата была небольшой – не больше, чем 10×15 сантиметров.

Как и у остальных компьютеров того времени, у нашего не было дисплея или клавиатуры. До этого тогда еще никто не додумался. Вместо этого нужно было писать программу, записывать ее на перфокарту, вставлять ее – и затем уже по индикаторам на передней панели можно было оценить результат выполнения программы. Или, например, можно было написать программу, которая заставляла компьютер подавать звуковой сигнал каждые три секунды. Если звук был, значит, что программа работала. Компьютер получился в точности такой, каким я его и задумывал, так как не хотел выпрашивать у того начальника слишком много бесплатных образцов. Мой агрегат был собран всего на нескольких микросхемах. Получалось, что это был минимальный набор деталей, которые в совокупности можно было назвать компьютером, который может запускать программы. Эта машина могла отображать результаты их выполнения.

Другой важной особенностью этой машины было то, что у нее было 256 байт оперативной памяти – RAM. (Этого количества памяти сегодня хватило бы на то, чтобы напечатать одно предложение в текстовом редакторе и сохранить его в компьютере.)

В то время микросхемы RAM были практически никому не известны. Тогда почти все компьютеры использовали в своей конструкции другой тип памяти, известный как «память на магнитных сердечниках». При работе с ней нужно было управлять вольтажом, который должен был повышаться до необходимых величин, чтобы затем подавать сигнал по проводам, идущим в маленькие круглые магнитные сердечники, похожие на крошечные пончики. Их можно было разглядеть только под лупой. Это было совершенно не то, что мне было нужно. С чипами RAM все было проще – их нужно было просто припаять, подсоединив к центральному процессору, головному мозгу компьютера. Подсоединяешь их к процессору проводами – и все. Как вы, наверное, догадываетесь, мне очень повезло, что я раздобыл эти восемь микросхем, в сумме дававших 256 байт памяти. Как я уже говорил, даже тогда, с таким объемом, мало что можно было сделать.

### *\* \* \**

#### *Что такое RAM?*

RAM – Random Access Memory, или ЗУПД – запоминающее устройство с произвольным доступом, – было новым видом памяти, который появился в 1970 году. Эти чипы позволяли получить доступ к содержимому памяти в любом (то есть произвольном) порядке. Во всех компьютерах сегодня содержатся чипы RAM, которые хранят данные – не постоянно, а только тогда, когда компьютер включен. Когда компьютер выключается, содержимое RAM теряется. Вот почему нужно всегда сохранять все программы на диске.

Однажды моя мама позвонила в газету *Peninsula Times* и рассказала им про «Крем-соду». К нам приехал репортер, задал несколько вопросов и сделал несколько снимков. Он уже собирался уходить, когда случайно наступил на кабель питания и вырубил компьютер. «Крем-сода» натурально задымилась! Но статья все равно вышла, и это было очень круто.

Но знаете что? В глубине души я понимал: то, что я собрал этот компьютер, было на самом деле не так важно. Ведь он не делал ничего полезного. На нем нельзя было играть в игры или решать математические задачки. У него было слишком мало памяти. Самым существенным было лишь то, что я смог на самом деле собрать настоящий компьютер. Мой первый компьютер. В этом смысле он стал для меня важнейшим достижением.

Пять лет спустя многие фирмы стали разрабатывать и продавать компьютерные наборы примерно такого уровня. У них был такой же объем памяти и такая же нелепая передняя панель с лампочками и переключателями.

Оглядываясь назад, я понимаю, что «Крем-сода» стала для меня в своем роде отправной точкой. И я и тут оказался впереди планеты всей.

*\* \* \**

Еще один момент: благодаря «Крем-соде» я познакомился со Стивом Джобсом. В школе я учился на четыре класса старше его, поэтому мы не были знакомы; он был одногодкой с Биллом Фернандесом. Однажды Билл сказал мне: «Эй, тебе стоит познакомиться с одним парнем. Его зовут Стив. Он тоже обожает устраивать розыгрыши и, как и ты, увлекается электроникой».

И вот однажды – дело было днем, насколько я помню – Билл позвонил Стиву и пригласил его к себе домой. Я помню, как мы долго сидели с ним на тротуаре перед домом Билла и делились историями – мы рассказывали друг другу про свои розыгрыши и про разработанные нами устройства. Я чувствовал, что у нас много общего. Мне обычно было тяжело объяснять людям все тонкости электротехнических устройств, которые я собирал, но Стив хватал все на лету. Мне он сразу понравился. Он был худощавым жилистым парнишкой, полным энергии.

Стив зашел в гараж, увидел наш компьютер (еще до того, как он взорвался) и внимательно выслушал наш рассказ о нем. На него это произвело впечатление. Мы ведь действительно собрали компьютер с нуля и доказали, что было возможно – или могло вскоре стать возможным – делать компьютеры, которые занимают не так много места.

Хотя Стив по-прежнему учился в средней школе и жил в Лос-Альтос, то есть за милю от меня, мы сразу подружились. Я жил в Саннивейл. Билл оказался прав – у двух Стивов было много общего. Мы обсуждали электронику, говорили о музыке, которая нам нравилась, и обменивались рассказами о розыгрышах. Нам даже довелось устроить несколько розыгрышей вместе.

*\* \* \**

Когда я познакомился со Стивом Джобсом, я по-прежнему общался с Алленом Баумом, которого знал еще со средней школы.

Когда я впервые с ним повстречался еще в средней школе, Аллен был худым очкариком-ботаном. Мы с ним входили в суперэлиту: были не только старшеклассниками, но и самыми успевающими учениками в школе. Учителя часто нас посылали на математические конкурсы или на выступления с лекциями, поэтому мы хорошо знали друг друга. Остальные считали нас чудаковатыми аутсайдерами, а Аллен к тому же был ниже меня ростом, костлявее и еще более замкнутым, чем я. Он был натуральным ботаником.

Позже он увлекся культурой хиппи и начал слушать музыку из Сан-Франциско, вроде групп Grateful Dead и Jefferson Airplane, но поначалу окружающие его с трудом воспринимали.

Еще тогда, когда я учился в средней школе, я часто навещал Аллена и его родителей. Его родители были евреями, у них были родственники, которые погибли в концлагерях. Это тогда меня сильно потрясло, я мало что об этом знал. Отец Аллена, Элмер, работал инженером и обожал юмор – он был очень смешным, и активно выступал за защиту прав человека. Мама, Шарлот, была на него очень похожа. Мне казалось, что Элмер и Шарлот Баумы были в чем-то похожи на меня – они были общительными и веселыми.

Итак, как я уже сказал, я проводил много времени с Алленом. В то время у Стива Джобса, который тогда только поступил в школу Хоумстед, возникла идея. Он захотел сделать такой огромный транспарант на простыне – ну, знаете, известным жестом под названием «птичка» – и повесить его на выпускной церемонии. На нем должно было быть написано: «С наилучшими пожеланиями». Мы называли его знаком «С наилучшими пожеланиями по-бразильски».

Мы занялись делом. Раздобыли такую огромную простыню – она была расписана вручную, Аллен и его братья тогда разукрашивали все свои вещи – и растянули у Аллена на заднем дворе. Мы принялись делать наброски мелом – огромная рука с вытянутым средним пальцем. Мама Аллена даже помогала нам ее рисовать – она показала нам, как нужно было отбросить тень, чтобы рука стала менее мультяшной и больше похожей на настоящую. Помню, она далеко не сразу поняла, что на самом деле это будет за жест. Однако она посмеялась и сказала: «Я знаю, что вы задумали». Она нас не остановила. Думаю, она просто не знала, как именно мы собирались этой штукой воспользоваться.

Мы подписали простыню «SWAB JOB». S и W означали Стив Возняк, A и B – Аллен Баум, а JOB – Стив Джобс. Мы закончили работу и свернули простыню. Позже той ночью мы залезли на крышу корпуса C, где собирались ее натянуть. Мы хотели прикрепить транспарант к сорокафунтовой рыболовной леске и развернуть ее, когда выпускники школы Хоумстед будут проходить мимо.

Мы потренировались и обнаружили, что просто так этот транспарант с крыши было не скинуть, нужно было его сначала грамотно свернуть. Простыня не сваливалась с крыши как надо, цеплялась за всякий хлам, который там валялся, и принимала самые причудливые формы.

На следующий день мы стали собирать маленькую тележку с валом и двумя колесиками, которую могли бы столкнуть. Идея состояла в том, чтобы с ее помощью простыня разворачивалась постепенно. Тележка была шириной примерно двадцать сантиметров. Выяснилось, что одно колесико постоянно застревало на узкой рейке. Мы никак не могли решить эту проблему.

На четвертую ночь мы с Алленом уже работали вдвоем. Стив был вымотан до предела и не мог работать над этим всю ночь. Тогда у нас появилась идея. Оставить только колесики и избавиться от вала. Мы закрепили на здании небольшое крепление, чуть выше, чем должна была висеть простыня, и прикрепили туда леску и два ролика. Затем проверили, как это работает. Стоя на крыше, мы отпустили леску, и маленькие ролики покатились по рампе до самого края, потянув за собой транспарант с левой и правой стороны так, что он развернулся как надо. Слева и справа. Все сработало идеально.

Между прочим, нас в ту ночь чуть не поймали. Мы собирались протестировать всю конструкцию снова, когда появился уборщик. Мы тут же легли ничком и лежали, не поднимая головы. Я помню, как уборщик светил своим фонариком вокруг, и луч света упал на мою ладонь. До того как он успел кого-нибудь позвать, мы рванули оттуда, как безумные.

Спустя пару дней наступил выпускной. Утром меня разбудил телефонный звонок. Из школы звонил Стив, у него были плохие новости. Оказалось, что кто-то, скорее всего другой ученик, тем утром перерезал леску и снял наш транспарант. У Стива из-за этого были неприятности – думаю, что его выдала надпись «SWAB JOB». У нас не получилось осуществить задуманное.

Потом я много об этом думал. В конце концов я решил, что хотя наш стяг «С наилучшими пожеланиями по-бразильски» не развернулся, это не было полным провалом. Существуют проекты, участие в которых стоит затраченных на них сил и времени, даже если они не завершаются так, как было запланировано.

Занимаясь этой авантюрой, я усвоил навыки работы в команде, научился терпению и понял, что никогда не стоит хвастаться своими розыгрышами. Потом, год спустя, я узнал, что Стив Джобс хвастался тогда нашей затеей перед несколькими ребятам. И именно рассказавший мне об этом парень – Стив Джобс тогда показывал ему наш флаг – как раз его и срезал.

*\* \* \**

Стив и я слушали Боба Дилана и разбирали слова его песен, пытаясь решить, кто был круче – Дилан или Beatles. Мы оба отдавали предпочтение Дилану, потому что его песни были о жизни, жизненных ценностях и о том, что было действительно важно. Beatles в основном просто сочиняли короткие счастливые песенки – ну, знаете, типа клево-что-ты-есть, я– тебя-люблю и все такое. Они были простыми – даже на альбоме Rubber Soul и позже. Песни Beatles были неглубокими и не цепляли за душу так, как песни Дилана. Это была поп-музыка. Песни Дилана оставляли след в наших душах. Они заставляли задуматься о добре и зле в мире и о том, как нам предстояло прожить свою жизнь.

В любом случае ни он, ни я никогда не забудем первые дни нашего знакомства, и впоследствии мы со Стивом оказались в одной крепкой связке. Навечно.

# **Глава 6**

# **Настоящие фрики**

В 1971 году, за день до того, как у меня начинался третий учебный год в университете Беркли, я сидел дома на кухне, и передо мной лежал номер журнала *Esquire*. И хотя я никогда не читал этот журнал, я почему-то принялся его листать.

Я наткнулся на статью под заголовком «Секреты маленькой синей коробки». Этого названия было достаточно, чтобы меня заинтриговать, и я прочел всю статью от начала до конца.

Она проходила по разряду «беллетристика», и я не имел ни малейшего понятия, что на самом деле представляла собой «синяя коробка», пока не начал ее читать. Как только я начал читать, сразу же втянулся. Ух ты! Знаете, как бывает, когда статья просто затягивает тебя с самого первого абзаца? Как раз тот случай – может, еще и потому, что она была посвящена технарям вроде меня. Тогда публикаций о технологиях было мало – на самом деле вообще не было, поэтому как только я начал читать эту статью о людях вроде меня, я уже не мог остановиться. В общем, это был рассказ о том, как группа технарей и молодых инженеров по всей стране научилась взламывать телефонные коды. В статье их называли «телефонными фриками». Эти люди насвистывали специальные тональные сигналы в телефонную трубку и могли благодаря этому совершать бесплатные телефонные звонки в системе телефонной связи компании Bell.

Суть метода состояла в том, что надо было набрать 800, или 555, или любой другой бесплатный префикс, а затем тоном послать специальный сигнал, который позволял захватить линию. Если он срабатывал, то звуковой сигнал сообщал о том, что установлен контроль над участком телефонной сети, который назывался «тандем». (Тандем просто ждет специального тонового сигнала, после чего открывает доступ к прямым телефонным звонкам, минуя основную сеть.) Затем телефонный фрикер тоном набирал комбинацию, после чего уже мог звонить на любой семизначный или десятизначный телефонный номер с помощью звуковых сигналов, соответствующих конкретным цифрам в телефонной системе компании Bell.

Это впечатляло. Я уже имел общее представление о том, как работал тональный вызов в телефонных сетях. В статье, которая почему-то была отнесена к разряду беллетристики, утверждалось, что эти люди таким образом узнавали о работе телефонных сетей то, что никому не было известно. Я имею в виду штуки вроде врожденных багов в системе, слабых мест и дыр. И, конечно же, они вовсю своим знанием пользовались. Как я уже сказал, они просто насвистывали тональные сигналы в телефонную трубку, вводя операторов в заблуждение, или делали так, что спутники сами перенаправляли их звонки в другие страны. Они проделывали все эти штуки. И хотя это был скорее фантастический рассказ, я перечитывал эту статью снова и снова. И чем больше я ее перечитывал, тем более реальным мне казалось все написанное в ней.

В этой статье было еще кое-что, что меня заинтриговало. Там была описана целая группа людей, занимавшихся этим, – телефонных фрикеров. Они были технарями, скрывающимися под вымышленными именами, и жили в разных частях страны. Кто-то был с северо-востока, кто-то жил на юго-востоке, кто-то на западе США. Они были везде. В этой истории был эпизод, когда несколько парней поехали в Аризону, подключились к кабелю в телефонной будке и в буквальном смысле смогли захватить телефонную сеть целой страны. Там описывалось, что они сумели создать конференцию из десяти человек.

Эти герои были слишком подробно описаны, чтобы быть вымышленными. Помню, что в статье было написано что-то про слепых детей, которые просто хотели с кем-нибудь поговорить. Какимто образом они упросили сотрудников телефонной компании раскрыть им некоторые внутренние секреты, и после этого они могли разговаривать друг с другом. Это тоже было похоже на правду.

В той статье также рассказывалось о принципах, которые соблюдали эти ребята. Это все затевалось не только ради бесплатных звонков. Один из них утверждал, что, выявляя уязвимые места в системе и сообщая о них в телефонную компанию, он делал хорошее дело. Такой подход был мне по душе.

Там еще писалось про один из секретов, раскрытый этими ребятами. Вообще я уже знал этот секрет, так что это только еще раз подтвердило мою правоту. Я имею в виду трюк, когда берется любой телефон – это работает с любым телефонным аппаратом и сегодня – и номер набирается самим рычагом телефонной трубки. Я имею в виду рычаг, положение которого сообщает телефонной компании, снята телефонная трубка или нет. Вот, например, вы поднимаете телефонную трубку. Слышен гудок, так? Затем вы быстро нажимаете на рычаг один раз – это все равно что набрать «1». Если быстро дернуть его дважды – это все равно что набрать «2». Дернув его быстро десять раз, вы наберете «0». (Это работает еще с тех времен, когда использовались телефонные аппараты с импульсным набором. Вы набирали, скажем, «5», и номеронабиратель щелкал пять раз – щелк, щелк, щелк, щелк, щелк.) Как я уже сказал, это работает и сегодня. Попробуйте сами.

Об этом знали лишь немногие, поэтому я понимал, что все эти «вымышленные» технари в статье были очень похожи на меня, они обожали собирать различные устройства и хотели нащупать грани возможного – это фактически было их главной целью. Поскольку я знал про фокус с рычагом, у меня сразу же зародились подозрения.

*\* \* \**

В этой статье в журнале *Esquire* рассказывалось про телефонного фрикера по имени Джо. Он был слепым. В статье писалось о том, как он сделал крутое открытие: так, например, если проиграть высокую ноту «ми» – на две октавы выше, чем верхняя «ми» на гитаре, которая эквивалентна звуковому импульсу частотой в 2600 герц, – то этот звук активизирует тандем и предоставит вам контроль над телефонной сетью. Вполне возможно, что это тоже работает и по сей день, попробуйте. Однако Джо был способен в точности воспроизвести этот звук своим голосом!

У Джо были просто идеальные вокальные данные – наверное, потому что он был слепым, не знаю. Первым звуком он захватывал линию, затем воспроизводил несколько коротких звуков, которыми набирал номер. Я не мог поверить в то, что это было возможно, – мой мир просто перевернулся с ног на голову. Ведь просто воспроизведя своим голосом ноту «ми», он мог звонить по межгороду совершенно бесплатно. В телефонной компании это все регистрировалось как бесплатные телефонные звонки с префиксами 800 или 555. Он делал это своим ртом!

В той статье еще писали про человека под псевдонимом Капитан Кранч – в честь кукурузных хлопьев (Cap'n Crunch), в которые тогда вкладывалась игрушка-свисток. С помощью этого свистка этот парень обнаружил ту же возможность, что и слепой Джо: если зажать нужную дырку на таком свистке, то он воспроизводил чистую ноту «ми», или звуковой импульс в 2600 герц. Это был тот самый тоновый сигнал, захватывавший телефонную линию и позволявший фрикеру делать с ней все, что угодно.

Чтобы совершать звонок после захвата линии, Капитан Кранч пользовался устройством, которое он называл «синей коробкой». С ее помощью можно было вводить в телефонную трубку сигналы, она работала по такому же принципу, что и обычный набор. Этот метод работал в любой мультичастотной телефонной сети (MF) в США, тогда как Джо и свисток из коробки кукурузных хлопьев работали только с оборудованием с фиксированной частотой.

По легенде, парень, сконструировавший «синюю коробку», украл<br>и позаимствовал образец руководства по телефонному или позаимствовал образец руководства по оборудованию в телефонной компании, в котором были указаны номиналы всех частот, необходимых для сборки устройства. В статье писалось, что в телефонной компании догадались об этом, и она начала изымать такие руководства из всех библиотек страны. Иначе говоря, они засекретили эту информацию. Больше они ее никогда никому не предоставляли. Но знаете что? Информация уже просочилась. И распространилась в народе. Было уже слишком поздно.

Идея создания «синей коробки» просто потрясла меня. С ее помощью любой мог подключиться к более чем 800 номерам и пользоваться телефонной сетью, чтобы совершать звонки по всему миру. Все просто. Достаточно поднести динамик «синей коробки» к телефонной трубке. И хотя это было чрезвычайно просто, всего около тысячи человек по всей стране, технарей вроде меня, смогли об этом узнать и начать этим пользоваться.

*\* \* \**

Как только я прочел статью, то тут же позвонил Стиву Джобсу. Он тогда только перешел в двенадцатый класс в школе Хоумстед – той самой, куда ходил и я. Я стал рассказывать ему об этой статье и о том, насколько это все было круто в техническом смысле. Я сказал ему, что если верить этой якобы вымышленной истории, все телефонная система могла быть взломана. Или атакована. Я рассказал ему, как эти умные инженеры в статье захватывали ее и использовали в своих целях. По-видимому, они знали о телефонной сети больше, чем сами сотрудники телефонной компании. Если все то, о чем повествовалось в статье, было правдой – а я верил, что это возможно, – то это означало, что все секреты телефонных компаний были раскрыты. Значит, такие люди, как мы, могли начать создавать свои маленькие сети, чтобы пользоваться услугами больших.

Это было самым волнующим событием в нашей жизни в тот момент. Мне было двадцать; Стиву, наверное, семнадцать.

Помню, как я говорил с ним по телефону тем вечером, запнулся на середине предложения и заметил: «Погоди-ка, Стив, все в этой статье, похоже, правда. Они указывают реальные частоты, типа 700 и 900 герц. В вымышленных статьях так не делают. Они даже рассказали, как можно набирать «1», «2» и «3». Они рассказали про коды, с помощью которых можно звонить в Англию».

В литературных опусах, как я считал, не могут быть приведены известные факты или информация, которую можно проверить. И мы начали думать, как бы проверить, правда это все или нет.

*\* \* \**

Часом позже я заехал за Стивом, и мы отправились в Стэнфордский центр линейного ускорителя – SLAC. В нем была большая библиотека с различными техническими изданиями, просто огромная. Там хранились такие образцы технической документации, компьютерных книг и журналов, которых было не найти в обычной библиотеке или в любом другом месте. Если было место, где хранились технические руководства по эксплуатации телефонных сетей с номиналами тоновых частот – те руководства, которые телефонные компании собирались изъять из свободного обращения, – это было именно оно.

Я часто незаметно проникал в эту библиотеку по воскресеньям, когда учился в средней школе, и уже потом, когда только начал заниматься сборкой компьютеров. Вообще говоря, я не назвал бы это незаконным проникновением, ведь двери туда были всегда открыты. По своему опыту могу сказать, что люди поумнее всегда оставляют двери открытыми. Может быть, потому, что их ум занят более важными делами.

Итак, в один из воскресных дней в 1971 году Стив и я проникли туда и принялись искать книги с информацией о телефонных сетях. Как я уже говорил, та статья из журнала *Esquire* выглядела уж слишком правдоподобной, чтобы быть выдуманной. В художественном произведении могли бы написать, что тоновыми сигналами можно было набирать телефонные номера, но в этой статье объяснялось, как тоновые сигналы работали парами. Так, например, там говорилось, что семисот– и девятисотгерцовые тоновые сигналы, звучавшие вместе, означали «1», семисот– и тысячастогерцовые тоновые сигналы означали «2», семисот– и тысячатрехсотгерцовые означали «3» и так далее. Там было еще много подробностей, которые мы могли проверить на истинность прямо там, в библиотеке SLAC. Мы со Стивом сидели там и пытались найти что-то, что подтвердило бы существование «синей коробки». Нам нужен был полный список номиналов частот, который в теории должен был отвечать всему набору чисел. Это бы означало, что мы могли бы собрать свою «синюю коробку».

Мы листали разные книги, у меня в руках было синее телефонное руководство наподобие кодов CCITT, толщиной сантиметров пять. Это давно забытое обозначение для Comité Consultatif International de<br>Télégraphique et Téléphonique, или Международного Télégraphique et Téléphonique, или Международного консультационного комитета по телефонии и телеграфии – МККТТ. Это французское название для особой группы людей, которая занималась определением стандартов для телеграфа, а затем и для телефонных сетей.

Я перелистывал страницы, и внезапно что-то меня остановило. Вот оно: полный список номиналов частот для мультичастотного телефонного оборудования.

И точно, все было так, как и писал *Esquire*: «1» состояла из сигналов в 700 и 900 герц – «2» – 700 и 1100 герц, «3» – 700 и 1300 герц.

Я замер, схватил Стива за руку и чуть было не закричал. Мы оба смотрели на этот список, у нас внутри все бурлило. Мы лишь бубнили: «Ого, блин!», или «Ух ты, это все правда»! Я трясся сильнее, у меня аж мурашки побежали по телу. Эврика! По пути домой мы только об этом и говорили. Мы были сильно взволнованы. Теперь мы знали, что сможем собрать такую штуку сами. У нас была необходимая формула! И в той статье все явно было чистой правдой.

В тот вечер я отправился в местный магазин электроники в Саннивейл и купил несколько стандартных запчастей для сборки звуковых генераторов, описанных в той статье. Я сразу же обнаружил набор для сборки такого тонового генератора и принес его домой к Стиву. Прямо там же я спаял два тоновых генератора вместе. На наше счастье, у Стива уже был частотный модулятор, который он собрал до этого, и мы смогли соединить эти детали вместе. А еще у нас было устройство с номеронабирателем, с помощью которого можно было измерять звуковую частоту тонового сигнала. Так, например, я мог включать один номеронабиратель, видеть частоту звука и регулировать ее, пока не получал значения приблизительно 700 герц. Затем я включал второй номеронабиратель и настраивал его на 900 герц. В конце концов я включал их одновременно и записывал воспроизводимый ими звук длиной приблизительно в секунду на кассетный магнитофон. Как вы помните, сумма этих двух сигналов означала «1». Затем я воспроизводил соответствующие комбинации и для других чисел. В результате после всего этого у нас были записаны один семизначный и один десятизначный телефонный номер.

Потом мы настроили тоновый генератор на 2600 герц, или ноту «ми» в высокой октаве, которая, если верить статье, должна была захватывать телефонную линию. Это сработало!

После того как мы набрали префикс 555, выводивший на справочную межгорода, мы услышали тот самый спецсигнал, о котором писалось в статье. Мы решили, что система ждала ввода тоновых сигналов, чтобы перенаправить наш звонок. Но нет. Мы проиграли наш набор тоновых сигналов, записанный на пленке, однако не смогли соединиться.

Нас ждал облом. Как бы мы ни пытались перенастроить частоты, они воспроизводились с колебаниями. У меня не получалось точно их выставить. Я продолжал попытки, но все равно не мог настроить их идеально. Я понял, что генератор тоновых сигналов был недостаточно качественным и у нас не получится опровергнуть или подтвердить все то, что было написано в статье.

Но сдаваться я не собирался.

Следующий день был моим первым учебным днем в Беркли. Я был поглощен занятиями – мне очень нравились новые предметы, – но не мог перестать думать о «синей коробке». Я носил статью из *Esquire* с собой и начал собирать все статьи о телефонных фрикерах из воскресных газет. Я расклеивал все найденные статьи на стене своей комнаты в общежитии. Я рассказывал об этих людях всем своим друзьям, о том, какими умными они были. Я уверял всех, что они потихоньку начинают захватывать телефонную связь по всей стране.

Так начался лучший учебный год в моей жизни. Я жил в своей маленькой комнате в общежитии на первом этаже Нортон-холл. Когда я рассказывал другим студентам о том, над чем мы работали со Стивом Джобсом, и пересказывал им другие факты из той статьи, у них отвисала челюсть. Я начал зарабатывать себе репутацию главного телефонного фрикера нашего корпуса, что было правдой. Ведь однажды я как следует изучил наш корпус общежития и обнаружил на нашем этаже незапертую каморку, из которой открывался доступ к телефонным проводам. Там я увидел кучу проводов, которые шли на верхние этажи – в общежитии над общей зоной было еще восемь этажей вместе с нашим. Я подключился к телефонной паре и подсоединил телефонные трубки. Так я хотел с точностью установить, какие именно провода вели к каждой комнате. Я продолжал пробовать разные провода и нашел ту самую линию, которую хотел найти.

Хотя я по-прежнему был застенчивым и на меня мало кто обращал внимание, вся эта история с телефонным фрикингом прославила меня на всю общагу, и меня стали звать на вечеринки и прочее.

Как раз где-то в это время я обнаружил, что существовало другое устройство для телефонного фрикинга, которое называлось «черная коробка». Она не позволяла совершать бесплатные звонки, как «синяя коробка», она делала так, что все входящие звонки для вас были бесплатными.

Я нашел схему «черной коробки» в книге Эбби Хоффмана «Укради эту книгу!» Это была популярная в узких кругах книжка, на которую я каким-то образом наткнулся в обыкновенном книжном магазине. (Они хранили ее за прилавком, чтобы никто не воспринял призыв, вынесенный в ее название, буквально!)

В том же году вышел номер журнала *Ramparts* с материалом, в котором подробно описывался и иллюстрировался процесс сборки «черной коробки» из деталей на общую стоимость в два доллара, которые можно было купить в любом магазине Radio Shack. Для этого были нужны всего лишь конденсатор, резистор и переключатель или обычная кнопка.

Вот как это работало: когда вам кто-то звонил по межгороду, нужно было нажать на кнопку, чтобы отправить в телефонную компанию сигнал, сообщавший о том, что вы принимаете звонок. Таким образом устанавливалось соединение между вами и звонившим. Поскольку после этого вы не отвечали в течение как минимум двух секунд, система не отправляла сигнал о выставлении счета в телефонную компанию. Однако вы по-прежнему оставались на линии, а конденсатор в «черной коробке» позволял звонившему слышать вас и наоборот; при этом телефонная компания не могла знать, что в этот момент установлено соединение. замечательно. Так, однажды один прыгун с шестом получил от своих родителей письмо, в котором они удивлялись, почему им не присылают счета из телефонной компании за два телефонных разговора с Флоридой.

Кстати, телефонная компания тогда подала в суд на журнал *Ramparts*, после чего журнал в 1975 году обанкротился.

*\* \* \**

Когда я развлекался с «черной коробкой» и рассказывал всем о «синей», я всерьез принялся за разработку своей версии этого устройства. Только в этот раз я собирался сделать «синюю коробку» цифровой, и она должна была воспроизводить точные, надежные тоновые сигналы. Сейчас я могу сказать, что это была радикальная переработка «синей коробки», в результате которой должна была получиться ее цифровая версия. На самом деле я ни разу не сталкивался с обладателем другой «синей коробки». Цифровая «синяя коробка» должна была быть значительно меньше по габаритам и гораздо более надежной – ведь внутри должен был находиться кварцевый таймер, повышающий точность. Так же работают все кварцевые часы, благодаря чему они всегда показывают точное время.

Я к тому времени уже хорошо умел проектировать электронные устройства. В смысле, я проектировал и перепроектировал компьютеры на бумаге начиная со средней школы и в течение двух лет в колледже. Я уже знал очень многое об изготовлении печатных плат – наверное, больше, чем кто-либо из моих знакомых.

И я сделал это. Я собрал свою собственную цифровую «синюю коробку».

Это была фантастика. Я всем всегда клялся в этом – клянусь вам сейчас, когда вы это читаете: я никогда не разрабатывал схемы, за которую испытывал бы больше гордости. Набор запчастей в ней позволял ей исполнять три функции одновременно вместо двух. Я считаю, что это было потрясающе.

Видите ли, электрический контур, генерировавший коды в соответствии с нажатыми на аппарате клавишами, заставлял микросхемы работать очень необычно.

В электронных устройствах импульсы подаются на вход – так работают все они, в том числе и микросхемы. Обработанный сигнал в микросхеме подается на выход. Поскольку я хорошо представлял себе внутреннюю разводку этих микросхем, я знал, что эти крошечные импульсы по сути дела излучаются именно контактами входа. После того как эти импульсы проходили через ту часть моей схемы, которая программировала кнопки, я направлял их на транзисторный усилитель, который, в свою очередь, снова переводил сигнал на микросхемы. То есть получалась такая потрясающая штука. (Вы сможете это понять, если вы инженер.) Микросхемы должны были подавать импульсы на выход для того, чтобы работать, и так все и было. Но этот импульс шел со стороны источника питания, подсоединенного к схеме, а не откудато еще.

После этого я уже нигде никогда не делал ничего столь инновационного в моих схемах – ни в Hewlett-Packard, ни в Apple. Это громкое заявление, ведь мои схемы всегда признавались инновационными. Но та штука была наихитрейшей.

*\* \* \**

Не могу сказать, что я сразу же заставил свою цифровую «синюю коробку» работать. Так в инженерии не бывает. Я тогда еще учился,

мне нужно было посещать занятия, и на проектирование у меня ушло примерно два месяца. Но сама сборка заняла всего один день.

Я принес ее к Стиву домой, и мы попробовали ее в действии на его телефоне. Все сработало. Наш первый телефонный звонок с помощью «синей коробки» мы совершили в округ Ориндж, Калифорния – мы позвонили совершенно неизвестному человеку.

Стив орал в трубку: «Мы звоним из Калифорнии! Из Калифорнии! С помощью "синей коробки"». До него не дошло, что 714 и было кодом Калифорнии!

Мы сразу же прыгнули в мою машину и поехали из дома Стива в общежитие в Беркли. Нашим родителям, знавшим, чем мы занимались, мы обещали, что никогда не будем совершать такие звонки из дома. Звонок в округ Ориндж был единственным незаконным звонком, который мы совершили.

Я не собирался делать ничего плохого. Я не хотел лишать телефонные компании дохода – я хотел делать то, что делали телефонные хулиганы в той статье в *Esquire*: использовать свои устройства для поиска уязвимых мест в системе. В то время телефонные фрикеры осуждали тех, кто занимался этим исключительно ради бесплатных звонков.

К тому же я бы все отдал, чтобы познакомиться с Капитаном Кранчем, главным героем всей этой истории. Или с любым другим телефонным фрикером; казалось, что мне не суждено было познакомиться с еще одним обладателем «синей коробки».

### *\* \* \**

Как-то раз мне позвонил Стив Джобс и сказал, что Капитан Кранч дал интервью на радиостанции KTAO в Лос-Гатос.

Я сказал «Бог мой, а нельзя ли как-нибудь с ним связаться?» Стив сказал, что он уже оставил сообщение на радиостанции, но Капитан Кранч ему не перезванивал.

Нам казалось, что мы просто обязаны были связаться с самым известным – чего уж там, легендарным – и ярчайшим технопреступником в мире. Мы были его поклонниками уже много месяцев; о нем мы постоянно читали, о нем всем рассказывали. Мы звонили на радиостанцию KTAO и оставляли сообщения, но Капитан Кранч нам не перезванивал. Было похоже, что мы зашли в тупик.

Но потом произошло нечто совершенно непредсказуемое. Мой товарищ из средней школы, Дэвид Херд, позвонил мне и предложил пересечься. Когда он пришел ко мне домой, я стал рассказывать ему все эти невероятные истории про Капитана Кранча и про «синюю коробку». На что он сказал: «Не говори никому, но я знаю, кто такой Капитан Кранч». У меня просто челюсть отвисла. Как какой-то случайный товарищ по школе мог знать, кто на самом деле был Капитан Кранч?

Я переспросил: «Чего?»

«О да, – ответил он. – Я знаю, кто он такой. Его настоящее имя Джон Дрейпер, и он работает на радиостанции KKUP в Купертино».

На следующих выходных я пришел в гости к Стиву и рассказал ему, что узнал. Стив тут же позвонил на радиостанцию и спросил у человека, поднявшего трубку: «Скажите, Джон Дрейпер на месте?» Он даже не назвал его Капитаном Кранчем.

Но тот парень ответил: «Нет, он куда-то исчез после той статьи в журнале *Esquire*».

Услышав это, мы поняли, что нашли настоящего Капитана Кранча. Мы оставили этому парню наш телефонный номер, особенно не надеясь, что Капитан Кранч нам перезвонит. Но примерно через пять минут он нам перезвонил!

Когда мы подняли трубку, он сразу же назвал себя. Он сказал, что не хотел бы говорить обо всем этом по телефону. (Я помню, что в статье в *Esquire* его описывали как параноика, но я уверен, что телефонная линия, по которой он общался с репортером, прослушивалась.)

Затем мы рассказали ему, какой эксперимент проводили мы, что мы собрали. Я сказал ему, что это была «синяя коробка», которую спроектировал я сам, и что она была цифровой. На что он снова сказал: «Не могу говорить об этом по телефону, но готов приехать к вам на встречу в ваше общежитие».

Я ехал назад в Беркли и буквально трясся всю дорогу. Когда я туда приехал, я говорил всем, кого видел: «Прикинь! Сюда едет Капитан Кранч!» Человек, которого я возвел в ранг супергероя – предводителя технобандитов, называйте как хотите, хоть человеком-легендой, – ехал на встречу со мной! Все спрашивали: «А можно прийти тоже?»

Но я всем отказывал: я знал, что Капитану Кранчу это не понравится. Так что в моей комнате его ждали мой сосед Джон Готт, Стив Джобс и я. Мы сидели в комнате и ждали, ждали.

Почему-то я думал, что перед нами предстанет обходительный дамский угодник. Наверное, все дело было в том, что в той статье в *Esquire* я читал, как он прослушивал телефон своей девушки и застукал ее, когда она говорила с другим парнем, а затем перезвонил ей и сказал: «У нас все кончено». Сам факт того, что у него была девушка, делал его в моих глазах дамским угодником. У меня тогда все еще не было девушки.

Однако я ошибся. Капитан Кранч вошел в дверь, и оказалось, что на самом деле он был чудаковатым парнем. Я думал, что он будет круче любого другого инженера в мире, но он оказался вовсе не таким. Он выглядел неряшливо, его волосы свешивались на одну сторону. И от него пахло так, будто он не принимал душ недели две, что оказалось правдой. У него также не хватало нескольких зубов. (Годы спустя я шутил, будто причина была в том, что он зубами зачищал телефонные провода, когда звонил телефон. Любой технарь знает, что импульсное напряжение во время телефонного звонка достаточно высокое и вас может сильно ударить током.)

Как бы то ни было, когда я увидел его, то понял, что моим ожиданиям он не соответствовал. Поэтому я спросил: «Вы – Капитан Кранч?». Он ответил: «Я он», – и вошел величественной походкой. Какой замечательный ответ. «Я он». Он стоял перед нами.

Он оказался очень странным, смешным парнем, невероятно энергичным. Он сидел на кровати, рассматривая вырезки о телефонном фрикинге, которые я приклеивал на стенку, мои схемы и журналы и всякие странные штучки в моей комнате – вроде моего двадцатифунтового резерва соленых крекеров, который я собирал, каждый раз после очередного обеда в кафетерии, засовывая несколько пакетиков себе в карман.

Осматриваясь, он заметил несколько проводов, выходящих из телефонных аппаратов. Было видно, что он был удивлен. Я сидел там и думал: ух ты, это самый потрясающий вечер в моей жизни, и все только начинается!

Он начал говорить. Я обратил внимание, что он был одним из тех «электровеников», которые постоянно перескакивают с темы на тему и сбиваются, говоря о разных периодах своей жизни и разных занятиях. Я очень хотел удивить его своей «синей коробкой». Я хвастался тем, какой маленькой она получилась, как мало деталей в ней использовалось, тем, что она была цифровой – это было главное. Я сказал ему, что это была только первая попытка, ведь я еще не научился совершать международные звонки. И он сразу же показал мне, как это делается. Странно, этот способ в точности повторял то, что было написано в статье в *Esquire*, но у нас самих так ничего не получилось. Не спрашивайте почему, я не знаю.

Затем внезапно Капитан Кранч сказал: «Так, погодите-ка минутку. Я сейчас спущусь к своей машине и принесу свою автоматическую "синюю коробку"».

Мы сразу поняли, что это будет какое-то удивительное устройство и что оно должно быть особенным, вроде моей «синей коробки». Одно то, как он это сказал: «автоматическая». В этом чувствовался вызов.

Я представлял себе, как может выглядеть его машина: там должно было быть все необходимое для захвата телефонных систем и всякие подобные штуки. По тому, что я читал в журнале *Esquire*, я представлял себе стойки с разным инженерным и телефонным оборудованием.

Поэтому я спросил его: «Можно мы пойдем вместе?» Я просто должен был это увидеть. Для меня это значило прикоснуться к истории, увидеть одно из семи чудес света.

Я спустился с ним вниз туда, где был припаркован его минивэн марки Volkswagen. Он был абсолютно пуст. Это было совершенно пустой минивэн. Там была только маленькая «синяя коробка» на полу и какая-то странная крестообразная штука, похожая на арбалет. Оказалось, что это была антенна, с помощью которой он вел передачи на пиратской радиостанции *San Jose Free Radio*. Он сказал, что вел вещание из своего минивэна, для того чтобы люди из Федеральной комиссии по связи не смогли вычислить его точных координат. Великолепно!

Это заслуживает уважения. Но все же всего того оборудования, которое я рассчитывал там увидеть, не было. Он был чудаковатым парнем с подозрительно пустым минивэном. Картинка начала рассыпаться. Я стоял там, и мне вдруг стало тревожно и некомфортно. В мои представления о том, как должны были выглядеть телефонные

фрикеры, этот парень не вписывался. Он был обыкновенным прохвостом.

Затем мы вернулись в мою комнату, где он достал эту автоматическую коробку и показал мне несколько специальных функций. На этой коробке были переключатели-слайдеры – всего десять, – с помощью которых можно было задать каждое из десяти возможных чисел в телефонном номере. Затем нужно было всего лишь нажать на кнопку сверху коробки, дождаться сигнала и набирать любой номер. Не нужно было никуда свистеть или вводить сигналы тоном! Это меня действительно впечатлило, это было просто потрясающе.

*\* \* \**

Позже мы четверо – Стив Джобс, Капитан Кранч, парень по имени Алан Маккиттрик (которого мы называли Граучо) и я – отправились в пиццерию, которая называлась Kipps. По дороге мы обменивались префиксами для звонков в разные города и обсуждали различные методы использования «синей коробки» с платными телефонными автоматами.

Около полуночи мы распрощались. Капитан Кранч собирался заехать домой к Граучо и затем уже поехать к себе в Лос-Гатос. Стив Джобс и я взяли машину Стива и поехали в Лос-Альтос, где был припаркован мой Ford Pinto.

Стив как-то говорил, что в его машине были проблемы с генератором. Когда я спросил, что это значило, он ответил: «Бывает, что в какой-то момент вся машина просто полностью вырубается».

Где-то на полпути, в районе Хейворда – там, где раньше была автострада № 17, как сейчас помню, – это и произошло. У машины выключились огни и отключилось питание. Стив смог как-то свернуть на обочину справа рядом со съездом с шоссе, и мы пошли на заправку, где должен был быть телефонный автомат. Мы собирались позвонить Граучо – из Хейворда это был бы междугородний звонок, – и попросить Дрейпера подобрать нас на пути назад на юг.

Стив опустил десять центов в телефонный автомат и набрал номер вызова оператора. Чтобы она не подумала, что линия освободилась, когда мы возьмем паузу и начнем работать с «синей коробкой», он ей сообщил, что собирается совершить «передачу данных». Он попросил

ее вывести нас на бесплатный префикс 800, с помощью которого можно было совершать междугородние звонки, звонить в справочную или на другие бесплатные номера. Затем мы «снесли» линию (захватили ее с помощью тонового импульса в 2600 герц), и Стив воспользовался «синей коробкой», чтобы позвонить Граучо. Но оператор снова вернулась на линию, поэтому Стив быстро повесил трубку. Это был плохой знак!

Мы попробовали все сделать заново, сообщив следующему оператору, что мы собираемся совершить «передачу данных», для того чтобы она не обращала внимания ни на какие подозрительные индикаторы, которые у нее могли загореться. Оператор вновь вернулась на линию до того, как мы успели установить соединение. И снова Стив быстро повесил трубку. Мы решили, что попали в беду и что каким-то образом нашу «синюю коробку» засекли.

В конце концов мы решили просто кинуть в аппарат монеты и позвонить Граучо законным способом. Мы набрали номер и спросили, сможет ли нас подобрать Капитан Кранч. Внезапно мы увидели, как на заправку подъехала полицейская машина и из нее выскочил офицер полиции. Стив по-прежнему держал в руках «синюю коробку», когда тот появился, – так стремительно все произошло. У нас даже не было времени ее спрятать. Мы были уверены, что оператор вызвал полицию, чтобы нас арестовали, и это был конец.

Этот полицейский был крупного телосложения, и по какой-то причине он просто прошел мимо, светя фонариком на растения высотой около двух метров передо мной. Я тогда носил длинные волосы и бандану, поэтому, думаю, он хотел найти наркотики, которые мы якобы туда бросили. Полицейский начал осматривать кусты, раздвигая их руками в темноте.

В тот момент, дрожа от страха, Стив передал «синюю коробку» мне. На нем не было куртки, а на мне была. Я опустил «синюю коробку» себе в карман.

Но затем полицейский вдруг обернулся и принялся обыскивать нас, похлопывая по карманам. Он нащупал мою «синюю коробку» – я достал ее из кармана и показал ему. Мы были уверены, что попались. Полицейский спросил у меня, что это. Я не собирался говорить что-то типа: «О, это "синяя коробка", с помощью которой можно звонить бесплатно». Я почему-то сказал ему, что это был электронный музыкальный синтезатор. Синтезатор Moog в то время только появился, и это был неплохой ответ. Я нажал несколько кнопок на «синей коробке» и продемонстрировал, как она издает звуки. Это все тогда было в диковинку: даже телефоны с тоновым набором тогда еще очень редко встречались в этой части страны.

Затем полицейский спросил, для чего предназначалась оранжевая кнопка. (На самом деле это была кнопка, которая подавала чистый тон в 2600 герц для захвата телефонной линии.) Стив сказал полицейскому, что оранжевая кнопка использовалась для «калибровки». Ха!

Затем подошел второй полицейский. Скорее всего, все это время он оставался в машине. Он взял «синюю коробку» из рук первого полицейского. Это устройство определенно вызывало у них интерес, и они наверняка знали, что это, из разговора с телефонным оператором. Второй полицейский тоже спросил, что это такое. Я сказал, что это электронный музыкальный синтезатор. Он задал вопрос, для чего там была оранжевая кнопка, и Стив вновь ответил, что она предназначалась для калибровки. Мы тогда были просто двумя напуганными, замерзшими и дрожащими мальчишками. Ну, по крайней мере Стив точно тогда дрожал. На мне была куртка.

Второй полицейский продолжал крутить «синюю коробку» в руках. Он спросил, как она работала, и Стив сказал, что она подключалась к компьютеру. Он снова стал ее рассматривать, продолжая вертеть в руках, и спросил, в каком месте к ней подключался компьютер. Стив сказал: «Компьютер подключается изнутри».

Мы оба понимали, что полицейские с нами играют в кошкимышки.

Они спросили, что мы тут вообще делаем, и мы сказали, что наша машина сломалась на шоссе. Они спросили, где именно, и мы им указали то место. Полицейские, по-прежнему держа «синюю коробку» в руках, приказали нам садиться на заднее сидение в их машину. Они собирались проверить, действительно ли мы оставили на шоссе сломанную машину. На заднем сиденье полицейской машины обычно становится сразу понятно, куда ты в результате попадешь: за решетку.

Полицейские заняли места спереди. Я сидел за водителем. Полицейский на месте пассажира держал в руках «синюю коробку». Перед тем как машина тронулась, или, может быть, сразу после этого он повернулся ко мне, передавая коробку, и сказал: «У парня по фамилии Муг получилось лучше».

### *Каким образом компания Bell на самом деле помогла нам со сборкой «синей коробки»*

В 1955 году в журнале *Bell System Technical Journal* вышла статья под названием «О диапазонах частотных сигналов», где описывался процесс, с помощью которого посредством сигнальной системы того времени телефонные звонки переводились через транковые линии. Там была вся информация, необходимая для создания межофисной телефонной системы, но в этой статье не были указаны номиналы мультичастотных тоновых импульсов, которые использовались при наборе номеров.

Но в 1964 году, девятью годами позже, опубликовав номиналы частот, которые использовались для набора цифр в телефонных номерах и фактического перевода звонков, компания Bell раскрыла вторую часть этого уравнения.

Отныне любой, кто хотел обхитрить телефонную систему компании Bell, мог это сделать. Этот метод использовался для звонков голосом. Вся необходимая информация содержалась в этих двух статьях. С ее помощью можно было собрать оборудование, необходимое для подачи звуковых импульсов на необходимой частоте, что позволяло совершать звонки бесплатно, полностью минуя систему выставления счетов и мониторинга компании Bell.

Среди знаменитых телефонных фрикеров начала 1970-х был Джо Энгресия (известный как Joybubbles), который мог насвистывать тон «ми» в высокой октаве, необходимый для установления контроля над телефонной линией. Джон Дрейпер (известный как Капитан Кранч) делал то же самое с помощью сувенирного свистка, который можно было найти в коробке из-под кукурузных хлопьев Cap'n Crunch. Так целая субкультура. В результате к этой группе присоединились Стив Джобс (также известный как Oaf Tobar) и я (под псевдонимом Berkley Blue), и мы стали собирать и продавать наши собственные версии «синей коробки». Мы на этом действительно неплохо заработали.

## **Глава 7**

## **Приключения со Стивом**

Не могу описать радость, которую я испытал, когда тот полицейский поверил в то, что «синяя коробка» была на самом деле музыкальным синтезатором.

Нас не арестовали за совершение незаконных телефонных звонков и за владение «синей коробкой». Эти хитрые копы с потрохами купились на эту чепуху. Боже, мне хотелось хохотать как безумному. Наше настроение в ту же секунду кардинально изменилось.

Ведь еще секунду назад нам казалось, что нас посадят за решетку, и тут мы понимаем, что развели этих полицейских. Развели, как полных идиотов! Это было важным жизненным уроком. До сих пор этому удивляюсь. Многие люди готовы поверить в самую невероятную историю, в полную чушь, не имеющую ни малейшего отношения к реальности.

Когда полицейские нас высадили, мы какое-то время подождали на заправке, пока там наконец не появился Капитан Кранч на своем минивэне. В этом минивэне было очень страшно ехать пассажиром, скажу я вам. Я чувствовал, что мы вот-вот перевернемся – так сильно нас трясло. Он был совсем ненадежным. Было уже около двух часов ночи, когда мы приехали назад к дому Стива из самого Лос-Альтос. Я подобрал свою машину – у меня тогда был Pinto цвета охры – и поехал назад в Беркли.

Я страшно устал. Не должен был садиться за руль. Знаете, что произошло потом? Где-то в районе Окленда на шоссе № 17 я заснул за рулем. Не знаю, как долго мои глаза были закрыты, но когда я внезапно их открыл, то увидел, что дорожное ограждение буквально летит мне навстречу – в лобовое стекло. Это было странное зрелище, все было будто во сне. Я схватил руль и дернул его изо всех сил вправо, после чего машина завертелась по кругу.

Меня чудом удерживал ремень безопасности.

Когда машину крутило, я подумал: «Ну, вот и все. Сейчас я могу умереть». Я ведь и правда мог погибнуть. Но затем машина, проскользив, уткнулась в центральное разделительное ограждение, и выяснилось, что пострадал только один бок. Но ее можно было отправлять в утиль.

*\* \* \**

Потеря Pinto полностью изменила мою жизнь. Одним из главных моих развлечений в Беркли были поездки по выходным с друзьями в Южную Калифорнию, иногда даже в Тихуану. На самом деле моей первой мыслью после аварии было не «Слава богу, я остался в живых», а «Черт, теперь мы не сможем вместе с друзьями развлекаться».

Потеря автомобиля в автоаварии была главной причиной того, что после того учебного года в Беркли, третьего курса, я вновь отправился на работу, а не учиться. Мне нужно было заработать денег – теперь не только на четвертый год обучения, но еще и на новую машину.

Если бы я тогда не попал в аварию, я бы не стал пропускать учебный год и мог бы уже тогда основать Apple. В жизни иногда происходят странные вещи.

*\* \* \**

До самого конца того учебного года в Беркли я не переставал развлекаться с «синей коробкой». Модель Капитана Кранча подкинула мне идею: я добавил в конструкцию еще одну кнопку, на которой можно было запрограммировать отдельный десятизначный номер.

Номер, который я назначил, принадлежал чудной телефонной службе, где звонивших развлекали шутками. Она называлась «Веселый Бен». После звонка трубку брал ворчливый старый тип – по крайней мере, его голос звучал так, будто он был и вправду очень старым, – и отвечал скрипучим стариковским голосом: «Эй, это я, Веселый Бен». И затем он пел, невпопад и без музыки: «Вот и настали счастливые деньки / Вот и настали счастливые деньки / Вот и настали счастливые деньки / Вот и настали счастливые деньки». И затем снова говорил: «Ага, это снова я. С вами говорит Бен».

Не спрашивайте почему, но из всех телефонных служб мира, которые развлекали звонивших шутками, только эта поднимала мне настроение и заставляла улыбнуться. Все потому, что этот ворчливый старикашка напевал эту песенку таким веселым голосом. Почему-то его шутки меня смешили. Надеюсь как-нибудь заняться этим сам. Я мог бы создать такую телефонную службу и напевать национальный гимн в комичной манере. Вполне возможно, что я это еще сделаю.

*\* \* \**

Теперь, когда у меня была «синяя коробка», с помощью которой я мог совершать бесплатные международные телефонные звонки, я много времени забавлялся звонками на телефоны развлекательных телефонных служб по всему миру. Я шел к телефонной будке, набирал префикс вроде 800, захватывал телефонную линию с помощью «синей коробки», нажимал кнопку автоматического дозвона и снова слышал его голос. Веселый Бен пел песенку «Вот и настали счастливые деньки». Это было моим любимым занятием.

Я, однако, не забыл, в чем заключалась главная миссия телефонного хулигана: не просто дурачиться с системой, а находить в ней изъяны, любопытные особенности и секреты, о которых телефонные компании никогда никому не рассказывали. И я действительно занимался этим благородным делом. Когда я звонил друзьям, родным и всем тем, кому в любом случае позвонил бы, я всегда платил за звонки. Я не пользовался «синей коробкой». Это было все равно что украсть, а я был против воровства.

Но я пользовался «синей коробкой», чтобы узнать, как далеко я смогу зайти. Так, например, я вызывал оператора и притворялся, будто я сам был оператором из Нью-Йорка и хотел установить соединение с Лондоном, для того чтобы измерить фазы, и меня соединяли с Лондоном. Затем я звонил и просил оператора соединить меня с Токио. Таким образом, я иногда совершал кругосветное телефонное путешествие по три раза и больше.

К тому времени я уже научился говорить официальным тоном и имитировать акценты – это было нужно, чтобы ввести в заблуждение других операторов. Помню, однажды, очень-очень поздно, сидя в своей общаге, я решил позвонить Папе Римскому. Почему ему? Не знаю. А почему бы и нет? Для этого я с помощью «синей коробки» позвонил в Италию (код страны 121) и попросил соединить меня с Римом. Затем я соединился с Ватиканом, после чего низким голосом сказал, что у телефона Генри Киссинджер, который звонит по поручению президента Никсона. Я сказал с немецким акцентом: «Сейчас мы находимся на саммите в Москве, и нам необходимо поговорить с Папой».

Женщина на том конце провода ответила: «У нас сейчас полшестого утра. Папа еще спит». Она оставила меня на линии на какое-то время, а затем сказала, что они отправили человека, чтобы разбудить Папу, и попросила меня им перезвонить. Я сказал, что перезвоню через час.

Я перезвонил через час, и она сказала: «Ладно, мы готовы передать телефон Папе, кто будет переводить разговор?». Я опять сказал, снова с немецким акцентом: «У телефона господин Киссинджер». Она сказала: «Послушайте, я говорила с господином Киссинджером час назад». Как вы уже поняли, они решили проверить достоверность звонка и перезвонили настоящему Киссинджеру в Москву.

Ха! Но я не повесил трубку. Я сказал: «Вы можете проверить мой номер. Перезвоните». И я дал им американский телефонный номер, который перенаправил бы звонок на другой номер – мой настоящий номер остался бы неизвестным. Очень жаль, что они так и не перезвонили.

Несколько лет спустя я чуть не умер от смеха, когда прочитал о себе в одной статье, в интервью Капитана Кранча. Он сказал, что я звонил Папе Римскому, чтобы исповедаться!

*\* \* \**

На протяжении многих лет я повторял всем, что я был телефонным хулиганом с принципами, всегда оплачивал свои личные телефонные звонки и занимался исследованием телефонной системы. Все это было правдой. Хотя я и обладал «синей коробкой», которая могла мне позволить звонить куда угодно совершенно бесплатно, я получал огромные телефонные счета, которые оплачивал сам.

Однажды ко мне зашел Стив Джобс и сказал: «Эй, а почему бы нам не начать продавать эти штуки». Таким образом, мы фактически начали продвигать наши технологические наработки в массы, предоставляя людям возможность звонить своим возлюбленным и прочим близким и не платить за телефонные разговоры. Оглядываясь назад, я готов признать, что тем самым я фактически стал пособником и соучастником преступления.

Мы использовали достаточно необычный способ продажи этих устройств. Я и Стив находили покупателей среди обитателей студенческих общежитий в Беркли. Я тогда выступал в непривычной для себя роли главаря. Именно я заключал все сделки. Знаете, я рассчитывал, что, занимаясь этим, я заработаю популярность, но забавно вот что: я не знал, что для того, чтобы мой псевдоним (Berkeley Blue) появился в газетах, мне придется разговаривать с репортерами.

Как бы то ни было, мы просто ходили и стучали в разные двери. Можно ли дать гарантию, что ты не попадешь на человека, который тебя сдаст? Того, кто увидит во всем этом состав преступления? Мы, как правило, стучали в дверь (обычно в корпусах для парней) и просили позвать вымышленного персонажа: «А Чарли Джонсон здесь?». Человек, естественно, переспрашивал: «А кто такой Чарли Джонсон?».

В ответ на это я говорил: «Ну, знаете, это тот парень, который знает, как звонить бесплатно». Если они воспринимали это нормально – и по их лицам было видно, что им было бы интересно узнать о незаконных бесплатных телефонных звонках, – я добавлял: «У него есть "синие коробки" на продажу, вы не в курсе?».

Иногда они говорили что-то вроде: «О боже, да, я слышал про такие штуки». Если они относились к этому нормально – чаще всего так и было, – то один из нас доставал из кармана «синюю коробку». Тогда они восклицали что-то вроде: «Ух ты! Так вот как они выглядят? Это настоящая "синяя коробка"?»

Тогда мы понимали, что этот человек нас не сдаст. Потом один из нас говорил: «Знаешь что, мы вернемся сегодня часов в семь вечера; позови всех, кто знает хоть кого-нибудь за границей, и мы вам продемонстрируем работу этой штуки».

Мы возвращались в семь вечера, протягивали провод через их комнату и подключали устройство к кассетному магнитофону. Так все записывалось на пленку – каждая наша сделка. Просто для гарантии безопасности.

Продавая «синие коробки», мы зарабатывали какие-то деньги. Этого вполне хватало в то время. Как правило, изготовление одного
устройства обходилось мне в 80 долларов. Дистрибьютор в Маунтин Вью, где я покупал микросхемы (в обычных магазинах их тогда еще не продавали), много брал за маленькие партии. Мы в результате изготовили печатную плату, с помощью которой делали десять или двадцать «синих коробок» за раз, и стоимость изготовления каждой упала до 40 долларов. Мы продавали их по 150 за штуку и делили доход поровну.

Таким образом получалось, что это был достаточно неплохой бизнес, если бы не одна загвоздка. Мы нарушали закон, и нам постоянно приходилось заботиться о том, чтобы нас не поймали.

*\* \* \**

Однажды мы со Стивом подготовили очередную «синюю коробку» для продажи. Стиву тогда нужны были деньги, и поэтому он очень хотел ее продать именно в тот день. Это было воскресенье. Перед тем как отправиться в Беркли, чтобы совершить сделку, мы заехали в пиццерию в Саннивейл. Когда мы ели пиццу, то обратили внимание на нескольких парней за соседним столом. Они вроде были своими, и мы с ними разговорились. В ходе разговора выяснилось, что они тоже хотели бы посмотреть на «синюю коробку» и, может быть, даже ее приобрести.

Мы направились на задний двор пиццерии, где находился телефонный автомат. Стив достал «синюю коробку». Для проверки они дали нам телефонный номер в Чикаго, телефонный код 312. Звонок прошел нормально, но никто не поднял трубку.

Эти трое ребят сказали, что они очень хотели бы приобрести «синюю коробку», но у них нет денег. Стив и я направились на парковку к его машине. И вдруг, еще до того, как Стив успел завести двигатель, один из этих ребят заглянул в окно со стороны водителя и направил прямо на нас длинное черное дуло.

Он потребовал «синюю коробку».

Стив передал ему коробку, заметно нервничая. Затем воры вернулись к своему автомобилю. Пока мы сидели там, остолбеневшие, случилось неожиданное. Один из тех ребят вернулся к нашей машине и стал объяснять, что ему очень нужна «синяя коробка», но у него нет денег и он нам отдаст их потом. Он записал свой телефонный номер и свое имя и просил ему перезвонить. Его звали Чарльз.

Через несколько дней Стив позвонил по этому номеру. Кто-то другой подошел к телефону, мы попросили Чарльза, и нам дали номер телефона-автомата. Мы точно знали это: тогда последние четыре цифры в номерах телефонных автоматов начинались с 9 или 99, так что это совершенно точно был телефонный автомат.

Стив позвонил на этот номер, и к телефону подошел Чарльз. Он сказал, что собирается нам заплатить за «синюю коробку», но пока ему нужно научиться ей пользоваться.

Стив попытался убедить его вернуть ее нам. Чарльз сказал, что хотел бы где-нибудь встретиться. Мы боялись с ним встречаться даже в публичном месте. Я предложил объяснить ему метод, с помощью которого он получал бы счета за каждый свой телефонный звонок – скажем, мы могли бы посоветовать ему звонить через 808, телефонный код Гаваи. Еще я подумал, что мы могли бы научить его пользоваться «синей коробкой» так, чтобы его наверняка с ней поймали. Это можно было устроить, если бы мы посоветовали ему звонить через информационную службу 555. Если бы он долго говорил по телефону, то такой звонок выглядел бы очень подозрительно.

Если бы у меня тогда было больше наглости, я бы наверняка научил его звонить прямиком в полицейский участок.

Но мы не стали давать ему такие советы, и в конце концов Стив повесил трубку. Мы были слишком напуганы, чтобы что-то предпринять. Уверен, что Чарльз и его друзья так никогда и не научились пользоваться «синей коробкой» как следует.

## **Глава 8**

# **Hewlett-Packard и сумасшедший поляк**

Я уверен: мое призвание всегда состояло в том, чтобы быть инженером и проектировать компьютеры, разрабатывать программное обеспечение, шутить и преподавать.

Теперь наконец-то настал такой момент в моей жизни – сразу же после третьего года в Беркли я нашел работу своей мечты. Но там я не занимался проектированием компьютеров. Я посвящал свое время разработке калькуляторов в компании Hewlett-Packard. И я действительно думал, что останусь там до самой старости. Эта компания была для меня просто идеальным местом.

Это был январь 1973 года, и инженеру вроде меня было не сыскать работы лучше. В отличие от многих высокотехнологичных компаний Hewlett-Packard не управляли одни только маркетологи. Там действительно уважали труд инженеров. Разумный подход, потому что в этой компании на протяжении многих лет создавали инструменты для инженеров – измерители, осциллографы, источники питания, различного вида тестеры и даже медицинское оборудование. В общем, все то, чем обычно пользовались инженеры. И инженеры, работающие в этой компании, делали именно то, что от них ждали инженеры, которые пользовались продуктами этой компании. Черт, я обожал это место.

Всего за несколько месяцев до этого, сразу после окончания учебы, я работал в компании намного скромнее. Она называлась Electroglas. Там мне тоже очень нравилось. Нашел я эту работу также очень легко. Я просматривал газетные объявления и в первом же увидел, что им требуется специалист по работе с электроникой на оклад в 600 долларов в месяц или около того. Когда я им позвонил, мне сказали: «Приходите к нам на собеседование». Я пришел, и мне предложили пройти очень простой письменный тест – знаете, с

электротехническими формулами и прочим. Конечно, я все это знал. Мне казалось, что все это я знал всегда. Они со мной побеседовали и тут же взяли меня. Так я получил работу. Мне платили достаточно для того, чтобы я смог снять свою первую квартиру. Она была в Купертино, в миле от дома моих родителей. Это было просто замечательно.

Но шесть месяцев спустя я говорил с моим старым другом Алленом Баумом, который тогда проходил практику в Hewlett-Packard. Ему это нравилось. Он сказал, что там он работает с людьми, которые разрабатывали калькулятор HP 35. Для меня тогда это было самое потрясающее технологическое изобретение всех времен.

В средней школе я мастерски владел логарифмической линейкой, поэтому когда я увидел калькулятор, меня он поразил. Логарифмическая линейка – это особенная линейка, глядя на которую можно определить нужные вам величины. Самые точные значения на ней были трехзначные – и даже они не могли быть абсолютно точными. С помощью калькулятора же можно было получать точные величины. Не нужно двигать линейку. Можно вводить точные величины, нажимать кнопку и в ту же секунду получать ответ. Калькулятор давал результаты с точностью до десятого знака. Например, правильный результат мог бы быть в районе 3,158723623. Он был намного точнее, чем то, с чем инженерам приходилось иметь дело до этого.

Так вот, калькулятор HP 35 был первым научным калькулятором, и впервые в истории такого рода устройство умещалось на ладони. С его помощью можно было высчитывать синусы, косинусы и тангенсы и все тригонометрические, экспоненциальные и логарифмические функции, с которыми инженеры сталкивались в работе. На дворе стоял 1973 год, и тогда появление калькуляторов – особенно портативных – было большим событием.

Практика Аллена проходила в отделе, где разрабатывали калькуляторы. Он поведал, что рассказал своим начальникам обо мне: я был отличным проектировщиком и собирал компьютеры и прочие устройства. И после этого я внезапно оказался на собеседовании с вице-президентом проектировочного отдела, где были его подчиненные и подчиненные его подчиненных. Должно быть, я произвел на них впечатление: они сразу же предложили перейти к ним

на работу. Они сказали, что я мог бы участвовать в проектировании научных калькуляторов для HP. Я подумал: «Боже мой».

Я любил свою работу в Electroglas. Там я не сидел на одном месте, помогал тестировать и исправлять электрические схемы. (У них тогда перегорало много микросхем, вместо специальных разъемов для их подключения они использовали спаянную резисторно-транзисторную логику [RTL].) Мне нравились люди, с которыми я работал, и со многими из них я подружился. Поэтому когда я рассказал им о предложении HP, они попытались сделать все, чтобы удержать меня. Они говорили мне, что повысят меня до старшего инженера, будут платить больше, чем в HP, и уходить оттуда мне было жалко.

Но даже несмотря на то что я действительно считал работу в Electroglas замечательной, она все-таки в моем представлении была не лучшим вариантом: заниматься разработкой портативных научных калькуляторов в единственной в мире компании, которая могла их производить, было гораздо интереснее.

Я уже был горячим поклонником компании Hewlett-Packard. Когда я учился в Беркли, то копил деньги на калькулятор HP 35. (Он стоил тогда 400 долларов – около 2000 долларов по нынешним ценам.)

Я не сомневался, что калькуляторы окончательно вытеснят логарифмические линейки. (На самом деле двумя годами позже купить такую линейку уже было невозможно. Они вымерли как вид.) И теперь совершенно неожиданно меня брали на работу, где я должен был участвовать в создании следующего поколения научных калькуляторов. Для меня это было все равно что войти в историю.

Эта компания идеально мне подходила, потому что тогда, как я уже говорил, я уже решил, что хотел бы всю жизнь заниматься инженерными разработками. Это было здорово еще и потому, что мне выпал шанс принять участие в работе над изделием, которое было тогда самым передовым в мире: научным калькулятором. Для меня это было абсолютным счастьем.

Могу привести вот какой пример. В то время – в начале 1970-х – начался экономический спад, и многие потеряли работу. Даже в HP были вынуждены сократить свои расходы на 10 %. Но вместо того чтобы увольнять людей, HP просто снизили каждому зарплату на 10 %. И никто не потерял свое рабочее место.

Знаете, мой отец всегда говорил мне, что работа – самое важное в жизни, и ее потеря – самая большая неприятность.

Я по-прежнему так считаю. В моем представлении компания – чтото вроде семьи, сообщества близких людей, в котором все заботятся друг о друге. Я никогда не считал, что суть работы – конкуренция и беднейший, самый молодой или недавно нанятый сотрудник должны первыми уступать место.

Кстати говоря, когда я получил эту работу в Hewlett-Packard, мне было двадцать два года.

*\* \* \**

Когда я попал в HP, то сразу же познакомился со многими людьми, подружился с инженерами, техническими специалистами, даже маркетологами. Мне нравилась атмосфера. В ней ощущалась такая свобода. Я тогда еще носил длинные волосы и бороду, но никто не обращал на это никакого внимания. В HP человека уважали за его способности. Было совершенно неважно, как он выглядел.

В офисе рабочее пространство было разделено перегородками. В первый раз в своей жизни я сидел на таком месте, где мог всегда свободно встать и подойти к любому, чтобы что-то обсудить. В течение рабочего дня можно было свободно предлагать идеи на всеобщее обсуждение. В HP старались, чтобы такие обсуждения проходили легко и непринужденно. Каждый день, в 10 утра и в 2 часа после полудня, они выкатывали тележки с кофе и пончиками. Это было так мило. И это было очень умно с их стороны, потому что благодаря этому все могли собираться в одном месте и общаться, узнавать друг друга и обмениваться идеями.

#### *Подробнее о HP*

Выпускники Стэнфордского университета выпуска 1934 года Билл Хьюлетт и Дэйв Паккард основали компанию Hewlett-Packard в своем гараже в 1939 году. Сегодня эту историю часто путают с историей основания Apple, утверждая, что это мы основали компанию в гараже. Это не так. С гаража начиналась HP. А Apple родилась в моем кабинете в квартире, которую я тогда снимал, и в спальне родителей Стива. В гараже мы производили только финальную стадию сборки.

Но такая путаница часто случается.

Первым продуктом HP был чувствительный аудиоосциллограф, который назывался Модель 200A. Он измерял колебания звуковых волн и стоил меньше 50 долларов – всего лишь четверть от той суммы, которую в то время брали другие компании за свои менее надежные осциллографы. А вот еще один крутой факт. Одним из первых клиентов HP была компания Walt Disney Productions, использовавшая в тестировании аудиосистемы, в которой записывали звук к фильму «Фантазия», шесть аудиоосциллографов модели 200B.

Несколькими годами ранее, во время моих долгих прогулок по пути в школу, я решил, что для меня важнее всего истина, факты и безупречные вычисления. Я знал, что не собираюсь играть ни в какие карьерные игры. Война во Вьетнаме только укрепила меня в этом убеждении. Вот почему я был уверен, даже в двадцатидвухлетнем возрасте, что не собирался из инженеров переквалифицироваться в менеджеры. Никогда. Я не хотел переходить на менеджерскую работу, где мне пришлось бы участвовать в политических конфликтах, принимать чью-то сторону или ходить по головам.

Я знал, что могу не поступаться своими принципами в HP, то есть быть инженером и не заниматься менеджментом. Я знал это, потому что я говорил с парочкой инженеров старше меня, и они также ни за что не хотели оказаться в отделе менеджмента. После того как я с ними поговорил, я понял, что это возможно.

Я проработал в HP достаточно долго – около четырех лет. У меня тогда еще не было ученой степени, но я пообещал своим начальникам, что постараюсь ее получить и буду ходить на вечерние занятия в Государственный университет Сан-Хосе.

Я ни за что не хотел бросать свою работу и возвращаться на очное обучение в колледж. Ведь то, чем я занимался, было для меня крайне важно.

*\* \* \**

В компании HP я начал заниматься электронными схемами калькуляторов и методами их проектирования. Я изучал схемы, использовавшиеся специалистами, которые разработали процессор для того калькулятора, и я мог самостоятельно их модифицировать.

Чем дольше я там работал, тем больше я отдалялся от моего прошлого: компьютеров, процессоров, регистров, микросхем, логических вентилей, всего того, чем я так интересовался раньше. В моей жизни все было по-прежнему замечательно; я просто на время оставил свои компьютерные амбиции в стороне.

Я даже упустил тот факт, что микропроцессоры, которые являются мозгом любого компьютера сегодня, становились все мощнее и компактнее. Я перестал следить за моделями чипов, появлявшихся на рынке. Я не следил за этими новостями и упустил из внимания, что мы уже приближались к тому моменту, когда можно было поместить всю вычислительную мощь компьютера – все центральное процессорное устройство – в одну микросхему.

Я перестал пристально следить за развитием технологий в этой области. И я не считал наши калькуляторы компьютерами, хотя в каком-то смысле они были близки к компьютерам. У них внутри была пара микросхем, которые вместе образовывали один микропроцессор – очень необычный, должен сказать. Но в те дни нам приходилось собирать наши устройства самыми странными способами и предлагать необычные решения. Микросхемы тогда могли делать только что-то одно. В то время они были проще, и в один чип можно было поместить не более ста транзисторов или около того. В современных микросхемах этих транзисторов миллиард.

Так вот, все тогда было по-другому. И поскольку я был так счастлив на той работе, я не представлял себе, что прошло мимо меня.

#### *\* \* \**

### *Что такое ЦПУ?*

Эта аббревиатура встречается довольно часто, но что на самом деле она означает? И какой вклад в компьютерную революцию внесло изобретение ЦПУ?

Термин «ЦПУ» (центральное процессорное устройство) в общем и целом равнозначен термину «микропроцессор». Это в случае, если ЦПУ умещается в одной микросхеме. Когда я только начинал собирать компьютеры, например «Крем-соду», ЦПУ, или микропроцессоров, собранных в корпусе одной микросхемы, еще не существовало.

Сложилось так, что именно компания Intel представила миру первый микропроцессор в середине 1970-х. Он назывался 4004.

Главная функция ЦПУ – мозга любого компьютера – заключается в поиске и выполнении инструкций, загруженных в компьютер с помощью программы. Так, например, вы написали программу, которая проверяет орфографию в текстовых документах. ЦПУ способен опознать ее (она хранится в компьютере в виде нулей и единиц) и, взаимодействуя с другими компонентами, запустить.

Время от времени мы с другими инженерами садились в несколько спортивных самолетов и летели куда-нибудь перекусить. У многих из нас были лицензии пилотов. Свой первый полет я совершил на самолете Майрона Таттла. Майрон был инженером-разработчиком, как и я, мы работали рядом. В тот день он разрешил мне занять место второго пилота, что было очень круто.

Помню, что сзади сидели еще два человека из нашей компании. Мы летели на ланч в Рио-Виста, что рядом с Сакраменто.

Когда Майрон сажал самолет, тот начал подпрыгивать. Я никогда до этого не летал на таком маленьком самолете. Я подумал: «О, это интересно. Так, значит, вот что значит управлять маленьким самолетом. Во время приземления он подскакивает, как мяч».

Во время обеда несколько пилотов уединились, чтобы что-то обсудить. (Позже я выяснил, что они спорили о том, пускать ли Майрона за штурвал самолета на пути назад или нет!) В результате они решили дать ему шанс: он совершил всего лишь один перелет, и посадочная полоса в Сан-Хосе была длиной где-то 3–4 километра. Они решили, что на пути назад Майрон лучше справится с посадкой.

Отобедав, мы полетели назад. При посадке самолет снова очень сильно подпрыгивал. И я вновь подумал, что именно так и происходит посадка на маленьком самолете. Сначала был первый отскок, затем очень сильный второй, затем мы услышали скрежещущий звук, и потом самолет снова прыгал, прыгал и прыгал – наверное, миллион прыжков совершил, пока не остановился.

Я сидел, белый как простыня. Думаю, остальным было не лучше. И ни один из нас не промолвил и слова. Несколько минут самолет рулил по дорожкам, и мы по-прежнему были не в состоянии сказать Майрону ни единого слова. Ни одного.

Эта тишина давила на нервы. В конце концов я почувствовал, что должен что-то сказать. Просто завести разговор о технике – ведь он был инженером. И когда мы вышли из самолета, я сказал Майрону: «А почему они так выгибают пропеллеры? Из аэродинамических соображений?».

Майрон ответил: «Они не гнут пропеллеры». И все.

Я понял, что сел в лужу.

Майрон только что сам погнул пропеллер на своем самолете во время посадки.

Справедливости ради стоит заметить, что я и сам, как второй пилот, мог где-то ошибиться. Возможно, что, запаниковав, я случайно задел что-то.

Как я узнал потом, Майрон после этого уже никогда не садился за штурвал. Ему пришлось купить пропеллер вместо того, который он погнул. Он повесил погнутый винт на стену в своей лаборатории на память. Будто это была какая-то шутка.

*\* \* \**

Думаю, что большинство тех, кто работает полный рабочий день, возвращаясь домой, предпочитают отвлекаться на посторонние дела. Кто-то любит смотреть телевизор. А вот я дома занимался электротехническими проектами. Это по-прежнему было моим хобби, на которое я тратил свое свободное время.

Работа над этими проектами была для меня чем-то вроде награды, хотя я и не получал за это никакого публичного признания: денег или призов.

Одним из таких проектов был «Позвони-и-прослушай-шутку». Я начал заниматься им где-то за две недели до начала моей работы в HP, и продолжалась эта история в течение двух лет.

Сегодня многие открывают собственное дело. Уверен, многие взялись за эту книгу только потому, что я был человеком, который основал компанию Apple. Но я хотел бы, чтобы люди узнали о том, благодаря чему я на самом деле должен был стать знаменитостью: я создал первую телефонную службу «Позвони-и-прослушай-шутку» в области залива Сан-Франциско и одну из первых в мире.

Я мечтал запустить подобный сервис достаточно давно, ведь я сам звонил на такие номера (помните Веселого Бена?) по всему миру с помощью моей «синей коробки». Я знал номера таких служб в Сиднее, Лос-Анджелесе, но в Сан-Франциско их не было. Как же так? Я не мог с этим смириться. Как вы уже, наверное, поняли, я всегда хотел быть во всем первым. Поэтому я решил, что стану первым, кто запустит такую службу у нас.

Первая служба «Позвони-и-прослушай-шутку» в районе Сан-Франциско стала невероятно популярной. Туда так часто звонили, что я мог заниматься ею только пару лет. Поступали тысячи звонков в день, и в какой-то момент я был просто не в состоянии продолжать, так как на это стало уходить очень много денег.

*\* \* \**

Чтобы запустить телефонную службу типа «Позвони-и-прослушайшутку», в первую очередь был необходим автоответчик. Тогда они еще не продавались. Тогда подключение автоответчика к телефонной линии было незаконным, его нужно было арендовать в телефонной компании. Не забывайте, что тогда в стенах даже не было телефонных розеток. Только провода, прикрученные болтами.

Однако я знал, что во многих кинотеатрах стояли автоответчики. Туда записывали расписание фильмов. Мне каким-то образом удалось взять такую машину в аренду за 50 долларов в месяц. Для такого молодого парня, как я, это были большие деньги. Но я занимался этим ради собственного удовольствия, и траты меня не останавливали. По крайней мере поначалу.

А еще мне нужны были шутки. Я позаимствовал их из книги «Официальный гид по польскому и итальянскому юмору» Ларри Уайлда. Эта книга была самым популярным юмористическим изданием в то время.

Ну вот, я подключил автоответчик и записал на него первую шутку. Стараясь как можно правдоподобнее сымитировать славянский акцент, я диктовал: «Алло. Спасибо за ваш звонок в нашу службу». Затем: «Сегодняшняя шутка. Почему поляк пил молоко и умер? Потому, что на него села корова! Ха, ха. Спасибо, что позвонили нам».

В первый день я просто раздал этот телефонный номер нескольким коллегам по работе и сказал, чтобы они передали его своим детям.

На следующий день я записал другую шутку. И так каждый день – каждый день я записывал новую польскую шутку на автоответчик.

Моя служба стала популярной в невероятно короткие сроки. В первый день была всего пара звонков. Затем десять. На третий день звонков было уже около пятнадцати. И вдруг количество звонков возросло до ста, а затем и до двухсот в день. В течение двух недель эта линия была беспрерывно занята целыми днями. Я пробовал звонить на

этот номер с работы и никогда не дозванивался. Даже после окончания учебного года на этот единственный телефонный номер поступало около двух тысяч звонков в день. Я старался записывать шутки покороче – не больше пятнадцати секунд, – чтобы автоответчик смог принять как можно больше звонков за один день. С трудом верилось в то, насколько моя служба стала популярна!

Это была настоящая умора. Время от времени, просто ради прикола, я возвращался с работы домой и поднимал трубку сам. Я говорил с акцентом: «Алло. Спасибо, что позвонили в нашу службу». Мне приходилось говорить со многими людьми и слушать истории про их школы, учителей и других учеников. Я все записывал. В итоге, когда я спрашивал у очередного звонившего, в какой школе он учится (с польским акцентом, естественно), и мне отвечали, что в Оук Гроув, я мог сказать: «Эй, а мистер Уилсон по-прежнему носит эти дурацкие красные штаны?»

Я действительно всех очень хорошо развлекал. Люди прослушивали записанные шутки, и многие знали, что иногда я поднимаю трубку сам – все думали, что этот поляк знал все про всех! Я говорил всем, что меня зовут Стенли Зебразутскнитский.

В какой-то момент я купил два тома оскорблений. Эта книга называлась «2001 оскорбление». Многие из них были очень смешными. Иногда я говорил звонившему что-то оскорбительное – например, «Эй, да ты, я смотрю, не особо сообразительный?» – просто для того, чтобы он завелся. Обычно меня в ответ называли «старым пердуном» или вроде того. Я же мог продолжать подсматривать оскорбления в книге и находил такие хитрые, на которые никто ничего достойного ответить не мог. Как бы они ни пытались, я всегда выигрывал.

Как раз примерно в то время я получил жалобу из Польско-Американского конгресса, в которой заявлялось, что эти шутки оскорбляют американцев польского происхождения. Я сказал, что отныне буду шутить про итальянцев. Они были не против.

Видите ли, понятия политкорректности тогда не существовало. Американцы польского происхождения были совершенно не против шуток над другими национальностями, лишь бы я перестал шутить о поляках!

### *Хотите сами позвонить в службу «Позвони-и-прослушайшутку»?*

Первая служба «Позвони-и-прослушай-шутку», по легенде, была основана телефонной компанией New York Bell в начале 1970-х. Хотите услышать несколько их шуток? Архив записей доступен в Интернете по адресу: www.dialajoke.com.

И знаете что? Через двенадцать лет после этого тот самый Польско-Американский конгресс наградил меня медалью за сохранение культурного наследия – высшей наградой для американца польского происхождения.

*\* \* \**

Чаще всего мне звонили подростки. У взрослых, как правило, не хватает терпения и времени для того, чтобы дозваниваться по вечно занятому номеру.

Дети же, из-за того что они постоянно пытались дозвониться, часто попадали не туда. Однажды – дело было в выходные – я поднял трубку по звонку в службе, и какая-то женщина сказала мне: «Ради бога, вы должны это прекратить. Мой муж работает в ночную смену и ему приходится спать днем, а из-за вас на наш номер поступает сотня звонков от тех, кто пытается дозвониться вам». Поэтому на следующий день я позвонил в телефонную компанию и сменил номер. Я сделал это исключительно по ее просьбе.

В течение следующего месяца жалоб больше не поступало, и я решил, что смена номера решила проблему. Но из телефонной компании позвонил менеджер, который сказал, что стали жаловаться уже другие люди.

Это меня очень расстроило, ведь я не хотел никому доставлять неприятностей. Поэтому я подумал, что мог бы для моей службы занять какой-то простой номер. Я жил в Купертино, и один из префиксов при звонках туда был 255, поэтому я подумал: а как насчет номера 255-5555? Такой номер было бы просто набирать – цифры-то одинаковые. Я попробовал позвонить на этот номер и выяснил, что он был не занят. Я также выяснил, что свободен был номер 255-6666.

Я позвонил менеджеру в телефонную компанию – «Позвони-ипрослушай-шутку» была тогда такой успешной, что даже застенчивый Стив Возняк был готов разговаривать с менеджером в телефонной компании. Я спросил про первый номер, 255-5555, но они не предоставляли номера выше 5000. Поэтому я спросил: «А как насчет 255-6666?». Он проверил и сказал: «Да, этот можно». И выделил мне этот номер.

В результате я даже напечатал листовки, на которых было написано: «Сумасшедший поляк. Давно не слышали ничего смешного? Позвоните на 255-6666».

Я решил, что проблемы с неправильным набором номера теперь решены. Но, увы, я ошибся. Я помню, как однажды вернулся с работы в Hewlett-Packard домой, в свою квартиру в Купертино, и меня там ждали три незнакомца. Они сказали, что работают в магазине Any Mountain, который тогда был, да и сейчас является крупным поставщиком лыжного оборудования в Калифорнии. Их номер был 255-6667, разница в одной цифре. Они сказали, что стали получать много хамских звонков. Им звонили разные чудаки и дети, и они перестали подходить к телефону! Я был отчасти горд за то, что моя маленькая затея смогла нарушить работу большого бизнеса, но, конечно же, решил снова сменить номер, чтобы избавить их от этих неприятностей. Так я и поступил. Я поменял префикс на 575 – 575- 1625, но префикс 575 предназначался для звонков высокой громкости, в основном для звонков на розыгрыши, проводимые радиостанциями и так далее. Этот номер сохранился у меня до самого конца работы моей службы «Позвони-и-прослушай-шутку». Все закончилось через пару лет.

Но я нес расходы. Одна только аренда автоответчика доставляла мне кучу финансовых проблем.

В какой-то момент я подумал, что, наверное, мог бы брать со звонящих хотя бы немного денег, чтобы оплачивать расходы. Я добавил в конце сообщение: «Пожалуйста, отправьте, сколько вам не жалко, по адресу: абонентский ящик 67, Купертино, Калифония». За три месяца я получил всего лишь 11 долларов. Только одинединственный раз мне перевели больше доллара. Обычно это была монета в 5, 10 или 25 центов, прилепленная липкой лентой к куску бумаги.

Самой большой проблемой «Позвони-и-прослушай-шутку» были, как я уже сказал, расходы. Мне не только приходилось платить за аренду, но еще и постоянно менять сам автоответчик в телефонной компании.

Чтобы вам было понятно: эти устройства обычно работают на протяжении долгих лет. Но в моем случае они ломались каждый месяц. И каждый месяц мне приходилось звонить в телефонную компанию и говорить: «Пожалуйста, не могли бы вы прийти и починить ваш автоответчик, он вышел из строя».

Я делал это без угрызений совести: ведь они брали с меня такую большую плату за аренду этих машин, и мне казалось, что было бы вполне справедливым, если бы мне не приходилось испытывать проблем из-за поломок. Мне нравилось наблюдать, как они на этом теряют деньги. Мастер обычно приходил ко мне в пять вечера, когда я возвращался с работы, и приносил совершенно новый автоответчик. Я встречал его у входа, пускал в квартиру, где он его устанавливал, и проблема была решена.

Однажды, когда я после пяти вернулся домой, где меня должен был ждать мастер, на моей двери была только записка о том, что он приходил в два часа дня.

Два часа дня? Я позвонил в телефонную компанию. «Он всегда приходил после пяти вечера. Пожалуйста, передайте ему, чтобы он пришел завтра после пяти». Так вот, на следующий день я получил записку, что он был там в три часа дня. Я снова позвонил в телефонную компанию, буквально трясясь от злости – что для меня очень необычно, – и сказал что-то вроде: «Ну уж в этот раз скажите ему, чтобы был тут в пять». Но на следующий день там опять была записка о том, что он приходил в два. В чем дело? Я не понимал, что происходит.

Но у меня на руках был нерабочий автоответчик, за который я попрежнему продолжал платить, и это было уже не смешно.

Я решил, что буду играть в эту игру по-другому. Я позвонил им и в этот раз просто сказал вежливо, чтобы они прислали этого мастера к пяти часам. Я незаконно подключил к линии «Позвони-и-прослушайшутку» другой автоответчик, работающий, на который со славянским акцентом записал сообщение о том, что служба не работает из-за телефонной компании, и если она все еще нужна людям, то они могут

позвонить на номер 611 (номер сервиса) и пожаловаться. Я также посоветовал попросить всех их друзей сделать то же самое.

Следующий день я провел на встречах в Hewlett-Packard, но пришел домой ровно в 4.45, чтобы успеть отключить незаконный автоответчик перед тем, как туда придет мастер. Затем я позвонил на 611 и сказал: «Я хочу подать жалобу».

Оператор сказала: «Я знаю, по какому поводу. "Позвони-ипрослушай-шутку"».

«Откуда вы знаете?» – спросил я.

«Сегодня каждый второй звонок был насчет "Позвони-ипрослушай-шутку"», – сказала она с грустью в голосе. Мое лицо растянулось в злобной усмешке. Я чувствовал, что крупно обломал их.

Да, мастер появился в тот день в 5 часов – вместе со старшим инспектором. Я впустил мастера, чтобы он заменил машину, но старшего инспектора оставил стоять за дверью под дождем, читая книгу Обри Стоуна «Простите, пожалуйста, вы дозвонились до компании-монополии, но в данный момент она недоступна по техническим причинам». Книга была так себе, но я решил, что он этого заслуживает.

В конце концов мне пришлось свернуть мою службу «Позвони-ипрослушай-шутку», ведь моя скромная зарплата в HP не позволяла ее содержать. Жаль, ведь я ее обожал.

### *Как тяжело получить красивый телефонный номер*

Я рассказал вам о номере 255-6666. Это был первый красивый телефонный номер в моей жизни. Много лет спустя мне достался номер 996-9999, в котором шесть цифр были одинаковыми. Это стало для меня главным достижением. Когда я жил в Лос-Гатос, я сменил много номеров, и среди них были 353-3333, 354-4444, 356-6666 и 358- 8888.

Моей главной целью было в один прекрасный день завладеть номером, в котором все цифры одинаковые. Каким-то образом они распределяли такие телефонные номера между Сан-Хосе и Сан-Франциско так, что они все доставались Сан-Франциско. Так, например, номер 777-7777 принадлежал газете *San Francisco Examiner*. Но в системе стали заканчиваться номера с междугородними префиксами, поэтому они стали дублировать префиксы, и в Сан-Хосе могли скоро появиться номера, которые начинались с 222, 333, 444 и так далее.

Тогда, на раннем этапе развития телефонной связи, у меня был специальный сканер, с помощью которого я мог прослушивать разговоры. Он также показывал мне телефонные номера говоривших. Однажды мой товарищ Дэн обнаружил в нашей зоне с телефонным кодом 408 телефонный номер, который начинался с 999. Я немедленно позвонил в телефонную компанию, чтобы заполучить номер 999-9999. К сожалению, они мне отказали: его и многие другие номера чуть раньше зарезервировал кто-то другой.

Несколько недель спустя Дэн засек номер, начинавшийся с 888. В этот раз мне повезло.

Я получил номера 888-8800, 888-8801, и все остальные вплоть до 888-8899. Таким образом в 1992 году я наконец достиг своей главной цели и получил лучший телефонный номер.

Я перевел на номер 888-8888 свой мобильный телефон, но что-то пошло не так. Каждый день я получал сотни пустых телефонных звонков: в трубке была полная тишина. Иногда до меня доносилось сопение. Я кричал, свистел, но никто так мне и не отвечал.

Очень часто я слышал, как тоновый набор повторялся снова и снова, и только потом звонивший пробивался ко мне. Это был младенец, который нажимал на телефоне кнопку 8. Я провел расчеты, которые показали, что где-то треть всех младенцев, родившихся в зоне кода 408 в Сан-Хосе, рано или поздно наберут мой номер. Таким образом получалось, что этим номером просто невозможно было пользоваться.

Расскажу вам об одном из моих последних номеров. Это был 221- 1111. Он вобрал в себя всю возможную математическую чистоту. Все числа в нем – бинарные, используемые в компьютерах. Степени двойки. Но главным его достоинством было то, какими маленькими эти числа были: только единицы и двойки. По правилам распределения телефонных номеров в США получалось, что ни один другой телефонный номер в стране не мог иметь в начале две двойки, за которыми следовали бы одни единицы. Получалось, что это был самый первый номер из возможных.

Кроме того, при наборе этого номера приходилось совершать кратчайшие движения пальцами при работе с дисковыми номеронабирателями.

В случае с 888-8888 я ежедневно получал слишком много случайных звонков не туда. Однажды я бронировал себе авиабилет и обратил внимание, что у авиакомпании Pan American был телефон 800- 221-1111.

Однажды мне позвонили, и я услышал, как кто-то собирается вешать трубку, после того как я сказал «Алло». Я вскрикнул: «Вы хотели позвонить в Pan Am?» Какая-то женщина вернулась на линию и ответила: «Да». Я спросил ее, что она хотела, и забронировал для нее авиабилеты в компании Pan Am.

В течение следующих двух дней я забронировал несколько десятков билетов. Я придумал, как можно разыграть этих людей, чтобы увидеть, на какие цены и время вылета они станут соглашаться, чтобы сделать бронь. После двух недель я почувствовал себя виноватым. И уязвимым. Я не хотел, чтобы меня арестовали. Поэтому в течение следующих двух лет на такие звонки я отвечал так: «Компания Pan Am, международное отделение. Говорит Грег».

Мои друзья, которые мне звонили, обычно начинали кричать в трубку: «Эй, Стив, это же я». Я заставлял людей бронировать совершенно невероятные перелеты, но всегда в конце концов говорил им, что это был розыгрыш и на самом деле они не туда попали.

Так, например, я мог сказать им, что их самолет вылетает из Сан-Хосе в три утра, и много раз звонившие чувствовали облегчение. Я начинал тогда разыгрывать с ними трюк, который я называл «Кузнечик особенный». Если они летели через менее загруженные аэропорты, то стоимость билета для них снижалась. Я почти всегда говорил им, что они полетят через Биллингз, штат Монтана, в Амарилло, штат Техас, и затем в Москву, штат Айдахо, потом в Лексингтон, штат Кентукки, и только потом туда, куда им было нужно. В Бостон.

На это велись сотни людей. Сотни, может быть даже тысячи, на протяжении двух лет. Любой мой знакомый может подтвердить, что я всегда был готов быстро зарезервировать любому перелет. Таким же образом я бронировал «кузнечиковые» перелеты и в другие страны, сообщая людям, что они полетят в Сидней с пересадками в Гонконге, Бангкоке, Токио и Сингапуре.

Некоторым звонившим я сообщал, что они могут полететь в «грузовом» самолете. Но для этого им нужно одеться потеплее.

Я проделывал это со всей невозмутимостью: люди были готовы на что угодно, если я снижал тариф. В какой-то момент я стал говорить всем, что дешевле всего было летать на самолетах с пропеллером, а не на лайнерах. Первый раз я сказал это человеку, который собирался забронировать билеты на тридцатичасовой перелет в Лондон. Ему ничего не оставалось. Я убедил нескольких человек согласиться лететь двадцать часов из Сан-Хосе в Нью-Йорк за меньшие деньги.

Самая сумасшедшая моя выходка – я всегда улыбаюсь, когда вспоминаю это, – была та, которую я назвал «Специальное предложение для любителей азартных игр». Я говорил им, что первый этап их перелета будет проходить через Лас-Вегас. Там им нужно было подойти к стойке в аэропорту. Если у них на костях выпадало «7», следующий этап перелета для них становился бесплатным.

*\* \* \**

С моей службой «Позвони-и-прослушай-шутку» связано другое важное событие в моей жизни, о котором я вам не рассказал. Так я познакомился со своей первой женой Элис. Она позвонила в тот день, когда я сам снимал трубку. Я услышал в трубке женский голос. Не знаю почему, но я сказал: «Спорим, я смогу повесить трубку быстрее, чем ты!» И я повесил трубку. Она перезвонила, и я начал разговаривать с ней своим обычным голосом, и вскоре после этого мы стали встречаться. Она тогда была совсем юной, ей было всего девятнадцать лет.

Мы познакомились, и чем больше я с ней говорил, тем больше она мне нравилась. Я понял, что это была она, моя настоящая любовь. До этого я целовался всего с двумя девушками, поэтому даже разговаривать с девушкой было для меня непривычно.

Элис и я поженились два года спустя. Наш брак продлился чуть дольше, чем моя карьера в Hewlett-Packard, в чем есть горькая ирония.

Потому что тогда я был уверен, что и то и другое навсегда.

## **Глава 9**

# **Как Стив Джобс обманул меня**

В те четыре года, что я проработал в HP, с двадцати двух до двадцати шести лет, дома я не переставал заниматься различными электротехническими проектами. Кроме «Позвони-и-прослушайшутку», я сделал еще много чего. Некоторые проекты и правда впечатляли.

Оглядываясь на то время сейчас, вспоминая все те затеи и научные проекты, над которыми я работал еще ребенком, все то, чему меня научил отец, я понимаю, что весь этот опыт воплотился в дизайне и устройстве первого и второго компьютеров Apple.

После того как закончила свою работу моя служба «Позвони-ипрослушай-шутку», я по-прежнему встречался с Элис и жил в той же квартире в Купертино, куда возвращался каждый вечер, чтобы посмотреть «Звездный путь» по телевизору и поработать над моими проектами. У меня в разработке практически всегда был какой-то проект: в какой-то момент мои коллеги из HP стали обсуждать мои навыки проектирования со своими знакомыми, и те стали мне звонить. Например, как насчет того, чтобы прийти домой к какому-то парню и помочь ему разработать какое-то электронное устройство? Различные гаджеты и все такое прочее. Я никогда не брал за это денег. Я говорил что-то вроде: «Просто оплатите мне перелет до Лос-Анджелеса, я привезу чертежи, и мы заставим эту штуку работать». Я делал это безвозмездно, потому что разработка различных устройств была главным делом моей жизни и мне нравилось этим заниматься. Как я говорил раньше, я был этим полностью поглощен.

Мой босс, Стэн Минц, однажды подошел ко мне с идеей по поводу разработки домашней машины для игры в пинбол. Его друзья хотели собрать небольшой автомат, в котором должны были быть все эти качели и клапаны, точно такие же, как и в обычных игровых автоматах. Так что для них я спроектировал цифровую часть, которая отвечала за общее функционирование системы, отслеживала сигналы, отображала

счет, издавала звуки и прочее. Там был один хитрый элемент, работу которого Стэн не мог понять. Помню, как он говорил мне: «Нет, это неверно. Так работать не будет». Но я показал ему, каким именно образом это должно было работать. И все заработало.

Я просто обожал, когда другие инженеры, и мой босс в особенности, удивлялись моим схемам. Я всегда этому радовался.

*\* \* \**

Таким образом совсем скоро я стал участвовать в самых невероятных разработках. Один человек попросил меня заняться созданием цифровой начинки одной из первых киносистем для отелей, в основе которой должен был быть один из первых кассетных видеомагнитофонов. Тогда ни у кого дома видеомагнитофонов не было. Тогда я думал: «Боже мой! Это будет просто потрясающе – я буду заниматься разработкой киносистемы для отелей». Я готов был прыгать до потолка.

Принцип их работы был таким. Они ставили в ряд около шести видеомагнитофонов. У них был особый метод, с помощью которого они посылали телесигнал в каждую комнату. В каждой комнате был фильтр, блокировавший этот сигнал. Но служащий из холла мог послать специальный сигнал, который разблокировал такой фильтр в какой-то отдельной комнате. Таким образом, гость мог смотреть именно тот фильм, который заказывал. Кому-то в видеокомнате попрежнему приходилось запускать фильм, но это все равно была очень крутая система.

Я участвовал в другом проекте, который вела компания, занимавшаяся разработкой первых видеомагнитофонов для массового рынка. Да, это было еще до появления системы Betamax. Она называлась Cartrivision, и внутри этих видеомагнитофонов был такой необычный мотор, который крутился вместе со своей печатной платой. Другими словами, именно та электронная начинка, которая управляла вращением, вертелась вместе с мотором! Это было очень необычное решение.

Так вот, в HP прошел слух, что эта небольшая компания обанкротилась и распродавала около восьми тысяч цветных видеомагнитофонов по очень низкой цене. Не забывайте, что в то время черно-белые магнитофоны, которые использовались в школах, стоили почти 1000 долларов за штуку. А компания Cartrivision продавала свои по рекордно низкой цене. Мы с друзьями поехали в отдел копирования видеозаписей в Сан-Хосе. Мы шли по их зданию, с удивлением разглядывая сотни коробок с цветными видеомагнитофонами внутри. Эти видеомагнитофоны не имели привычных сегодня красивых корпусов, вся их начинка была как на ладони. Как бы то ни было, мы ходили туда с другими инженерами и покупали эти видеомагнитофоны по 60 долларов.

Я сразу же начал посвящать большую часть своего свободного времени этим видеомагнитофонам. Я изучал их внутреннее устройство, разбирался, как именно они функционировали, проштудировал все руководства к ним. Я пытался понять, каким образом они работали с цветами, как цветная дорожка записывалась на пленку и как работало питание. Вся эта информация мне здорово пригодилась, когда мы начали заниматься разработкой цветных компьютеров Apple. Еще я тогда покупал деревянные ящики, в которые помещал эти бескорпусные видеомагнитофоны. Представьте себе, в моей квартире в Купертино уже тогда был работающий цветной видеомагнитофон, а ведь в то время их не было ни у кого в мире.

Тогда для него было выпущено всего несколько фильмов. Первым я посмотрел фильм «Продюсеры». Я смог посмотреть его прямо дома на своем видеомагнитофоне Cartrivision. Я снял крышку на телевизоре и сверился со схемой, чтобы определить, где проходил видеосигнал, и понял, каким образом его можно было модифицировать под сигнал с видеомагнитофона Cartrivision. Таким образом я мог также записывать телепередачи. Например, я записал транслировавшуюся по телевизору речь президента Никсона, в которой он складывал с себя президентские полномочия. Таким образом я был, наверное, единственным человеком в мире, у кого была личная запись этого события – ведь если вы помните 1974 год, то понимаете, что на рынке не существовало ни одной модели видеомагнитофона, предназначенной для рядового потребителя.

*\* \* \**

А теперь я хотел бы рассказать вам про Pong. Кто из вас помнит Pong? Это была первая популярная видеоигра (сначала она появилась в залах игровых автоматов, а потом уже вышла ее домашняя версия), и она была выпущена компанией Atari. Я помню, что тогда мы вместе с Элис, которая уже была моей невестой, пошли играть в боулинг в клуб Homestead Lanes в Саннивейл. И там я впервые увидел Pong. Он меня буквально заворожил.

Pong был не похож ни на что другое – ведь это была полноценная игра, которая появилась прямо там, в боулинг-клубе. В то время в боулинг-клубах повсюду стояли машины для пинбола, но никаких электронных автоматов тогда не существовало. Поэтому Pong был действительно в новинку. На этом игровом автомате был маленький черно-белый экран, и из него раздавались цифровые звуки – понг, понг, понг. Нужно было крутить ручки, чтобы двигать дощечку вверх и вниз и отбивать маленький белый мяч на сторону противника. Это была очень простая игра, но очень веселая.

Я стоял и в изумлении смотрел на нее. Я обратил внимание, что игра в пинбол стоила десять центов и в нее мог играть только один игрок, а эта игра стоила четвертак и в нее могли играть двое.

В самом игровом принципе не было ничего удивительного – он был очень похож на принцип игры в пинг-понг, теннис или что-то другое в этом роде. А вот по-настоящему невероятным было то, что кто-то придумал управлять черными и белыми точками (пикселями) на экране и превратить это действо в видеоигру! Потрясающе!

Эта игра к тому же заметно отличалась от пинбола, но была посвоему увлекательной. На самом деле по сравнению со всеми этими мигающими автоматами для игры в пинбол из-за своей новизны мне она показалась даже более увлекательной. У меня в кармане было несколько четвертаков, и мы с Элис сыграли несколько раз. А потом я просто стоял там какое-то время, уставившись на эту машину. Элис спросила: «Что с тобой? О чем ты задумался?».

«Что со мной? А вот что, – сказал я. – Я могу сам собрать такую же».

И как только я начал об этом думать, я понял, что могу собрать такую игру сам, потому что владею основами цифровой логики, с помощью которой можно было генерировать сигналы в нужное время. И я знал, как согласно этому принципу мог работать телевизор. Все это я узнал во время обучения в средней школе, когда я работал в компании Sylvania, когда разрабатывал систему показа фильмов в

комнатах гостиницы, когда возился с видеомагнитофоном Cartrivision и так далее.

Так вот, прямо в этом боулинг-клубе у меня родилась эта новая, крутая идея. Я собирался пойти домой и начать думать над моей новой разработкой, в которой впервые будет использоваться вывод на телеэкран. Я помню, как давным-давно в школе я задавался вопросом: если я однажды соберу свой собственный компьютер, то смогу ли я сделать так, чтобы он выводил данные на экран. Тогда это было просто немыслимо. Но теперь я понимал, что ситуация изменилась.

Я понял, что начинается новая эпоха.

*\* \* \**

Я сразу же решил, что займусь созданием своей собственной игры Pong, которую я собирался поставить дома. Это означало, что я должен был ее сначала спроектировать.

Для того чтобы понять, как я это делал, вы должны узнать немного о принципе работы обычного телевизора. Луч в телевизоре крошечными точками рисует на экране картинку по заданной сетке. Слева направо: сначала верхняя линяя точек, затем снова, слева направо, следующая линяя, и так далее. Когда он так отрисовывает все 575 линий, он начинает все заново. Отрисовка каждой линии занимает строго заданное время. Все это и многое другое лежит в основе стандарта Национального комитета по телевизионным стандартам (NTSC), который является стандартом телевещания в США.

Я отлично представлял себе, какие временные параметры нужно соблюсти. Я определил, каким именно образом я мог сделать так, чтобы микросхемы подавали сигнал с такой задержкой, чтобы луч, прорисовывающий линию на экране, поставил на нем точку в нужный момент. Я сделал так, чтобы данные об оставленных на экране точках записывались.

На экране телевизора стандарта NTSC в сумме возможны 300 тысяч различных положений для одной точки, каждое из которых соответствует месту на определенной линии. Также необходимо понимать, что луч попадает на каждую из этих точек в то время, когда телевизор линия за линией, слева направо, сверху вниз, с большой скоростью прорисовывает картинку. Это происходит 60 раз за секунду. Я понял, что смогу разработать схему, которая будет точно вовремя

генерировать телесигнал таким образом, чтобы рисовать точки на экране в нужных мне местах.

Я хорошо умел экономить количество используемых микросхем в своих изобретениях. Эта традиция пошла еще с «Крем-соды». Так что я придумал, каким образом я мог бы использовать в моей схеме поменьше микросхем и включить в нее кварцевую микросхему (такую же, как и в моей «синей коробке», по такому же принципу работают ваши наручные часы), которая должна была отвечать за соблюдение временных параметров и вести отсчет.

Телевизоры в то время не имели никаких разъемов. Тогда не было привычных для всех сегодня видеовходов. А мне был необходим видеовход, ведь я собирался создать видеоигру, которая должна была отображаться на телеэкране. Как же я мог выяснить, где в телевизоре сигнал от антенны преобразовывался в картинку?

Тогда все телевизоры продавались вместе со схемой. И если вы понимали электрические схемы и разбирались в электротехнике, то могли изучить все транзисторы, фильтры, катушки и номиналы напряжения, из которых состоял телевизор. По схеме можно было отследить и выяснить, где именно в телевизоре возникал видеосигнал.

Так я нашел тот участок, где сигнал поступал непосредственно в ту часть телевизора, которая отвечала за экран: в этом сигнале, согласно стандарту NTSC, содержались данные о картинке. Я прощупал это место с помощью осциллографа и с помощью нескольких резисторов и тестовых деталей с точностью смог найти тот участок, где формировался видеосигнал. Тогда я просто подвел в это место свой видеосигнал, и отныне я мог выводить на экран все, что мне было нужно.

Я также пропускал телесигнал через такую специальную штуку – модулятор – и затем подавал его на экран. Таким же образом видеомагнитофон, например, запускает видеосигнал на третий канал. Но в тот момент мой метод был для меня более эффективным – он был лучше и проще.

Версия видеоигры Pong, с которой я возился, конечно, не была коммерческой. Я делал ее для себя, у себя дома. Она не имела никакого отношения к компании Atari, и делал ее я где-то за год до того, когда Atari выпустила пользовательскую версию этой игры, которую можно было подключать к телевизору.

Как бы то ни было, в своей версии игры Pong я задействовал двадцать восемь чипов. Фантастика по тем временам – ведь тогда микропроцессоры еще не существовали. Каждый элемент игры должен был быть воплощен в проводах и маленьких логических вентилях – другими словами, в железе. Это была не игровая программа, то есть не компьютерная программа, которую можно было загрузить. Все работало исключительно на железе.

Так вот, я хотел сделать свою версию игры особенной, поэтому помимо вывода счета на экран я запрограммировал эти маленькие микросхемы (они назывались PROM, или ПЗУ «однократного» программирования) на то, чтобы каждый раз, когда кто-то пропускал гол, они выводили на экран слово из четырех букв. Ну, знаете. Вроде ЧЕРТ или БЛИН. Не эти слова, но ведь книгу могут читать дети. Как бы то ни было, я мог легко включать или выключать показ слова из четырех букв специальным переключателем.

Как-то раз, когда я навещал Стива Джобса, который тогда работал в Atari, я показал свою игру нескольким инженерам, и она им очень понравилась. После этого я продемонстрировал ее Элу Элкорну, большой шишке в Atari (он был там вторым после Нолана Бушнелла), и он впечатлился! Они сказали, что эта затея со словом из четырех букв им очень понравилась.

Они сразу же предложили мне перейти к ним на работу, но я резко отказал. Я объяснил им, что не могу уйти из Hewlett-Packard. Это было невозможно. Я планировал остаться в HP до конца жизни. Для инженера вроде меня это была лучшая компания.

*\* \* \**

Несколько месяцев спустя – естественно, я по-прежнему работал в Hewlett-Packard – мне позвонил мой друг Стив Джобс. Его очень заинтересовал какой-то проект, над которым он работал в Atari. Atari тогда была у всех на виду из-за того, что она своей игрой Pong фактически начала революцию в индустрии игр. Начальником Стива тогда был Бушнелл, и он был просто фантастическим человеком. Стив говорил, что работать с ним просто здорово.

Как бы то ни было, Стив работал тогда в Atari. После того как сотрудники этой компании разрабатывали игры в филиале компании в Грас-Вэлли, они отправляли их Стиву в Лос-Гатос. Он анализировал

эти игры и вносил в них, что называется, последние изменения. Все, что могло бы сделать их хотя бы капельку лучше. Или же он выискивал в них баги.

Стив как-то позвонил мне на работу и сказал, что Нолан хочет создать другую игру вроде Pong. Он хотел, чтобы этим занялся я, – ведь он знал, каких успехов я достиг в разработке устройств, в которых использовался минимум микросхем. Нолан сетовал на то, что при разработке игр для Atari использовалось все больше и больше чипов, и в некоторых случаях их количество в одной игре доходило до двухсот. Он хотел, чтобы устройство этих игр было проще. И он знал, что в этом я преуспел.

Стив сказал, что Нолан хотел сделать версию Pong для одного игрока, но с кирпичами, от которых шарик должен был отскакивать назад на дощечку.

«Вот тут-то ты им и понадобишься, – сказал он. – Все верно. Ты идеальная кандидатура».

Я сразу же заинтересовался этим, так как сразу подумал, что если в эту игру можно будет играть в одиночку, а не с кем-то другим, она станет намного веселее. Потому что если шарик, отскакивая, пробивает стенку из кирпичей – помните эту игру? – тогда он сможет заскочить за нее и начать пробивать ее с другой стороны, отскакивая от границы экрана, и так можно будет разрушить еще больше кирпичиков. Игра стала бы чуть сложнее, и для нее не нужен был бы второй человек.

Поэтому, даже не раздумывая, я ответил: «Конечно!»

Затем Стив сказал: «Так вот, есть одна загвоздка. Нужно все это сделать за четыре дня». Ух ты задачка! Тогда игру за четыре дня создать было невозможно. К тому же она должна вся быть построена на «железе». Важен был каждый проводок, и каждое соединение определяло, где именно сигнал будет находиться на экране. Кроме того, между чипами устанавливались тысячи соединений, каждое из них было очень важным. Я понял, что такой график мне ни за что не выдержать. Чтобы сделать эту штуку, обычному инженеру нужно было работать в нормальном графике несколько месяцев.

Я подумал, что я мог бы попробовать управиться с этим быстрее, чем кто-либо другой, но я по-прежнему считал, что создание игры на железе за четыре дня было безумной идеей.

Я принял вызов.

#### *\* \* \**

Я разработал эту игру, которую назвал Breakout.

Для начала я стал рисовать схему так, чтобы телевизор заполнил весь экран светом – линия за линией. Работая над этим проектом, я не спал четыре дня подряд. Днем я чертил схемы на бумаге, прорисовывая их с достаточной тщательностью для того, чтобы любой инженер мог по ним без проблем начать сборку. Ночью Стив соединял чипы проводками особым методом, который называется монтаж накруткой. При монтаже накруткой микросхемы соединяются друг с другом проводами без пайки. Я лично предпочитаю пайку, потому что схема получается чище, компактнее и плотнее. Но к монтажу накруткой по-прежнему прибегают многие специалисты. Не спрашивайте почему.

При монтаже схемы накруткой слышен жужжащий звук маленького электромоторчика, который наматывает проводок на крошечный контакт. В течение примерно одной секунды специальный пистолет наматывает проводок вокруг контакта примерно в десять витков. Затем то же самое с другим контактом. И со следующим. И так далее. На самом деле результат получается достаточно неряшливым, и проводки с контактов торчат отовсюду. Но, как я уже сказал, именно этот способ по-прежнему используют многие специалисты. Я не знаю почему, но это так.

Так вот, затем Стив изготавливал макет печатной платы – то есть располагал все компоненты, провода, чипы и все остальное на платепрототипе – и монтировал это все с помощью накрутки.

Забавно, что когда ты не спишь подолгу, твой мозг может выдавать самые неожиданные творческие решения – такие, на которые он способен только тогда, когда сознание находится между сном и бодрствованием.

Так, например, я помню, как однажды ночью Стив говорил что-то насчет того, что Atari в скором времени планировали начать использовать микропроцессоры в своих играх.

Я тогда еще не был в курсе, что именно собой представлял микропроцессор, но знал достаточно, чтобы понять, что таким образом они собирались засунуть внутрь практически миниатюрный компьютер. И я подумал: ух ты, крошечный компьютер будет находиться внутри каждой игры. Значит, либо этот компьютер должен принимать все решения в этой игре, либо игра станет использовать всю мощь микропроцессора.

Я представлял себе, что будет, если однажды игры будут управляться с помощью микропроцессоров. Меня словно в кресле подбросило – мысленно. Открывалось так много возможностей.

На следующую ночь наши знакомые заклеили телеэкран цветным целлофаном, и наша игра выглядела так, будто она была цветной. Когда действие переходило на другую сторону экрана, цвета на нем как будто менялись. И я подумал: «Боже мой, цветные компьютерные игры – это было бы так здорово, это было бы просто невероятно!»

Я часто подсаживался слева за монтажный стол, когда мы занимались макетированием. И я тогда думал, что вроде бы знаю, как волны на осциллографе могли бы выглядеть в цвете. Я мог себе это представить. Так, например, одна волна могла бы отвечать за «сдвиг по фазе». Цветной телевизор работает таким образом, что у него есть одна волна строго заданной частоты с определенным количеством колебаний в секунду – примерно 3,7593 циклов в секунду. Отлично.

Согласно теории фазового сдвига, телевизор, сделанный в США, в этом случае должен был показать этот сигнал в цвете. И с помощью сложных математических вычислений и схем можно было задавать нужные сдвиги по фазе, которые сделали бы доступным любой цвет. (К тому же сам сигнал, поступающий в телевизор, мог быть повышенного или пониженного напряжения. Высокое напряжение отвечало бы за светлые – в сторону белого – цвета, а низкое – за темные – в сторону черного.)

Так вот, каким-то странным образом у меня в голове родилась идея: если взять обыкновенную цифровую микросхему, которая работает с нулями и единицами, а не с сигналами и если бы можно было пустить на нее сигнал из четырех битов – скажем, 1, 0, 1, 0 (чередуя повышенное и пониженное напряжение), – то на выходе получались бы четыре нуля. Они означали бы просто черный экран. Допустим, мы подаем на вход четыре единицы. Тогда экран становится белым. Теперь подадим 1, 0, 1, 0, и он станет серым. Таким образом можно было подавать регистры в строго заданной частоте, и именно так в США формировались телевизионные частоты, которые давали

цветную картинку на большинстве телевизоров. К этому можно было бы еще добавить небольшой фильтр, который сглаживал бы переходы, – так же устроены и обычные волновые телевизоры. Согласно идее, которую я обдумывал, можно было сдвигать этот регистр в одну сторону и получать на экране фиолетовый цвет, в другую – красный.

Представьте себе, одна крошечная микросхема, понимавшая только нули и единицы, могла бы делать то, что делали целые аналоговые цветные телевизоры! Устройство телевизоров значительно упростилось бы, и повысилась бы их точность.

Это было потрясающе: ведь тогда цветные телевизоры работали с электронными контурами, которые были намного сложнее, чем устройство любого компьютера. Забавно было то, что эта идея пришла мне в голову в самый разгар работы той ночью в офисе Atari. Я тогда не стал ее проверять, но спрятал в своем сознании в надежное место. И в конце концов именно так стали работать цветные мониторы персональных компьютеров во всем мире. Благодаря одной шальной мысли, которая закралась мне в голову той ночью.

*\* \* \**

Когда ждал, пока Стив закончит макетирование, я не только думал, а еще и много играл в игру, которую тогда считал лучшей в мире: Gran Trak 10.

За те две ночи я достиг в ней таких успехов, что когда много лет спустя я обнаружил такую же в одной пиццерии, я смог там каждый раз набирать столько очков, сколько нужно было, чтобы получить пиццу бесплатно. После того как я там дважды бесплатно отобедал, они были вынуждены от этой игры избавиться.

Возможно, вам покажется странным, что вместо того, чтобы вздремнуть пару часиков, я тратил время на Gran Trak 10 – игру с гоночными машинами, которую я обожал. Это потому, что Стив в любой момент мог позвать меня и сказать: «Ладно, с макетом покончено. Давай приступим к тестированию». Я должен был быть рядом с ним – ведь именно я знал каждую особенность электронной схемы, которую спроектировал.

В итоге я действительно каким-то образом умудрился закончить этот проект за четыре дня, и все работало как надо.

Мы со Стивом в результате оба заработали мононуклеоз. Вся схема была построена на сорока четырех микросхемах, Стив отдал мне половину из семисот баксов, которые они ему за все это заплатили. (Размер оплаты определялся количеством чипов, которые я использовал: чем меньше их было, тем больше платили.) Позже я узнал, что ему заплатили за это немного больше – несколько тысяч долларов, а не семьсот, как он тогда мне сказал. Но мы были просто мальчишками. Ему заплатили одну сумму, мне он назвал другую. Он меня обманул, и меня это задело. Но я не стал из этого раздувать скандал.

Моральная сторона вопроса всегда имела для меня большое значение, и я по-прежнему не могу понять, как он мог получить одну сумму денег, а мне сказать, что получил другую. Но, вы знаете, все люди разные. И я ни в коем случае не жалею о том, что я тогда решил заняться этим проектом для Atari со Стивом Джобсом. Он был моим лучшим другом, и я по-прежнему с ним связан крепкими узами. Я всегда желал ему только добра. И тот проект был просто замечательным, я занимался им с большим удовольствием. Как бы то ни было, в дальнейшем по поводу всего, что касалось денег, мы со Стивом отлично поладили, когда приступили к созданию Apple. В любом случае, никакого осадка от того эпизода не осталось.

Стив и я были лучшими друзьями очень-очень долго. У нас в жизни были одинаковые цели. Они самым замечательным образом привели к основанию компании Apple. Но как люди мы с ним всегда были разными, с самого начала нашего знакомства.

Знаете, странно, но как раз тогда, когда я начал работать над тем, что потом станет известно как печатная плата компьютера Apple I, у меня в голове появилась мысль о двух друзьях, которые умрут в один день. Один из них был очень успешным, все время руководил компаниями, управлял ими, старался делать так, чтобы они приносили прибыль, и ставил продажи во главу угла. А другой просто оттягивался, у него было немного денег, он любил шутки, следил за появлением новых устройств, рождением новых технологий и вообще всем тем, что было ему интересно, – просто жил играючи.

В моем представлении тот парень, который жил легко, должен был быть счастливее. Я так по-прежнему считаю. Я думаю, что счастье – самое важное в жизни, те самые положительные ощущения. Тот, кто особенно не заморачивается, всегда счастлив. Я именно такой человек, и я хотел бы оставаться таким и всегда хотел прожить жизнь именно так.

Вот почему я никогда не переживал по поводу неурядиц, как та, связанная с разработкой игры Breakout. Вы, конечно, можете с этим не согласиться – можно, конечно же, было рассориться. Но все равно не стоит держать друг на друга зла. Мы были просто разными людьми. Именно так нужно жить, и так можно оставаться счастливым.

Я для себя это решил еще до того, как мы со Стивом основали компанию Apple.

# **Глава 10**

### **Моя великая идея**

Я помню день, когда началась компьютерная революция, изменившая жизнь людей во всем мире.

Это случилось в марте 1975 года, на первом собрании странной группы чудиков, называвшей себя «Клуб самодельных компьютеров». В клубе состояли люди, увлеченные новыми технологиями и возможностями, которые открывались благодаря им. Большинство участников были молоды, хотя некоторые уже достигли довольно преклонного возраста. Все мы казались типичными инженерами, приличных на вид людей среди нас не было. Ха-ха. Так мы и были инженерами! Мы собирались в гараже безработного инженера по имени Гордон Френч.

Сразу после первого собрания я начал проектировать компьютер, который потом стал известен как Apple I. Вот как этот клуб на меня повлиял!

Практически с самого начала целью клуба было внедрение технологий в жизнь обычных людей. Мы хотели добиться, чтобы компьютеры были доступны простым людям – и в смысле цены, и в смысле удобства пользования. Ту же цель преследовал и я, причем уже несколько лет. Так что клуб стал для меня вторым домом.

Постепенно цели нашего «Клуба кустарей» расширялись. Прошло немного времени, и мы уже заговорили о новом мире, в котором компьютер мог быть у каждого, где им мог пользоваться каждый вне зависимости от профессии и достатка. Мы хотели, чтобы компьютеры были доступны и меняли жизнь людей.

В «Клубе самодельных компьютеров» все считали компьютеры благом для человечества, инструментом социальной справедливости. Мы были уверены, что недорогие компьютеры дадут людям возможность заниматься тем, чем они не могли заняться прежде. В то время компьютер могли себе позволить лишь крупные компании, им было доступно все то, чего не было и у более мелких компаний, и у обычных людей. Мы же собирались изменить ситуацию.

Мы были революционерами. Большие компании вроде IBM и Digital Machines не услышали наш манифест и не сообразили, насколько могущественной может оказаться концепция маленького компьютера. Они видели маленькие компьютеры для энтузиастов, которые мы разрабатывали, и считали, что это лишь игрушки, что большой бизнес на них не построишь. Они даже не представляли, во что они могут превратиться.

Мы много говорили о своей роли в революции. Мы собирались изменить образ жизни и взаимодействия людей – навсегда, сильнее, чем можно было себе вообразить.

Конечно, мы обсуждали и конкретные компоненты, благодаря которым компьютеры станут работать быстрее, и технические решения, и примочки. Мы говорили об утилитарных возможностях применения компьютеров. Мы считали, что компьютеры будут задействованы для таких странных целей, как управление освещением в доме. Тогда это было невозможно. Но все чувствовали, что грядут серьезные перемены. Мы не всегда могли облечь свои идеи в нужные слова, но мы верили в них.

Итак, почти все крупные компьютерные компании официально заявляли, что то, чем мы занимаемся, – несерьезно. Они ошибались, а мы были правы – причем с самого начала. Но тогда даже мы не представляли себе, насколько окажемся правы и каким колоссальным феноменом станут домашние компьютеры.

*\* \* \**

Мое участие в «Клубе кустарей» началось с забавной истории. Помните Аллена Баума, который снова и снова возникал в моей жизни в самые важные ее моменты? Это мой друг, который работал со мной в Sylvania; это с подачи его отца я разработал глушилку для ТВ; это он устроил тот прикол в школе Хоумстед вместе со мной и Стивом Джобсом; и это он помог мне попасть на работу мечты в Hewlett-Packard.

В то время я еще работал в HP. Однажды мне в офис позвонил Аллен. Тот его звонок изменил всю мою жизнь – ведь именно благодаря ему я познакомился с «Клубом самодельных компьютеров».

Аллен сказал что-то вроде: «Слушай, я тут нашел в HP листовку, приглашают на собрание людей, которые собирают ТВ-терминалы, видеотерминалы и прочие штуки».

О ТВ-терминалах я кое-что знал. К тому моменту – а это было в 1975 году – я выполнил кучу разных проектов на стороне и многое узнал о том, как выводить данные с компьютеров на телевизоры. Я не только разработал свою версию игры Pong и Breakout, игру для Atari, но и собрал терминал с доступом к ARPANET – правительственной сети компьютеров, которая была предшественницей Интернета. Мой терминал мог выводить на экран буквы со скоростью до 60 символов в минуту. Да, сейчас кажется, что это медленно, но это было в шесть раз быстрее большинства тогдашних телетайпов и гораздо дешевле. Системы телетайпа стоили тысячи долларов – для простого инженера это было слишком. Я же создал свою систему на основе телевизора Sears и дешевой клавиатуры от печатной машинки за 60 долларов.

Я подключил видеокабель к контрольному выводу домашнего телевизора – так же, как и в моей версии Pong, и в видеомагнитофоне Cartrivision. Сам разъем я нашел в принципиальной схеме телевизора.

Кстати, если бы Аллен сказал мне, что в клубе увлекаются микропроцессорами, наверное, я не стал бы туда ходить. Уверен, что не пошел бы. Я был робким парнем, и мне казалось, что я совсем мало знаю о свежих компьютерных разработках. О компьютерах я к тому времени вовсе не думал, с головой уйдя в работу над своими прекрасными калькуляторами. Я даже не следил за тем, что происходит в компьютерном мире. Представьте себе, я даже не понимал, что это за штука такая – микропроцессор.

В общем, я был уверен, что обсуждать будут терминалы для ТВ, и подумал: «Да, можно сходить и что-нибудь рассказать».

Преодолев робость, я все-таки отправился туда. Это решение изменило все. Тот вечер оказался одним из самых важных в моей жизни.

### *И снова о «Клубе»*

В этом самом «Клубе самодельных компьютеров», в котором я состоял с марта 1975 года, зародилась не только Apple, но и другие компьютерные компании. Это была просто кузница революционеров. В числе других участников, основавших свои компьютерные компании, – Боб Марш и Ли Фельзенштейн (Processor Technology), Адам Осборн (Osborne Computers). И, разумеется, мы со Стивом Джобсом (который присоединился позже, когда я его позвал). Когда-то я написал статью о роли Клуба в компьютерной революции. Вы можете найти ее по адресу:

http://www.atariarchives.org/deli/homebrew\_and\_how\_the\_apple.php .

*\* \* \**

На первое собрание в гараже в Менло-парк пришло около тридцати человек. На улице было холодно, накрапывал дождик, но двери были распахнуты настежь. Внутри стояли ряды стульев. Я нашел себе место и начал с интересом слушать эту грандиозную дискуссию.

На собрании обсуждали какой-то недавно поступивший в продажу микропроцессорный комплект для компьютера. И все были очень этим взбудоражены. У кого-то я заметил журнал *Popular Electronics*, на обложке которого и красовался компьютер. Назывался он «Альтаир», а выпускала его компания из Нью-Мексико под названием MITS. Детали можно было купить по отдельности и собрать из них собственную машину.

Оказалось, что все эти люди – фанаты «Альтаира», а вовсе не ТВтерминалов. Они бросались словами и терминами, каких мне в жизни не доводилось слышать. Они говорили о процессорных чипах вроде Intel 8080, Intel 8008, 4004, а я даже не понимал, что это такое. Ведь я три года разрабатывал калькуляторы.

Я чувствовал себя не в своей тарелке! Думал, что мне здесь не место, и проклинал Аллена Баума. Когда пришлось представляться, я заявил: «Я Стив Возняк, я занимаюсь калькуляторами в HP, а еще разработал видеотерминал». Не помню, сказал ли я что-либо еще, потому что необходимость выступить на публике выбила у меня почву из-под ног. После этого мы все записали на листке бумаги свои имена, обозначили свои интересы и свои таланты. (Теперь тот листок стал знаменитым, его можно найти в Интернете.) Я написал: «У меня очень мало свободного времени».

Забавно, правда? Сейчас я ужасно занят, люди постоянно просят у меня автографы и все такое. Но тогда я был загружен не меньше: я все время работал над разными продуктами, проектировал на работе, проектировал дома. Мне кажется, я не слишком изменился с тех пор.
Короче говоря, я был напуган и не чувствовал себя своим среди этих людей. Но затем все очень удачно повернулось. Какой-то парень стал раздавать собравшимся листочки с техническими спецификациями микропроцессора 8008, разработанного компанией из Канады. (Это была почти точная копия, клон микропроцессора Intel 8008.) Я взял эту бумажку домой, решив: ну что же, хоть в чем-нибудь да разберусь.

*\* \* \**

Той ночью я изучил характеристики микропроцессора и увидел, что к нему есть инструкция, как добавить данные из памяти в регистр А. Минуточку! А с помощью другой инструкции можно было вычесть содержимое памяти из регистра А. Вот как! Наверное, для вас это все темный лес, но я точно понимал, что означают эти инструкции, и это было поразительное открытие. Ведь мне тут же пришло в голову, что с помощью точно таких же инструкций проектировал на бумаге все свои мини-компьютеры в школе и колледже. И все они очень напоминали этот процессор.

Только теперь все части центрального процессора находились на одном чипе, а не на нескольких. Это и был микропроцессор. А еще к его разъемам можно было подключать разные другие компоненты, например чипы памяти.

Тогда я сообразил, что это за «Альтаир», которым все на собрании так восхищались. Он был в точности таким же, как компьютер «Кремсода», который я разработал пятью годами ранее! Ну почти таким же. Разница заключалась в том, что у «Альтаира» был микропроцессор – центральный процессор на одном чипе, – а в моем компьютере он состоял из нескольких чипов. Кроме того, «Альтаир» можно было купить в магазине – кажется, за 379 долларов. Других отличий не было. А ведь я спроектировал свой компьютер за пять лет до того, как «Альтаир» попался мне на глаза.

Казалось, я всю жизнь шел именно к этому моменту. Я перестраивал свой мини-компьютер, выводил данные на экран в Pong и Breakout, разработал ТВ-терминал. Занимаясь «Крем-содой» и другими компьютерами, я научился подключать память и собирать работоспособную систему. Я понял: мне нужны только этот канадский

процессор или его аналог, и еще несколько чипов памяти. И тогда у меня будет компьютер, о котором я всегда мечтал!

Черт возьми! Я могу сам собрать компьютер и запрограммировать его делать любые клевые штуки. Веселья хватит до конца жизни.

Мне не было нужды тратить 400 долларов на «Альтаир» – эту разрекламированную кучку чипов в металлическом корпусе с лампочками. А ведь примерно столько я зарабатывал после уплаты налогов. Но при этом, чтобы сделать на «Альтаире» хоть что-нибудь интересное, нужно было потратить гораздо больше – сотни, а может быть, и тысячи долларов. Кроме того, я уже прошел этот этап, работая над компьютером «Крем-сода», и уже тогда мне это наскучило. Зачем возвращаться назад, если можно идти вперед? Теперь «Крем-сода» стал для меня стартовой площадкой, не более того.

Тогда я решил: у меня есть возможность собрать полноценный компьютер, какой мне всегда хотелось. Достаточно было обзавестись микропроцессором, чтобы собрать совсем маленький компьютер и писать для него программы – игры и симуляции, которые мне нужны были по работе. Возможностям не было предела. И не надо было покупать «Альтаир»! Я бы разработал его сам с нуля.

Той ночью после собрания у меня в голове что-то щелкнуло, и я ясно увидел всю эту концепцию персонального компьютера. Сразу и целиком.

*\* \* \**

И той самой ночью я начал делать наброски компьютера, потом ставшего известным как Apple I. Сейчас кажется, что это был быстрый проект. Чтобы спроектировать компьютер на бумаге, понадобилось лишь несколько часов, но лишь через несколько месяцев я смог заполучить все нужные детали и изучить их спецификации.

У меня была масса причин заняться этим проектом. Прежде всего это был шанс показать людям из «Клуба», что вполне возможно самому собрать доступный компьютер – настоящий компьютер, на котором можно программировать, – по цене «Альтаира» и всего из нескольких чипов. И это был прекрасный способ продемонстрировать свои реальные таланты, умение изобретать хитроумные, экономичные и доступные схемы из минимального количества деталей.

А еще я разрабатывал Apple I потому, что хотел подарить его людям. На следующем собрании я раздал чертежи своего компьютера.

Для меня это был способ установить контакт и заслужить признание. Мне нужно было что-то создать, чтобы показать это другим. И я хотел, чтобы инженеры из нашего клуба собирали компьютеры для себя, а не покупали раскрученные процессорные комплекты типа «Альтаира». Я хотел, чтобы они поняли: они могут не зависеть от производителей «Альтаира», от его сложной системы лампочек и переключателей. К тому моменту все компьютеры были похожи на кабину самолета. «Крем-сода» не был исключением: куча тумблеров, которыми нужно было управлять, и сигналов, которые надо было научиться понимать.

А они могли собрать компьютер, работающий с телевизором и имеющий клавиатуру, как печатная машинка. Компьютер, который я так четко себе представлял.

Я уже спроектировал терминал, на котором можно было печатать обычные слова и предложения и передавать их на удаленный компьютер, а тот мог отправлять эти слова на телеэкран. Я решил, что надо лишь добавить компьютер – микропроцессор и память – в тот же корпус, в котором работал мой терминал.

Почему бы вместо удаленного компьютера не запустить маленький микропроцессор?

Я подумал: если у нас уже есть клавиатура, то зачем нам отдельная панель управления? Можно было печатать слова и сразу видеть их на экране.

Сейчас говорят, что идея объединить мой терминал с микропроцессором была совершенно оторвана от жизни. Наверное, многим бы тогда так и показалось. Но для меня это был просто следующий логический шаг.

Тот первый компьютер Apple – хотя он еще так не назывался и вообще был безымянным, – как раз тот случай, когда все встает на свои места. И вот что я еще вам скажу. До Apple I у всех компьютеров были сложные панели управления и никаких экранов и клавиатур. После Apple I все стало с точностью до наоборот.

*\* \* \**

Позвольте немного рассказать вам о первом компьютере и о том, как я разработал его.

Сперва я набросал механизм его работы на бумаге. Точно так же я проектировал мини-компьютеры в школе и колледже, только до их физического воплощения так дело и не дошло. Затем нужно было решить, какой центральный процессор я задействую. Процессор «Альтаира» – Intel 8080 – стоил больше, чем я платил в месяц за квартиру. К тому же простые люди не могли купить один или несколько таких процессоров – они продавались партиями и только компаниям.

Но, к счастью, я рассказал о «Клубе самодельных компьютеров» и о своих планах соседям по офису в HP. Тогда у Майрона Таттла возникла идея. (Помните его? Это его самолет чуть не потерпел катастрофу, когда я был на борту.) Он сообщил мне, что сотрудники HP могут покупать продукцию Motorola на особых условиях. Примерно за 40 долларов я мог купить микропроцессор Motorola 6800 и еще пару чипов. Черт, как дешево! Так что с процессором я определился очень быстро.

Довольно быстро я осознал и то, что калькуляторы HP – это тоже компьютеры. Ровно в той же степени, как «Альтаир», «Крем-сода» и так далее. У калькулятора были свои процессор и память. Но он имел одну особенность, отличавшую его от компьютеров того времени. После включения калькулятор был уже готов к работе: сразу, автоматически запускалась встроенная программа, и можно было вводить числа. Скажем, вы нажимаете «5». Процессор видит, что нажата клавиша, и спрашивает себя: это 1? Нет. 2? Нет. 3, 4… Это 5. И он выводит 5. Программа для этих операций была записана на трех маленьких чипах постоянной памяти (ROM), которые сохраняют данные даже при выключении питания.

Я пришел к выводу, что мне нужно найти чип ROM и написать такую же программу, выполняющуюся сразу после включения и позволяющую компьютеру загружаться автоматически. (При работе на «Альтаире» или на моем компьютере «Крем-сода» нужно было сначала установить выключатели в нужное положение, а потом полчаса вводить программу.) В Apple I я хотел упростить введение программы в память. Она должна была объяснить компьютеру, как считывать

данные с клавиатуры, позволить вам вводить данные в память, видеть, что записано там, и запускать другие программы.

Если на «Альтаире» для загрузки программы требовалось около получаса, на Apple I с его клавиатурой это занимало меньше минуты.

#### *Что такое ROM?*

ROM – постоянная память – может быть запрограммирована только один раз и будет хранить информацию даже после выключения компьютера. На чипе ROM обычно записываются программы, которые компьютеру необходимо помнить всегда: что делать, когда он включается, что выводить на экран, как распознавать подключенные устройства вроде клавиатуры, принтера и монитора. Разрабатывая Apple I, я позаимствовал идею создания такой программы в ROM из калькуляторов HP.

Чтобы понять, что загружено в память «Альтаира», порой надо было полчаса разглядывать его лампочки. В Apple I хватало и секунды – одного взгляда на экран телевизора.

Я назвал свою маленькую программу «монитором», потому что в основном она занималась отслеживанием ввода с клавиатуры. Это ключевой момент – ведь конечной целью моего компьютера было написание программ. Если конкретнее, то я хотел запускать на нем «Фортран» – популярный в то время язык программирования.

Таким образом, идея состояла в том, чтобы заменить большую панель управления – похожую на кабину самолета, со всеми ее лампочками и переключателями – одной маленькой программой. Данные можно было вводить с настоящей клавиатуры и видеть результаты на настоящем экране.

С тех пор у каждого компьютера есть клавиатура и экран. Вот как кардинально все изменила моя идея.

*\* \* \**

У меня был свой стиль проектирования: прежде чем приступить к работе, я тратил массу времени на подготовку. Теперь, когда я почувствовал уверенность, что сделать компьютер реально, я начал искать информацию обо всех компонентах и чипах, которые могли бы пригодиться при его сборке.

Я ехал на работу утром – иногда даже в 6.30 утра – и там, сидя в одиночестве, быстро прочитывал инженерные журналы и инструкции к чипам. Я изучал спецификации и чертежи интересующих меня чипов, вроде того процессора Motorola за 40 долларов, о котором рассказал Майрон. Все это время я мысленно прорабатывал проект.

У Motorola 6800 было 40 коннекторов, и мне нужно было знать точно, как работает каждый из них. Поскольку я занимался этим только в свободное время, процесс затянулся надолго. Прошло несколько недель, а до конструирования так и не дошло. Наконец както ночью я начертил схему на бумаге. Наброски я делал и прежде, теперь же тщательно зарисовал все на своей чертежной доске в Hewlett-Packard.

Теперь до сборки компьютера оставался всего один шаг. Не хватало лишь комплектующих.

*\* \* \**

Мне стали попадаться статьи, в которых говорилось, что вскоре на выставке WESCON в Сан-Франциско будет представлен новый, гораздо более совершенный процессор. Они привлекали мое внимание еще и потому, что этот новый микропроцессор – 6502 производства компании MOS Technologies из Пенсильвании – был совместим с процессором Motorola 6800, положенным мной в основу компьютера, и повторял его электрическую схему. То есть я мог воткнуть его, не переделывая свою конструкцию.

А затем я услышал, что он будет продаваться с прилавка MOS Technologies на выставке. Вот как этот микропроцессор попал в Apple I: его было очень легко заполучить.

Более того, его цена была вдвое меньше той суммы, в которую обошелся бы мне процессор Motorola, даже если бы я покупал его на особых условиях для HP.

Выставка WESCON проходила 16–18 июня 1975 года в знаменитом выставочном центре Cow Palace в Сан-Франциско. Я с приятелями поехал туда и выстоял очередь перед столом MOS Technologies. Парень по имени Чак Педл торговал чипами с лотка.

Я тут же купил несколько штук по 20 долларов и руководство к ним за 5 долларов.

Теперь у меня было все необходимое для сборки компьютера.

Пару дней спустя на собрании «Клуба самодельных компьютеров» еще несколько человек радостно продемонстрировали свои процессоры 6502. Я не представлял, что они собираются с ними делать, но знал, чем займусь я сам.

Чтобы собрать компьютер, я разложил все детали на столе. Сборкой я занимался в своей кабинке в HP. Обычно после работы я ехал домой, разогревал готовый ужин в микроволновке или готовил спагетти, а потом снова ехал в офис (дорога занимала минут пять), проходил пост охраны и сидел там допоздна. Наверное, мне нравилось работать над проектом именно в HP, потому что там царил дух инженерии. И когда приходило время тестировать сборку или паять, можно было воспользоваться местным оборудованием.

Сначала я изучил свою схему на бумаге и точно определил, где и как размещу чипы на плате, чтобы перемычки между ними были короче и аккуратнее выглядели. Я собрал и разложил детали так, как они должны были размещаться на плате.

Большинство чипов были из видеотерминала, который я собрал для работы с ARPANET. Кроме того, у меня были микропроцессор, гнездо для еще одной платы с чипами памяти RAM и два периферийных адаптера для подключения процессора 6502 к терминалу.

Для всех чипов я задействовал гнезда, потому что был просто помешан на них – еще со времен работы в Electroglas, где припаянные чипы было не так-то просто извлечь и поменять. Я же хотел, чтобы это было легко.

Также у меня была пара гнезд для чипов памяти PROM. В этих чипах можно было хранить данные в виде маленькой программы, которая не стиралась при выключении компьютера.

У меня в лаборатории было два чипа PROM, на которых могло храниться 256 байт данных. Их было достаточно для крохотной программы. (Сегодня-то программы весят в миллионы раз больше.) Это настолько малый объем памяти, что в текстовом редакторе его хватит лишь на одно предложение.

Я решил записать на эти чипы свою программу-монитор, позволяющую использовать клавиатуру вместо панели управления.

### *Что такое ARPANET?*

Это сокращение от Advanced Research Projects Agency Network – «Сеть агентства передовых исследовательских проектов». ARPANET разрабатывалась Министерством обороны США и стала первой рабочей сетью на основе пакетной коммутации, способной связывать компьютеры по всему миру. Затем она превратилась в то, что сегодня известно под названием Интернет.

ARPANET и Интернет основаны на передаче данных по принципу «пакетной коммутации». Компьютер разбивает фрагмент данных на пакеты, которые можно отправлять по разным линиям связи и затем собирать воедино на другом конце. До этого основным методом была коммутация каналов. Это было похоже на старые телефонные системы начала XX столетия. Каждому звонку соответствовал отдельный канал, и весь сигнал шел только по нему.

Использование пакетной коммутации – феноменальный прорыв, благодаря которому и стал возможен Интернет.

*\* \* \**

Чтобы подключить чипы в компьютере – спаять все вместе, – мне потребовалась одна ночь. Еще несколько вечеров я писал 256-байтную программу – причем в буквальном смысле, ручкой на бумаге. У меня здорово получались компактные программы, но здесь была непростая задача даже для меня.

Это была моя первая программа для микропроцессора 6502. Тогда нормальные люди писали программы так: они платили за компьютерное время, за использование терминала и печатали программу. Терминал был подключен к дорогущему здоровенному компьютеру, стоявшему где-то еще. И вот этот компьютер распечатывал вашу программу в виде нулей и единиц, которые микропроцессор мог распознать.

Затем нули и единицы вводились в память RAM или PROM, и программа запускалась. Но я не мог позволить себе платить за компьютерное время и поэтому вынужден был писать программу на бумаге. К счастью, в руководстве к процессору 6502 описывались последовательности нулей и единиц для каждой инструкции, для каждого шага программы. MOS Technologies даже выдавала маленькую карточку, которую можно было носить с собой в кармане:

на ней были записаны все нули и единицы для всех нужных инструкций.

Итак, я записал программу на языке машинных кодов на левой стороне страницы. К примеру, я писал «LDA #44», что означало: загрузить данные, соответствующие 44 (в шестнадцатеричной системе счисления) в регистр А микропроцессора.

На правой стороне страницы я с помощью карточки записывал ту же инструкцию в шестнадцатеричной системе счисления. Инструкция из приведенного выше примера записывалась бы как A9 44. Она занимала 2 байта данных и на процессор поступала в таком виде: 10101001 01000100.

Чтобы написать программу, мне понадобилось несколько листов бумаги.

Я еле смог втиснуть все, что нужно, в это крохотное пространство на 256 байт. Я написал две версии: одна позволяла прерывать нажатием клавиши любую запущенную программу, другая – только проверить, что за клавиша нажата. Второй вариант назывался «опросом клавиатуры».

Днем я отнес две эти программы и несколько чипов памяти PROM в другое здание HP, где было оборудование, позволяющее «прожечь» их на чипе.

Но я все еще не мог закончить – и тем более протестировать – эти чипы, не имея памяти. Компьютерной, конечно.

Самым распространенным типом компьютерной памяти в то время были чипы SRAM (статическая RAM). «Крем-сода», «Альтаир» и все остальные компьютеры того времени использовали такую память. Я позаимствовал у Майрона Таттла 32 чипа SRAM. Каждый мог хранить 1024 бита данных. В общей сложности это было 4 килобайта – в шестнадцать раз больше, чем у «Альтаира» (256 байт).

Я спаял отдельную плату SRAM с этими чипами в гнездах и воткнул ее в разъем на моей основной плате.

Итак, я был готов проверить, работает ли мой компьютер.

*\* \* \**

Первым делом надо было подключить питание. Я воспользовался розетками рядом с моей кабинкой и проанализировал сигнал на осциллографе. Примерно час я выяснял, что же мешает

микропроцессору заработать. Оказалось, что две ножки микропроцессора случайно замкнуло, и сигнал с обеих превратился в бессмысленный шум. Еще одну ножку я погнул, вводя чип в гнездо.

Но я продолжал возиться. Дело в том, что решить проблему со сборкой электронного устройства – настоящий кайф. Именно это и побуждает работать дальше, хотя в процессе ты испытываешь разочарование, гнев, подавленность и усталость, повторяя одно и то же много раз подряд. Ведь в какой-то момент ты понимаешь: все, ты решил проблему!

И наконец такой момент наступил и у меня. Мой микропроцессор заработал, и дело пошло.

Но надо было еще во многом разобраться. Я смог быстро отладить – то есть найти и исправить ошибки – терминальную часть компьютера, опираясь на свой большой опыт разработки терминала. Когда терминал вывел курсор на девятидюймовый черно-белый телевизор, стало ясно: он работает.

Следующий шаг – отладить 256-байтную программу-монитор. Я пару часов пытался заставить работать версию программы с прерываниями, но ничего не выходило. Я не мог заново записать программу в чипы PROM – для этого надо было опять пойти в другое здание. Я изучил спецификации чипа, чтобы понять, в чем ошибся, но до сих пор так и не понял, в чем было дело. Как знает любой инженер, прерывания – хитрая штука. Они могут давать отличные результаты, но вот заставить их работать – задачка непростая.

Наконец я забросил эту затею и взялся за два других чипа, с программой, которая проводила «опрос клавиатуры». Я нажал несколько клавиш, и о чудо! На экране появились буквы!

Ужасно трудно описать это чувство – когда что-то заработало с первой попытки. Это как послать мяч в лунку одним ударом с пятнадцати метров.

Времени было всего 10 вечера. Еще пару часов я практиковался во вводе и выводе данных на экран, убеждался, что они действительно сохраняются в памяти. Я даже набрал несколько очень коротких и простых программ и запустил их. Среди них была программа, печатающая на экране случайные символы.

То воскресенье, 29 июня 1975 года, стало поворотным моментом в истории, хотя тогда я этого и не понимал. Впервые стало возможно печатать символы на клавиатуре и тут же видеть, как они выводятся на экран.

## **Глава 11**

# **Apple I – первый персональный компьютер**

Я не из тех, у кого хватило бы смелости явиться на главное собрание «Клуба самодельных компьютеров», поднять руку и сообщить: «Эй, поглядите-ка, какой классный компьютер я собрал!» Нет, я не смог бы это сделать перед полным гаражом людей.

Но каждую среду после собрания я выставлял на стол свою аппаратуру и отвечал на вопросы. Я был рад всем, кто их задавал.

Как только компьютер, позже ставший известный под именем Apple I, заработал, я стал показывать его на каждом собрании. Я никогда не планировал выступление, а просто запускал демонстрацию и позволял всем задавать вопросы, на которые мне хотелось дать ответ. Я знал, что вопросы будут.

Я так гордился своим компьютером и так был уверен в важности нашего клуба для будущего компьютерной техники, что сделал, наверное, сотню копий с моих разработок (в том числе программымонитора) и раздавал их всем желающим. Я надеялся, что они смогут собрать собственные компьютеры по моей схеме.

Я жаждал, чтобы все увидели эту замечательную разработку своими глазами. Ведь мой компьютер состоял всего из тридцати чипов – это просто шокировало народ. Примерно столько же было в «Альтаире» – вот только от «Альтаира» не было никакого толку, если не докупать к нему кучу дорогостоящего оборудования. Мой же компьютер был изначально недорогим. Его можно было подключить к обычному домашнему телевизору, а не выкладывать тысячи долларов за дорогой телетайп. Перед нами открывался целый новый мир.

И я не намерен был ограничиваться вводом нулей да единичек. Я еще со школы стремился иметь собственный компьютер, на котором можно было бы программировать. Хотя я тогда думал, что программировать буду на «Фортране».

Для моего компьютера еще не было никаких языков программирования. В 1975 году один парень – звали его Билл Гейтс – стал довольно популярен в наших кругах. Он написал интерпретатор языка «Бейсик» для «Альтаира». В нашем клубе была его копия на перфоленте, и ее можно было прочесть с помощью телетайпа. Это занимало около тридцати минут. А еще примерно тогда же вышла книга «Компьютерные игры на "Бейсике" для чайников». Я чувствовал, куда дует ветер.

Вот почему я решил, что подходящим языком для Apple I и его микропроцессора 6502 будет «Бейсик». И если бы я написал для него «Бейсик», то мог бы оказаться первым. Я мог бы стать знаменитым. Обо мне говорили бы: «О, Стив Возняк, это он сделал "Бейсик" для 6502-го!»

В любом случае достаточно было одного взгляда на мой компьютер, чтобы узреть будущее. И пути назад уже не было.

*\* \* \**

Когда я в первый раз демонстрировал свой компьютер, он был основан на статических микросхемах памяти (SRAM) того же типа, что в моем компьютере «Крем-сода». Но в журналах по электронике, которые я читал, писали о новом чипе «динамической» памяти (DRAM). На одном таком чипе могло быть установлено 4 килобита памяти.

Журналы восхваляли эту разработку: впервые полупроводниковая память стала дешевле памяти на магнитных сердечниках. И во всех основных моделях компьютеров, например у IBM и Data General, все еще использовалась старая память.

4 килобита памяти – а меньше я использовать не мог, – это всего лишь 8 чипов вместо 32 чипов SRAM, которые мне пришлось позаимствовать у Майрона. Я со школы всегда старался использовать как можно меньше чипов, так что это было то, что доктор прописал.

Самое важное различие между SRAM и DRAM в том, что чипам DRAM нужна постоянная регенерация, иначе их содержимое будет стираться. Иными словами, микропроцессору нужно электрически подзаряжать примерно 128 разных ячеек памяти каждую двухтысячную долю секунды, чтобы чип не забыл, что на нем записано.

Я подключил DRAM, остановив тактовый сигнал чипа и передачу информации и привязав их к «горизонтальной развертке» телевизора.

Вы же знаете, как выводится изображение на телевизоре – одна линия за другой, снизу вверх? В американских телевизорах на вывод одной линии требуется около 65 микросекунд (миллионных долей секунды). И вот оказывается, что около 40 микросекунд линия видима, а еще 25 – нет. И я предусмотрел, чтобы в течение этих 25 микросекунд, которые еще называют временем обновления, в DRAM вставлялось 16 уникальных адресов. Фактически я украл у микропроцессора несколько циклов, чтобы подзаряжать DRAM.

Я и не представить себе не мог, где взять чип DRAM, но, к счастью, как раз тогда один член клуба, работник AMI, предложил нам купить несколько четырехкилобитных чипов DRAM по разумной цене. Они тогда еще даже официально не были в продаже. Теперь я понимаю, что кое-кто просто стырил их у AMI, но тогда я не стал задавать никаких вопросов.

Я купил восемь чипов по 5 долларов у парня из AMI и изменил свою конструкцию: добавил несколько коннекторов в разъеме памяти на плате Apple I, чтобы она была совместима и с чипами SRAM, и с чипами DRAM. Я включил новую плату с DRAM, и она сразу заработала.

*\* \* \**

Я показал эту потрясающую разработку Стиву Джобсу. Он несколько раз ходил со мной в «Клуб самодельных компьютеров» – помогал дотащить телевизор. Стив все спрашивал меня, могу ли я собрать компьютер, на котором будут работать одновременно несколько пользователей в режиме разделения времени – как на миникомпьютере в местной компании Call Computer из Маунтин-Вью.

За год до того мы со Стивом продали Call Computer мой терминал ARPANET и передали им права на сборку и продажу таких терминалов.

«Конечно, – отвечал я. – Когда-нибудь». Я считал это вполне реальным – только не знал, когда это случится.

В другой раз Стив спросил, смогу ли я присоединить диск для хранения данных. И я опять ответил: «Конечно. Когда-нибудь». Все это казалось далеким будущим.

Потом, через несколько дней после того, как я подключил чипы памяти AMI, Стив позвонил мне в офис и спросил, не думал ли я использовать вместо них чипы Intel.

«Эх, Intel – самые лучшие, но на них у меня никаких штанов не хватит», – сказал я.

«Минутку», – ответил Стив.

Он позвонил нескольким знакомым и каким-то чудом сумел вытянуть из Intel несколько чипов DRAM бесплатно. Это было невероятно, учитывая, сколько они стоили и в каком дефиците были. Вот такой человек Стив. Он знал, как надо говорить с менеджерами по продажам. Я бы никогда на это не решился, я был слишком робок.

В общем, он достал мне чипы Intel. Заполучив их, я перестроил под них всю схему. И я очень гордился этим, потому что компьютер теперь стал еще компактнее. Пришлось добавить туда пару чипов, чтобы память Intel заработала, но сами чипы Intel были куда меньшего размера, чем у AMI.

Тут надо объяснить, почему же так важно делать более компактные чипы. Помните, я говорил, что со школы стремился использовать как можно меньше чипов? Это еще не все. Когда я учился в старших классах, я пытался найти чипы для компьютера, который только что разработал. Отец устроил мне встречу со своим знакомым, инженером Fairchild Semiconductor – компании, сотрудники которой и изобрели полупроводниковые интегральные схемы. Я рассказал ему, что разработал два варианта мини-компьютера. И выходило, что если использовать микросхемы Sygnetics (конкурента Fairchild), то понадобится меньше чипов.

Инженер спросил, что за чипы Sygnetics я использую.

Я назвал ему модель.

Тогда он заметил, что эти чипы гораздо больше по размеру, у них гораздо больше штырьков и коннекторов, чем у аналогичных чипов Fairchild. А это увеличивает сложность машины.

Я был поражен: тогда я мгновенно понял, что более простая конструкция компьютера должна содержать не только меньше чипов, но и меньше коннекторов. Моя цель изменилась: теперь я стремился не к тому, чтобы задействовать как можно меньше чипов, а к тому, чтобы создать плату как можно меньшей площади.

Обычно меньшее число чипов означало и меньшее число коннекторов, хотя и не всегда.

В конструкции Apple I переключение с памяти AMI на Intel как раз и позволило мне уменьшить размер платы, хоть и пришлось для этого добавить пару лишних чипов.

И сейчас я понимаю, насколько это было прекрасное и удачное решение. Ведь чипы той конструкции со временем стали стандартом для всех микросхем памяти, вплоть до нынешнего дня.

### *\* \* \**

Ко Дню благодарения 1975 года Стив успел побывать вместе со мной на нескольких встречах «Клуба самодельных компьютеров». И он обратил внимание, что люди там работают над чертежами, но у них нет ни времени, ни способностей, чтобы действительно собрать компьютер по этим чертежам.

Он предложил: «Может, будем производить и продавать им печатные платы?»

Благодаря этому, по его задумке, люди могли бы припаять все свои чипы к печатной плате и получить готовый компьютер в считанные дни, а не через несколько месяцев. Самую тяжелую работу проделаем за них мы. Он планировал производить эти платы за 20 долларов, а продавать по 40 долларов. И это было бы отличной сделкой, потому что инженеры все равно получали сами чипы от своих компаний практически бесплатно.

Честно говоря, я не понимал, как можно на этом заработать. Я вычислил, что нужно вложить около 1000 долларов, чтобы компьютерная компания печатала для нас эти платы. Чтобы вернуть деньги, нужно было продать платы по 40 долларов полусотне людей. И мне казалось, что в клубе нет столько людей, готовых выложить денежки за наши платы. К тому моменту там всего было около пятисот членов, и большинство были поклонниками «Альтаира».

Но Стив выдвинул хороший аргумент. Мы тогда сидели в его машине, и он сказал – я помню его слова, как будто это было вчера: «Даже если мы и потеряем деньги, у нас будет своя компания. Впервые в жизни у нас будет своя компания».

Впервые в жизни у нас будет своя компания. Это убедило меня. И меня вдохновляла сама мысль о том, что мы станет бизнесменами.

Двое лучших друзей открывают свое дело. Черт возьми! Я сразу понял, что соглашусь. Как я мог отказаться?

## **Глава 12**

### **Мы создаем компанию**

Чтобы собрать 1000 долларов на производство готовых печатных плат, я продал за 500 долларов свой калькулятор HP 65. Правда, парень, который его купил, заплатил мне только половину и так и не отдал остальное. Но я не сильно расстроился, потому что знал, что через месяц выходит калькулятор следующего поколения, HP 67. И я мог купить его всего за 370 долларов, пользуясь корпоративной скидкой.

Стив же продал за несколько сотен долларов свой микроавтобус VW. Он решил, что может ездить на велосипеде. И вот это случилось: мы были в бизнесе.

Хотите верьте, хотите нет, но всего через две недели мы придумали название для нашего партнерства. Помню, как вез Стива из аэропорта по трассе 85. Стив возвращался из Орегона, из места, которое он называл «яблоневым садом». Это была какая-то коммуна.

Стив предложил название: Apple Computer.

У меня тут же вырвалось: «А как быть с Apple Records?» Это музыкальный лейбл, принадлежавший (и до сих пор принадлежащий)

Beatles.

Мы оба пытались придумать технично звучащие названия получше, но ничего достойного в голову не приходило. Apple было на голову выше всех остальных названий, которые мы выдумывали.

Стив считал, что у Apple Records не должно быть претензий: ведь это совершенно другой бизнес. Я не знал, так ли это.

Итак, Apple. Нашей компании суждено было называться Apple.

*\* \* \**

Вскоре мы повстречались с другом Стива, который работал в Atari. Этот парень сказал, что сможет сделать базовую схему нашей печатной платы на основе моей оригинальной разработки примерно за 600 долларов. Эту схему мы потом должны были отдать в массовое производство.

Мы встретились с еще одним парнем из Atari, Роном Уэйном. Стив считал, что он может стать нашим партнером. Помню, как в первый раз увидел его и подумал: «Ух ты, потрясающий парень». Он мог сесть за печатную машинку и тут же отпечатать для нас соглашение о партнерстве, как профессиональный юрист. Юристом он не был, но знал все нужные юридические слова. Он быстро чесал языком и казался очень умным. Он был одним из тех людей, которые, казалось, на все вопросы могут найти быстрый ответ. Казалось, он знает, как делать все то, чего не умели мы.

Рон сыграл колоссальную роль в первые дни Apple – еще до того, как мы получили финансирование, и хоть что-то сделали. Сейчас мне кажется, что он действительно был нашим третьим партнером. И он сделал очень многое. Он проработал и написал первый вариант руководства пользователя. В конце концов, он мог печатать. И рисовать. Это он изобразил гравюру Ньютона под яблоней, вошедшую в руководство к компьютеру.

А под гравюрой стояла фраза из стихотворения Уильяма Вордсворта о Ньютоне. Там говорилось: «Как циферблат ума, что в одиночку плывет сквозь Мысли странные моря».

Постепенно я, Стив и Рон выработали партнерское соглашение на троих, означавшее начало бизнеса Apple. У Стива было 45 %, у меня 45 %, а у Рона – 10 %. Мы оба доверяли ему как человеку, способному разрешать конфликты. Рон занялся бумажными делами.

### *Откуда эта странная цитата?*

Пришлось ее поискать. Оказывается, она взята из третьей книги «Прелюдии» Уильяма Вордсворта. (A Mind Forever Voyaging – «Ум, что вечно плывет» – так называлась компьютерная игра 1985 года. Кто бы мог подумать?)

Полностью этот фрагмент звучал так:

…я видеть мог На постаменте статую Ньютона. Он держит призму. Тихое лицо, Как циферблат ума, что в одиночку Плывет сквозь Мысли странные моря.

Но еще до того, как подписать соглашение, я кое-что вспомнил и рассказал об этом Стиву. Ведь я был сотрудником HP. И по трудовому контракту все, что я разработал за это время, принадлежало HP.

Я не понял, расстроило ли это Стива, но не это важно. Несомненно, мои обязательства по контракту с HP требовали сообщить компании, что именно я разработал, будучи их сотрудником. Это было бы правильно и честно. К тому же мне очень нравилась эта компания, и я действительно считал, что им следует выпустить такой продукт. Я знал, что парень по имени Майлз Джадд, который находился на три ступени выше меня по корпоративной лестнице, собрал группу инженеров в подразделении HP в Колорадо-Спрингз. Там они разработали настольный компьютер.

Их продукт был совсем не похож на наш – он был для ученых и инженеров и стоил очень дорого. Но он позволял программировать на «Бейсике».

Я сказал своему шефу Питу Дикинсону, что разработал недорогой настольный компьютер, который можно продавать не дороже 800 долларов и на котором можно запускать «Бейсик». Он согласился организовать встречу, чтобы я поговорил с Майлзом.

Помню, как вошел в большую переговорную, где сидели Пит, его босс Эд Хайнсен и босс Эда – Майлз. Я провел презентацию и показал им свою разработку.

«Отлично, – сказал Майлз, подумав пару минут. – Но есть проблема. Ты говоришь, что у тебя есть выход на телевизор. А что если изображение будет нормально выводиться не на всяком телевизоре? Кто тогда будет виноват – телевизор RCA, телевизор из Sears или продукт HP?»

Майлз заявил, что HP очень тщательно следит за качеством. А раз HP не может контролировать, какой телевизор используют потребители, то как компания гарантирует им хорошие впечатления от продукта? А главное, у его подразделения не было ни людей, ни денег, чтобы запускать проекты, подобные моему. Поэтому он отклонил мою разработку.

Я был разочарован, но настаивать не стал. Теперь у меня было полное право создать Apple со Стивом и Роном. Я сохранил работу, но после этого разговора «халтурил» уже официально. Все, с кем я работал, знали о компьютерной плате, которую мы собирались продавать.

Но в следующие несколько месяцев Майлз снова и снова обращался ко мне. Благодаря разработке своего подразделения в Колорадо он знал о компьютерах, программируемых на «Бейсике». И хотя им не нужно было мое решение, Майлз был заинтригован идеей компьютера настолько дешевого, что любой мог бы его купить и программировать на нем. Он все повторял мне, что просто потерял сон с тех пор, как услышал о моей идее.

Сейчас я понимаю, что его решение было верным. Как HP могла пойти на это? Никак. Мой компьютер не был готовым, законченным продуктом научно-инженерной мысли. Все понимали, что времена более компактных и дешевых компьютеров уже не за горами, но HP не могла признать мою разработку пригодным для массового производства продуктом. И даже если бы они и согласились ее выпускать, то наделали бы кучу ошибок. Ведь у HP ничего не вышло, когда они все-таки выпустили подобный компьютер в 1979 году. Их машина была просто никакой.

Через несколько недель после той встречи печатная плата была закончена и полностью готова к работе. Я очень гордился ею. Как раз когда я показывал ее инженерам HP, в лаборатории зазвонил телефон.

Это был Стив.

«Ты сидишь?»

«Нет», – ответил я.

«Так вот слушай. У меня заказ на 50 тысяч баксов».

«Что?»

Стив объяснил, что владелец местного компьютерного магазина видел меня на собраниях клуба и захотел купить у нас сотню компьютеров. Полностью в сборе, по 500 долларов.

Я был в шоке, в полном шоке. Пятьдесят тысяч долларов – это был мой заработок больше чем за два года. Такого я не ожидал.

Это был первый и самый удивительный успех компании Apple. Никогда не забуду тот момент.

*\* \* \**

Но все-таки я решил, что нужно еще раз все рассказать коллегам по HP. Я снова поговорил с Питом. Он отправил меня в юридический отдел.

Юридический отдел послал проект в каждое без исключения подразделение HP. Процесс занял около двух недель.

Но HP так и не проявила интереса, и я получил письмо от юридического отдела о том, что им не нужны никакие права на мою разработку.

*\* \* \**

Выяснилось, что парень по имени Пол Террелл открыл в Маунтин-Вью новый компьютерный магазин под названием Byte Shop.

Террелл видел, как я демонстрирую свою машину в «Клубе самодельных компьютеров», и попросил Стива «не теряться». Стив обратился к нему на следующий день. Он заявился в офис Пола босиком и сказал: «Привет. Я не потерялся».

Стив не знал, что Террелл ищет как раз такой продукт, какой был у нас. Террелл хотел продавать своим клиентам готовый компьютер, полностью собранный. И до тех пор никто этого не делал. Пока не было нас, Пол покупал «Альтаиры» или подобные им комплекты, и рабочие собирали их в подсобке. Каждый готовый компьютер он мог тут же продать. Но он видел, что потенциальных клиентов – интересующихся – гораздо больше. Стив рассказал ему о разработке Apple I, и Пол понял, что это полностью готовая плата и отличный продукт.

И вот, получив заказ Террелла, я понял, что есть люди, которым Apple I интересен. Это было так неожиданно, так волнующе – и так просто. Мы уже нашли маленькую компанию в Санта-Кларе, готовую массово выпускать наши платы. Теперь оставалось только поставить им дополнительные компоненты для сборки.

Но откуда взять эти компоненты? Денег у нас не было. Аллен Баум и его отец Элмер одолжили нам 2100 долларов, но этого не хватало. Но в итоге мы нашли дистрибьютора чипов Cramer Electronics, готового продать нам детали в кредит с оплатой через 30 дней. Он должен был позвонить Полу Терреллу и убедиться, что тот действительно нам заплатит.

Стив выбил из Пола согласие платить нам по мере поставки компьютеров. И фактически Террелл профинансировал весь проект: когда он платил нам, мы могли заплатить за чипы.

Дистрибьютор выдал нам комплектующие, и мы отправили их на склад компании, выпускавшей платы, в Санта-Кларе. В тот день, когда они были готовы приступать к работе, комплектующие извлекли из кладовой, занесли в отчет и принялись паять. После этого у нас было 30 дней на оплату.

Первая партия наших плат была готова к январю 1976 года. На рынке были комплекты вроде «Альтаира», но не предлагалось ничего подобного тому, что сделали мы. Помню, как ждал их – тогда я был счастливейшим человеком на свете. На самом деле я никогда не думал, что мы заработаем денег на Apple. Единственное, что приходило в голову: ух ты, я открыл, на что способен микропроцессор, и теперь ему есть столько применений, столько возможностей! Я был уверен, что обеспечил себя инструментом вычислений до конца своей жизни.

Я думал о потенциале Apple I и чуть не рехнулся. Скажем, я очень интересовался видеоиграми. И вот оказывается, что на моем маленьком компьютере можно еще и в игры играть. Я воображал, как однажды текстовые редакторы заменят печатные машинки. Я быстро печатал и понимал, что нам было еще далеко до замены печатных машинок компьютерами, но живо мог себе это представить. Я воображал, как компьютер будет помогать мне в инженерной работе в HP. У меня просто дух захватывало. О чем бы я ни задумывался, обязательно оказывалось, что компьютер может тут быть серьезным подспорьем. Я видел это совершенно ясно. И только об этом мог тогда думать.

Когда платы были готовы, мы подрядили друга Стива, Дэна Котке, и сестру Стива Пэтти вставлять чипы в разъемы, по 1 доллару за плату. Стив приносил нам с производства по 10–20 собранных плат за раз. И вот мы сидели за верстаком в гараже родителей Стива на Крист-авеню, и я подключал каждую собранную плату к телевизору и клавиатуре и проверял, работает ли она.

Если все было в порядке, то я засовывал ее в коробку. Если нет, то выяснял, что за провод не попал в разъем или что за контур замкнулся. Нерабочие платы я чинил и опять-таки складывал в коробку. Как только у нас набирались дюжина-две плат, Стив отвозил их в магазин Пола Террелла и получал деньги.

Это, конечно, не были готовые компьютеры в том смысле, в каком их понимают сегодня. Полу Терреллу приходилось подключать к ним мониторы, клавиатуры, трансформаторы и даже вставлять в корпуса. Не уверен, что именно на это он рассчитывал. Кажется, со слов Стива Джобса он решил, что получит совершенно готовые компьютеры.

Тогда у нас был недостаточный объем производства, чтобы работать с пластмассовыми корпусами. Поэтому Пол поставлял компьютеры в деревянных корпусах, часто из полинезийского дерева коа. Это было стильно.

Нам нужно было определиться с розничной ценой на наши платы. Ведь не только Полу мы собирались их поставлять.

Мы решили установить цену в 666,66 долларов за плату. Эту цену придумал я, любитель повторяющихся цифр. (В сущности, речь шла о 500 долларах плюс 30 % маржи.)

И знаете что? Никто из нас и не подумал, что это число может ассоциироваться с сатанизмом, пока Стиву не стали приходить письма об этом. Что-что? Число Зверя? Честно, у меня и мысли такой не было. Я не видел фильма «Изгоняющий дьявола». И Apple I совсем не казался мне зверем.

*\* \* \**

В конечном счете написание интерпретатора для «Бейсика» оказалось самым долгим и самым сложным моим проектом для Apple.

Тогда я лишь хмыкал при мысли о «Бейсике». По сравнению с «Фортраном» это был слабый, легковесный язык. Мне казалось, что никто не станет писать на нем изощренные программы, какими пользуются инженеры и ученые. Я видел, к чему все идет. В той книге, о которой я уже говорил, «Компьютерные игры на "Бейсике" для чайников», упоминалось, что можно просто вбить текст программы и получить готовую игру.

Я писал интерпретатор «Бейсика» для Apple I, основанного на процессоре MOS 6502. Я прикинул, что если напишу этот язык действительно быстро – если буду работать над ним днем и ночью и получу что-то работоспособное, – тогда я могу стать почти что знаменитостью. Люди станут говорить, что Стив Возняк написал первый «Бейсик» для 6502, как Билл Гейтс – для «Альтаира». Писать исходный код весьма увлекательно.

Я никогда по-настоящему не изучал разработку языков программирования. Когда я только начинал обучение в колледже, Аллен Баум копировал учебники в MIT, где он учился, и отправлял их мне. Так я кое-что узнал.

Я понял, что у языков программирования есть грамматическая структура, как у любого языка, и выяснил, как они устроены.

Я не знал, что интерпретаторы «Бейсика» для разных компьютеров, например для DEC и для HP, различались практически во всем. Я-то думал, что они все одинаковые и что разработка Билла Гейтса ничем не отличалась от других.

Так что я стянул на работе пару руководств по «Бейсику» для HP и изучил их. Я стал записывать на бумаге синтаксическую таблицу – грамматику компьютерного языка. Она определяет, какие команды может ввести программист.

Например, если бы в нашем языке была синтаксическая таблица, она бы объясняла, что личные местоимения вроде «он» или «она» – это примерно то же самое, что существительные, и обычно они становятся подлежащими в предложениях вроде: «Он бросил мяч». В этой таблице перечислялись бы все возможные глаголы, в том числе «бросил». И в ней были бы названы все возможные объекты, к которым они применяются, – вроде «мяча». В нашем языке миллионы вариантов для подлежащих, глаголов и объектов, но в языке типа «Бейсика» их число можно ограничить.

Нужны были правила. Допустим, вы написали часть уравнения:

5 + 3 × 7. Если написать ее без скобок, математик поймет, что сначала нужно умножить, а потом сложить. Так что на самом деле речь идет о 5 + 21. Вот это правило – какое действие выполнять первым – и есть пример того, что определяется в синтаксической таблице.

Я ничего не знал о том, как другие писали свои языки программирования. Но мне казалось очевидным, что нужен «стек» для «существительных», где хранились бы числа, стек для «глаголов» (в том числе действий вроде сложения и умножения) и набор приоритетов для каждого глагола.

Основу своего «Бейсика» я написал примерно за четыре месяца. В итоге я исключил возможность вводить десятичные дроби (это также называют вычислениями с плавающей точкой) и использовал только целые числа. Кажется, это сэкономило мне около месяца времени. Я решил, что для игр и компьютерных симуляций – двух главных областей применения моего «Бейсика» – хватит и целых чисел.

Многие важнейшие в моей жизни программы, в том числе те, что я использовал в Колорадо, оперировали лишь целыми числами. Так что я запрограммировал свой «Бейсик» на работу лишь с числами от – 32 768 до +32 787.

Я записал всю программу на бумаге – слева машинные коды, справа эквивалент в шестнадцатеричной системе счисления. Все это пришлось делать от руки, я не мог использовать программу для компоновки, как обычно. Точно так же мне пришлось писать небольшую программу для монитора.

И я решил: я же могу написать код сам, своими руками. Зачем мне компьютер?

Кстати, у меня все еще есть тот блокнот, в котором я писал свой «Бейсик». Кажется, его теперь можно выставлять в музее!

Так или иначе, в результате, когда мой «Бейсик 6502» был загружен в компьютер, я мог вводить маленькие программы с клавиатуры. Например, заставить компьютер спросить: «Как вас зовут?» И если вы печатали ответ, то ваше имя начинало летать по всему экрану. Сегодня это кажется таким простым, но тогда никто еще не имел опыта работы на маленьком компьютере, где можно было вводить программы с клавиатуры и тут же их исполнять.

Даже на машинах вроде «Альтаира» программировать было очень дорого: нужно было подключать специальную карту и длинный кабель для соединения с огромным уродливым телетайпом и его клавиатурой.

Несколько раз после собраний Клуба я показывал свой компьютер с «Бейсиком», и всякий раз у присутствующих глаза лезли на лоб.

Но возникла проблема. У Apple I не было постоянной памяти – ни жесткого диска, ни дискет, ни CD-дисковода, как у сегодняшних компьютеров. Так что каждый раз, когда мне нужно было запустить «Бейсик», приходилось включать компьютер и вбивать туда всю программу из блокнота. Эта программа занимала 4000 байт, и у меня уходило на ее ввод около 40 минут. И каждый раз после выключения она стиралась. То есть мне нужно было или вовсе не выключать компьютер – а тогда перевозить его было бы неудобно, – или придумать какое-то решение.

### *Что такое «Бейсик»*

Компьютерный язык «Бейсик» с самого начала задумывался как простой в использовании инструмент для написания компьютерных программ. Его создали два профессора Дартмутского колледжа, Джон Кемени и Томас Курц, в 1963 году. Аббревиатура BASIC означает «Многоцелевой код символических инструкций для начинающих» (Beginner's All-purpose Symbolic Instruction Code). «Бейсик» изучить гораздо проще, чем языки вроде «Паскаля» и «Cи». Он более компактный и медленный. Но на моих первых компьютерах Apple он работал просто прекрасно.

Вот поэтому я разработал кассетный интерфейс для Apple I. Если не считать замены статической памяти динамической, это было единственное изменение по сравнению с моей изначальной версией, созданной во время первых собраний «Клуба самодельных компьютеров» весной 1975 года. Я устроил так, чтобы сразу после включения компьютера «Бейсик» автоматически загружался в память с обычной кассеты и был готов к использованию.

Но тут я обнаружил нечто ужасное. Я допустил просчет. Я думал, что все версии «Бейсика» более или менее одинаковые и что все сто игр на «Бейсике» из моей книги будут запускаться тут же, как только вы их введете. Оказалось, что мой «Бейсик» и «Бейсик» HP, который я штудировал, очень сильно отличаются от «Бейсика» Билла Гейтса и Microsoft, который, в свою очередь, был основан на «Бейсике» фирмы DEC. Черт!

Так что запрограммировать эти игры для Apple I можно было, только внеся в них изменения.

Некоторые из них все-таки заработали на Apple I. Например, я адаптировал для своего «Бейсика» популярную игру «Звездный путь». По мотивам сериала. И она работала прекрасно.

*\* \* \**

Когда мы начали продавать платы Полу Терреллу – работая днями и ночами, чтобы вовремя поставлять их, – прибыль превзошла все мои ожидания. Внезапно наш маленький бизнес стал приносить мне больше, чем работа в HP. Конечно, это были не такие уж большие деньги. Но для нас это было много. Мы собирали коробки по 220 долларов и продавали их оптом Полу Терреллу по 500 долларов.

И нам, естественно, не требовалось на это много денег. У меня была основная работа, так что я думал: «Круто! Будут еще деньги на пиццу!» А что касается Стива, то он жил у родителей. Мне было двадцать пять, ему всего двадцать один – ну какие у нас могли быть расходы? Apple не нужно было зарабатывать много, чтобы оставаться на плаву и двигаться дальше. Мы не платили себе зарплату, не арендовали офис. Нам не нужно было платить за патенты. У нас не было юристов. Это было для нас мелким побочным занятием, и мы ни о чем особенно не беспокоились.

Мой отец, наблюдая все это, заметил, что мы на самом деле ничего не зарабатываем – ведь мы даже зарплату не получали. Но нам было все равно: ведь все это было ужасно весело.

*\* \* \**

Как только мы начали вести дела с Полом Терреллом, Стив договорился, чтобы я представил свою плату для Apple I на главном собрании «Клуба самодельных компьютеров» в марте 1976 года. Я уже несколько месяцев демонстрировал свой компьютер после собраний, но еще ни разу не делал формальной презентации для всей группы.

Да и вообще я никогда не выступал перед таким собранием. Столько внимания я никогда еще не получал. Ведь к тому моменту в Клубе было уже пятьсот человек, а то и больше. Собрание проводили в аудитории Стэнфордского центра линейного ускорителя. Я спустился по проходу с печатной платой в руках. Я приводил только факты. После этого случая я только один раз выступал на собрании клуба – тогда я представлял компьютер Apple II.

Многие из Клуба уже видели мой прототип. Так что я просто стоял перед всей толпой и описывал чипы, попавшие на плату: какие они, откуда взялись, каковы их спецификации и архитектура. Я рассказывал о том, как собрал эту плату. И о том, что с моей точки зрения было главным: ведь у моего компьютера была клавиатура, на которой может печатать человек, а не дурацкая таинственная панель с кучей лампочек и переключателей.

Я объяснил, что задействовал не статическую, а динамическую память, и объяснил, почему. Я рассказал, что на моей плате 8 килобайт памяти, а на материнской плате «Альтаира» – всего 256 байт. Я рассказал о маленькой программе для «Бейсика» – той, которая

перемещала ваше имя по экрану. Я описал схему обработки видеосигнала, коннекторы, нужное напряжение – в общем, все. И наконец добрался до цены: 666 долларов 66 центов.

Не знаю, произвело ли это выступление эффект разорвавшейся бомбы. Лучше спросите кого-нибудь, кто видел меня на сцене. Ведь к тому моменту многие члены Клуба или открыли свои маленькие компьютерные компании, или поступили на работу в такие фирмы. Так что, может быть, они и не увидели ничего особенного в Apple I.

Но я видел. И Стив видел. Мы очень гордились им.

Я считал, что мы участвуем в величайшей революции всех времен. Я был просто счастлив по этому поводу. И я не стремился оказаться в большом бизнесе. Мне было просто очень весело.

А вот Рону Уэйну, нашему третьему партнеру, было не очень весело. Он привык к крупным компаниям и большим зарплатам. Мы выкупили его долю за 800 долларов, когда отправили первые платы Полу Терреллу и задолго до того, как мы привлекли первого внешнего инвестора.

# **Глава 13**

# **Как появился Apple II**

К началу 1976 года мы продали, наверное, 150 компьютеров. Покупал их не только Byte Shop, но и другие мелкие магазинчики, появлявшиеся по всей стране. Порой, мы просто катались на машине по Калифорнии, заглядывали в магазины и спрашивали, не хотят ли они выставить на витрину Apple I. Мы и вправду продали так несколько компьютеров.

Но все это была мелочевка. Мы видели, как по всей Кремниевой долине возникают все новые и новые компании. И одна из них, Processor Technology, предположительно продавала в месяц больше тысячи своих компьютеров SOL-20. В мире компьютерных фанатов это был хит. И этот компьютер, созданный энтузиастами, поддерживал клавиатуру: они разработали его после того, как я продемонстрировал свой Apple I на собрании «Клуба самодельных компьютеров». Apple I положил начало этому тренду.

Ли Фелзенштейн, который вел собрания нашего клуба, собственноручно разрабатывал SOL. А Гордон Френч там работал. Так что мы много слышали о них.

На мой взгляд, компьютер Processor Technology был не шибко впечатляющим. Мы со Стивом были уверены, что сможем продавать больше, чем они. И к тому моменту у нас уже появился прототип следующего компьютера – Apple II, и он был в десять раз лучше, чем Apple I.

Имея такой компьютер, мы с легкостью могли бы зарабатывать столько же, сколько Processor Technology. Нужны были лишь деньги на его производство.

Apple II, над которым я начал работать почти сразу же после того, как был закончен Apple I, был просто феноменальным шагом вперед. Например, я хотел иметь компьютер, способный работать с цветом. С самого начала при разработке Apple I я пользовался чипами, поддерживающими частоту развертки американского ТВ, и планировал ввести цветное изображение. Но решил, что лучше разработать новый компьютер.

Поддержка цвета – это не просто два-три лишних чипа. Вопрос был в эффективности и изяществе всей конструкции. Я хотел встроить цвет как фундаментальную функцию, а не как дополнение к существующей модели. В Apple II с самого начала подразумевалась возможность работать в цвете.

А еще я хотел разработать совершенно новый компьютер для текста и графики – причем и для того, и для другого требовалась системная память.

То есть вместо того, чтобы использовать отдельный терминал для обработки изображения и отдельную память для остальных вычислений, я решил объединить всю память DRAM. Ту часть памяти, что использовал микропроцессор, можно было задействовать для вывода на экран чего угодно.

Я знал, что тем самым сэкономлю несколько чипов. И в результате в Apple II оказалось вдвое меньше чипов, чем в Apple I.

К тому же он был заметно быстрее. Помните, я говорил, что Apple I нужна была постоянная регенерация памяти, чтобы ее содержимое не пропало? Так вот, теперь у меня была более быстрая память DRAM. Прежний микропроцессор мог читать память или записывать в нее каждую миллионную долю секунды, а новые чипы могли делать это в два раза быстрее.

И оказалось даже, что микропроцессор может получать доступ к памяти за половину микросекунды, а схема, обеспечивающая регенерацию памяти, может делать это за вторую половину микросекунды. Вот почему мой новый компьютер Apple II работал быстрее. Также он был компактнее и дешевле. К этому я всегда и стремился.

Apple II имел бесчисленное множество улучшений по сравнению с Apple I. Некоторые считают, что Apple II был лишь второй версией Apple I, но это не так. Apple I был просто небольшой доработкой моего терминала ARPANET и не содержал практически никаких электронных инноваций, кроме динамической памяти. А вот Apple II был разработан и спроектирован с нуля. И только моими силами.

Сейчас я думаю, что мог бы сделать Apple II с самого начала: с цветом и всеми прочими функциями. Но тогда я предпочел решение, которое можно было реализовать очень быстро.

Обе машины были весьма инновационными. Apple I вошел в историю как первый персональный компьютер, способный работать с клавиатурой и дисплеем. Но в Apple II появились цвет, графика высокого разрешения, звук и возможность подключать игровые контроллеры. Это был первый компьютер, готовый к использованию сразу после загрузки.

Потом подтянулись и другие производители, но им понадобились годы, чтобы догнать мою разработку. И все они пришли к одному и тому же набору функций.

Apple II был первым недорогим компьютером, для работы на котором не требовалось быть большим специалистом.

*\* \* \**

Но тогда еще никто не видел Apple II. Я все еще трудился над ним, и мы по-прежнему работали из дома: я в своей квартире, а Стив сидел на телефоне в своей спальне. Компьютеры мы тестировали у него в гараже. Я по-прежнему разрабатывал калькуляторы в HP и считал Apple своим хобби. Я планировал работать в HP всю жизнь.

Но вскоре после поставки плат Apple I Терреллу у меня на руках был рабочий экземпляр Apple II. И, как я уже говорил, он был на порядок лучше первой модели.

К августу 1976 года я закончил работу над платой, которая была мозгом Apple II. Я помню это очень хорошо, потому что как раз в августе мы со Стивом полетели на выставку PC'76 в Атлантик-Сити.

*\* \* \**

Мы сели на самолет в Сан-Хосе и взяли с собой Apple I и Apple II. И забавно, что в том же самолете оказалась куча ребят, которых мы знали по «Клубу самодельных компьютеров» и которые теперь работали в тех самых маленьких компьютерных компаниях, соперничающих друг с другом. Мы слышали, как они общаются на продвинутом бизнес-жаргоне – ну, знаете, о коммерческих предложениях и все эти серьезно звучащие аббревиатуры, которых мы

никогда прежде не слышали. Мы чувствовали себя чужими на этом празднике жизни.

Но мы-то знали, что у нас есть свой секрет. Большой секрет. Может, мы и держались в стороне от всех этих бизнес-историй, но знали, что наш компьютер лучше. Даже два компьютера – и оба лучше, чем у остальных. И никто в мире еще не знал об Apple II.

Мне очень повезло, что не пришлось впаривать Apple I с нашего стенда на выставке в Атлантик-Сити. Торговец из меня никакой. Этим занялись Стив Джобс и Дэн Котке. Я же сидел наверху и дописывал последние строчки программы на «Бейсике».

На выставке было полно молодых компаний вроде Apple, не имевших практически никакого финансирования. Их владельцы выглядели так же, как и мы. Там не было топ-менеджеров в дорогих костюмах, владельцев бизнеса, профессиональных руководителей. Это была, по большому счету, кучка довольно неряшливых людей.

Они работали на нашем рынке, и большинство из них были нашими конкурентами. Мы все оставались друзьями, но все-таки соперничали друг с другом.

Хотя мы не доставали Apple II из коробки на той выставке, один парень, не работавший ни в одной из тех компаний, увидел его. Это был человек из администрации, который устанавливал проекционный телевизор для посетителей. В первый вечер, когда все уже ушли, мы со Стивом спустились вниз и поговорили с этим человеком у проектора. Кажется, мы попросили его задержаться. Было около 9 вечера. У меня был специфический метод генерации цвета, и меня поражало, насколько хорошо он совместим с разными телевизорами. Я так и не нашел телевизора, на котором бы он не работал. Но я подумал: вдруг у проекционного ТВ иная цветовая схема, на которой моя разработка даст сбой?

И вот я подключил прототип Apple II к этому проектору, и все сработало отлично. Этот техник, который во время выставки успел повидать, наверное, все бюджетные компьютеры на свете, сказал мне, что наш – единственный, который он хотел бы купить.

Я лишь улыбнулся. Тогда Apple II официально еще не существовал.

Важнейшим, эпохальным моментом для меня стал тот миг, когда я запустил Breakout – игру для Atari – на Apple II.

Я заложил в «Бейсик» возможность определить, куда подключены игровые контроллеры. Он мог посылать на динамики звуковой сигнал и выводить цвет на экран. Так что все было готово.

Как-то раз я взял маленькую печатную плату с чипами и подсоединил ее к трансформаторам, а потом подключил все это к цветному телевизору.

Я сел и начал печатать команды «Бейсика», чтобы вывести на экран ряд кирпичей – точно как в той игре Atari, – и все заработало! У меня был этот ряд кирпичей. Я поиграл с разными сочетаниями цветов, пока не нашел нужное.

Я выложил восемь рядов кирпичей один за другим. Я выбрал нужные цвета, придумал, как сместить кирпичи, чтобы они выглядели более реалистично. Разделил четные и нечетные ряды. А потом я стал программировать дощечку, чтобы с ее помощью отбивать мяч в кирпичи. Я сделал так, чтобы дощечка двигалась вверх-вниз по команде игрового контроллера. Потом я вставил в игру мяч. Я заставил его двигаться. Потом я сообщил мячу, в каком случае он уничтожает кирпичи при ударе о них, а в каком – отпрыгивает. А еще как он отпрыгивает и как меняет направление по вертикали и горизонтали, когда ударяется о дощечку.

Я поиграл со всеми этими параметрами, что отняло у меня лишь полчаса. Я испытывал разные вариации, пока, наконец, игра Breakout не заработала на Apple II, показывая счет и все, что нужно.

Я позвонил Стиву Джобсу. Я просто не мог поверить, что смог это сделать. Я усадил Стива и показал ему, как в игре появились дощечка и кирпичи. А потом сказал: «Смотри». Я впечатал пару команд на «Бейсике», изменил цвета дощечки, кирпичей и области экрана, где выводился счет.

Я сказал: «Если бы мне пришлось вводить все эти опции на аппаратном уровне, как это делалось прежде, у меня бы ушло на это десять лет. А сейчас, когда появились игровые программы, весь мир переменится».

Вот в этот момент все и закрутилось. Программные игры становились гораздо более продвинутыми, чем игры, реализованные на аппаратном уровне – «зашитые» в игровые автоматы и так далее.

Сейчас графика в играх просто великолепна. Они стали необычайно сложными, а их размеры огромны. Если бы они создавались на аппаратном уровне, то программировать их пришлось бы до скончания времен.

Я подумал: ничего себе! В клубе ни за что не поверят, что игру из автомата можно написать и на «Бейсике». Она была первой в мире. А еще в моей версии Breakout для Apple II был секрет. Если нажать на клавиатуре Ctrl и Z, то в игре включался режим, при котором дощечка все время дергалась, но никогда не пропускала мяч.

Классная функция! Она убеждала людей, что им просто повезло отбить мяч. Дощечка тряслась и шаталась, и невозможно было поверить, что они попадают по мячу не благодаря своим навыкам и движениям, а по воле программы.

Как-то раз мы общались с Джоном Дрейпером (Капитан Кранч, помните?). Мы сидели в «Клубе самодельных компьютеров», и как раз закончилось собрание, настало время что-нибудь показать коллегам.

Джон еще никогда до того не играл в подобные игры.

Я сказал: «Вот, попробуй эту игру». Я показал ему, как управлять джойстиком, чтобы дощечка двигалась туда-сюда. Он сел и принялся играть. Все присутствующие наблюдали за ним минут пятнадцать. Мяч прыгал очень быстро, но Джон, хоть и не знал, что делать, все равно отбивал его. Все подумали, что он просто классный игрок.

Минут через пятнадцать он наконец достиг финала. И все мы поздравляли его так, будто он был величайшим игроком в мире. Помоему, он так и не узнал, что это была шутка.

*\* \* \**

Весной 1976 года, когда я работал над Apple II, мы со Стивом впервые поспорили. Он считал, что у Apple II не должно быть восьми слотов. Слоты – это разъемы, куда можно воткнуть дополнительные платы, чтобы расширить функциональность компьютера. Стив хотел, чтобы слота было только два: для принтера и для модема. Он считал, что так получится более дешевая и компактная машина, которой достаточно для повседневных дел.

Но я хотел больше слотов – восемь.

Мне казалось, что в будущем людям понадобится много чего, и ни за что нельзя их ограничивать.

Обычно со мной очень легко договориться, но тут я сказал: «Если хочешь именно этого, пойди и купи себе другой компьютер». Сократив число слотов с восьми до двух, я не сэкономил бы ни одного чипа, и я знал, что люди вроде меня обязательно придумают, что бы еще такого добавить в свой компьютер.

Тогда мое положение позволяло мне настаивать на этом. Правда, потом все изменилось. Через пару лет Apple начала работать над компьютером Apple III, который оказался катастрофой. И слотов в нем было меньше.

Но в 1976 году я выиграл спор: Apple II был спроектирован и вышел на рынок именно таким, каким я хотел его видеть.

*\* \* \**

Я помню, как однажды пришел в HP – я еще работал там – и показал другим инженерам Apple II. Я продемонстрировал, как он рисует цветные спирали. Коллеги говорили мне, что это лучший продукт из всех, которые они когда-либо видели. Но компания так и не могла понять, как выпустить такой продукт, как правильно реализовать такой проект.

Однажды мой шеф Пит Дикинсон сказал мне, что в моем калькуляторном отделе подготовлен новый проект, который получил одобрение сверху: создать небольшую настольную машину с микропроцессором, памятью DRAM, небольшим экраном и клавиатурой. Они даже выделили пять человек, чтобы написать «Бейсик» для этого компьютера.

И ведь все они знали, чего я добился с Apple I и тем более Apple II. Но они начали этот проект без меня! Почему? Не знаю. По-моему, они просто увидели, что я уже сделал все то, что хотели сделать они.

Но я все-таки поговорил с руководителем проекта, Кентом Стоквеллом. Хотя я уже разработал Apple I и Apple II, я так хотел заняться компьютером HP, что был готов на все. Я даже согласился бы стать скромным инженером, ответственным за интерфейс для принтера. На любое, самое маленькое задание.

Я сказал Кенту: «Мне интересны исключительно компьютеры. А не калькуляторы».

Через несколько дней мое предложение снова отклонили.
Я до сих пор думаю, что HP совершила огромную ошибку, отказавшись привлечь меня к компьютерному проекту. Я был ужасно лоялен HP. Я хотел работать там всю свою жизнь. Если ваш сотрудник говорит, что устал от калькуляторов, но очень продуктивен в создании компьютеров, вам стоит отправить его туда, где он принесет больше пользы. Туда, где он счастлив. Единственное мое предположение – начальники разного уровня, участвовавшие в этом проекте, почувствовали, что их позиции могут пошатнуться. Я ведь уже создал компьютер с нуля. Может быть, они игнорировали меня, потому что я сделал это в одиночку. Не знаю, что они там думали.

Но им следовало бы спросить себя: «Как нам подключить Стива Возняка? Да пусть займется какой-нибудь мелочью, хоть интерфейс для принтера разработает». Но им и в голову не пришло направить меня туда, где я был бы счастливейшим человеком на свете.

*\* \* \**

Как я уже говорил, нам нужны были деньги. И я это знал, и Стив это знал.

Так что летом 1976 года мы начали общаться с потенциальными инвесторами, показывая им цветной Apple II в гараже Стива.

Одним из первых его увидел Чак Педдл. Помните такого? Тот парень из MOS Technologies, что продал мне процессор 6502, на котором я построил Apple I.

К этому моменту Чак работал в Commodore. Эта компания производила бытовую электронику и, по слухам, искала модель персонального компьютера, которую могла бы продавать. Помню, меня поразила встреча с ним, ведь его чип MO 6502 сыграл такую огромную роль в моем Apple I. Мы открыли гараж Стива, и Чак прошагал туда в костюме и ковбойской шляпе. Я был ужасно взволнован и с нетерпением ждал, когда же покажу ему Apple II. Я считал его очень важным человеком.

Я ввел несколько программ на «Бейсике», продемонстрировал цветные спирали на экране, показал, сколько в компьютере чипов, как он работает и все остальное. Просто чтобы он понял, что мы делаем. Чак был в хорошем настроении, много смеялся и улыбался. Он сказал, что нам стоит устроить презентацию для больших шишек из его компании, и мы это сделали несколько недель спустя.

Никогда не забуду, как в том конференц-зале Стив Джобс выступил с заявлением, которое мне показалось совершенно возмутительным. Он сказал: «Вам наверняка захочется купить этот продукт – за несколько сотен тысяч долларов».

Мне было очень неловко. Вот стоят два совсем безденежных парня, и им еще только предстоит доказать хоть кому-то, что их проект способен принести прибыль. Стив же пошел дальше: «Несколько сот тысяч долларов, и вы должны дать нам работу в этом проекте».

И мы ушли. А через несколько дней услышали их решение: лучше разработать свою собственную машину, это будет дешевле. Им не нужна была поддержка цвета, звука и графики, все эти модные и классные штуки, что мы разработали. Чак Педдл сказал нам в гараже, что, по его мнению, они смогут разработать собственный компьютер за четыре месяца. Я не представлял себе, как это возможно, но, полагаю, после того как он увидел Apple II, это стало гораздо проще.

Я увидел Commodore PET – компьютер, который они создали так быстро, – на компьютерной выставке Западного побережья спустя несколько месяцев. И меня чуть не стошнило. Они пытались соорудить подобие того, что Чак увидел в гараже – с монитором, поддержкой программирования, клавиатурой, – но в итоге выпустили просто отстойный продукт, потому что поставили слишком короткие сроки. А они ведь могли заполучить Apple. Они могли заполучить все, если бы были дальновиднее.

Забавно вот что: Apple II оказался одним из самых успешных продуктов всех времен, но он не был защищен никаким авторским правом и никакими патентами. Никаких секретов. Мы просто показывали его всем подряд.

*\* \* \**

Когда Commodore отказалась от нас, мы отправились в гости к Элу Элкорну. Он был одним из основателей Atari вместе с Ноланом Бушнеллом, и это он двумя годами ранее нанял Стива в Atari – заниматься видеоиграми.

Я был в курсе, что Эл меня знает. Он знал, что я разработал Breakout – версию Pong для одного игрока. Помню, меня впечатлила обстановка в его доме: у Эла был один из первых цветных проекторов.

Черт, это был 1976 год, и, наверное, он был одним из первых людей, купивших такой проектор. Это было классно.

Но он сказал нам, что Atari слишком сосредоточена на рынке видеоигр, чтобы заниматься компьютерными продуктами.

Через несколько дней начали появляться венчурные капиталисты, которых пригласил Стив. Одним из них был Дон Валентайн из Sequoia. Он был чересчур высокомерен.

«Каков рынок?» – спросил он.

«Примерно миллион», – ответил я.

«Откуда ты знаешь?»

Я объяснил, что на рынке любительского радио около миллиона пользователей, а наш рынок должен быть не меньше.

В общем, Дон не стал с нами работать, но помог выйти на парня по имени Майк Марккула. Ему, по словам Дона, было всего тридцать, но он уже уволился из Intel и был увлечен новыми устройствами. Возможно, Майк знал, что с нами делать.

## *\* \* \**

Когда я впервые встретил Майка, я подумал, что это милейший человек. Правда-правда. Он был еще молод, и у него был красивый дом на холме неподалеку от Купертино; прекрасный вид, чудесная жена и все такое.

Но, главное, ему действительно понравился наш проект! При разговоре с ним не складывалось впечатления, будто он что-то скрывает или думает, как бы нас облапошить. Все по-честному, и это было очевидно сразу.

Как важно это было!

Он и вправду заинтересовался. Он спросил, кто мы такие, откуда, чего хотим добиться с Apple, куда этот проект может нас завести. И он захотел профинансировать нас. Он назвал сумму в 250 000 долларов или около того, чего хватило бы на производство 1000 компьютеров.

Майк говорил как нормальный, здравомыслящий человек о том, как может выглядеть будущее этой новой индустрии – домашних компьютеров. Я вообще-то всегда считал Apple компьютером для энтузиаста-любителя, которому хотелось выполнить какие-нибудь расчеты по работе или поиграть.

Но Майк говорил совсем о другом. Он размышлял о том, как предложить компьютеры обычным людям для повседневных дел вроде хранения коллекции любимых рецептов или правильного ведения бюджета. Он говорил, что это в будущем и понадобится. Он видел в Apple II настоящий домашний компьютер.

Мы, конечно, тоже понемногу задумывались об этом. Коробочное решение, готовое к использованию, – как раз об этом нас просил Пол Террелл из Byte Shop. И мы планировали сделать компьютер именно таким – причем в пластиковом корпусе. Мы даже думали нанять Рода Холта, друга Стива, чтобы встроить в компьютер импульсный источник питания. Такой блок питания был гораздо экономичнее предыдущих решений, он выделял меньше тепла. А это было необходимо, если мы хотели поместить плату и блок питания в пластиковый корпус.

Но когда Майк согласился с нами работать, он сказал: «Через два года мы войдем в список *Fortune 500*. Это начало новой индустрии. Такое случается раз в десятилетие».

И знаете, я поверил ему лишь из-за его репутации и положения. Он был из тех людей, которые говорят то, во что на самом деле верят. Впрочем, я подумал, что *Fortune 500* – это уже слишком. Заработаем 5 миллионов долларов – и это будет грандиозный, невероятный успех.

Но если кто-то умеет высказывать твердые суждения лучше меня, я не пытаюсь применять собственную логику и соображения и спорить с ними. Я могу быть скептиком, но если кто-то реально знает, о чем говорит, лучше ему довериться.

И оказалось, что даже Майк недооценил наш будущий успех. Но я забегаю вперед.

*\* \* \**

И вот, после того как Майк согласился воплощать в жизнь наш бизнес-план – вернее, после того как он начал над ним работать, – он попросил о встрече со мной. И сказал: «Слушай, Стив. Ты знаешь, тебе нужно уйти из HP».

«Почему? – спросил я. Ведь я работал в HP все то время, пока создавал Apple I и Apple II. И все это время «халтурил», проектировал интерфейсы, внедрял цвет, графику, писал «Бейсик», ну и так далее. – Почему же я не могу и дальше заниматься этим на стороне, сохранив работу в HP – надежное место на всю жизнь?»

«Нет, ты должен уволиться из HP», – сказал он. И ничего не стал объяснять. Просто сказал, что нужно решить этот вопрос до вторника.

Я думал, думал и думал. Я понял, что обожаю разрабатывать компьютеры и демонстрировать их в нашем клубе. Я обожаю писать программы и использовать возможности компьютера на полную катушку. Я понял, что могу заниматься всем этим до конца жизни. И мне не нужна была для этого своя компания.

К тому же я чувствовал себя очень некомфортно в ситуации, когда нужно создавать компанию, все время дергать людей, управлять их работой и контролировать то, что они делают. Я не менеджер по природе. Я уже говорил вам: я давным-давно решил, что никогда не буду начальником.

Так что я решил: не буду работать в Apple, а останусь в HP на всю жизнь и буду разрабатывать компьютеры для собственного удовольствия.

В назначенный день я отправился в маленький коттедж Майка неподалеку от его дома и сказал Стиву с Майком свое решение: я все обдумал и пришел к выводу, что не стану увольняться из HP.

Помню, Майк очень спокойно отнесся к этому. Он просто пожал плечами и сказал: «Ладно». Он был лаконичен. Казалось, он думал: да ничего, найдем то, что нужно Apple, где-нибудь еще.

Но Стив был расстроен. Он был твердо уверен, что нужен именно Apple II.

#### *\* \* \**

Через пару дней мне принялись названивать. Дома и на работе, от отца и матери, от брата и друзей. Звонок за звонком. И все говорили мне, что я принял неверное решение. Что я должен работать в Apple, ведь, если подумать, 250 000 долларов – это куча денег.

Выяснилось, что это Стив уговорил их звонить мне. Очевидно, он решил, что мне требуется вмешательство извне.

Но ничего из этого не вышло. Я по-прежнему не собирался покидать HP.

Тогда позвонил Аллен Баум.

Он сказал: «Знаешь, Стив, тебе правда нужно сделать шаг вперед и пойти на это. Подумай. Ты можешь быть инженером, а потом стать менеджером и разбогатеть, а можешь оставаться инженером и все равно разбогатеть». Он сказал мне, что, по его мнению, я вполне мог бы открыть свою компанию и оставаться инженером. И никогда не заниматься менеджментом.

Именно это я хотел услышать. Хоть одного человека, который сказал бы мне, что я могу остаться внизу корпоративной лестницы, быть инженером и не превращаться в менеджера. Я тут же позвонил Стиву Джобсу и сообщил ему, что передумад. Тот был в восторге.

А на следующий день я пришел на работу пораньше, подошел к паре своих друзей в HP и сказал им: «Вот и все. Я ухожу из HP и открываю Apple».

Вдруг я сообразил: в первую очередь ведь надо предупредить босса. Так что я быстро отправился к нему, но его стол все пустовал. Я ждал, ждал. Было уже четыре часа дня, а его все не было. Я ждал там, а все подходили ко мне со словами: «Эй, слышал, ты уходишь». Я не хотел, чтобы шеф узнал об этом от кого-нибудь еще.

И вот к концу дня мой начальник все-таки появился на работе. Я сказал ему, что ухожу и открываю собственную компанию. Он спросил, когда я намерен уволиться. «Прямо сейчас», – ответил я. Тогда он отвел меня в отдел кадров, мне задали несколько вопросов, и неожиданно все закончилось. Все случилось очень быстро.

Но я никогда не жалел об этом решении. Ведь я сделал выбор. С этого момента Apple стала для меня главным в жизни.

*\* \* \**

Незадолго до встречи с Майком мы со Стивом запланировали переместить Apple из его дома и моей квартиры в настоящий офис. У нас на счетах накопилось около 10 000 долларов от продажи Apple I, так что мы могли себе это позволить. Офис находился на бульваре Стивенс-Крик в Купертино, всего в нескольких кварталах от того места на Бэндли-Драйв, где потом вырос огромный комплекс зданий Apple.

Затем, когда с нами уже был Майк, денег у нас стало еще больше. Мы переехали в свой маленький офис. Там было где-то пять или шесть рабочих мест и совсем мало места для лабораторных столов, за которыми можно было бы тестировать и отлаживать компьютеры. И в компании уже работали все основные сотрудники: Стив, я, Майк Марккула, Род Холт и еще один парень, Майк Скотт.

Мы наняли Майка Скотта на должность президента как раз перед тем, как договорились с Майком Марккулой. (Так что теперь у нас было два Стива и два Майка.) У Майка – мы звали его «Скотти» – был опыт управления делами. Он пришел к нам из National Semiconductor, где работал директором.

Думаю, многие уже забыли его сегодня, но Майк был президентом и лидером Apple четыре года, и это он организовал наш выход на биржу четыре года спустя.

У нас была мысль анонсировать и показать Apple II на компьютерной выставке Западного побережья, до которой оставалось еще четыре месяца. Выставка, которую организовал член «Клуба самодельных компьютеров» Джим Уоррен, должна была пройти в Сан-Франциско в январе 1977 года.

Так что у меня оставалось четыре месяца, чтобы доделать работу. Я заканчивал 8 килобайт кода для Synertek – компании, которую мы выбрали, чтобы производить память ROM для Apple II. В этой памяти нужно было запрограммировать «Бейсик» для Apple II.

Еще один проект касался пластмассового корпуса. Мы собирались выпустить первый в мире компьютер в пластиковом корпусе. И слава богу, мне не пришлось этим заниматься. Это был неприятный проект. За него взялись Стив Джобс, Майк Скотт и Род Холт. Они нашли в Пало-Альто парня, который должен был выпускать для нас пластиковые корпуса. Процесс отнимал массу времени и сил, и выяснилось, что наш подрядчик столкнулся с проблемой: за день он успевал производить гораздо меньше корпусов, чем нам требовалось.

Первые три пластмассовых корпуса мы получили лишь за три дня до выставки и, наконец, собрали готовый компьютер с платой внутри. Он выглядел примерно так, как и должен был выглядеть Apple II, и теперь мы могли показать его на выставке.

Наконец, незадолго до выставки Майк Марккула объяснил нам, как прилично одеться, как мы должны выглядеть и вести себя. Он расписал, как следует говорить с людьми и показывать им наш компьютер.

Конечно, я тут же начал думать о том, какой бы прикол устроить на выставке. Для начала я написал маленькую программу, выдающую шутки по поводу национальной принадлежности людей. А потом организовал колоссальный розыгрыш, требующий куда больше усилий. И я подумал, что сыграю эту шутку с компанией, с которой все для меня и началось. Это была фирма, выпустившая «Альтаир»: MITS Corporation.

*\* \* \**

Итак, у нас был список всех, кто планировал демонстрировать на выставке компьютеры и прочее оборудование, и мне показалось странным, что MITS там нет.

Я подумал: какая великолепная возможность разыграть их!

Меня вдохновила книжка «Документы Пентагона». В ней был фрагмент о политическом мошенничестве и о парне по имени Дик Так, который пользовался грязными трюками и ловкими психологическими приемами вроде выпуска фальшивых меморандумов и заявлений, чтобы завести людей; они были написаны в таком ключе, что их невозможно было опровергнуть. Я решил, что тоже составлю свой фальшивый меморандум – фальшивый рекламный буклет несуществующего продукта MITS. Когда я услышал от Майка Марккулы, что мы раздадим двадцать тысяч рекламных брошюр Apple II, я понял, что можно раздать и тысячи фальшивых рекламных объявлений.

Первым делом я позвонил Адаму Скулски. Когда мы с ним познакомились несколькими годами ранее, он был тринадцатилетним телефонным хулиганом. У него был позывной Джонни Бейгл. И вот я рассказал ему, что хочу устроить розыгрыш, но не намерен заниматься этим в районе Сан-Франциско, где все мы жили. У меня к тому времени было немало опыта в этом деле, и я знал, что нужно делать, чтобы не попасться: никому не сообщать, не разыгрывать никого поблизости от дома и хранить все в секрете. Я рассказал Адаму, что розыгрыш будет масштабный: я хотел отпечатать восемь тысяч буклетов на цветной бумаге. На это я собрал 400 долларов.

Мы придумали все вместе с Адамом. Изобретенный нами продукт назывался «Зальтаир» (Zaltair). В то время на рынок вышла новая компания Zilog, которая выпускала процессор, совместимый с Intel 8080. Он назывался Z-80, и в то время многие любительские компьютеры были построены именно на нем. Они все назывались Z-

такой-то и Z-сякой-то, их названия непременно начинались с «Z». Так что я назвал машину, якобы основанную на Z-80, «Зальтаиром».

Я придумал массу идиотских словечек с буквой «З»: «Бейзик», «Индивидуальнозть» и так далее. А еще мне нужен был рекламный текст. Я решил найти худшую рекламу в мире – и нашел ее, заглянув в компьютерный журнал *Byte*. Рекламу дала компания под названием Sphere; в ней была написана полная ерунда, что-то типа: «Вообрази себе то. Вообрази себе это. Вообрази еще какую-нибудь фигню». И я написал рекламный текст со словами: «Вообразите гоночную машину с пятью колесами». Я придумал глупейшие вещи, над которыми бы хохотал любой тупица. Но, увидев их в красивом буклете с хорошими шрифтами, этот тупица решил бы, что все по-настоящему и так и должно быть. Вообразите себе нечто, движущееся быстрее скорости света. Вообразите банджо с шестью струнами. Я выдумывал совершенно идиотские идеи.

Также я поиздевался над так называемой шиной S-100, с помощью которой к «Альтаиру» подключались платы расширения. Ее эквивалент в «Зальтаире» назывался Z-150. Я написал: «У нас 150 слотов. Мы называем нашу систему Z-150». Я даже написал, что она совместима с S-100, только в ней еще 50 штырьков. Абсолютная чушь, но я знал, что многие увидят в этом фантастический прогресс, просто потому что наш буклет с виду был профессионально сделанным.

Затем я решил, что нужно устроить так, будто розыгрыш организовала Processor Technology. Ведь это они выпускали конкурирующую модель, SOL. Эта идея у меня появилась во времена учебы в Университете Колорадо, когда я заглушил телевизоры, работавшие в классе, и подстроил так, что все подумали на другого парня. Два розыгрыша по цене одного! И сделал я вот что: придумал совершенно «липовую» фразу, от которой глаза бы на лоб полезли. Читатели подумали бы: ого, что за бредятина? Я приписал эту фразу президенту MITS Эду Робертсу и поместил ее на самый верх, выделив курсивом.

Эта псевдоцитата была полным, абсолютным бредом: «Предсказуемая оптимизация компьютерного оборудования должна предполагать онлайновую надежность. Однако элитному любителю компьютеров необходима одна логическая безвариантная гарантия». И

первые буквы слов в этих предложениях на английском складывались в название: Processor Technology!

А на оборотной стороне листа я поместил сравнительную таблицу. Так обычно журналы типа *Byte* сравнивали компьютеры: каково их быстродействие? Насколько они большие? Сколько у них памяти? Какой процессор? И в своей диаграмме я ввел совершенно идиотские категории. Например, у меня была категория «оборудование». По этой шкале компьютер получал от 1 до 10. Потом – программное обеспечение. Я оценивал компьютеры по критерию уникальности, индивидуальности, по самым бредовым, самым общим критериям, по которым никогда не сравнивают компьютерную технику. И в каждой категории «Зальтаир», естественно, получал первое место, а «Альтаир» – второе. А все компьютеры, которые на самом деле были лучше «Альтаира», шли после. Выглядело все так, будто в сравнении с «Альтаиром» они просто мусор, хотя любой на выставке понимал, что они гораздо лучше. Конечно, я включил туда и Apple II.

Я надеялся, что всем станет ясно: MITS в своей сравнительной таблице лжет.

Я понимал, что из этого мог выйти грандиозный скандал, и я ни за что не должен был проколоться. У меня были двое молодых друзей, Крис Эспиноза и Рэнди Уиггингтон, которые знали о моем розыгрыше. Тогда они были еще подростками. И каждому я сказал, что они не должны никому ничего говорить несмотря ни на что. Даже если их поймает полиция и скажет, что их сообщник все рассказал, – все равно они должны все отрицать. Мы будем как немы как рыбы и никогда ни в чем не признаемся.

Адам Скулски жил в Лос-Анджелесе, но приехал на выставку. И когда мы четверо собрались там с восемью тысячами листовок, то увидели огромные столы, куда все компании выкладывали свои брошюры и листовки. Сперва мы взяли две тысячи наших проспектов и выложили их на стол как ни в чем не бывало. А потом направились на выставку, похихикивая.

Через час ко мне подошел Адам и сообщил, что всю коробку уже разобрали. И саму коробку унесли. Все.

Мы вернулись в гостиницу и взяли еще одну коробку с двумя тысячами буклетов. Мы стояли и наблюдали, и вот какой-то парень подошел, разглядел листовки, потом взял коробку и унес ее куда-то. Так мы поняли, что на выставке все-таки был представитель MITS. И он бросился на перехват!

Тогда мы опять сходили в гостиницу и принесли еще пачку листовок. В этот раз мы не стали оставлять их в коробке. Мы несли их в руках, под пальто, в рюкзаках и раскладывали в таксофонах, на стендах, на столах и вообще повсюду. По всей выставке. Увидев пачку листовок другой компании, мы запихивали свои листовки под низ. Так что если бы кто-то вдруг столкнулся с нами, он бы и не подумал, что мы только что подсунули фальшивку. Раз, два – и нас никто не заметил.

Слава богу, Стив с Майком не узнали, что я учинил. Майк наверняка сказал бы: «Не надо розыгрышей! Никаких шуток! Они портят имидж компании». Да, так сказал бы любой профессионал. Но я же Стив Возняк. Я относился к работе серьезно – я спроектировал фантастический продукт, и все это знали, – и серьезно относился к открытию нашей компании и выводу продукта на рынок. Но для меня это неотделимо от веселья и приколов. Я был готов заниматься этим всю жизнь. И если вдуматься, то во многом сама сущность компьютера Apple была связана с развлечениями. И он появился на свет именно потому, что мне нравится получать удовольствие от жизни. Юмор придает жизни смысл.

На следующий день я уже был в Apple. Я захохотал, когда Стив показал мне сравнительную табличку и начал оптимистически рассуждать, что мы там выглядим не так уж и плохо. Конечно, мы получили отстойную оценку, как и все остальные, кроме моего вымышленного «Зальтаира». Но Стив сказал: «Слушай, у нас все не так уж и плохо, ведь мы оказались лучше некоторых других». Боже мой! Рэнди Уиггингтону пришлось выбежать из комнаты; мы просто корчились от смеха!

А следующим вечером, на регулярном собрании «Клуба самодельных компьютеров», я с нетерпением ждал выступлений на эту тему. И, естественно, кто-то начал размахивать моей листовкой и рассуждать о «Зальтаире». Этот человек сказал, что позвонил в компанию и что это подделка. Фальсификация.

Выяснилось, что около трети участников встречи, примерно пара сотен, получили мою рекламу. Так что она неплохо разошлась.

Примерно через неделю Гордон Френч, который организовал Клуб и к тому моменту уже уволился из Processor Technology, стал обивать пороги Apple в надежде, что для него найдется какая-нибудь консалтинговая работа. Я помню его как милого, приятного, легкого в общении парня.

Я воспользовался моментом и сказал ему: «Эй, а ты слышал об этом "Зальтаире", что рекламировали на выставке?» Я еле сдерживал смех.

«О, да, – сказал он. – Та фальшивка. Я знаю, кто ее сделал».

Мы с Рэнди насторожились. «И кто же? Кто ее сделал?» – спросил я.

«Это Гэри Ингрэм из Processor Technology, – ответил Гордон. – Странное у него чувство юмора».

Именно на это я и рассчитывал! Вину возложили на другого – и аккурат на нашего конкурента, Processor Technology. Это был успех.

«Знаешь, я слышал, что в листовке зашифрован какой-то код», – сказал я. Потом я вытащил буклет и стал разглядывать буквы, как будто вижу их впервые в жизни: «P… R… O… C…».

Я уверен, что еще много лет все думали, будто розыгрыш устроила Processor Technology. Я никому не признавался в этом, пока многомного лет спустя не рассказал обо всем на вечеринке в честь дня рождения Стива Джобса.

Там я презентовал ему фальшивую рекламу в рамочке. Как только Стив увидел ее, он взорвался от смеха. Он даже не подозревал, что все это устроил я!

## **Глава 14**

# **Крупнейшее IPO после Ford**

Сразу после того, как мы официально стали Apple Computer Corporation (это было в начале 1977 года), Майк отправил нас в Беверли-Хиллз – поговорить с патентными юристами. Они сказали, что все чипы памяти ROM с записанным на них нашим кодом нуждаются в защите авторских прав. Мне пришлось написать на каждом: «Copyright 1977».

Я пообщался с одним из юристов, Эдом Тейлором, и мы прошлись по всем находкам моей разработки, которые никто прежде не воплощал в жизнь: например, вывод цвета или настройка интервалов памяти DRAM.

В итоге мы получили патент в пяти частях. Это был хороший, надежный документ, оказавшийся одним из самых ценных патентов в истории. Потом он лег в основу многих судебных процессов. Например, он был очень полезен, когда кто-то пытался копировать или клонировать Apple II и наши последующие продукты.

Тогда никто не представлял себе, как патентовать программное обеспечение. Это была совершенно новая идея. И знак авторского права оказался лучшим инструментом защиты; это был более простой, быстрый и дешевый по сравнению с патентами способ остановить тех, кто пытался полностью скопировать наш компьютер.

*\* \* \**

Вскоре после компьютерной выставки Западного побережья, где мы представили Apple II, появились и другие готовые к использованию персональные компьютеры. Один из них был Radio Shack TRS-80, другой – PET компании Commodore. Они стали нашими прямыми конкурентами.

Но именно Apple II дал старт революции персональных компьютеров. Многое впервые появилось именно в нем. Прежде всего цвет.

Я проектировал Apple II таким образом, чтобы он мог работать с уже имеющимся у покупателя цветным телевизором. К нему можно было подключить игровые контроллеры, у него был встроенный динамик. Это был первый компьютер, для которого стали разрабатывать игры в стиле игровых автоматов. У Apple II даже был режим высокого разрешения, с помощью которого программист мог очень быстро рисовать специальные маленькие фигуры. Он мог запрограммировать каждый пиксель на экране – включен он или нет, какого он цвета, – что прежде было недоступно на бюджетном компьютере.

Сперва этот режим не привлекал особого внимания, но в итоге оказалось, что это огромный шаг вперед – к тем компьютерным играм, которые популярны сегодня и требуют высокого разрешения, где изображение может быть абсолютно реалистичным.

И возможность Apple II работать с бытовым телевизором резко снижала общую стоимость компьютера по сравнению с продуктами конкурентов. У него была реальная клавиатура, нормальная клавиатура – это много значило. И сразу после включения он запускал «Бейсик» из постоянной памяти.

Commodore и Radio Shack в течение нескольких месяцев выпустили свои продукты, на которых тоже автоматически запускался «Бейсик». Но Apple II во многом их превосходил. У Radio Shack TRS-80 и Commodore PET тоже была динамическая память DRAM, но не более 4 килобайт. Apple II поддерживал до 48 килобайт на материнской плате, и дополнительную память можно было подключить через слоты расширения. Модели TRS-80 и PET могли содержать лишь 4 килобайта или 8 килобайт, и расширение было невозможно. У Apple II было восемь слотов для расширения, у конкурентов – ни одного. Наконец, PET и TRS-80 не поддерживали цвет. И у них были корявые клавиатуры с маленькими кнопками.

Apple II был нацелен на будущее и обеспечивал гибкость. Вот почему он стал лидером.

*\* \* \**

А еще Apple II был идеальным компьютером для всех, кто хотел разрабатывать видеоигры.

Мы поставляли документацию и все нужные инструменты, благодаря чему программисты легко могли создавать игры на «Бейсике» (с исполнением сотни команд в секунду), на языке машинных кодов (миллион команд в секунду) или и на том и на другом. Игры для компьютеров вроде PET и TRS-80 можно было писать только на «Бейсике», и только вводя текстовые символы. В отличие от Apple II эти машины не поддерживали настоящую графику. Невозможно было себе представить, чтобы кто-то создал увлекательную игру на одной из них.

В считанные месяцы на рынке появились десятки новых компаний, выпускающих игры для Apple II на кассетах. Все они были стартапами, но благодаря особенностям нашей разработки и готовой документации было легко выпускать программы для нашей платформы. Многие маленькие компании состояли лишь из одного человека, который, сидя дома, придумал, как написать классную игру, запрограммировал ее и скопировал на кассеты. Такие игры продавались через специализированные компьютерные магазины.

Тогда не было такого разгула компьютерного пиратства, как сейчас. Например, было немыслимо, чтобы магазин взял кассету, сделал пачку копий и продавал их, не платя ничего разработчику. Тогда в этом бизнесе не крутились большие деньги, а этика все еще много значила. И на воровстве нельзя было разбогатеть.

Так что все кассеты в магазинах были официальными. Магазины брали комиссию с их продажи. Всего за год вокруг Apple II выросла целая индустрия, многие десятки компаний.

А потом небольшие компании начали выпускать печатные платы, совместимые со слотами расширения Apple II. Их было легко проектировать, потому что мы давали полную информацию о том, как работают наши платы. К тому же у Apple II были небольшая операционная система, к которой имели доступ разработчики, и набор удобных инструментов для отладки программ, которые я написал сам.

Как спроектировать плату для принтера, чтобы подключить печатное устройство к Apple II? Как разработать плату для сканера или графопостроителя? Все было в документации, так что в течение года после июньского старта продаж Apple II внезапно на рынке появилась масса дополнительных продуктов.

Тем, кто хотел выпустить плату расширения, нужно было не только спроектировать ее, но и написать маленькую программу – драйвер, который передает информацию от компьютерной программы на оборудование. Заранее отведенные адреса для всех восьми слотов расширения передавались в чип памяти ROM или PROM на материнской плате, на котором хранилась программа. На одном чипе PROM программа могла занимать 256 байт, но у каждого слота были еще 2 килобайта адресного пространства, чтобы запускать дополнительный программный код. Нужно было знать, что на каждой плате есть эти дополнительные адреса памяти. Чтобы их использовать, нужны были микросхемы, обрабатывающие информацию о том, какая именно плата посылает сигнал.

В противном случае, когда эти 2 килобайта адресов подключались, процессор получал данные от нескольких плат сразу, и возникал конфликт. На каждой плате также были шестнадцать заранее отведенных адресов для управления оборудованием.

У разработчиков плат было столько возможностей, что вскоре на рынке появилась масса чрезвычайно любопытных решений. Лучшие добивались максимума самыми скромными средствами – именно так, как нравилось мне.

В компьютерных журналах рекламировалась куча продуктов для Apple II – и программ, и оборудования. Бренд Apple II вдруг распространился повсюду. Нам не нужно было платить за рекламу и что-то вообще делать самим, чтобы нас узнали. Наш бренд уже был везде благодаря этой индустрии программ и оборудования, быстро выросшей вокруг Apple II.

Мы стали открытием того времени, и все журналы (даже массовая пресса) начали писать о нас хвалебные статьи. Они были повсюду. Такой пиар невозможно было купить. Да нам и не приходилось этого делать.

*\* \* \**

Итак, данные в Apple II хранились на кассетах. Я ни разу в жизни не пользовался флоппи-диском. Но они существовали. Я слышал, что продаются дискеты для компьютеров в сборке типа «Альтаира», и, конечно, на них работали дорогие мини-компьютеры той эпохи. Все эти диски были большого формата, восемь дюймов<sup>[\[4\]](#page-302-0)</sup>, то есть сделаны

на основе магнитных дисков такого диаметра. И на каждой такой дискете можно было хранить лишь 100 килобайт данных. По нынешним стандартам не шибко много. Это лишь около 100 000 печатных знаков.

Но на одном из совещаний Майк Марккула сказал мне, что Apple II непременно должен работать с дискетами. Его раздражало, что его маленькая бухгалтерская программа загружается с кассеты целую вечность. Флоппи-диск крутится гораздо быстрее, плотность записи на нем гораздо выше, и с него программа грузилась бы гораздо быстрее.

К примеру, с кассеты компьютер мог читать 1000 бит в секунду, а с дискеты – 100 000 бит в секунду.

Я помнил, что скоро в Лас-Вегасе пройдет выставка потребительской электроники CES. Это была первая CES, где планировалось демонстрировать компьютеры, и из Apple туда собирались только маркетологи.

Я спросил Майка: а если я закончу разработку дисковода вовремя, могу я тоже отправиться в Вегас на выставку? Он ответил утвердительно.

У меня оставалось лишь две недели, чтобы подготовить флоппидисковод для Apple II. Я ни разу в жизни не видел такое устройство в работе и никак его не использовал. Но теперь у меня была надуманная мотивация (надуманная – потому что, конечно, я и так мог бы съездить на CES, если бы захотел): снова изумить своих коллег по Apple.

Я работал днями и ночами, в Рождество и на Новый год. Рэнди Уиггингтон, тогда поступивший в Хоумстед – школу, которую закончили мы со Стивом, – много помогал мне с этим проектом.

*\* \* \**

Чтобы меня подстегнуть, Стив сообщил мне, что, по его информации, компания Shugart, главный производитель флоппидисководов на тот момент, собирается выйти на рынок с пятидюймовым форматом<sup>[<u>5]</mark>. (Алан Шугарт изобрел флоппи-диски</u></sup> несколькими годами ранее, когда работал в IBM.) Стив всегда искал новые технологии, имеющие преимущества и способные стать трендом, и это был как раз тот случай.

Он заполучил один из новых пятидюймовых дисководов Shugart, чтобы я попробовал приладить его к Apple II. Мне нужно было сделать вот что: разработать плату контроллера, которая подключалась бы к Apple II и позволяла читать и записывать данные на дискету. Первым делом я изучил сам дисковод, его собственный контроллер и принципы его работы. Я проштудировал инструкцию. А затем проанализировал печатную схему дисковода и микросхему самого диска. Она содержала коннектор и протокол, определяющий, как обрабатывается сигнал на запись данных. В итоге я решил, что двадцать чипов из двадцати двух – или около того – не нужны. Чтобы флоппи-диск читался, нужны были уже имеющаяся микросхема на дисководе Shugart и схема, которую мне предстояло разработать. Я выдернул двадцать из их чипов, то есть в моем конечном продукте стало на двадцать процессоров меньше. Это мой обычный подход к работе. Теперь я мог отправлять данные с моего собственного контроллера дискет на головки чтения и записи и запускать свои собственные алгоритмы на компьютере. По правде сказать, с самим компьютером нужно было проделать меньше работы, чем ушло на генерацию смешного протокола, требовавшегося Shugart. Потом я посидел, подумал и придумал очень простую микросхему, записывающую данные на дискеты и читающую с них. Вот это оказалось серьезной проблемой.

*\* \* \**

В интерфейсе для кассет, который я разрабатывал, уровень сигнала постоянно менялся: от низкого к высокому и наоборот. Сигнал поступал постоянно, пока крутилась пленка. Так что микросхема, отвечающая за обмен данными с магнитофоном, просто не предусматривала поддержку постоянного уровня сигнала.

А на кассете нельзя было записать сигнал, сохраняющий один и тот же уровень достаточно долгое время. Так что микропроцессор менял уровень сигнала исходя из того, какие данные записывались: нули или единицы. Я установил скорость обмена данных с кассетой на уровне 1000–2000 герц. Это обычные для человеческого голоса частоты, для их записи и воспроизведения и предназначались кассеты. Это примерно одна миллисекунда (одна тысячная секунды) на переключение уровня сигнала.

Но при работе с дискетами переключение должно было происходить гораздо быстрее – за четыре-восемь микросекунд (миллионных долей секунды). Мой микропроцессор никак не мог генерировать такие сигналы напрямую из потока данных из нулей и единиц. Он не был рассчитан на такие скорости. Ведь микропроцессор 6502, на котором был основан Apple II, работал со скоростью приблизительно 1 мегагерц. Самые быстрые инструкции исполнялись за две микросекунды, а для генерации сигнала требовалось множество инструкций. Это была проблема.

К счастью, я нашел решение.

Apple II мог читать и записывать данные на карты, присоединенные к восьми слотам расширения, и выполнял эту задачу очень эффективно. Так что я придумал схему, позволяющую выводить 8 бит (1 байт) данных на контроллер флоппи-диска, а тот мог передавать эти биты раз в четыре микросекунды, по одному биту за раз. Восьмибитный код получался из 4 битов реальных компьютерных данных.

Но и этого было едва достаточно, чтобы моя идеальная программа могла угнаться за такой скоростью. Мне пришлось выяснять точное число тактов процессора, в микросекундах, для каждого шага. Таким образом, когда я отправлял на контроллер 8 битов кода каждые 32 микросекунды, скорость передачи совпадала с нужной скоростью записи. И не важно было, по какому пути идет моя программа, сколько в ней инструкций, сколько ответвлений, сколько циклов. Это всегда происходило ровно раз в 32 микросекунды, когда приходила очередь записать следующий пакет данных.

С таким точным расчетом в программировании может справиться только ум, настроенный на работу с аппаратной частью. У обычных программистов вовсе нет необходимости так точно рассчитывать время.

*\* \* \**

Программирование оборудования – весьма хитрая штука. Даже крохотные изменения в микропроцессоре могут свести всю проделанную работу на нет. Например, если бы вышла версия процессора 6502, выполняющая конкретные инструкции за три микросекунды, а не за четыре, все мои расчеты и настройки пошли бы к чертям.

Карта дисковода должна была принимать данные по 8 бит и лишь передавать их на флоппи-диск, на магнитную головку записи – примерно так же записывались данные на кассеты. Сохранить данные на дискете было просто. Восьмибитный регистр (регистры содержат данные) мог быть загружен из системной памяти и передать данные за требуемые четыре микросекунды.

А вот движение данных в обратном направлении – чтение с дискеты – было куда более сложной задачей. Я придумал вот что: создать крохотный микропроцессор и внедрить его в качестве так называемой машины состояний.

Я сделал ее из двух чипов, что было замечательным достижением. Один чип представлял собой регистр, а другой – PROM. Вроде бы я использовал 6-битный регистр. Некоторые его биты представляли собой нули и единицы, описывающие определенное состояние, в котором находилась машина. Они функционировали как адреса для памяти PROM.

Память PROM должна была принимать в качестве адресов для ввода биты из регистра, сообщающие о текущем состоянии, а также биты данных с дискеты. Каждую микросекунду чип PROM выдавал информацию о следующем состоянии (возможно, таком же, как и предыдущее) и еще пару битов для контроля 8-битного регистра сдвига. Таким образом, нули и единицы передавались бы в нужное время – когда наступает момент принятия решения. Очередной код состояния загружался в регистр, сохраняющий эти коды.

В сущности, эта маленькая машина анализировала все, что приходит с дискеты каждую микросекунду, и сохраняла это в главный 8-битный регистр на чипе. (Не путайте этот регистр с регистром, в котором хранятся номера состояний машины.)

Мне нужно было наполнить чип PROM состояний нулями и единицами, которые вызывали бы необходимую реакцию моей машины. Это было куда сложнее, чем написать программу на микропроцессоре, потому что на этом чипе каждый нуль и каждая единица имели специфическое и большое значение.

Я закончил работу над машиной состояний и был уверен в ее работоспособности. Она была элегантной – по большому счету, вся

разработка была элегантной, и я гордился ею.

Итак, все эти данные (нули и единицы) поступали с дискеты, но мне нужна была возможность установить тот или иной нуль или ту или иную единицу в начало байта. (Помните, что байт состоит из восьми бит?) И затем, когда эти данные приходили с флоппи-диска на контроллер с интервалом в четыре и восемь микросекунд, надо было понять, с какого нуля или какой единицы начинается байт.

Неделю или около того я боялся, что не смогу решить эту проблему, даже когда закончу свой контроллер. В итоге придумал некоторые специфические последовательности, которые можно было записывать на флоппи-диск, но которые при этом не читались как данные.

Я записывал подряд примерно по шестнадцать таких последовательностей данных, и они, проходя через машину состояний, автоматически переключали ее, пока она не начинала работать в унисон с передачей байтов. Затем моя программа – на компьютере – постоянно искала пару стартовых байтов, «отметок», которые я вставлял, чтобы обозначить начало небольшого участка данных, называемого «сектором». Вместе с данными для каждого сектора дискеты я записывал его номер, так что компьютерная программа могла убедиться, что записывает в нужный сектор. (А если оказывалось, что данные некорректны, программа совершала новую попытку.)

*\* \* \**

Я спроектировал аппаратную часть флоппи-дисковода и запрограммировал машину состояний. Я также написал жестко привязанную к тактам чипа программу, чтобы считывать данные с дискет и записывать их на дискеты. Это был мой конек.

Рэнди Уиггингтон написал алгоритм более высокого уровня, предназначенный скорее для разработчиков приложений и программистов операционных систем.

Научившись считывать и записывать данные, я написал алгоритмы для перемещения головки дисковода по тридцати шести дорожкам флоппи-диска. Сначала она медленно передвигалась и устанавливалась над дорожкой 0, самой близкой к центру диска. Потом я отправлял последовательность импульсов на шаговый двигатель, чтобы переместить головку на дорожку 1, потом на дорожку 2 и так далее, пока она не окажется в том месте, где находятся нужные данные. И между перемещениями приходилось ждать определенное время, заданное спецификациями Shugart.

В какой-то момент мне пришло в голову, что перемещать головку записи и чтения – то же самое, что двигать тяжелый автомобиль. У нее есть инерция. Она медленно стартует, но как только разгонится, начинает разгоняться за счет инерции, и ее можно подталкивать, чтобы она двигалась все быстрее и быстрее. Я решил, что легко смогу ускорить движение головки, пока она перемещается через несколько дорожек, а потом вовремя притормозить ее, чтобы она не перескочила через нужную. Но даже если она и перескочит, то может прочесть ту дорожку, на которую попала, а потом вернуться на нужную.

Я поэкспериментировал и составил инструкцию, как нужно ускорять и тормозить головку при разных задачах. Все получалось. Теперь при движении головки дисковод вместо напоминавшего автоматную очередь щелканья издавал приятное посвистывание. И теперь у нас был самый быстрый флоппи-дисковод в отрасли.

Я понимаю, что все это звучит очень сложно. Но в этом аппарате было совсем немного деталей, а задача казалась практически неподъемной. Невыполнимой. Так что представьте, сколько мне пришлось попотеть в эти две недели.

Знаю, я слишком углубился в технические детали. Но это нужно было объяснить, потому что до сих пор инженеры подходят ко мне и рассказывают, каким великим достижением был тот дисковод. А это потребовало всего две недели. И теперь вы знаете, как я это сделал.

*\* \* \**

Наша система достигла того уровня, когда мы могли напечатать R Checkbook, чтобы запустить бухгалтерскую программу, или R Color Math для запуска математической программы. За две недели я не успел сделать операционную систему для флоппи-дисков, но на дискете была таблица, в которой записывалось, где размещены все программы. В обычной ситуации операционная система считывала с диска оглавление, и если вы запрашивали математическую программу, то она должна была найти в оглавлении дорожки и секторы, где записана программа. Это еще не было отлажено к моменту поездки в Лас-Вегас,

но мы с Рэнди были уверены, что закончим работу за несколько часов на месте.

Так что мы сели на самолет в Сан-Хосе и полетели в Лас-Вегас.

*\* \* \**

Эту ночь мы с Рэнди никогда не забудем. Мы впервые увидели огни Лас-Вегаса. У нас просто челюсти отвисли. Лас-Вегас-Стрип был совсем другим и гораздо меньше, чем сегодня, а гостиницы – куда скромнее. Их было куда меньше, чем сейчас, и многие были старыми и крохотными. Но все равно это было впечатляюще. Мы никогда не видели столько света, это точно!

Наш мотель Villa Roma был самым дешевым в городе. Он находился неподалеку от знаменитого казино Circus Circus, и мы выяснили, как добраться оттуда в выставочный центр Лас-Вегаса. Мы с Рэнди той ночью много бродили. Рэнди было семнадцать. Я показал ему, как играть в крэпс, и он выиграл около 35 долларов. Поздно вечером в выставочном центре мы увидели, как готовят к работе стенды. Мы устроились на стенде Apple и работали до 6 утра, пока наконец все не заработало.

В тот момент я сделал одну очень «умную» вещь. Я ужасно устал и хотел поспать, но сообразил, что стоит сделать резервную копию нашего флоппи-диска со всеми данными.

У меня были коротенькие программы, позволяющие читать и записывать дорожки целиком. На дискете таких дорожек было 36. Я решил скопировать тот самый флоппи-диск, над которым мы так долго и усердно работали. Дискет у меня было всего две, так что мне надо было скопировать наш диск на чистый. Я вставил наш диск и ввел коекакие данные, чтобы считать дорожку 0. Потом я вставил чистую дискету и переписал дорожку 0 на нее. И повторил это для оставшихся 35 дорожек. Резервное копирование – разумный подход, я всегда это говорил.

Но когда копирование закончилось, я посмотрел на две дискеты без опознавательных знаков, и у меня возникло страшное чувство: сделалто я все как положено, но скопировал чистый диск на наш исходный и стер все данные. Быстрая проверка показала, что именно так все и было. Такие вещи случаются, когда вы дико устали. Так что моя разумная идея привела к идиотскому и неожиданному результату.

И это значило, что из-за нашей усталости мы не сможем подготовить флоппи-дисковод к началу выставки: оставалось всего несколько часов. Дело дрянь!

Мы вернулись в мотель Villa Roma и легли спать. Примерно в 10 утра я проснулся и занялся работой. Я хотел восстановить все сначала. Ведь я все-таки держал весь программный код в голове. У меня получилось заново записать правильную программу к полудню, и я отнес ее на наш стенд. Там мы подключили дисковод и стали его демонстрировать.

Вы не поверите, насколько успешным и заметным этот продукт оказался на выставке – особенно в сравнении с Commodore PET Radio Shack и TRS-80, которые тоже демонстрировались на CES.

#### *\* \* \**

С флоппи-диском компьютер стал быстрым, но мощным его сделала программа VisiCalc.

Двое парней из Бостона, Боб Фрэнкстон и Дэн Бриклин, тесно сотрудничали с Майком Марккулой при ее разработке. И уж поверьте, это оказался нужный продукт в нужное время! Это была чрезвычайно нужная программа для нужной машины.

VisiCalc предназначалась для бизнес-прогнозирования, она должна была прорабатывать возможные сценарии будущего. Если мы продадим продукт X общей стоимостью в 100 000 долларов, какова будет наша прибыль? Что, если мы продадим половину? Это была самая первая программа для электронных таблиц на персональном компьютере, и у обычных бизнесменов теперь появился высокотехнологичный инструмент.

VisiCalc была настолько серьезной программой, что запускать ее можно было только на Apple II. Только на нашем компьютере хватало памяти, Radio Shack TRS-80 и Commodore PET были слишком маломощными. У нас же были память, экранная графика и двумерный дисплей, и наш компьютер был полностью готовым и легким в пользовании. К тому же VisiCalc поставлялась не на кассетах, а на дискетах. Какое совпадение!

Наш бизнес взлетел до небес, когда вышла VisiCalc. И рынок Apple II вдруг изменился: прежде это были любители компьютеров и поклонники игр, которых не беспокоило, что нужно подождать несколько минут, пока программа загрузится с кассеты, а теперь это оказались бизнесмены, способные мгновенно запускать VisiCalc.

Через пару месяцев 90 % нашего рынка составляли именно бизнесмены. Мы совершенно упустили из виду эту аудиторию, мы и не думали о ней. Но теперь Apple двинулась в совсем другом направлении.

До этого мы продавали 1000 компьютеров в месяц, а теперь – по 10 000. Боже, это случилось так быстро! В 1978 и 1979 годах наша популярность росла как на дрожжах.

К 1980 году мы стали первой компанией, продавшей миллион компьютеров. Наше IPO было крупнейшим со времен Ford. И наша компания породила больше миллионеров за один день, чем любой другой бизнес.

Я думаю, все дело было в сочетании Apple II, VisiCalc и флоппидиска.

*\* \* \**

Помните, я говорил, что Майк заставил нас защитить наши программы авторским правом? Каким удачным оказался этот шаг!

После CES мы узнали, что компания под названием Franklin выпускает новый компьютер. Он, кажется, очень во многом был похож на наш. Мы заполучили его, и он был так похож на Apple II, что я чрезвычайно заинтересовался этим.

Я подумал: вот здорово! Они скопировали мою разработку. Интересно, до какой степени? Я предполагал, что не один в один. Мне казалось, что инженеров учат изобретать и проектировать нечто новое. Не станет же инженер смотреть на разработку коллеги и копировать ее, правда? Нет, не для этого они учатся.

Я отправился в наш главный офис, чтобы осмотреть компьютер. И я был в шоке. Печатная плата внутри была ровно такого же размера, как наша. И все схемы и провода были точно такими же, как у нас. Казалось, они взяли нашу плату для Apple II и скопировали ее. И вставили туда те же самые чипы. Эта компания сделала то, на что не пошел бы ни один уважающий себя инженер в попытках создать свой компьютер.

Я не мог в это поверить.

На следующей компьютерной выставке я сразу направился к стенду Franklin и расстроенно заявил президенту компании: «Слушайте, ведь это же копия нашего компьютера».

«Это возмутительно, – сказал я. – Вы скопировали нашу плату. Просто взяли и скопировали. Это значит, что я ваш главный инженер, а вы ни словом об этом не обмолвились».

Президент компании посмотрел на меня и сказал: «Ладно. Вы наш главный инженер».

Я вышел оттуда, радостно потирая руки. Теперь я думаю, что надо было потребовать с него зарплату!

Потом мы с ними судились, и я выяснил, как они оправдывают свой поступок. Они утверждали, что есть юридические основания, позволяющие им скопировать Apple II. Они говорили, что поскольку существует такой огромный рынок программ для Apple II, нечестно запрещать им выход на него. Они утверждали, что вправе создать компьютер, поддерживающий все эти программы. Но мне этот аргумент казался бессмысленным.

Процесс продолжался пару лет. Они его проиграли, и мы получили компенсацию. Всего несколько сотен тысяч долларов, хотя мне казалось, что ущерб причинен на миллионы. Но этого хватило, чтобы остановить их.

### *И еще о флоппи-дисках*

Флоппи-диски были изобретены Аланом Шугартом в 1967 году, когда он работал в IBM. Первые из них имели 8 дюймов в диаметре. Они назывались «флоппи», потому что были выполнены из тонкого, гнущегося магнитного листа. Позднее стали выпускать дискеты меньшего формата, 5,25 дюйма.

Затем формат стал еще меньше – 3,5 дюйма<sup>[<u>6],</u> и диски стали</sup> выпускать в негнущемся пластмассовом корпусе. Тогда они и получили название «дискеты».

# **Глава 15**

## **План Возняка**

Незадолго до нашего IPO, которое прошло в конце 1980 года, один человек позвонил мне и спросил, не может ли он купить часть моих акций по 5 долларов за штуку. Он хотел приобрести 10 %.

Мне понравилась эта идея, потому что тогда я смог бы купить для нас с Элис дом. Мы все еще жили в комплексе Park Holiday в Сан-Хосе и платили за аренду 150 долларов в месяц.

Но я люблю все делать по-своему. Я ценил сотрудников Apple – к этому моменту их было уже больше сотни – как сообщество. Еще со времен моей первой работы, а может быть, и раньше, я придерживался философии, что компания – это сообщество единомышленников.

Поэтому я решил, что будет лучше продать часть акций сотрудникам, чтобы выгоду получили они, а не какой-нибудь внешний инвестор.

Многим людям к этому моменту было очевидно, что IPO Apple будет чрезвычайно успешным и что акции в любом случае будут стоить гораздо больше 5 долларов. А у основателей и топ-менеджеров Apple было много акций. Мы все должны были заработать миллионы. Но многие другие сотрудники – большинство сотрудников – были вне игры.

Я решил, что предложу свои акции по действительно низкой цене людям, которые это заслужили. Обычные сотрудники не получали опционов на акции, доступных топ-менеджерам. А это несправедливо. Поэтому я придумал «План Воза»: каждый инженер или маркетолог мог купить у меня 2000 акций по действительно низкой цене – 5 долларов.

Практически все, кто поучаствовал в этой программе, в итоге смогли купить себе дом и жить относительно комфортно. Я рад этому. Но сперва наши юристы говорили, что я не должен продавать акции этим людям. Они утверждали, что покупателями должны быть умудренные опытом инвесторы или кто-то в этом духе. Но в конце концов наш главный юрист Эл Айзенстат сказал: «Ладно, Стив, дерзай».

Также возник вопрос о наших первых сотрудниках, не получивших никаких акций. Рэнди Уиггингтон, помогавший мне создать флоппидисковод, работал со мной еще до того, как появилась Apple. Были и другие – Крис Эспиноза, Дэн Котке и мой старый сосед Билл Фернандес. Они не просто присутствовали при создании Apple: именно они обеспечили то вдохновение, благодаря которому я смог разрабатывать прекрасные компьютеры. Я воспринимал их как членов семьи, как тех, кто помог мне создать Apple I и Apple II.

Каждому из них я выделил акций примерно на миллион долларов.

В те дни раздавать акции людям, которые, на ваш взгляд, этого заслуживали, казалось неслыханным. В то время компании не делились акциями со всеми подряд. «Почему мы должны выделять им акции? Они делали свою работу, получали зарплату, не будет им никаких акций». Ни один руководитель не стал бы оглядываться назад и рассуждать в духе: «А ведь с тобой было классно! Вот тебе немного акций». Но в нашем случае было иначе: я делился собственными акциями, это был подарок – от меня, не от компании.

*\* \* \**

Думаю, из-за этого Стив в глубине души счел меня слабаком: сливаю компанию по частям, устраиваю распродажу. Но я продал те акции по 5 долларов сорока сотрудникам, по 2000 на человека, и смог купить отличный дом для нас с Элис. Я купил его за наличные. Я считал, что если у тебя есть дом, это здорово: если ты вдруг потеряешь работу, то тебе нужно будет только ухаживать за ним. Так что я стал домовладельцем.

Это был не очень большой, но хороший дом. Наверное, самый любимый в моей жизни. Он был прекрасен. Дом стоял посреди гор Санта-Круз, в Скоттс-Вэлли. Он был деревянным, из паранской сосны. Наверху была большая спальня. Я помню, как поднимался, проходил через спальню, выходил на балкон и смотрел вниз, на гостиную и маленький птичник с несколькими окнами. На выходе были ворота и деревянная стена, за которой жили собаки. Там я завел своих первых лаек. Мне все нравилось в этом доме.

Однако мы с Элис недолго оставались в нем. Хотя у нас теперь были такие деньги, о которых мы никогда не мечтали, они не могли решить проблему разницы в интересах. Она хотела каждый вечер тусоваться с друзьями, я же был увлечен совсем другим. Мне хотелось сидеть дома и работать. Я не хотел разводиться. Я из тех парней, что мечтают о браке на всю жизнь, и я хотел всю жизнь прожить с Элис.

Но что я мог сделать? К тому моменту акции Apple стоили многие сотни миллионов долларов, и Элис сказала консультанту, к которому мы ходили, что хочет понять, представляет ли она что-то сама по себе и сможет ли жить самостоятельно. Она ни разу не говорила, что я слишком много работаю, этот миф потом раздула пресса. Нет, она просто сказала, что хочет быть сама по себе.

И должен сказать, что я сопротивлялся разводу, как только мог. Я ни за что не хотел разводиться. Но в конце концов стало ясно, что остановить это невозможно. Поэтому я прогулялся с Элис в парке в Купертино, пожелал ей всего самого лучшего и попрощался. Я вернулся в Apple совершенно другим человеком. Пришло время двигаться вперед. Элис со мной больше не было.

*\* \* \**

К этому моменту у Apple было собственное здание на Бэндли-Драйв.

К 1981 году компьютеры внезапно стали главным феноменом нашей жизни. О них писали журналы и газеты, о них говорили на ТВ. Это было грандиозно. Компьютеры, персональные компьютеры, домашние компьютеры. Вдруг каждый начал размышлять, сделают ли они нашу жизнь лучше, дадут ли нам более совершенную систему образования, помогут ли стать более эффективными и продуктивными. Казалось, что компьютеры способны помочь нам самосовершенствоваться, думать меньше и быстрее получать правильные ответы.

В отраслевой прессе также беспрестанно сравнивали наш продукт с другими компьютерами на рынке, и поскольку наше решение было лучшим с технической точки зрения, оно всегда признавалось лучшим. Именно его все хотели больше всего.

Были и статьи о том, как всего два человека, Стив и я, начали с нуля и вдруг стали успешными. Мы получили массу пиара и все связанные с ним выгоды. Продажи. Слава. Мы были яркой, сияющей звездой.

В декабре 1980 года акции Apple начали котироваться на бирже NASDAQ.

*\* \* \**

Это было самое успешное IPO на тот момент. Мы попали на обложки всех крупных журналов и на первые страницы газет. Неожиданно мы стали легендой. И мы были богаты. По-настоящему богаты.

Просто поразительное достижение. Ведь мы начали практически с ничего. И оказалось, что Майк Марккула был прав. Мы и вправду вошли в список *Fortune 500* за пять лет.

Всего через год у нас появился достойный конкурент – IBM. Но все же мы провели это колоссальное IPO. И мы готовили к выходу Apple III, компьютер, ориентированный на бизнес. Тогда он был только в проекте, но, возможно, и в силу этого время выхода на биржу оказалось правильным. (Еще одной причиной было то, что акции получила масса людей, и возня с отчетностью для Комиссии по биржам и ценным бумагам оказалась сложнее, чем само IPO!)

Новый компьютер, Apple III, был сильным, смелым заявлением миру бизнеса. Казалось, что после того невероятного успеха Apple II мы сможем конкурировать с новой тогда разработкой – IBM PC.

*\* \* \**

Однако с Apple III у нас возникли огромные проблемы. Этот продукт был не сравним с Apple II, который надежно работал всегда. Я серьезно. Вы можете хоть сейчас купить Apple II на онлайн-аукционе eBay, и он будет работать. Столь же надежный современный продукт вы просто не найдете. Когда я езжу с лекциями, я постоянно встречаю, все еще пользующихся Apple II. И они говорят, что их машины попрежнему работают, хотя столько лет прошло.

А вот у Apple III были аппаратные проблемы, и очень серьезные. Он мог попасть в магазин, пару раз загрузиться, а потом дать фатальный сбой. Или мог вообще не загружаться. У моего брата тогда был компьютерный магазин в Саннивейле, и он рассказывал, что инженеры Apple приезжали по его запросу и чинили компьютеры, но обеспечить идеальную работоспособность не удалось ни разу. Ни разу. В первые несколько месяцев после запуска Apple III о подобных проблемах сообщали и многие другие магазины. Все Apple III возвращались назад, потому что не работали. И что бы вы сделали на месте продавца компьютеров в этой ситуации? Верно, перестали бы продавать эту модель и продолжали продавать предыдущую версию, Apple II. Вот почему Apple II оставался самым продаваемым в мире компьютером еще как минимум три года. К 1983 году он преодолел важнейшую веху – стал первым в мире компьютером, чьи продажи превысили миллион штук!

Так почему же у Apple III было столько проблем, хотя все остальные наши продукты работали отлично? У меня есть ответ. Так случилось потому, что Apple III был разработан не одним инженером и не парой инженеров, работающих вместе. Его разрабатывала целая комиссия, маркетинговый отдел. Топ-менеджеры компании могли воспользоваться своей властью и вложить все деньги и ресурсы в продвижение своих собственных идей. Идей о том, каким должен быть компьютер.

Маркетологи знали, что бизнесмены – это более крупный рынок. Они видели, что типичный мелкий бизнесмен, приходя в компьютерный магазин, покупал Apple II, принтер, программу электронных таблиц VisiCalc и две дополнительные карты. Одна из них – карта памяти, позволяющая работать с более масштабными таблицами. Вторая – 80-колоночная карта, позволяющая выводить символы на экране в 80 колонок, а не 40, как было установлено в стандарте американского телевидения.

Так что они выдвинули идею, что все это нужно поставлять вместе. И Apple III был создан именно так.

Вначале для Apple III не было практически никаких программ. Но для Apple II программ были сотни. Поэтому, чтобы иметь множество программ уже на этапе запуска продукта, Apple III выпускался как «сдвоенный» компьютер. У него был переключатель, который позволял покупателю выбрать, как компьютер будет загружаться: как Apple II или как Apple III. (Аппаратная часть Apple III задумывалась полностью совместимой с Apple II, дальнейшее усовершенствование которого было уже затруднительно.) Компьютер не мог быть и тем и другим одновременно.

И вот здесь авторы идеи совершили крупную ошибку. Они хотели, чтобы покупатели воспринимали Apple III как компьютер для бизнеса, а Apple II хотели позиционировать как своего рода любительский компьютер для дома. Младший брат в семье. Но вдумайтесь. Маркетологи потребовали, чтобы мы добавили в Apple III чипы – а значит, увеличили его сложность и себестоимость, – чтобы *блокировать* дополнительную память и 80-колоночный режим, если вы при загрузке компьютера установили режим Apple II.

Это с самого начала уничтожило шансы Apple III на успех, и вот почему. Бизнесмен, покупающий Apple II для работы, мог рассуждать: «Я куплю Apple III и буду использовать его в режиме Apple II, к которому я привык, но все-таки у меня будет более современная машина». Но Apple буквально разрушила продукт, нужный<br>бизнесмену, заблокировав именно те функции Apple II бизнесмену, заблокировав именно те функции Apple II (дополнительная память и 80 колонок), ради которых его и покупали.

Apple III сразу получил колоссальный пиар, но на нем нельзя было запустить практически ни одну программу. Как я говорил, он был ненадежен. А в режиме Apple II он был просто калекой.

Эта история изумляет меня по сей день. Ведь ни один инженер и ни один здравомыслящий человек не пошел бы по этому пути. Оказывается, и крупные компании могут принимать такие решения. Я был разочарован.

## *\* \* \**

И вот, наконец, примерно через год Apple смогла добиться, чтобы Apple III не ломался постоянно. Но компьютер все равно не продавался. К этому моменту он завоевал дурную репутацию ужасной машины. Понимаете, первое впечатление очень важно. Если период, когда потребители могут принять компьютер, уже закончился, то, даже исправив проблему, вы не переманите их на свою сторону.

Я же считал, что надо просто забыть об этом, сменить название Apple III на Apple IV и изменить его внешний вид. Тогда, может быть, удастся хоть что-то продать.

*\* \* \**

С 1980 по 1983 год компьютер Apple III был главным приоритетом Apple. Можно даже сказать, что компания Apple стала компанией Apple III. При этом продавая только Apple II.

К 1983 году все сотрудники Apple должны были установить на своем рабочем столе Apple III. И когда я приходил на работу, я слышал разговоры: «О боже, ты видел такую-то новую программу на Apple III?» Причем в голосах сквозило полное безразличие. В те дни я часто ездил по всей стране и выступал перед компьютерными специалистами. Где бы я ни выступал, на встречу приходили где-то девяносто человек с Apple II и трое – с Apple III.

Зачем Apple было притворяться компанией Apple III, не будучи таковой? Вот вопрос.

Ведь в конце-то концов Apple II был самым продаваемым компьютером в мире. Apple II держал нас на плаву. Но в те дни практически любая реклама, которую Apple давала в крупных журналах вроде *Time* и *Newsweek*, была посвящена Apple III. Там никогда не фигурировал Apple II. Топ-менеджмент урезал планы развития Apple II практически до нуля. Осталась только пара образовательных продуктов.

Несмотря на все это, продажи Apple II по-прежнему обеспечивали всем нам зарплаты и приносили компании огромную прибыль. Но этот продукт даже не рекламировали. Наверное, в тот период, с 1980 по 1983 год, только одному человеку в компании платили зарплату, чтобы он занимался Apple II: парню, который распечатывал прайс-листы.

*\* \* \**

Это было ужасно. Ведь все, что было у Apple – всех людей, все деньги, – бросили на Apple III, и результат был нулевым. Хотя в бухгалтерских записях это не фигурировало. Компания потеряла уйму денег на Apple III. По нынешним ценам не меньше миллиарда. В то время я подсчитал, что мы потратили 300 миллионов. Это лишь моя оценка.

Apple II не только вытягивал всю компанию и тихий ужас, именуемый Apple III, он еще и скрывал от мира реальные недостатки Apple III. Никто в реальном мире не относился к Apple III как к серьезному продукту.

И заявляю вам со всей ответственностью: никто из наших покупателей даже не представлял себе всего того, что происходило в Apple. Если бы вы открыли тогда компьютерный журнал, то увидели бы с полсотни рекламных объявлений Apple II. Их давала не Apple, а реселлеры и мелкие разработчики, которые создавали множество игр и дополнений для Apple II.

А что касается компьютерных журналов, то в своих отзывах на Apple III практически все они подчеркивали, что это рыночный провал. Никто из журналистов даже и не думал говорить, что этот компьютер приносит Apple большую часть доходов. Потому у потребителей складывалось впечатление, что мы – компания одного компьютера, Apple II, феноменально успешного продукта, и что по какой-то непонятной причине мы продолжаем работать над этим дефективным Apple III.

*\* \* \**

Конечно, я понимаю, что у Apple были причины действовать так, и так же порой действует любая компания. В компании множество сотрудников, и немало людей стоят во главе бизнеса. Но реальные основания такой стратегии понять довольно сложно. В то время у компании сложилась совершенно определенная репутация, но изнутри все выглядело совсем по-другому. И меня очень тревожило, что добившимся успеха может сойти с рук все. Дурной человек может учинить что угодно и выйти сухим из воды, если у него есть деньги. Негодяй может скрыть это за своей горой денег и продолжать поступать плохо.

В данном случае у нас был плохой компьютер Apple III, хотя Apple II по-прежнему разлетался, как горячие пирожки. Он покорил мир. IBM PC вышел на первое место лишь в 1983 году.

Я до сих пор этого не понимаю.

*\* \* \**

Строго говоря, у Apple III были серьезные конкуренты. Году в 1981-м IBM наконец выпустила свой ответ Apple II. И он сразу стал отлично продаваться. Их продукт быстро стал чрезвычайно успешным. Так что внезапно у нас появился серьезный конкурент, а с таким мы никогда не сталкивались.

Многие крупные компании, где были установлены мейнфреймы IBM и другие большие компьютеры, и так были клиентами IBM. Поэтому продавцам IBM не составляло особого труда продать им и свой ПК. Любопытно, что тогда в ходу была поговорка: «Нельзя уволить человека за то, что он купил IBM».

Когда IBM PC вышел на рынок, мы только похихикали, увидев рекламу в *Wall Street Journal* на целую страницу, где говорилось: «Добро пожаловать, IBM. Это серьезно».

Но, как я говорил, в 1983 году IBM PC обошел по продажам Apple II – самый продаваемый компьютер в мире.

*\* \* \**

Надо заметить, что к этому моменту Майк Скотт – наш президент, который вывел нас на биржу и провел феноменально успешное размещение акций, – покинул компанию. Когда разрабатывался Apple III, ему показалось, что мы слишком разрослись. В компании, конечно, работали хорошие инженеры, но появилось немало и дрянных. Так бывает в любой крупной компании.

И, кстати говоря, дело тут не обязательно в плохой работе дрянных инженеров. Между интересами самого инженера и той работой, которую он выполняет, всегда есть некоторое несоответствие.

Так или иначе, Скотти попросил Тома Уитни, нашего директора по разработкам, взять недельный отпуск. А в это время он провел коекакое исследование. Он поговорил с каждым инженером и выяснил, кто чем занимается: кто действительно работает, а кто дурака валяет.

Потом он уволил кучу народа. Этот день прозвали «Кровавым понедельником». По крайней мере, в книгах, посвященных истории Apple. И я считал, что в общем-то он уволил именно тех, кого надо. То есть бездельников.

Но потом был уволен сам Майк Скотт. Совет директоров разозлился, что Майк не заручился их поддержкой и не стал соблюдать все процедуры, каким принято следовать в крупных компаниях.

Кроме того, Майк Марккула сообщил мне, что Майк Скотт принял множество поспешных и неверных решений. Майк считал, что Скотти не способен управиться с компанией таких масштабов.

Это решение мне не понравилось. Мне был очень симпатичен Скотти как человек. Мне нравилось, как он мыслит. Мне нравилось то,

как он может шутить и быть серьезным. Когда у нас работал Скотти, я не ощущал себя незамеченным. И я чувствовал, что он уважает мою работу и вообще хорошую работу инженеров. У него самого было инженерное прошлое.

Скотти был нашим президентом, нашим лидером с момента учреждения компании и до того, как мы провели одно из крупнейших IPO в истории США. И вот совершенно неожиданно его отставили в сторону и забыли.

По-моему, очень грустно, что ни в одной из книг об Apple его даже не вспоминают. Никто не знает его имени. Но именно Майк Скотт был нашим президентом в те первые годы.

*\* \* \**

Я многому научился в Apple в то время. Я понял, что у сотрудников компании могут быть самые разные представления о том, как должна выглядеть реклама, логотип или даже как компания должна называться и какие выпускать продукты. У разных людей могут быть разные и часто противоречащие друг другу взгляды на все это.

Вот одна из тех мыслей, что я вынес из нового опыта творчества и совместной работы в компании с таким количеством разнообразных людей: никогда не притворяйся, будто ты сможешь сделать чужую работу лучше того человека, который занимается ею многие годы.

Гораздо лучше у меня получалось сидеть тихо, занимаясь своим делом. Это гарантировало, что я буду продуктивен в своей работе, а другие люди – продуктивны в том, к чему они склонны.

И некоторые компании устроены именно так. Но компания не всегда развивается так, как вам хочется. Ведь когда мы со Стивом только создавали Apple, мы выбрали бизнес-модель, в центре которой находились инженеры. Нам хотелось, чтобы в Apple царил потрясающий командный дух, который, как нам казалось, возник в HP благодаря тому, что компания относилась к своим инженерам как к небожителям. Понимаете?

Но мы знали, что будет дальше, потому что Майк Марккула сказал нам об этом. Он сказал: «Маркетинг будет главным». Иными словами, продукт будет определяться теми запросами покупателей, которые выявит маркетинговый отдел. Это полная противоположность компании, в которой инженеры создают то, что им нравится, а отдел
маркетинга придумывает, как это продать. Я знал, что для меня это станет проблемой.

*\* \* \**

В школе я прочел книгу Алана Силлитоу «Одинокий бегун». Она действительно зацепила меня. В книге рассказывалось о преступнике, вступившем в серьезный внутренний диалог с собой. Автор показывал, как он стремится мыслить очень независимо – как обычно мыслят люди, погруженные в себя, – и пытается решить, стоит ли ему побеждать в большом состязании по ходьбе, будучи в тюрьме. Ведь губернатор, дурной человек, станет знаменитостью, если в соревновании победит преступник.

И он пытается решить: стоит ли ему добиваться первого места или нет? Отдавать ли всю славу губернатору? Или попытаться убежать – и бежать, бежать как можно дальше, чтобы скрыться?

Эта история сильно на меня повлияла. В жизни всегда есть «мы» и «они». «Они» – это администрация, власти. И иногда они – на неправильной стороне, а мы – на верной.

# **Глава 16 Аварийная посадка**

Незадолго до нашего развода Элис рассказала мне о своей подруге Шерри, которая хочет купить кинотеатр. Настоящий, работающий кинотеатр. Это был кинотеатр Mayfair в Сан-Хосе. Элис считала, что я должен его купить, а я никогда не мог отказать Элис, если она чего-то хотела.

Так что я купил его.

Шерри и Элис состояли в организации «Восточная звезда». В нее входили женщины, имевшие родственные связи с франкмасонами. Элис проводила там много времени по вечерам. Чтобы чаще бывать с ней вместе, я решил сам стать масоном. Ведь масоны регулярно проводили совместные мероприятия с «Восточной звездой». Так что я отправился в масонскую ложу и много времени посвятил подготовке; спустя какое-то время и после трех крупных мероприятий я стал масоном третьего уровня. Так я смог проводить больше времени с Элис. Потом я стал служителем и так далее.

Должен сказать, что хотя я пожизненный масон, я совсем не похож на других масонов. Чтобы туда попасть, нужно говорить все эти слова о Боге, о Библии – разные слова, как будто взятые из конституции. И все эти ритуальные заявления ничего общего не имеют с тем, что я думаю на самом деле. Но я соблюдал эти ритуалы, причем тщательно. Если уж я за что-то берусь, то делаю это хорошо. И сделал я это только ради одного: чтобы чаще быть с Элис. Я хотел сохранить наш брак и даже готов был ради этого стать масоном. Вот каким я был человеком.

Так вот, когда наш брак уже трещал по швам, я стал масоном и купил кинотеатр. Управлять им должны были Шерри и ее парень Говард. Это с самого начала была их идея. Они обратились к Элис, а она – ко мне. И теперь кинотеатр был мой.

Mayfair находился в довольно бедном районе города. Нам пришлось выкрасить актовый зал в черный цвет, чтобы замазать граффити, и все равно потом на стенах появлялись надписи, только уже белого цвета. Ну, по крайней мере, мы могли отмыть стены.

Мне хотелось сотворить нечто удивительное. Я никогда не думал, что на кинотеатре можно заработать много денег, но хотел, чтобы он выглядел по-особенному, поэтому поставил удобные кресла и установил хорошую акустическую систему. В кинотеатре работали два человека, и однажды они соскребли со стены краску и обнаружили, что под ней скрывается прекрасная работа по дереву. И мы привели каких-то специалистов, которые отшлифовали стену и смогли восстановить оригинальный декор. Мне очень нравился этот кинотеатр.

Но потом мы с Элис развелись, и кинотеатр достался мне. Я отправлялся туда каждый день после работы. Я ехал туда, ставил компьютер, чтобы поработать, смотрел, что показывают в тот день, и здоровался со всеми. В кинотеатре работала веселая компания людей, это был совсем небольшой бизнес. Я очень любил смотреть, как они работают. Это был маленький кинотеатр, билеты стоили недорого. Зрителей приходило немного, и фильмы мы крутили довольно убогие. К примеру, «Пятница, 13-е» – наверное, самый популярный фильм, который к нам попал. И то мы заполучили его с большой задержкой после премьеры.

Да и вообще полный зал у нас был только на фильмах про банды, вроде «Воинов». И это было понятно, учитывая, в какой части города мы находились!

Я был одинок всего несколько недель, до того как пригласил на свидание Кэнди Кларк, которая стала потом моей второй женой. Мы были знакомы: как-то раз я купил пачку хороших билетов на фильм «Звездный путь» и предложил их сотрудникам Apple за полцены, а она попросила сразу несколько билетов, потому что у нее была куча братьев. Я подумал, что она очень мила, и пригласил ее сходить на один из тех малобюджетных фантастических фильмов, которые мы крутили. Кэнди согласилась. На следующий день мы устроили гонки на электромобилях на трассе «Малибу Гран-При» неподалеку от аэропорта Сан-Франциско, и я легко обошел ее.

Я считал ее чертовски красивой. Кэнди была блондинкой, среднего телосложения, и оказалось, что она олимпийская чемпионка по гребле на байдарках. (Это я выяснил, когда увидел ее фотографию с Рональдом Рейганом на стене ее квартиры после нашего второго свидания.) Она работала в Apple и готовила отчеты для менеджеров по базе данных.

Теперь у меня была девушка. Все произошло очень быстро.

*\* \* \**

И вскорости мы решили пожениться. У Кэнди был дядя в Сан-Диего, который делал украшения, и у меня появилась идея. Я сказал: давай сделаем мне кольцо с бриллиантом внутри, чтобы никто не мог его увидеть. Я считал, что это будет нечто особенное: о бриллианте знали бы только мы двое, а все остальные – нет.

Мы решили полететь на самолете, на моем «Бичкрафте» с vобразным оперением, который я купил за полгода до того, как получил лицензию пилота. По-моему, это самый прекрасный и необычный одномоторный самолет в мире. Это оригинальный самолет с уникальной формой хвоста, и я ужасно гордился, что летаю на нем. Художник Билл Келли, который делал рекламные материалы для Apple, раскрасил его в симпатичные золотисто-коричневые тона.

Впервые в жизни я смог взять на борт пассажира – Кэнди. Я отвез ее в Сан-Хосе однажды ночью, тогда шел дождь. Конечно, я никогда не летал по ночам, да еще и во время дождя. Но я решился, и мы вернулись назад в целости и сохранности. Наверное, это была моя лучшая посадка.

Но я все-таки не слишком задирал нос по поводу своих талантов летчика. Я знал, как составить план полета и как летать. Я знал, каким правилам нужно следовать. Но я был начинающим пилотом, в сущности стажером. Так или иначе, мы с Кэнди совершили несколько полетов на новом самолете, и однажды мы решили полететь в Сан-Диего, где дядя Кэнди мог изготовить то самое кольцо с бриллиантом внутри.

Мы с Кэнди вылетели из Сан-Хосе в маленький аэропорт в Скоттс-Вэлли, чтобы захватить брата Кэнди Джека и его девушку. Обычно я просто выруливаю, куда нужно, а потом взлетаю. И вот я разворачиваюсь, но вдруг замечаю, что проезд блокирует другой самолет, который просто встал на пути. Я думаю: здорово, просто здорово. Я даже выехать отсюда не могу.

Тогда я осмотрелся – кажется, мы просто развернули самолет, – и решил взлетать с какой-нибудь «левой» полосы. К тому моменту застрявшего самолета уже не было, и наконец я попал к началу дорожки. Я проделал все нужные процедуры перед взлетом, потянулся к рычагу управления – и знаете что?

Я помню, как тянулся к рычагу, и все. Я помню в мелких подробностях все, что происходило в аэропорту и вообще в тот день, – до этого самого момента. Но я не помню абсолютно ничего о том, что случилось позже. Вообще ничего. (Потом я подумал, что Кэнди, которая сидела впереди, могла случайно задеть панель управления, но мы так и не выяснили, что же вызвало аварию.)

Я проснулся в больнице – так мне сказали, – но лишь пять недель спустя я смог вспомнить, что попал в авиакатастрофу.

Мой друг Дэн Сокол потом рассказал, что увидел новости об аварии по ТВ. Он включил телевизор и вдруг краем уха услышал чтото о топ-менеджере компьютерной компании из Кремниевой долины, чей самолет упал в Скоттс-Вэлли. Он тут же обернулся и увидел двухсекундную запись, на которой виднелся мой перевернутый «Бичкрафт». Я рухнул на парковку ледового катка.

Сам я, как уже говорил, не помню совершенно ничего о происшедшем, не помню даже, как попал в больницу. У меня была травма головы! Дэн рассказал, что моя палата была полна игрушек и прочих подарков от сотрудников Apple. Самодельные открытки, открытки из магазина и еда из фастфуда. Но я ничего не помню об этом. Ни единой детали. Дэн даже рассказал, что я просил его тайно пронести молочный коктейль и пиццу, что ужасно похоже на меня. Так что я, по крайней мере, знаю, что действительно был там. К тому же есть фотографии, как я играю там в компьютерные игры – и это тоже в моем стиле, – но я ничего не помню. Совсем ничего.

Неделю или две спустя меня наконец выписали и отпустили домой. Полагаю, что я не вышел на работу в Apple, потому что каждый день принимал за выходной. Это единственное объяснение тому, что я не пошел в офис и даже не заметил, что моей собаки нет. (Пса отвезли в питомник.)

Несколько недель я провел в своем доме в Скоттс-Вэлли в странном, неполноценном состоянии. Потом мне рассказывали, что я выглядел заторможенным. Говорили, что я катался на мотоцикле, но окружающим приходилось давать мне указания. «Теперь давай сюда. Сейчас надо сделать то-то. А теперь вот это». Ясно, что я как-то функционировал, но практически ничего об этом не помню. Я жил причудливой полужизнью. Например, я не понимал, что мою собаку на пять недель забрали у меня. Казалось, будто все дни слились в один. В течение пяти недель я даже не понимал, что лишился зуба, хотя это был один из передних зубов! Как такое можно не заметить? Не знаю, просто не могу найти объяснение.

Гораздо позже я узнал, что Кэнди и ее брат тоже пострадали в аварии. Ей даже пришлось сделать пластическую операцию. Но я принял на себя самый сильный удар. Мое состояние называлось антероградной амнезией, хотя сначала врачи этого не поняли. Антероградная амнезия не приводит к потере прежних воспоминаний, но мешает формированию новых.

Сейчас мне кажется, что это было не так уж плохо, потому что мне не пришлось переживать эту катастрофу в своем сознании. Ее там не было и нет. Я прошел курс гипноза, чтобы попытаться выяснить, могу ли я вспомнить что-то о причинах аварии. Я правда очень хотел бы это понять. Но так ничего и не всплыло.

В течение этих пяти недель моей амнезии я помнил все, что было со мной до того. У меня сохранились все мои прежние навыки и воспоминания; я помню все это и сейчас. Но что я делал в эти пять недель – не помню.

А потом внезапно это прекратилось.

Самое-самое первое воспоминание после болезни – это то, что я как-то оказался в здании Apple и разговариваю с сотрудниками, с которыми вместе работал над «Макинтошем». Они рассказывают мне, как идет проект. Не помню, кто – кажется, это был Энди Херцфельд, дизайнер графического интерфейса «Макинтоша», – сказал что-то об авиакатастрофе. Авиакатастрофа? Как только он произнес эти слова, я вспомнил, что в моем сне было что-то об авиакатастрофе.

Тогда я сказал себе: о, да сейчас я просто сплю. А во сне я всегда могу сказать себе, что надо развернуться и пойти в другую сторону. Можно пойти куда угодно, и сон последует за тобой. Но в этот раз я подумал: нет, буду играть по правилам этого сна, буду дальше разговаривать с Энди. Так что я сел и поговорил с ним, и это мое первое воспоминание. Но оно было очень слабым.

Помню, что тем вечером мы с Кэнди отправились в кино, на фильм «Обыкновенные люди». Не помню ни одного момента из этого фильма – только то, что мы его смотрели. Потом мы вернулись домой и легли в постель. Я лежал на спине и думал: «Так я правда попал в катастрофу, о которой сегодня говорили и которая мне снилась, или нет?» У меня же не было никаких воспоминаний об аварии. А ведь такое должно запомниться, разве нет?

Возможно ли, что я попал в авиакатастрофу и не помню об этом?

Я повернулся к Кэнди и спросил: «Я попал в катастрофу или это был сон?»

Наверное, она подумала, что я шучу, потому что сказала: «Это был сон, Стив». Так она сказала. Что это был сон. Она не играла со мной в игры. Она просто не понимала, как так может быть: я не в курсе, что попал в аварию.

У меня в голове возникла дилемма: ведь я пытался доказать себе, что такое все-таки возможно.

И вот я сидел и думал, заставлю ли я кого-нибудь все-таки сказать, была катастрофа или нет. Видимо, если бы я в тот момент был поумнее, я бы посмотрел газеты или спросил еще кого-нибудь. Но это был первый раз, когда я всерьез задумался над тем, что мой самолет разбился, что это мне не приснилось.

Я сидел тем вечером и ощущал свое тело. И у меня не было переломов или других признаков того, что я попал в авиакатастрофу. Ха! Мне даже в голову не пришло обратить внимание на отсутствующий зуб!

Так что я думал и думал. Я пытался связать все воедино. Как понять, что чего-то *не было*? Я ведь помнил мельчайшие детали того дня, вплоть до момента, когда потянулся к рычагу, – но не мог вспомнить, что повернул его. И тут мне в голову пришел логичный аргумент. Постойте-ка: я не помню, как сажал самолет в Санта-Каталине. А если бы я его посадил, то не мог бы забыть этот момент.

И тут я осознал, что мой мозг ведет себя очень странно. Я понял, что действительно попал в авиакатастрофу, что это было реальностью. Я вздрогнул и тут же осознал, что реально все то, о чем я начал подозревать. Моя голова тут же принялась работать, вытягивать, выстраивать воспоминания, – я чувствовал это. Удивительно, что я мог чувствовать оба своих состояния. Я только что перешел из состояния, в котором у меня не возникало воспоминаний, к состоянию, в котором они стали возникать. Я пребывал в обоих состояниях одновременно, что было очень странно.

Потом я посмотрел на прикроватную тумбочку и увидел около сотни открыток, которые получил в больнице. Мне передавали наилучшие пожелания, желали поскорее поправиться и так далее. И я прочел их. Все они были от моих ближайших друзей и коллег.

О господи, ведь я даже и не думал, что они здесь.

Но я видел их каждый вечер. Потому что они и вправду были там всегда. И так я вышел из того странного состояния, в котором воспоминания не формировались. По крайней мере, такой вывод я сделал.

На следующий день мне позвонил отец и напомнил, что я должен прийти на прием к психологу, который со мной работал. Я ничего не помнил о том, что хожу на приемы. Но я поехал в Стэнфорд к этому психологу и возбужденно принялся объяснять ему, что у меня перестали возникать воспоминания и что я не помню катастрофу, но внезапно я вышел из этого состояния. Как будто в голове у меня что-то щелкнуло. Это было поразительно.

Представьте себе, он мне не поверил! Наверное, я был слишком возбужден, когда все это рассказывал. Он принялся убеждать меня, что я болен маниакально-депрессивным психозом. Я был ошеломлен. Я рассказал ему, что у меня не бывает резких подъемов и спадов настроения и что вообще я очень стабильная личность. Он сказал: «Ну, маниакально-депрессивный психоз обычно начинается ближе к тридцати годам». Мне было тридцать. Он интерпретировал мое возбуждение по поводу вернувшихся воспоминаний как маниакальный приступ. Ну и шарлатан.

И когда наконец амнезия прекратилась, я решил извлечь из этого выгоду. Мне нужно было закончить колледж, а не возвращаться сразу в Apple.

Я осознал, что прошло уже десять лет со времен третьего курса колледжа и что если я не вернусь сейчас и не закончу учебу, то не сделаю этого никогда. А это было для меня важно. Я хотел закончить университет.

И в любом случае я уже какое-то время не работал в Apple – пять недель, о которых я не знал, – и это облегчило мой выбор. Я подумал: жизнь коротка, верно? Я принял решение.

Я подал заявление, меня приняли, и я зарегистрировался под именем Рокки Раккун Кларк (Рокки Раккун было именем моей собаки, а Кларк – девичья фамилия моей невесты Кэнди).

И вскоре после того как я принял это решение, мы с Кэнди выбрали дату свадьбы: 13 июня 1981 года. Это была потрясающая вечеринка. Аэростат с названием Apple висел прямо перед домом родителей Кэнди. Праздник получился очень ярким. На приеме выступала знаменитая фолк-певица Эммили Харрис.

На следующий день после свадьбы я нашел квартиру в Беркли, чтобы подготовиться к четвертому году учебы. На выходные я планировал вернуться в дом у вершин гор Санта-Круз, который мы недавно купили. Он был изумителен. Настоящий замок, а не дом.

*\* \* \**

Дом продавался вместе с большим участком свободной земли, что было необычно. Я устроил там теннисные корты. А Кэнди превратила маленький пруд в небольшое симпатичное озерцо. Я купил и соседний участок; вместе получилось 26 акров. Это был рай. (Кэнди, теперь моя бывшая жена, все еще живет в этом раю.)

Кэнди осталась там и занималась домом, а я на неделе жил в университетской квартире в Беркли, в двух часах езды к северу. Это был прекрасный год и очень веселый. Поскольку я учился под именем Рокки Раккун Кларк, никто не знал, кто я такой. Я развлекался, изображая 19-летнего студента, а инженерные курсы были для меня проще некуда. Каждые выходные я возвращался домой, в свой замок.

Первым делом в Беркли я записался на инженерные курсы, чтобы получить-таки диплом, а также на курсы по психологии (для тех, кто специализировался на ней) и на два специальных курса по человеческой памяти. После аварии и амнезии меня очень интересовали эти странные аспекты памяти, и я хотел понять их глубже.

Что касается моего собственного состояния, то оно, как оказалось, было довольно неплохо изучено. Такое часто случается с людьми после автомобильных аварий и авиакатастроф, и его связывают с травмой участка мозга в области гиппокампа. Ситуация оказалась

типичной, и моим врачам – особенно моему психологу – нет никакого оправдания.

### **Глава 17**

## **Говорил ли я, что у меня ангельский голос?**

После авиакатастрофы в 1981 году и после того, как я решил вернуться в Беркли и получить диплом, произошла еще одна неожиданность.

Тогда я учился на летних курсах и выбрал занятия по статистике, чтобы иметь возможность записаться на соответствующий курс в учебном году. За рулем я слушал радиостанцию KFAT из Гилроя (Калифорния). Это радио сильно повлияло на меня в те годы, что я работал в Apple. Мои музыкальные вкусы изменились: прежде я слушал обычный рок-н-ролл, теперь же переключился на довольнотаки прогрессивный кантри.

Это была новая и странная музыка, которой я прежде и не знал: много фолка, много кантри и много приколов. Не идиотский старинный кантри-ритм или банальные темы. Эти песни многое рассказывали о жизни. Они очень сильно напоминали мне философию Боба Дилана – я был хорошо знаком с его стихами. И они были глубокими: они высвечивали добро и зло в нашей жизни. Их стиль и мои впечатления от них вызывали во мне бурю эмоций. В тех песнях действительно был смысл, так что на меня глубоко повлияла эта радиостанция.

Примерно в то же время я увидел фильм «Вудсток». В нем тоже был свой смысл. Он рассказывал о молодых людях, которые взрослеют и пытаются найти собственный путь в жизни. Многие из их мыслей звучали и в тех прогрессивных кантри-песнях, что я слушал. Как будто музыкальная революция начиналась заново.

И эта мысль зацепила меня. А почему бы не устроить аналог «Вудстока» для моего поколения? К этому моменту я понимал, что у меня гораздо больше денег, чем я мог бы потратить. Мне было тридцать, и мое состояние, вероятно, составляло сто миллионов долларов, а то и больше. Я подумал: «А почему бы не организовать большой кантри-концерт с теми группами, что я полюбил? Ведь его могло бы посетить множество людей».

В то время этот концерт казался мне каким-то незапланированным событием, которое просто случится, и все.

Конечно, я понимал, что знаю недостаточно, чтобы устраивать концерты. Я даже не знал, с чего начать. Поэтому я поговорил со своим другом, который управлял ночным клубом в Санта-Крус. Его звали Джим Валентайн. Я рассказал ему о своей идее и убедил, что задуманный мной концерт действительно привлечет много людей. Джим согласился – эх, как приятно было, что хоть кто-то согласился со мной. Мало кто считал, что прогрессивная кантри-музыка соберет большую толпу.

Ночной клуб Джима в Санта-Крус назывался Albatross – странное имечко для такого места. Он сам управлял клубом. На сцене выступали комедианты, певцы, авторы песен, музыканты. И у него были связи с организаторами больших концертов прошлых времен, вроде «Альтамонта» в 1969 году, и с музыкальной сценой Сан-Франциско времен Билла Грэма. Итак, связи у меня появились, но я думал: может, через пару лет я закончу университет в Беркли и тогда организую это.

Но вот Джим позвонил мне и сказал, что нашел парня, способного все устроить, организовать и управлять таким большим проектом. Но потребовались бы миллионы долларов. Парня звали Пит Эллис.

Поговорив с Джимом, я понял, колоссальным. Просто колоссальным. Нам виделось огромное пространство на открытом воздухе, куда люди могут подъехать на машине и обосноваться на три дня. Как «Вудсток», только лучше.

Когда мы начали это обсуждать, я уже вернулся на учебу. Я только что женился на Кэнди, и мы только что купили тот наш замок – с номером дома 21435. (Мне нравился этот номер с математической точки зрения, поскольку все первые пять цифр фигурировали в нем по одному разу.)

Кэнди тоже поддерживала идею концерта – возможно, потому, что в ее семье царили хипповские настроения, в духе группы Grateful Dead. Я сказал ей, что если придет достаточно людей, то мы сможем на этом заработать. Я не был уверен, что посетителей окажется достаточно, но мне было все равно. Я знал, что могу себе это

позволить. Я не представлял себе, сколько денег смогу вернуть, но был готов пойти на риск. А когда мы познакомились с Питером Эллисом, он сказал, что для начала бюджет составит 2 миллиона долларов. И я был готов их выделить.

На эти стартовые деньги я мог учредить компанию (UNUSON Corporation, сокращенное от «Песня объединяет нас»<sup>[\[7\]](#page-303-0)</sup>), нанять людей, все спланировать, найти площадку и все обустроить.

Однажды вечером Питер пришел в мою квартиру на Евклид-авеню в Беркли. Я выдал ему чек на 2 миллиона. Тогда он поверил, что все реально.

Надо заметить, что через две недели после того, как я выписал чек, я прочитал книгу Боба Спитца «Босиком в Вавилоне», в которой рассказывалось об организации «Вудстока» с самого начала. Там шла речь о поиске работников, получении разрешений, пиаре, договоренностях с группами, преодолении политических препятствий, изменении площадки в последнюю минуту, о том, что организаторы не были готовы к такому наплыву посетителей, и о прочих проколах. У меня захватывало дух, и я думал: боже мой, это же просто катастрофа. Аж мурашки по телу побежали. Во что же я ввязался?

Честно вам скажу: если бы я прочел эту книгу двумя неделями раньше, я бы ни за что не стал этим заниматься, и точка.

Ведь согласно этой книге, «Вудсток» окупился только благодаря фильму. К тому же затраты были еще относительно невелики, потому что организаторы не продумали всерьез, как организовать фестиваль для большой аудитории и как справиться с ней. Если бы они потратили деньги еще и на это, то точно потеряли бы все. А «Вудсток» обернулся дождливым, грязным, вязким месивом. Он был совсем не таким, как в фильме. Когда я устраивал фестиваль «МЫ», я общался с одним из двух организаторов «Вудстока», и он не захотел с нами работать – только проконсультировать нас, и больше ничего. Ему не хотелось заниматься этим во второй раз. Он рассказал, что был всего лишь менеджером звукозаписывающей компании, но потом они взялись за этот проект и стали его заложниками.

В каком-то смысле это случилось и со мной. Фестиваль «МЫ» был для меня полной противоположностью Apple. Все шло непросто. Мы договаривались с какими-то группами, а потом они отказывались от участия. Мы выбирали площадки, а потом они оказывались

недоступны. Мы заказывали оборудование, а оно не поступало. Сделать все правильно означало ввязаться в дорогостоящую битву, но мы все-таки это сделали.

Я выписал чек. Я доверял своим людям. Я уже ввязался в бой, пути назад не было. Порой это было для меня большой проблемой – особенно в браке, – но если я взялся за что-то, то иду до конца. Я не отказываюсь от обещаний. И к моменту, когда я понял, что нас ждет катастрофа, Пит Эллис и люди, которых он нанял, уже полагались на меня. Я не мог вдруг перекрыть кран. И мы уже запланировали дату: первый фестиваль «МЫ» должен был пройти на выходных после Дня труда 1982 года, через год после моего возвращения в университет.

Мы наконец договорились о площадке. Это был парк неподалеку от Сан-Бернардино. Унылое местечко. Парку нужны были деньги, и они в фестивале возможность найти дополнительное финансирование.

Во многих отношениях это было прекрасное место. Пространство было огромно, и мы могли привезти кучу грузовиков с оборудованием прямо к амфитеатру. Там могли находиться минимум 400 000 человек, а может, даже миллион. Это в двадцать раз больше, чем вмещает стадион Shoreline Amphitheater в Маунтин-Вью. (Я построил Shoreline через несколько лет вместе с промоутером Биллом Грэмом и богатой наследницей Энн Гетти. Я вложил 3 миллиона из 7.)

Мы не хотели проводить фестиваль на уже имеющейся сцене, нас привлекала более свободная атмосфера палаточного городка. К тому же в парке было озеро и много места. Нам пришлось вычистить его; куча грузовиков ездила туда-сюда, вывозя грязь и все ровняя. Потом нам пришлось высадить дерн, чтобы устроить лужайку площадью в десятки гектаров.

Естественно, нам пришлось планировать, что на фестиваль приедет огромное количество народу. Мы даже организовали временный съезд с шоссе и привлекли для этого чиновников дорожной полиции. Они согласовали наше решение. На нашей стороне были и шерифы из округа Сан-Бернардино. Мы получили такую поддержку, потому что все видели: люди работали вместе, сотрудничали, добивались<br>результата и устраивали образовательные и технологические результата и устраивали образовательные и мероприятия в каждом павильоне. Так что для них стало очевидно, что мы не какие-то патлатые буйные музыкальные фанаты, а как будто неплохие ребята. Шерифам все это настолько понравилось, что они даже выдали мне почетный шерифский значок.

Мы начали заказывать акустические системы, декорации и сценическое оборудование. Мы собрали невероятную звуковую систему: динамики стояли не только на главной сцене, но и среди толпы. И звук поступал на задние динамики с задержкой – ровно настолько, чтобы соответствовать звуку главных колонок. То есть все могли слышать музыку одинаково и в одно и то же время.

Мы также выделили людей на организацию массы дополнительных развлечений. Мы устроили выставку высоких технологий: компании вроде Apple в кондиционируемых палатках демонстрировали компьютеры и прочую продукцию. Мы даже запланировали ярмарку. В итоге я потратил на все это 10 миллионов долларов. Это была самая крупная статья расходов.

Также нам пришлось заплатить высокие гонорары музыкантам, чтобы добиться от них эксклюзивных выступлений в южной Калифорнии: группы, с которыми мы договорились – к примеру, Oingo Boingo и Fleetwood Mac – не имели права играть где-то еще на юге Калифорнии тем летом.

Я хочу донести вот какую мысль: если сравнить фестиваль «МЫ» с созданием Apple, то обнаружится колоссальное различие. В Apple я разрабатывал компьютеры один. Я мог сам принять любое решение, и тогда практически не было поправок и компромиссов. Я имел полную автономию и полный контроль, и именно поэтому все получалось.

Но на фестивале «МЫ» мне пришлось иметь дело с самыми разными людьми и с юристами. И должен заметить, что, по моему опыту, музыкальный бизнес – худшая из всех отраслей. Мне пришлось иметь дело со строительством, считать издержки и давать деньги всем, кто хотел урвать несколько долларов. Эти фестивали были крупным бизнесом – полная противоположность Apple на этапе создания. Тут было куда больше денег, куда больше людей, и с самого начала это было серьезное испытание.

И я единственный финансировал все это. В данном смысле это было мое шоу. Но я понимал, что у меня нет опыта работы с группами. И у моих сотрудников его тоже не было. Они знали, как организовать компанию, но не знали, как заключать контракты с музыкантами. Я поговорил с промоутером Биллом Грэмом и нанял его. Если вы слышали легенды о Билле Грэме, то знаете, что обычно он хочет рулить всем от начала до конца. Но тогда он ездил по Европе с Rolling Stones, а мы уже начали прорабатывать проект, придумывать, как будет выглядеть сцена, какие знаки будут установлены, какие компании станут подрядчиками, какими будут звук и картинка. Впервые на концерте в США планировалось использовать большой экран Diamond Vision.

Но у Билла были свои вполне конкретные идеи. Для начала он зарубил мою идею с кантри, сказав, что такую музыку просто нельзя ставить. Он объяснил: «Если ты хочешь собрать столько людей, это должен быть концерт современного рока». Если очень нужно, можно добавить немного кантри.

Еще он сказал, что нужно звать те группы, которые слушают старшеклассники. И тогда я отправился в несколько школ и поговорил с учениками. Но когда они составили списки групп, которые им хочется послушать, они лишь перечисляли то, что играет по радио или на MTV. Кажется, всем им хотелось одного и того же: Брюса Спрингстина и Men at Work. Не похоже было, что у них есть какое-то тайное знание, которым мы не обладаем. Я был разочарован.

Но все-таки мы устроили фестиваль «МЫ». В 1982 году, на выходные после Дня труда. Кэнди была уже на девятом месяце, и мы арендовали дом с видом на эту колоссальную площадку. Было даже страшно однажды утром выглянуть в окно и увидеть огромнейшую толпу. Но я знал, что мы справимся.

Так и вышло. Конечно, я потерял деньги, но это было не главное. Главным было то, что люди отлично провели время и что лотки с едой, туалеты и все остальное работали без заминки. Тем летом стояла сорокаградусная жара, и мы выставили длинный ряд разбрызгивателей, к которым можно было подбежать в любое время и охладиться.

Я все еще получаю письма и электронные сообщения от людей, которые говорят, что это был лучший концерт в их жизни. Я хотел, чтобы все улыбались, и, по-моему, так и было. Мы во многих отношениях были первыми. Это был первый не благотворительный концерт такого масштаба. Мы первыми соединили музыку и высокие технологии. Мы первыми задействовали огромный экран Diamond Vision, чтобы концерт могли увидеть те, кто был совсем далеко от сцены, а также те, кто смотрел его по MTV. А еще мы устроили телемост через спутник с музыкантами из Советского Союза. Астронавт Базз Олдрин тоже участвовал в телемосте, и он разговаривал с советским космонавтом!

Все это происходило во времена холодной войны. Тогда советских людей, особенно русских, боялись больше, чем сейчас «Аль-Каеду». В то время все опасались, что коммунистический режим испепелит нас своим оружием. Однако некоторые из организаторов UNUSON поддерживали мирные контакты с людьми из СССР, в том числе с инженерами, предложившими первый в мире спутниковый телемост между двумя странами.

Мне нравится быть первым, так что я сразу одобрил эту идею. И вот как мы это спланировали: мы будем транслировать концерт в прямом эфире со сцены в Россию. Они же будут транслировать нам свое шоу на Diamond Vision. Это стало возможно благодаря тому, что когда США отказались участвовать в Олимпийских играх 1980 года в Москве, NBC оставила там кучу спутникового оборудования. И все оно лежало на складе в Москве.

Наши друзья-инженеры из СССР вытащили это оборудование из коробок и в назначенный день установили спутниковую связь с фестивалем. Совершенно невозможно было предугадать, получится у нас или нет. В те времена порой требовалось две недели, чтобы созвониться с кем-то в СССР. Мы уговорили президента телефонной компании GTE разрешить постоянную телефонную связь в день передачи, чтобы участники телемоста из обеих стран смогли поговорить друг с другом и проверить, все ли работает.

В день передачи мы по-прежнему не были уверены, что все получится. Мы сомневались вплоть до той секунды, когда их трансляция появилась на нашем экране в первый день фестиваля. Но все-таки это случилось.

Билл Грэм должен был объявить, что происходит, гигантской толпе. Но он этого не сделал. Я пробежал через всю сцену, туда, где Билл разглядывал изображение на мониторах, и сказал ему, что можно делать объявление.

### *Я и Советский Союз*

В результате спутникового телемоста с Советским Союзом на фестивале «МЫ» за следующие десять лет я выделил больше миллиона долларов на мирные совместные проекты США и СССР. Я руководствовался принципом личной дипломатии и стремился к тому, чтобы обычные люди из обеих стран – не политики – знакомились и общались.

Я спонсировал первый большой стадионный фестиваль в СССР, который прошел 4 июля 1988 года в окрестностях Москвы. На нем выступали советские и американские исполнители – Doobie Brothers, Джеймс Тейлор, Santana, Бонни Рэйтт. В российском магазине я обнаружил дешевую гитару за 25 долларов и попросил всех музыкантов расписаться на ней. Она и сейчас у меня. Тот концерт завершал большой марш мира.

Благодаря проектам вроде телемоста и фестиваля я стал довольно хорошо известен в СССР. Но вот что интересно: американская пресса и пальцем не пошевелила. Практически ничего не написала об этом.

В 1990 году я профинансировал поездку 240 обычных советских людей – например, учителей – в США. Они ездили по США две недели и жили в домах членов «Ротари-клуба».

Я устроил три первых спутниковых телемоста с Советским Союзом. Где-то в то же время канал ABC запустил национальную телепрограмму, утверждая, что это первый спутниковый телемост в истории. Я заплатил за подключение всей этой аппаратуры, но ABC даже не упомянул мое имя и считал себя первопроходцем. На самом деле их телемост был четвертым!

Но Билл был уверен, что трансляция из СССР – подделка, изготовленная в студии здесь, на юге Калифорнии. Он сказал: «Русские ни за что не разрешили бы такую передачу».

Но я-то знал правду. Я подошел к микрофону и объявил, что у нас на экране – исторический момент, трансляция из России. Кто-то начал нас освистывать – ведь СССР был врагом номер один, – но я знал, что мы войдем в историю.

Мы показали советским людям гитариста Эдди Мани. Он им безумно понравился.

*\* \* \**

Кроме того, на фестивале «МЫ» я впервые спел перед публикой, спел на огромном концерте! Говорил ли я, что у меня ангельский голос? Я вышел на сцену и спел дуэтом с Джерри Джеффом Уокером, исполнителем хита 1960-х «Mr. Bojangles». В этот раз мы спели песню «Up Against the Wall Redneck Mother». Как хорошо, что мне не дали микрофон! Уокер оказался единственным певцом кантри, которого мы пригласили в тот год. А ведь сначала я хотел устроить кантрифестиваль.

А еще я познакомился со многими музыкантами! Я слонялся по парку с моим малышом Джесси и по большей части избегал знаменитостей. Но я познакомился с Крисси Хайнд из The Pretenders; она тоже была с младенцем на руках. Помню, как ко мне подошел и представился музыкант Джексон Браун. У меня во рту пересохло – было страшно даже заговорить с таким великим артистом.

Но важнее всего для меня была аудитория.

Вспоминаю, как мы с моим другом Дэном Соколом катались по фестивалю на скутерах и поражались, как веселится народ.

*\* \* \**

Я был совершенно выжат. Я не спал две ночи подряд, ведь только что родился Джесси. Он родился на две недели раньше срока! Это случилось 1 сентября, за два дня до фестиваля, мы только что закончили саундчек. Было около 2 ночи. Кэнди проснулась и почувствовала схватки. Но, увы, мы никак не подготовились к рождению ребенка.

Ну, конечно, мы учились рожать и много чего еще. Я позвонил акушерке, и она порекомендовала центр естественных родов в Калвер-Сити, до которого ехать было полтора часа. Мы взяли одну из машин в доме, который арендовали, и поехали, никого не предупредив.

Уверен, что на следующее утро, перед концертом, все недоумевали, куда я запропастился. Но Джесси родился только к полудню. Чудесный малыш.

Когда мы с Кэнди обсуждали имя для ребенка, мне показалось, что нам трудно будет прийти к согласию. Я предложил простое, бесконфликтное решение: если родится мальчик, имя выберу я, а если девочка – то она. Кэнди была не против. Так что когда родился мальчик, я назвал его Джесси – это я запланировал заранее. Я подумывал об имени Джесси Джеймс, но потом остановился на Джесси Джоне.

Однако вместе с фамилией Возняк это имя звучало забавно. Так что я решил, что если будет мальчик, то назову его Джесси Джон Кларк. И когда младенец показался, я воскликнул: «Это мальчик!» Но оказалось, что это пуповина.

Потом выяснилось, что это действительно мальчик, и я просто объявил: «Джесси Джон Кларк».

*\* \* \**

Я бродил по территории фестиваля и чувствовал себя совсем разбитым, и наш доктор все колол мне что-то для бодрости. Он утверждал, что это витамины. Мне пришлось давать интервью – одно Питеру Дженнингсу, другое – вместе со Стингом. Мне задавали вопросы об этой огромной толпе, и я выступил совершенно жутко, потому что сильно устал.

Но у меня есть чудесная фотография – моя самая любимая. На фотографии запечатлен момент, когда я в первый раз поднялся на сцену с Джесси на руках. Я рассказывал всем, что они присутствуют при рождении чуда. Конечно, я имел в виду Джесси, но и концерт тоже. Люди были в восторге, они кричали и визжали.

Никогда не забуду этот момент.

*\* \* \**

Я был в восторге от первого фестиваля «МЫ» и знал, что принес радость множеству людей. Почитав статьи в газетах, мы пришли к выводу, что на концерте побывало много людей – почти полмиллиона. Поэтому мы решили, что сможем заработать на нем. Но выяснилось, что мы потеряли почти 12 миллионов долларов, потому что далеко не все пришедшие купили билеты.

Аудиторская фирма из «Большой восьмерки», которую мы наняли, пришла к выводу, что люди тайно прокрадывались на концерт. И я поверил им.

Поэтому я решил провести еще один фестиваль. Я сказал всем, кто занимался организацией: «Давайте устроим еще одно шоу. Мы получили такой классный пиар в прошлый раз. Мы модные, и все придут». И мы действительно были модными. Я решил, что в этот раз мы организуем очень жесткий контроль и безбилетников не будет.

В 1983 году мы провели концерт в выходные после Дня поминовения. (А в следующую субботу у нас был день музыки кантри.) В этот раз мы попробовали сосредоточиться на альтернативной музыке, «новой волне» – Clash, Men at Work, Oingo Boingo, Stray Cats, INXS и других. Они выступали в первый день. А потом был день хеви-метал.

Мы снова организовали телемост с СССР. Такие телемосты мы проводили еще два раза. Но теперь мы не транслировали музыку. Наша группа, сидя в павильоне, общалась с группой советских людей. Участвовали в передаче и американские астронавты, и советские космонавты. Это было необычайно важно. Меня поразило, насколько схожи наши ценности. После этих бесед я окончательно осознал лживость многолетней пропаганды о том, что советские люди – наши враги.

*\* \* \**

Хотя в этот раз мы куда тщательнее проверяли билеты, мы все равно оказались в убытке.

Еще 12 миллионов долларов! Конечно, я платил группам безумные деньги, я переплачивал. Представьте, я заплатил Van Halen полтора миллиона за одно выступление. Потом я узнал, что это самая большая сумма, какую когда-либо получала группа. А Дэвид Ли Рот, хотя и вел себя со мной мило и дружелюбно, просто на ногах не стоял. Он был вдребезги пьян, глотал слова, с трудом вспоминал тексты песен и так далее.

Но по крайней мере в этот раз мы ввели жесткую систему контроля и забирали у всех отрывные талоны. Мы установили турникеты, чтобы подсчитать всех, кто вошел. Мы фотографировали парк с вертолета, чтобы точно оценить число посетителей. К тому же мы знали, сколько билетов продали, и «зайцы» не могли просочиться в таком количестве, как в прошлый раз.

Но выяснилось, что аудиторская фирма занималась очковтирательством. Проблема была не в том, что люди проходили бесплатно. Дело было в том, что оценки числа посетителей, найденные нами в прессе, оказались весьма преувеличенными. Оба раза. Мы в

принципе не могли продать достаточно билетов, чтобы покрыть свои затраты.

Но все-таки я считаю фестиваль «МЫ» огромным, колоссальным успехом. Я бы устроил его еще раз, хоть сейчас. Это был потрясающий опыт. Все веселились! Улыбки были повсюду. Но с экономической точки зрения – да, все оказалось не так весело. Я потерял уйму денег, и это было большим разочарованием.

Один из самых запоминающихся моментов для меня: в конце первого фестиваля ко мне подошел промоутер Билл Грэм. В ту ночь было полнолуние, и на сцене выступали Стинг и группа Police. Билл положил мне руку на плечо и сказал: «Погляди на это, Стив, погляди. Такое увидишь хорошо если раз в десять лет. Такой редкий момент!»

Он говорил мне, что вскоре в наших фестивалях захотят участвовать буквально все – ведь они так популярны, ведь у нас так весело, и это столь необычайные впечатления.

Потом оказалось, что он в каком-то смысле был прав, потому что начались все эти огромные фестивали: Live Aid, Farm Aid и так далее. Однако все они проходили на стадионах, на уже готовых площадках. Кто еще в истории строил с нуля такой комплекс, просто прекрасный комплекс, где могли бы поместиться столько людей?

И для них, и для меня это был пик, высшая точка в жизни. Заработать деньги, потерять деньги – да, это важно. Но куда важнее устроить прекрасное шоу!

#### *Паранойя?*

В свою первую поездку в СССР я решил взять с собой друзей.

Как-то днем Дэн Сокол решил вздремнуть, но ему помешала русская музыка, которая зазвучала в его номере. Думаю, Дэн слишком устал и поэтому не мог найти маленькую ручку возле двери, с помощью которой звук можно было убрать.

Вместо этого он решил вскрыть потолок в том месте, откуда шел звук. Он увидел какие-то провода и резко их дернул. Провода вылезли наружу, но музыка не прекращалась. Тогда Дэн залез на стул и нашел на потолке еще один динамик. Он выдернул провод и оттуда, но музыка все звучала. Он изучал потолок дальше, пока не нашел еще один динамик, подключенный к системе внутренней связи.

«О, вот как они нас подслушивают!» – подумал Дэн. Когда он оторвал и этот провод, музыка стихла. С тех пор Дэн рассказывал, как он обнаружил советскую систему слежки. Как будто за ним надо было кому-то шпионить. Ха. Я похихикал: дескать, ну ты, Дэн, и параноик, просто фанат теории заговора.

Мы рассказали эту историю о советской прослушке кому-то из наших друзей, которые отправились в СССР после нас. На следующий год друг Джима Валентайна поехал в Санкт-Петербург, чтобы установить там на дискотеке какое-то звуковое оборудование. Вспомнив рассказ Дэна, он осмотрел свой номер в поисках тайного подслушивающего устройства. Он заметил под ковром какой-то бугорок, свернул ковер и увидел медную пластинку, прикрученную четырьмя большими шурупами. Джим открутил их с помощью отвертки.

Когда он выкрутил последний шуруп, на этаже под ним рухнула люстра.

Примерно в то же время я познакомился с русской девушкой по имени Маша (тогда я уже расстался с Кэнди). На следующие полгода она стала моей девушкой по переписке. Маша была переводчицей.

Мои друзья в России подметили несколько признаков того, что за мной следят. Они считали, что какие-то русские – например, водители – на самом деле агенты КГБ, которые постоянно держатся поближе ко мне.

Как-то раз, когда я хотел побыть вдвоем с Машей, я сбежал с концерта, чтобы избавиться от преследующих меня людей. Вместо того чтобы после концерта сесть в мою собственную машину, которую мне предоставили советские чиновники, я уселся вместе с Машей в другую машину и попросил отвезти нас в гостиницу, где мы могли спокойно поболтать минут двадцать.

На следующий день мы с Машей отправились в музей искусства в Кремле. Когда мы зашли внутрь, она буднично, даже не поднимая бровь, сообщила мне, что за мной следит КГБ. Я посмеялся над ее словами, но Маша указала на моложавого человека в хорошем костюме, стоявшего в том же зале, что и мы. «Он из КГБ», – сказала она.

Она утверждала, что всегда может опознать агента КГБ, потому что знала нескольких ребят из школы КГБ и могла отличить их по их позе и облику. Я усомнился в ее словах и сказал: «И что, если мы пойдем назад через несколько залов, он последует за нами?» Невозмутимо и с полной уверенностью она ответила: «Да».

И вот мы прошли через пару комнат, болтая о том о сем, восхищаясь иконой на стене, и тут я бросил взгляд вбок. И он был там. Тот самый парень стоял в другом конце зала, разглядывая стеклянную загородку.

Я проиграл спор.

## **Глава 18**

## **Как я снова ушел из Apple**

Когда прошли фестивали «МЫ» и я закончил учебу в Беркли, я вернулся в Apple, чтобы снова работать там инженером. Я не хотел управлять людьми, не хотел быть топ-менеджером. Я просто хотел быть там, проектировать новые микросхемы, придумывать ловкие идеи и внедрять их.

Но как только я оказался там, начались странности. Я уже попал в медиапространство, и мне пришлось заниматься множеством других дел. Мне приходилось отвечать на звонки массы людей – журналистов, компьютерных клубов, приглашавших меня выступить, – и при этом я занимался филантропическими проектами вроде Балетного театра Сан-Хосе и местного компьютерного музея. Мне приходилось разбрасываться, вести дела по всему миру, в разных странах и самых разных областях, а не только работать над микросхемами.

Я мог начать что-то разрабатывать и выдвинуть идею по архитектуре продукта. Допустим, придумать что-то, увеличивающее скорость процессора в пять раз. Но затем в дело вступали другие инженеры; именно они занимались реальной разработкой чипов и соединений и проектированием печатных плат. И я почувствовал, что не так уж необходим, хоть я и по-прежнему любил Apple.

Я работал в подразделении Apple II. Дело было уже после закрытия проекта Apple III, и инженеры из того отдела стали работать над Apple II. Они не отходили от меня ни на шаг. Это было забавно. В моем отделе было немало классных ребят, занимавшихся классными проектами. К примеру, как раз когда я вернулся, на соседнем этаже заканчивали работу над компьютером Apple II C. Это был маленький Apple II – совсем маленький, как сегодняшние ноутбуки, только работал исключительно от розетки. Мне он показался прекрасным, это до сих пор моя любимая модель. Я правда считаю, что это один из лучших проектов за всю историю Apple.

Одним из инженеров в этом проекте был Джо Эннис. Я люблю таких ребят, как Джо: они так страстно любят свои продукты, так беспокоятся об их судьбе и о том, что они могут с ними сделать. У Джо были длинные волосы, и вообще он напоминал хиппи, хотя на дворе был 1985 год. И у него была масса идей о том, как развивать Apple II в таких направлениях, о которых не задумывались даже люди, работавшие над «Макинтошем».

Например, он считал, что можно запрограммировать Apple II, чтобы компьютер работал как полноценный телефонный коммутатор. (Сегодня коммутаторы – это просто карты, которые вы вставляете в компьютер.) Он предполагал, что можно хранить голосовые сообщения в цифровом формате и перенаправлять их на другие каналы. Эта идея намного опережала свое время. Он извергал мысли о будущем компьютеров одну за другой. Я считал, что его мозги и идеи просто прекрасны.

*\* \* \**

Какое-то время я жил в своем чудесном доме в горах Санта-Круз, набитом аудио– и видеотехникой класса хай-энд. Тогда все телевизоры продавались уже с пультами дистанционного управления и видеомагнитофоны тоже. Я увлекался лазерными дисками, и для их проигрывателя у меня тоже был пульт. Еще у меня была установлена дорогостоящая аудиосистема фирмы Bang & Olufsen. И у нее был пульт управления – редкость для того времени, когда стереосистемы поставлялись без пультов.

Я также подумывал о том, чтобы обзавестись спутниковым ТВ. Тогда спутниковые пакеты нельзя было купить в обычном магазине. Мне удалось добыть такой благодаря своему другу Чаку Колби, который делал спутниковые тарелки под заказ. И, черт побери, там был еще один пульт управления.

То есть мне приходилось включать телевизор с одного пульта, аудиосистему – с другого (поскольку динамики были подключены к ТВ), потом включать спутниковый приемник, выбирать с пульта канал и, по-моему, еще включать видеомагнитофон, чтобы передать сигнал на ТВ. Все устройства были подключены к видеомагнитофону, и уже с него все попадало в телевизор. Мне приходилось нажимать бесчисленные кнопки на всех этих пультах.

И я отчетливо представлял себе, как это выглядит со стороны. Сижу я в кровати и управляю грудой оборудования с помощью кучи пультов. Просто безумие. Мне хотелось иметь один пульт управления с одной кнопкой, который можно было бы запрограммировать на работу со всеми этими устройствами. Мне не нужны были отдельные кнопки для включения телевизора, видеомагнитофона, спутникового приемника, выбора спутниковых каналов.

Мне нужен был один пульт. Только один. И я хотел, чтобы с помощью одной главной кнопки можно было делать разные вещи. Я хотел нажать ее, и чтобы дальше пульт – раз-два-три, и отправил инфракрасные сигналы, чтобы все включилось в нужном мне режиме.

Допустим, если мне хотелось посмотреть лазерный диск, пульт должен был включить телевизор, выбрать нужный источник изображения, включить плеер и запустить диск.

Мне было совершенно ясно, что единый пульт управления – это необходимость. И я смог увидеть эту потребность раньше многих, потому что у большинства американцев в то время не было такого количества пультов, как у меня. Они бы в недоумении посмотрели на меня и спросили: «О чем ты? Мне нужно всего два пульта: один для видеомагнитофона, другой для ТВ».

Но я понимал, что вскоре людям понадобится больше пультов дистанционного управления, и у них появится проблема – та же, что и у меня.

Я начал обсуждать эту идею с разными людьми, и я был очень взволнован, потому что осознал, насколько это будет просто. Маленький микропроцессор мог бы получать входящие коды, запоминать данные, а потом выводить эти самые коды, когда нажимается та или иная кнопка.

А мне нравится быть первым, вы же помните. Я подумал: а ведь я могу первым это сделать! И я правда стал первым человеком в мире, создавшим универсальный пульт дистанционного управления.

*\* \* \**

Давайте немного притормозим, и я объясню, что же это за универсальный пульт.

Итак, мне было очень важно, чтобы на новом пульте не было всех тех же кнопок, которые уже есть на пультах для разных устройств. Иначе на нем оказался бы миллион кнопок – все для ТВ, все для видеомагнитофона, все для спутникового ТВ и так далее.

Я хотел, чтобы на моем пульте была одна-единственная кнопка, которая последовательно отправляла бы множество инфракрасных кодов, соответствующих кнопкам на другом пульте, на бесчисленном множестве других пультов. Мне как потребителю не хотелось нажимать пять кнопок одну за другой, просто чтобы включить систему и настроиться на мой любимый канал – в те дни это был The Movie Channel. Я хотел, чтобы можно было нажать одну кнопку один раз – и готово.

Таким образом, кнопки на моем пульте были чем-то вроде макрокоманд. За одной кнопкой могла быть закреплена целая последовательность действий. (В программе Microsoft Word, к примеру, вы можете привязать к нажатию комбинации клавиш – скажем, Ctrl+S, – сразу несколько действий: проверить правописание в документе, применить все изменения и затем сохранить документ.)

Я понял, что это, в сущности, программа. Мне надо было написать для каждой кнопки маленькую программу. Тогда у меня появилась идея, что потребитель мог бы не просто решать, за что отвечает та или иная кнопка, но также перепрограммировать кнопки. Я встроил в пульт язык программирования и пошел еще дальше: добавил функцию, помеченную как «мета», которая позволяла программе для конкретной кнопки составить совершенно новую программу для себя самой.

Это был красивый язык, и я им гордился. Как выяснилось потом, это не самый простой способ сделать то, что нужно подавляющему большинству потребителей, но для чудиков-программистов вроде меня это было очень притягательно.

*\* \* \**

Когда у меня появилась эта идея, я еще работал в Apple. И я начал рассказывать о ней коллегам, например Джо Эннису. Он всегда интересовался необычными способами использования технологий. Я рассказал ему о своей идее универсального пульта, и потом мы обсуждали ее постоянно. Его она сильно зацепила.

И тогда я начал упорно задвигать Джо другую идею: «Давай уйдем из Apple и откроем новую компанию».

Мне никогда не казалось, будто я предаю свою собственную компанию. Никогда. К этому моменту Apple превратилась в крупный бизнес, и она не была любовью всей моей жизни. Любовью было создание небольших компаний вместе с небольшим числом друзей, выработка новых идей и попытки их реализовать. Идея Apple к тому моменту была не такой уж новой.

Тогда я вовсю работал над новым Apple II, который должен был стать лучшим компьютером в мире. Он назывался Apple II X. Но вскоре после того как мы начали этот проект, топ-менеджмент Apple зарубил его.

Сейчас я понимаю, что это было, вероятно, разумное решение. В конце концов компания привыкла, что ее продукты продаются по 20 000 штук в месяц, а продукт высшего класса вроде Apple II X из-за своей дороговизны вряд ли продавался бы быстрее, чем по 2000 штук в месяц. Поэтому они закрыли этот проект.

На основе Apple II X родился еще один продукт – Apple II GS.

Все шутили, что GS расшифровывается как «Гренни Смит» – сорт яблок. Но вообще-то имелись в виду графика и звук. И это был классный проект. Имея такую графику – в 24-битном цвете, на компьютерных мониторах, а не на телевизорах, – и такой звук – реальный звук, а не бульканье, – можно было делать что-то совершенно новое и интересное. К примеру, игры и программы для детей, которых невозможно было бы увлечь, не добившись такого технического уровня.

Я был ужасно рад, что у нас появился проект, внезапно показавший, чего нужно добиваться на платформе Apple II. Но в моей группе были проблемы с командным духом: сотрудники отдела Apple II чувствовали, что их недостаточно ценят в сравнении с группой, занимавшейся «Макинтошем». (Mac тогда был в разработке.)

А я был готов к чему-то новому.

Вскоре после разговора с Джо и с моим ассистентом Лорой Ребак я решил действительно это сделать: открыть свою компанию и начать работу над новым пультом дистанционного управления. Они оба хотели этого. И мне повезло с Лорой: она только что родила и хотела работать на полставки, а в Apple не было таких позиций.

Так или иначе, идея была простая, и для нее не требовались другие инженеры, кроме Джо и меня. Сейчас все иначе, конечно. Венчурный капиталист, дающий вам деньги, заставит вас сразу нанять два десятка разработчиков! Но дело было в феврале 1985 года.

*\* \* \**

Первым делом я позвонил начальнику своего начальника в подразделении Apple II – Уэйну Розингу. Я сказал ему, что ухожу и собираюсь открыть компанию по разработке пультов дистанционного управления. Я ведь должен был кому-то сказать: «Я ухожу, чтобы создать новую компанию».

Я не стал звонить Стиву, Майку Марккула и членам совета директоров. Я работал инженером и считал, что просто надо предупредить кого-то из моих начальников, поставить их в курс дела.

Я попросил своих шефов присесть, потом обрисовал свою идею – точно так же, как только что вам. Я сказал, что собираюсь выпускать единый пульт управления для всех бытовых устройств. Это будет пульт с одной кнопкой, очень простое решение. Он не будет конкурировать ни с какими продуктами Apple.

Мне очень быстро разрешили уволиться, сказав, что моя разработка изучена и что в ней не нашли никаких конкурентных угроз. В письме компания желала мне удачи.

Я ушел примерно через неделю, но остался в штате Apple. Я до сих пор сотрудник Apple. Просто у меня минимально возможная зарплата для штатного сотрудника. Выступая в компьютерных клубах, я все еще говорю от лица Apple.

Стив, вероятно, узнал о моем уходе тогда же, когда и все остальное человечество, – из статьи в *Wall Street Journal*. Но в статье все было перевернуто с ног на голову.

Журналист позвонил мне в тот самый день, когда я покидал компанию и собирал вещи. Он спросил: «Как я понимаю, вы открываете новую компанию?» То есть слухи уже пошли. Я ответил утвердительно. Журналист спросил меня, что за компания. И я рассказал ему.

Он спросил: «Вы чем-то недовольны в Apple?» И я опять рассказал ему правду: да, недоволен. И я говорил от лица людей, с которыми я работал и которых обижал недостаток уважения к ним.

Когда я уходил, подразделение Apple II рассматривалось в компании как незначительное, хотя Apple II был на тот момент самым продаваемым продуктом компании и оставался таким еще несколько лет. И лишь незадолго до моего ухода его обошел по популярности IBM PC – у IBM были такие связи в мире бизнеса, каких не было у нас.

Те, кто работал в подразделении Apple II, не могли получить ни нужных средств, ни нужных компонентов на тех же условиях, что и, например, сотрудники нового подразделения, разрабатывавшего «Макинтош». Мне казалось, что это несправедливо.

Эти ограничения касались определенных статей расходов, видов компонентов, которые можно было закупать у других компаний, объема средств, которые выделялись на работу над проектами – хотя люди работали над чрезвычайно популярным компьютером! Короче говоря, многие расходы были сильно урезаны.

Кроме того, на Apple II накладывались ограничения в плане использования новых технологических достижений. Нам говорили: «Нет, Apple II останется Apple II, и мы не допустим, чтобы он развивался в новых, более технологичных направлениях». Что-то вроде этого.

Вот как я сказал, а потом журналист спросил: «Значит, поэтому вы и уходите?»

А я ответил прямо: «О нет, причина не в этом. Ухожу я потому, что хочу работать над пультом дистанционного управления».

Но в статье в *Wall Street Journal* предполагалось, что я разозлился на Apple и именно поэтому ухожу. Это была неправда, потому что я сделал все возможное и невозможное, чтобы этот журналист ничего не перепутал. Возможно, им показалось, что так будет интереснее. Они просто убрали несколько слов – «Причина не в этом». И в итоге получилось, будто ухожу я именно поэтому.

Черт возьми! Надо думать, это была случайность, но позвольте заметить, что с тех пор эта история фигурирует во всех книгах и повествованиях об истории Apple. И это просто ошибка. В итоге весь мир подумал, что я ушел, разозлившись на Apple.

Но единственная причина моего ухода заключалась в том, что я был весьма увлечен этим клевым новым проектом, которым никто еще до меня не занимался. Я понимал, что роль пультов дистанционного управления в нашей жизни будет становиться все более важной по мере распространения спутникового ТВ и других устройств. Ведь раньше нельзя было пойти в магазин и купить комплект спутникового телевидения. Только избранные знали, как купить самодельный приемник для спутниковых каналов.

Если бы эта идея не пришла мне в голову, я бы остался. Но это была такая крутая идея! И мы быстро взялись за дело.

*\* \* \**

Первым делом мы задумались о том, где бы нам обустроиться. Я жил на Саммит-Роуд в горах Санта-Круз. На этой улице стояли два ресторана, Summit Inn и Cloud 9. Я знал, что Cloud 9 закрывается, и предложил воспользоваться его помещением. Ведь это было бы круто, а?

А Джо Эннис предложил нам воспользоваться и их названием – «Облако-9». Мы попросили юристов, которые занимались учреждением нашей компании, проверить, можно ли будет это устроить, и оказалось, что имя уже занято. Не помню, кто из нас предложил назваться CL9. Может быть, я увидел это на чьем-то номерном знаке, уже и не припомню. Так или иначе, мы остановились на CL9, и это было прекрасное название.

Где-то через две недели мы нашли себе офис в старой части Лос-Гатос – города, где я жил. Он выходил прямо на горы Санта-Круз, это была окраина города, вокруг стояло несколько магазинчиков. Площадь нашего офиса была невелика, где-то около 900 квадратных футов<sup>[\[8\]](#page-303-1)</sup>, и находился он прямо над «Дворцом мороженого». Вот туда мы с Джо и Лорой и переехали.

Это было здорово и ужасно увлекательно. Как будто я вернулся в первые дни Apple. Мы разрабатывали нечто, что еще никому не приходило в голову. Кто бы еще придумал превратить пульт дистанционного управления в устройство, способное запоминать код? Сегодня, когда у нас есть универсальные пульты, это очевидно, но тогда было не так.

Первым делом мы организовали встречу с представителями компаний, выпускавших нужные нам компоненты: инфракрасные сенсоры, инфракрасные передатчики, микропроцессоры. Мы принялись изучать таблицы спецификаций, инструкции и выяснять, какой же микропроцессор нам подойдет. Мы начали подбирать варианты и пришли к одной идее. Мы скорее держали ее в уме, это не

был готовый проект, на основе которого можно уже подготовить экспериментальную модель, подключить провода и получить нечто работоспособное. Все было так же, как во времена разработки Apple II.

Пара моментов осложнили нам дело. Первая была такой: как сделать, чтобы пульт принимал инфракрасный сигнал? У меня не было никакого опыта в этой области, да и Джо не очень представлял, как создать датчик для инфракрасного сигнала. Тогда мы наняли консалтинговую фирму из Саннивейла, чтобы помочь нам в этом.

Чем ближе вы оказываетесь к электрической лампочке, тем ярче она светит. Та же история с пультами дистанционного управления. Если бы вы поместили рядом с нашим приемником свой пульт управления, то сигнал из вашего пульта был бы очень мощным. Наши консультанты разработали изощренную микросхему, состоящую из жуткого количества деталей и фильтров. Я сказал: «Если вы близко и сигнал сильный, почему же вы не можете сделать так, чтобы его можно было уловить с помощью более простой схемы?» Пусть сигнал идет прямо в фототранзистор. Вы меня знаете. Мне нравится минимализм. И не нужны все эти специальные усилители, которым требуется дополнительное питание. Пусть сигнал идет на фотоэлемент, который работает как транзистор, только улавливает свет, а не электронный сигнал.

И эта идея действительно сработала.

Им все же пришлось вставить внутрь пару мелких деталей и конденсаторов, чтобы отфильтровать сигнал, чтобы он не стал отражаться каким-нибудь причудливым образом. И они придумали очень хорошую и надежную схему. Можно было подать сигнал с пульта управления на наш маленький приемник, который улавливал излучение очень точно. Он мог определить, сколько микросекунд источник инфракрасного сигнала был включен, а сколько – выключен. Потом он мог отследить сигнал с вашего пульта и записать его.

*\* \* \**

Также пришло время определиться с пластмассовым корпусом для пульта. Вскоре после того, как мы переехали в наш офис, второе здание на Альберто-Уэй, мы стали общаться с дизайнерскими компаниями и просить их показать нам какие-нибудь образцы или идеи.

Одной из этих компаний была Frog Design, она работала над «Макинтошем». Мы позвонили им, и нам ответили: «Конечно, мы разрабатываем продукты не только для Apple».

Мы рассказали дизайнерам, чего хотим, и они показали нам несколько образцов. Некоторые из них были слишком уж вычурными, на мой вкус. Мне был нужен совсем обычный дизайн, прямолинейный, с квадратными кнопками. Я хотел полной симметрии.

Мне хотелось, чтобы пульт выглядел как продукт для нормального человека, не как инопланетная разработка. И нам понравились некоторые варианты Frog Design.

Но в итоге они отказались с нами работать.

Выяснилось, что Стив Джобс зачем-то заехал в Frog Design и увидел прототип пульта CL9. Как мне рассказывали, он швырнул его о стену, потом кинул в коробку и сказал: «Отправьте ему». Со слов парня из Frog, Стив сказал, что Frog не может работать на нас, что это «их» компания. На самом деле дизайнерская фирма не принадлежала Apple, и все это понимали. Но ребята из Frog Design объяснили нам, что им некомфортно идти на это без разрешения Apple, так как Apple была крупным клиентом.

Спорить я не собирался. Не знаю, как все было на самом деле, но я подумал: ничего страшного. Пойдем к кому-нибудь еще. И мы пошли.

*\* \* \**

Естественно, мне нужно было выбрать микропроцессор для нашего устройства. В итоге я выбрал два. Так что наш пульт вошел в историю как первый пульт дистанционного управления с двумя процессорами!

Размышляя об этих двух процессорах вместе с Джо, я пришел к выводу, что было бы неплохо выделить один микропроцессор для легких задач – считывать сигнал от нажатия клавиш и фиксировать время, а другой – для серьезной работы. Для серьезных задач я выбрал новую версию старого процессора MOS 6502, на котором был основан Apple I. Другой процессор был меньше и дешевле. Кажется, он обходился нам в 50 центов за штуку по оптовой цене. Это был четырехбитный процессор, то есть в каждый момент времени он мог обрабатывать только 4 бита данных. Для наших простых задач большего и не требовалось.

Однако для столь крохотного процессора сложно писать программы. Его чертовски трудно контролировать! Почти так же сложно, как написать машину состояний для флоппи-диска. На аппаратном уровне не было встроено никаких решений, а когда их нет, приходится пользоваться тем, что есть в чипе. И в итоге начинаешь изобретать причудливые алгоритмы, работающие самым странным образом. А все потому, что в чип заранее не встроены продуманные инструкции, которые может понять и использовать человек. Так делается, чтобы свести стоимость производства к минимуму.

Моя программа для четырехбитного микропроцессора в итоге выполняла простейшие задачи: следила за временем суток и за сигналами с клавиш, управляла ЖК-дисплеем и обеспечивала питание для остальных частей схемы. Кроме того, она взаимодействовала с большим восьмибитным микропроцессором, сообщала ему, какие кнопки нажаты, и получала данные для вывода на экран.

Мы сели и набросали на бумаге, какие буквы, цифры и специальные слова должны были появляться на нашем дисплее и где именно. Мы нашли компанию, которая занималась выпуском ЖКдисплеев. Мы дали им свои наброски, и они привезли нам ЖКдисплеи с контактными штырьками. Дисплей нужно было подключить к тому же четырехбитному микропроцессору, который считывал сигналы с клавиш.

Главную задачу нашего продукта – запоминать все нужные инфракрасные коды и воспроизводить их при нажатии клавиш – должен был выполнять второй, более мощный микропроцессор. Поскольку это была новая версия 6502, я решил: отлично! Я очень хорошо с ним знаком. У этого процессора очень красивая внутренняя архитектура, всего несколько транзисторов выполняли массу работы. Процессор был весьма хорош и делал как раз то, что нужно.

У Apple II была собственная система для разработчиков, которую я сам и написал, так что я мог быстро вводить программы и тестировать их. Что если создать такую же систему для этого микропроцессора? Мы разработали плату таким образом, чтобы к ней можно было подключить терминал или компьютер, а значит – вводить данные и видеть их на экране. Этот компьютер мог выполнять функцию пульта управления. (Можно сказать, это был младший родственник Apple II.)

Что использовать в качестве терминала? Я решил, что Apple II C отлично подойдет. На нем были программы, которые позволяли использовать машину как терминал, взаимодействующий с другими компьютерами.

Помните, я говорил, что добавил в Apple II мини-ассемблер, позволяющий, например, напечатать LDA, чтобы загрузить регистр А, или #35 – что означало 00110101 в бинарном коде, который понимают компьютеры? В Apple II была встроена и эта программа, и много других инструментов, которые весьма пригодились бы и для нашего пульта.

У меня был друг по имени Джон Аркли, с ним я работал еще в Apple. Джон был внешним консультантом, и он предложил переработать те мои программы для нового микропроцессора 6502. Мы заплатили ему, и он все сделал.

И это было здорово. Я мог подключить Apple II C к нашему макету, к нашим соединенным проводами прототипам, вводить команды и отлаживать программы. Как будто в пульте управления у меня завелся новый крохотный Apple II. Удовольствия было не меньше, чем от самого Apple II.

Мы закончили разработку, и итоговый продукт оказался отличным. Просто поразительным.

Затем возник вопрос производства. Кто будет выпускать это устройство? И вдруг я наткнулся на друга детства, одного из «электронных деток». Помните моего соседа Билла Вернера? Это он швырялся туалетной бумагой, и это он добыл тот телефонный кабель, чтобы устроить систему внутренней связи между домами нашего района.

В старших классах Билл, в отличие от меня, ступил на скользкую дорожку. Он стал хуже учиться, купил мотоцикл, потом у него были неприятности из-за того, что он вломился в магазин электроники. В общем, у него начались большие проблемы. Но теперь он изменился, и в итоге мы его наняли. К тому моменту он работал в производственной фирме Selectron из Кремниевой долины. А его жену Пенни мы наняли секретарем. Так формировалась наша команда.

Нам как раз нужна была компания вроде Selectron. Она занималась производством, и именно этого нам недоставало. Кто-то должен был разобраться, как выпускать пульт в массовых масштабах.
Однажды мне позвонил венчурный капиталист из Англии. Еще тогда, когда Apple не была публичной компанией, он звонил мне и предлагал продать часть моих акций по низкой цене. Я согласился, но он так и не купил их.

Затем он позвонил еще раз и снова спросил, могу ли я продать акции по его цене. Не помню, какой именно, но она была невелика. К тому времени акции Apple явно стоили на порядок больше, чем он предлагал, хотя компания еще не вышла на биржу. Он сказал: «Вы обещали мне продать часть акций по этой цене. Продадите?»

Я сдержал слово, и его венчурный фонд заработал кучу денег на лондонской бирже.

Когда мы создали CL9, я рассказал ему о ней, и он спросил: «Могу я к вам заехать?» Разумеется, я согласился. И он приехал к нам. Помню, как подумал: господи, какой же он чопорный! Он держался очень официально, высказывался и действовал очень сдержанно. Ну, в общем, это был англичанин. Наверное, он выглядел ханжой по сравнению с нами – можете себе представить, какими раздолбаями мы были.

Я рассказал ему, чем мы занимаемся, а он тут же сказал, что хочет в нас инвестировать. Я сказал, что внешние средства не нужны, я сам все финансирую. Но он продолжал упрашивать.

Ну, а когда люди начинают меня просить и хотят в чем-то поучаствовать, я всегда сдаюсь.

Когда английский инвестор вложил свои деньги, мы вдруг получили еще одну крупную инвестицию от большой венчурной фирмы из Кремниевой долины – New Enterprise Associates (NEA). Они вкладывали средства в 3Com, Adaptec и Silicon Graphics. То есть тот парень из Англии привел своих друзей. И вот неожиданно мы получили инвестиции на 2–3 миллиона долларов.

Итак, мы организовали все это за несколько месяцев и начали понимать, что нам понадобится больше места. Я позвонил своему старому другу из Commodore Сэму Бернстейну, который тогда писал статьи в газеты. Мне всегда нравилось, как он мыслит. Я пригласил его к нам – еще на раннем этапе – на должность президента. Мы чудесно поладили.

В общем, CL9 держалась на плаву три года, а то и больше. До сих пор находятся люди, которые рассказывают мне, какой у нас был замечательный продукт. Я ни секунды не жалею об этом проекте. В итоге я продал компанию другим людям, но они не смогли получить дополнительное финансирование и закрыли ее.

Но к тому моменту у меня появились и другие проблемы. Когда проект с четырехбитным микропроцессором закончился, пришло время заняться восьмибитным процессором. Я взялся и за это, но у меня было двое маленьких детей, Джесси и Сара. Становилось все сложнее, ведь я должен был посвящать им немало времени. Мои отношения с Кэнди между тем пошатнулись. Мы ссорились. У нас никак не получалось найти общий язык. Больше всего мы цапались по поводу воспитания детей. И мы заговорили о разводе.

И у меня появилась идея свалить и зависнуть на недельку в гостинице в каком-нибудь красивом местечке. Я решил исчезнуть – отправиться на Гавайи и написать там программу.

И вот я полетел туда, поселился в отеле Hyatt на пляже Каанапали и установил свой маленький Apple II C. Я собирался печатать новую программу. (За детьми кто-то присматривал.) Я подумал, что в одиночестве мне легче будет завершить проект. По крайней мере, я надеялся на это.

Но случилось вот что: я не сделал за ту неделю ровным счетом ничего. Я сидел в номере, выглядывая из окна и каждый день глазея на китов. Я привык к ритму гостиничной жизни. Раз десять в день ктонибудь заходил в номер, чтобы пополнить мини-бар, поменять простыни и полотенца, проверить то, проверить это. Весь день меня отвлекали. Я просто возненавидел этих людей.

И вот, после недели ничегонеделания, я решил остаться еще на неделю. Оказалось, что я могу жить в том же номере, который мне так понравился.

И знаете что? Кончилось все тем, что я провел там месяц и не написал ни одного байта кода. Я не занимался ничем, вообще ничем. Просто наслаждался пребыванием там. Пока я жил на Гавайях, произошла катастрофа космического челнока Challenger – это было 28 января 1986 года, – которая меня чрезвычайна расстроила. Но в чем бы ни была причина, я так ничего и не добился.

Сначала я думал: ничего страшного. В прошлом уже много раз случалось, что моя голова была занята предстоящей проблемой – я полностью погружался в нее, – и к моменту, когда нужно было сесть и написать код, я мог сделать это быстро и непринужденно. Я способен многое сделать за короткое время, потому что заранее все продумываю. Я ожидал чего-то подобного и в этот раз, но не вышло.

И вот тогда я подумал: знаете, в мире полно инженеров, а у меня дети. Найму-ка я кого-то другого, и пусть он напишет эту часть программы. Кажется, с четырехбитным микропроцессором я достиг предела своих возможностей в плане разработки программ в уме.

Поэтому мы наняли еще одного программиста, чтобы написать программу для восьмибитного микропроцессора. Мне хотелось проводить больше времени с детьми.

Я работал в CL9 еще год, но потом моя жизнь опять сильно изменилась.

#### *Как делиться с другими*

Я создавал Apple не для того, чтобы заработать больше денег, чем когда-либо смогу потратить. Я никогда не планировал сколачивать огромное состояние. И меня всегда вдохновляли истории о людях, которые делились своим богатством с другими, творя добро.

Я почувствовал, что именно этим и нужно заняться. И мне это понравилось. Я участвовал в попечительских советах музеев и балета, общался с теми, кто занимался общественной деятельностью. Впрочем, никто из них так не любил юмор и шутки, как я. Но это были хорошие люди, верившие в то, что делают. А я верил в них.

Первым проектом, который я профинансировал, стал Детский музей географических открытий Сан-Хосе. Я полностью финансировал его много лет, вложив в общей сложности несколько миллионов долларов.

Потом я помог создать музей компьютерных технологий Кремниевой долины. Я также выделил стартовое финансирование на открытие Кливлендского балета в Сан-Хосе, теперь известного как Балетный театр Кремниевой долины. Почему балет? Все дело опять было в людях. Это были прекрасные люди, и я был в них уверен.

Я также вложил деньги в расширение Центра исполнительского искусства Сан-Хосе, делавшего ставку на развитие и балета, и оркестра. Это пожертвование принесло пользу городу Сан-Хосе. Как здорово дарить деньги городу!

И хотя я этого совсем не ожидал, в 1988 году мэр Сан-Хосе Том Макинери позвонил мне и сообщил, что они собираются назвать улицу в мою честь! Это была та улица, на которой строили детский музей. Теперь она называется Воз-Уэй. Это один из главных предметов гордости в моей жизни – в мою честь назвали улицу! И название классное. Вот был бы облом, если бы улицу назвали как-нибудь подурацки.

# **Глава 19 Безумный Шляпник**

Мне кажется, у каждого в жизни бывает время, когда он оглядывается назад и спрашивает себя: кем еще я мог бы стать? Что еще я мог бы сделать? У меня ответ не вызывает никаких сомнений.

Если бы я не стал инженером, я бы стал учителем. Не в старших классах, не в университете, а в пятом классе. Я хотел быть учителем именно пятого класса – с тех пор, как сам попал в пятый класс.

Еще с юности меня к этому тянуло. Кто знает, откуда появляются такие желания? Возможно, дело в том, что моя учительница в четвертом и пятом классах, мисс Скрак, так помогала мне и так мне нравилась. Я считал, что она во многом помогла мне в жизни, поддерживала в учебе. И я был твердо уверен, что образование очень важно.

Помню, как отец рассказывал мне давным-давно, что именно благодаря образованию я смогу достичь любых высот, что оно способно изменить ценности людей. Помню, как он говорил, что мир – довольно поганая штука, потому что в нем существует холодная война между США и СССР и масса других проблем. Он считал, что благодаря образованию новое поколение сможет учиться на ошибках своих родителей и добиться большего.

Я полагал, что это действительно великие жизненные цели: сознательно выбирать, кем ты хочешь стать, ту жизнь, которую ты хочешь вести, общество, в создании которого ты хочешь участвовать.

К старшим классам и тем более в колледже я уже подзабыл о своей мечте работать в сфере образования. Но иногда она снова возникала. У Холли – девушки из Беркли, первой девушки, которую я поцеловал, – была соседка по комнате, и родственница этой соседки как-то раз принесла к нам в общежитие своего четырехмесячного младенца. Холли, интересовавшаяся детской психологией, принялась играть с ребенком в самые разные игры, пытаясь выяснить, что происходит у того в голове. Например, двигала карандаш и смотрела,

следит ли за ним ребенок. Помню, как меня поразила в тот день мысль о когнитивном развитии. Меня поразило, что разум действительно развивается по определенным законам. Он предсказуем, почти как логика компьютерной программы. А я в то время как раз увлекался логикой и интригующим процессом – игрой по правилам.

Тогда я снова вспомнил о своем желании стать учителем, и всю оставшуюся жизнь я постоянно уделял много внимания детям, где бы ни оказывался. Новорожденные, младенцы, маленькие дети, дети постарше. Я пытался наладить с ними контакт, улыбался им, рассказывал шутки, стремился влиться в их компанию. Я рос с мыслью о том, что бывают «дурные люди», которые могут причинить детям вред или похитить их, и мне хотелось стать «хорошим парнем», на которого любой ребенок мог бы положиться.

*\* \* \**

Некоторые обожают заниматься с детьми, другие – не слишком. Однажды летом, когда я работал в HP, Стив Джобс сказал мне, что ему очень нужна подработка. Я отвез его в местный колледж Де Анца посмотреть объявления о работе, и мы нашли вакансию: простоять в универмаге Westgate неделю в костюме героя «Алисы в стране чудес». Им нужны были Алиса, Белый Кролик и Безумный Шляпник. Я был заинтригован и отвел Стива к человеку, который беседовал с кандидатами и рассказывал им об их задаче. «Вы надеваете эти костюмы, – говорил он, – носите воздушные шары, наполненные гелием, или просто стоите неподалеку. С детьми разговаривать нельзя, но они все время будут на вас смотреть».

«А могу я тоже поучаствовать?» – спросил я. Меня восхитила эта идея. Так что они наняли Стива, его девушку Крис Энн и меня на роли персонажей «Алисы». Мы выступали в этих костюмах по очереди с другими людьми, потому что даже после двадцати минут в них становилось ужасно жарко и они пропитывались потом. Там едва можно было дышать. Иногда я был Кроликом, а Стив – Шляпником, а иногда наоборот.

Это было довольно забавно, ведь в таких костюмах ваша мобильность очень ограничена. Я как-то раз вышел в роли Безумного Шляпника, и внезапно с десяток детей принялись хватать меня за руки, за рукава и крутить меня. Ради развлечения. Они смеялись! И я

не мог ничего сказать, чтобы прекратить это, потому что детей было очень много, а я не имел права говорить с ними. Они могли опрокинуть меня! К счастью, этого не случилось.

Мне эта работа показалась довольно веселой, и я даже пожертвовал своими инженерными проектами и согласился на почасовую оплату на той неделе, лишь бы провести побольше времени, изображая героя сказки. Я просто обожал разглядывать лица детей в тот момент, когда они на меня смотрели.

В перерыве на обед мы сидели в маленьком ресторанчике в том же магазине, в нашей обычной одежде. И вот однажды один малыш – совсем маленький – указал на мои теннисные туфли и закричал: «Эй, это же Безумный Шляпник!» Я сказал ему: «Эй, потише!» Ха-ха. Это была ужасно веселая неделя.

Стива же все это совсем не радовало. Много лет спустя я заметил в разговоре с ним, какой веселой была эта работа в костюмах из «Алисы», а он ответил: «Нет, это было отстойно. Мы почти ничего не заработали». Вот как: у него остались плохие воспоминания, а у меня – самые прекрасные. Наверное, я тогда думал, что все люди – вроде меня, что всем нравится возиться с детьми.

*\* \* \**

Мне нравилось быть родителем. Это здорово. Я не читал книжки для родителей, я не хотел читать ничего о четко определенных правилах. Мне хотелось общаться с ребенком и налаживать с ним контакт. Ведь если вы научитесь с ним говорить, то он станет рассказывать вам почти обо всем. Я хотел научить их подходить к делу творчески, показать, что не обязательно мыслить узко и ограничивать себя, как делают многие. Я ни разу не пытался насаждать своим детям даже свои собственные жизненные ценности.

Я хотел походить на своего отца. В разговорах со мной он всегда обращал внимание на все стороны вопроса. Я понимал, что именно думает он сам, но он позволял мне прийти к собственным выводам, которые очень часто оказывались такими же, как его. Он был очень хорошим учителем. И я намеревался стать таким же.

У нас с Кэнди трое детей. Первым был Джесси, родившийся в ночь перед фестивалем «МЫ» на День труда в 1982 году. Два года спустя родилась Сара, а в 1987 году, когда мы уже развелись, на свет появился Гэри. Так что расстаться было непросто.

*\* \* \**

Когда Джесси было всего несколько месяцев, я ужасно веселился, устраивая ему «полеты». Я держал его так, что его живот находился у меня на ладони, и он видел все в правильной перспективе. (Идею мне подкинул брат Кэнди, Питер Кларк, который рассказал, что если держать младенца на спине, он видит все иначе, чем взрослые люди.) Теперь ребенок мог видеть мир так же, как и мы. Все логично.

Вот так я держал младенца Джесси, и однажды заметил, что его глаза иногда скашиваются немного вправо или влево. Потом его голова поворачивалась в том или ином направлении и останавливалась. Я понимал: ага, он смотрит на штору. Тогда я подносил его к окну. Это тоже было логично. Я позволял Джесси дотронуться до окна – я брал его руку и протягивал к окну, – а когда он удовлетворял свой интерес, его голова снова поворачивалась, например, к маме, и тогда мы подлетали к ней.

И мы взяли это за правило. Он лежал у меня на ладони, глядя на большой телевизор, и я подносил его к телевизору. Или к шкафу: у него был верх и край, к ним Джесси мог прикоснуться. Так он начал узнавать мир, а в конце всегда возвращался на базу.

Джесси становился все более и более уверенным в себе. Мы начинали с базы и облетали весь дом, комнату за комнатой. Он исследовал. Я чувствовал, как его мышцы напрягаются тем или иным образом, что я мог интерпретировать как «Подними-ка меня повыше» или «Давай-ка теперь пониже». Став постарше, он порой принимался размахивать руками и ногами, как бешеный пловец, что означало: «Быстрее, еще быстрее!» Так мы отлично научились общаться, и это было еще до того, как ему исполнилось восемь месяцев. Я не просто следил за движениями его головы – я чувствовал, как его мускулы напрягаются, показывая мне, в какую сторону идти. Я рассказывал об этом многим, но мне никто не верил. Я говорил: «Ладно, давайте я закрою глаза. Теперь бросьте что-нибудь». А потом Джесси напрягал мышцы, и я двигался куда нужно по его сигналу. Народ сильно удивлялся.

Я пробовал устраивать эти «полеты» с другими малышами и обнаружил, что примерно через двадцать минут я могу проделывать с ними то же самое. Все малыши были одинаковы! Все они давали одинаковые мускульные сигналы. Я был в восторге от того, что выяснил, как дать Джесси возможность исследовать мир так, как хотел, когда он еще не умел ни ходить, ни ползать. И он не зависел от кого-либо еще.

Когда Джесси подрос и стал слишком тяжелым для полетов, я увлекся маленькими скутерами Honda. У меня были скутеры с двигателями 80 и 120 кубических сантиметров. Они очень маленькие, как мотоциклы с крохотным мотором.

В горах Санта-Круз, где мы жили, было множество маленьких извилистых дорожек и очень мало машин. Я сажал Джесси с собой на скутер, и мы могли отправиться куда угодно. Я позволял ему решать, поедем ли мы направо или налево, и описывал, что мы видели. Он мог дотрагиваться до этих предметов; мы запоминали слова «лист», «вода», «дерево». Он каждый раз выбирал поворот сам. Со временем – через пару лет – у него появились любимые маршруты. Это были такие чудесные времена.

*\* \* \**

К 1988 году я стал отцом на полную ставку. Я покончил с CL9. К этому моменту у нас родился второй ребенок – дочь Сара. Кэнди и Сара были очень близки, как мы с Джесси.

Но мы с Кэнди так и не смогли наладить отношения. К этому моменту мы уже планировали развод. Критический момент случился вечером после концерта в Shoreline Amphitheater. У нас с Джесси была традиция: переднее пассажирское сиденье было «сиденьем для сказок», и тот, кто там сидел, имел право послушать историю, которую я рассказывал, будучи за рулем. Я, конечно, не писатель, и не спрашивайте, как мне это удавалось, но я выдумывал самые поразительные истории. В основном из области научной фантастики. И конца-краю им не было.

Но однажды вечером мы с Кэнди поссорились. Она посчитала, что выпила слишком много, и попросила меня сесть за руль. Я не возражал. Но она хотела сидеть впереди. Джесси был против – ведь он хотел услышать историю. Я упрашивал посидеть сзади – историю-то я все равно расскажу. Но он отказывался идти на заднее сиденье. И из-за этого у нас с Кэнди возникла жуткая ссора. Вскоре последовал развод.

#### *\* \* \**

Внезапно я оказался один, в моем новом доме в Лос-Гатос. Дети проводили неделю у меня дома, потом неделю у Кэнди. У меня не было никаких дел, в CL9 ничего не происходило, так что всю свою энергию я мог направить на детей.

И примерно в это время я сменил направление своей филантропической деятельности: вместо музеев и балета я взялся за школы в Лос-Гатос. Это был 1989 год, и тогда было много шума по поводу компьютеров в школах. И если в одних школах компьютеров было достаточно, то другие не могли себе их позволить. Я начал дарить школам компьютеры, оборудовать компьютерные классы с десятками машин.

Я договорился и с местной начальной школой, куда ходил Джесси. Это была школа Лексингтон в горах Санта-Круз. Обстановка там была необычной. В отличие от привычных школьных зданий, плоских и растянутых, она выглядела совсем простой и деревенской, а вокруг была природа: горы, деревья и Лексингтонское водохранилище. И школа была очень маленькой и аккуратной, у каждого класса была только одна своя комната.

Я познакомился там с кучей народа, особенно с мамами школьников, которые обычно и занимаются всей организационной работой. Я не мог заставить себя войти в школьный родительский совет, у меня не хватало на это времени. Но я подумал, что могу быть полезен детям и школе во всем, что касается компьютеров.

Примерно в то же время я стал учить Джесси работе на компьютере. Тогда он был в четвертом классе. Он заходил в свою комнату, где стоял его собственный компьютер с клавиатурой, и печатал целый день. Сперва он печатал неумело, двумя пальцами, но очень быстро выяснил, как копировать и вставлять текст с одной страницы на другую, чтобы не вводить его заново.

К концу четвертого класса его компьютерные навыки сильно усовершенствовались. В течение года он отвечал на мои вопросы – я делал вид, будто мне трудно найти что-то в системе, и Джесси подсказывал мне, в какое меню зайти. Я показал ему, как работать с

электронными таблицами и как проводить расчеты, чтобы он мог выполнять на компьютере свои школьные задания по математике. Он мог все ввести в систему и увидеть ответ в таблице. Но, конечно, я объяснил Джесси, что сначала все нужно рассчитать в тетради, от руки. Он должен был сперва сделать задание письменно, чтобы я убедился, что он знает решение, а потом уже готовить красивые распечатки.

И уверяю вас, в классе больше не было детей, которые приносили бы распечатки в качестве домашних заданий.

Джесси это нравилось до безумия. Он всегда придерживался правила, что прежде чем садиться за компьютер, нужно сначала сделать домашнюю работу. Но он обожал все задания, которые можно было сделать на компьютере. Например, доклады.

В том году у одноклассницы Джесси, Елены, начались проблемы с учебой. Я знал ее еще крохой. Ее мама позвонила мне и рассказала, что она стала получать плохие оценки, у нее ничего не получается, сплошные трудности. Я очень беспокоился за Елену и решил, что буду заниматься с ней у нее дома. Я обсуждал с ней идеи для докладов. Мы пробовали добавить юмора, чтобы ей было веселее заниматься. И я показывал ей, как задания можно сделать на компьютере.

Это и стало ее мотивацией – возможность делать домашнюю работу на компьютере. Это казалось волшебством, и она действительно увлеклась этим. Ее оценки стали лучше, и родители благодарили меня. Она обожала все задания, которые можно сделать на компьютере. Она стала веселой, и в школе дела у нее пошли хорошо. А когда Елена выросла, она стала потрясающим лектором и актрисой.

Тогда я задумался. Если с Еленой это так здорово сработало – она чуть не вылетела из школы, а теперь училась на пятерки и четверки, – то, может быть, сработает и с другими детьми? Почему бы не попробовать? Я немного боялся. Смогу ли я обучать целую группу детей? Что для этого потребуется? Я очень хотел преподавать им обычные предметы – математику, чтение, письмо, историю, – но как? У меня ведь нет диплома учителя.

Тогда я решил: вот оно. Я стану учителем. Я буду вести компьютерный класс. Я выбрал шестерых детей из пятого класса, где учился Джесси, и взял их в компьютерный класс. Мы начали урок с того, что развинтили компьютеры и изучили их составляющие, а потом я рассказал о двоичной системе счисления – как числа представлены в компьютере в виде единиц и нулей. Мы не очень углублялись в эту тему, я лишь хотел, чтобы они поняли, как работают компьютеры. Пятикласснику это понять довольно просто, не нужна никакая высшая математика. И нам все удалось.

Но главной задачей было научить их красиво оформлять домашнюю работу. Тогда компьютеры находились на таком уровне развития, что этой задаче мы уделяли лишь около трети всего времени, отведенного на курс. Компьютеры были ненадежными, в них чаще встречались программные и аппаратные ошибки. В любой момент мог перестать работать жесткий диск. Или мог испортиться аккумулятор. Глючная программа могла испортить файлы. Поддерживать компьютер в рабочем состоянии было делом непростым, так что на это уходила еще треть времени.

Мы изучали, как устанавливать новые программы и компоненты, обнаруживать аппаратные проблемы, находить и исправлять самые разные ошибки в программном обеспечении. Наконец, много времени мы тратили на работу в Сети. Каждый год я покупал всем ученикам учетные записи на интернет-портале AOL.

Было очень важно научить их общаться с людьми издалека, причем так, как они никогда не общались. Активнее всего мои ученики занимались двумя делами: скачивали игры, бесплатные программы и другое развлекательное ПО, а также заходили в чаты. Я разрешал им делать в чатах все, что придет им на ум. Оказалось, что это очень забавно – притворяться другим человеком, будто ты старше, чем на самом деле. Девочки утверждали, что им по девятнадцать лет, хотя у них порой уходило по две минуты, чтобы напечатать одно предложение. А вот мальчики всегда честно называли свой возраст.

Порой одна из девочек возбужденно кричала всему классу, что договорилась о свидании с девятнадцатилетним парнем! Ага, точно. Только я заметил, что этот «девятнадцатилетний» тоже печатает предложение по две минуты. Когда начинались занятия, никто в моем классе не умел нормально печатать, но они учились.

А уж что я узнал и изучил за те десять лет, пока преподавал, – это просто не поддается описанию. Кажется, это было самое важное время в моей жизни.

## **Глава 20**

### **Правила жизни изобретателя**

Возможно, вы хотите спросить: почему же я не написал мемуары раньше? Меня многие спрашивали об этом. Причин много. Я был занят, очень занят. Пару раз я даже пытался начать работу над книгой, но мои планы все время рушились. У меня просто не хватало времени.

Сейчас все иначе. На этом жизненном этапе, а сейчас мне пятьдесят пять, – думаю, пришло время все расставить по местам. Ведь обо мне столько всего говорят, и все это неправда. Из-за этого я возненавидел книги об Apple и ее истории. Например, говорят, будто меня выгнали из колледжа (неправда), из Университета Колорадо (неправда), что мы со Стивом вместе учились в школе (на самом деле мы учились в разных классах, разница в возрасте – несколько лет) и что мы с ним разрабатывали наши первые компьютеры вместе (на самом деле я занимался этим один).

Конечно, все эти неточности и слухи неизбежно возникают, когда к вам приковано внимание публики. И я очень хорошо понимаю, как это происходит. Прекрасный пример – когда во второй половине 1980-х я уходил из Apple, чтобы открыть компанию CL9. Журналист из *Wall Street Journal* спросил меня прямо, ухожу ли я потому, что недоволен происходящим происходит в Apple, и я прямо ему ответил: нет, не поэтому. Хотя я упомянул о проблемах в коллективе, я четко заявил, что единственная причина моего ухода – желание создать новую компанию. К тому же формально я так и не уволился. Я по-прежнему сотрудник Apple – у меня еще есть мой рабочий пропуск, и я получаю очень маленькую зарплату.

Но в статье было напечатано, что я ушел из Apple, потому что был возмущен происходящим. Дважды неправда!

Однако и то и другое теперь стало частью истории. Возьмите практически любую книгу об Apple, и наверняка вам попадется ошибочная версия. Все остальное, что обо мне писали газеты или авторы первых книг об Apple, тоже стало частью истории.

И это беспокоило меня. Никто не мог внятно и точно рассказать, как я создавал первые компьютеры Apple, как проектировал их и что случилось потом. Надеюсь, эта книга наконец-то расставит все по местам.

И есть еще одна причина, почему я написал эту книгу, хотя я и не понимал этого, пока не увлекся процессом. Если уж на то пошло, мне нравится давать советы таким же ребятам, каким был я сам. Ребятам, которым кажется, что они не вписываются в стандарты. Ребятам, у которых есть желание изобретать, проектировать, разрабатывать чтото. Менять жизнь людей.

За все эти годы я усвоил много уроков, но так и не выяснил, как же быть с бывшими женами. Ха-ха.

Нет, я советую, что же делать, если в вашей голове вдруг появились идеи и желание воплощать их в жизнь. Но вы молоды, у вас нет денег, есть только то, что вы придумали. И вам кажется, что вы придумали отличную штуку. Именно эти идеи заводят вас, вы не думаете ни о чем другом.

Однако есть большая разница между мыслями об изобретении и реальным изобретением. Так с чего же начать? Как изменить мир?

*\* \* \**

*В первую очередь вам нужно поверить в себя. Не стоит колебаться*. Вам попадутся люди – таких подавляющее большинство, почти все, кого вы встретите на своем пути, – мыслящие категориями черного и белого. Большинство людей видят мир таким, каким его видят СМИ или их друзья, и они считают, что существуют два мнения: их собственное и неправильное. Так что новая идея – новый революционный продукт или новая функция продукта – не будет понятна большинству людей. Ведь для них есть только черное и белое. Может быть, они не могут себе это представить или кто-то им уже рассказал, что правильно и полезно, а вашей идеи в этом списке правильных вещей не оказалось.

Но не позволяйте таким людям расстроить ваши планы. Помните, они принимают только ту точку зрения, которая популярна в данный момент. Они знают лишь то, о чем им рассказали. Это полностью противоречит изобретательскому духу.

Но в мире есть не только черное и белое, но и полутона. *Вам как изобретателю нужно видеть мир в полутонах*. Не ограничивайте себя рамками. Вам нельзя следовать за толпой. Забудьте о толпе. И вам нужно умение быть объективным, позволяющее забыть все, о чем вы слышали, очистить свой разум и провести исследование фактов, как делают ученые. Вам не следует сразу перепрыгивать к выводам, быстро занимать ту или иную позицию, а потом искать как можно больше материала для ее подтверждения. Кому это нужно – тратить время на поддержку плохой идеи? Она того не стоит. Вам не следует выдумывать на ходу любые отговорки, чтобы только подтвердить свою мысль.

Инженерам проще увидеть мир в полутонах и принять его таким, чем большинству людей. Ведь они уже живут в мире полутонов, они знают, что значит наткнуться на что-то по наитию или представить себе образ чего-то возможного, но еще не существующего. К тому же они способны работать с дробными числами, находящимися в промежутке между всем и ничем.

Единственный способ выдумать что-то новое, способное изменить мир, – это мыслить, не ограничивая себя стереотипами, которые засели в голове у большинства. Вам следует выходить за те искусственные пределы, которые каждый устанавливает для себя. Вам следует жить в мире полутонов, не в черно-белом мире, если вы хотите изобрести нечто, о чем никто до вас и не помышлял.

*\* \* \**

Большинство изобретателей и инженеров, которых я встречал, – люди вроде меня: они робкие и живут в своем мире. Они почти как художники. А вообще-то лучшие из них и есть художники. *Художникам же лучше всего работается в одиночку* – за пределами корпоративной среды, там, где они могут контролировать свое изобретение и ограждены от вмешательства других людей, которые пытаются подогнать его под маркетинговые или прочие корпоративные цели. Не думаю, что организационный комитет способен изобрести что-то революционное – ведь в таком случае его члены не смогут прийти к согласию!

Почему я говорю, что инженеры сродни художникам? Инженеры часто стремятся сделать что-то лучше, чем возможно (по их мнению). Каждая крохотная деталь или строчка кода должна иметь свой смысл, все должно быть кратко, ясно и быстро. Мы создаем маленькие компоненты программ и оборудования и объединяем их в более крупные. Мы знаем, как направлять электроны в резисторы и транзисторы, чтобы получать логические вентили. Мы объединяем несколько вентилей и получаем регистр. Мы объединяем множество регистров, чтобы получить еще более крупный регистр. Мы объединяем логические вентили, получая сумматоры, а из них мы создаем новые сумматоры, из которых, в свою очередь, можно собрать целый компьютер. Мы пишем крохотные кусочки кода, чтобы включать и выключать оборудование. Мы берем что-то за основу и создаем новое, потом берем это за основу и создаем что-то еще новое. Точно так же живописец поступает с цветами своей палитры, а композитор – с нотами. Именно эта тяга к совершенству – это стремление собрать все вместе идеальным образом, так, как никто не делал прежде, – делает человека инженером или истинным художником.

Наверное, большинство людей не воспринимают инженера как художника, потому что ассоциируют его с теми продуктами, которые он создает. Но эти продукты не стали бы работать, они не стали бы красивыми, элегантными и так далее, если бы инженер не продумывал их тщательным образом, если бы он не обдумывал, как достичь наилучшего возможного результата с минимальным числом компонентов. Это и есть стремление к совершенству.

По моему опыту, лишь один из двадцати инженеров действительно добивается такого совершенства. Это довольно редкая штука – инженерная работа на уровне искусства. Но так и должно быть.

Недавно меня очень тронула сцена из фильма «Переступить черту». В ней продюсер говорит Джонни Кэшу сыграть песню так, как если бы он думал, что одна песня может спасти мир.

В этой фразе в сжатом виде отражено многое из того, что я хочу сказать, когда рассуждаю об искусстве в инженерной работе или где бы то ни было еще.

*\* \* \**

Если вы – тот редкий инженер, который одновременно оказался и изобретателем, и художником, я дам вам совет, который может быть

трудно принять. *Работайте в одиночку*.

Когда вы работаете на большую, структурированную компанию, у вас гораздо меньше свободы, позволяющей самостоятельно превращать умные идеи в новые революционные продукты или новые функции. К сожалению, деньги правят бал, и люди, финансирующие ваши проекты, – это бизнесмены, которые имеют огромный опыт в оформлении контрактов, определяющих, кому что принадлежит и что вы можете делать самостоятельно.

У вас же, вероятно, окажется мало соответствующего опыта, идей или сноровки, и вам будет сложно защитить вашу работу или разобраться во всей этой корпоративной чуши. Тех, кто дает вам деньги, инструменты и обустраивает рабочую среду, часто и считают изобретателями. Если вы – молодой изобретатель, мечтающий изменить мир, то корпоративная среда – неподходящее место для вас.

*Вы будете наиболее успешны в разработке революционных продуктов и возможностей, если работаете в одиночку. Не в составе комитета. Не в команде.* Это значит, что вам, скорее всего, придется брать с меня пример. Заниматься проектами на стороне, имея ограниченные деньги и ресурсы. Но, клянусь, оно того стоит. Конечно, если вы действительно искренне хотите изобретать что-то новое. Если вы хотите придумывать вещи, меняющие мир, а не просто работать в крупной корпорации над изобретениями других, вам нужно заниматься собственными проектами.

Когда вы – сам себе босс, принимающий решения о том, что вы спроектируете и как, о компромиссах в отношении его функций и качеств, это становится частью вас. Как дитя, которое вы любите и стремитесь поддерживать. У вас возникает колоссальная мотивация к созданию самых лучших решений, и вы так ими увлечены, как никогда бы не увлеклись работой на заказ.

А если вам не нравится работать над чем-то самостоятельно, на собственные средства и ресурсы, после работы, если это необходимо – тогда вам точно не стоит этого делать!

*\* \* \**

Усомниться в себе очень легко, особенно когда ваши проекты не находят поддержки у всех остальных, которые уверены, что знают, как надо. Иногда вы не можете понять, правы вы или нет. Только время это покажет. Но если вы верите в свою способность объективно мыслить, то это ваш ключ к счастью. И к уверенности. Еще один ключ к счастью я нашел, когда осознал, что вовсе не обязательно спорить с людьми и доводить все до конфликта. Если вы уверены в собственных умственных способностях, можете расслабиться. Не нужно грузить себя тем, что вам непременно нужно убеждать в своей правоте других. Не заморачивайтесь! Вы должны доверять своим разработкам, своей интуиции и собственному представлению о том, каким должно быть изобретение.

### *\* \* \**

Если бы можно было предсказывать будущее, как легко было бы изобретать! Предсказать будущее сложно, даже если ваши продукты – это компьютеры, на которые ориентируется рынок, как было у нас в Apple.

В Apple в 1970-х и 1980-х мы всегда старались смотреть вперед и понимать, куда все движется. Было довольно просто представить будущее на год-два вперед, потому что мы сами разрабатывали продукты и у нас было множество знакомых в других компаниях. Но дальше прогнозировать было затруднительно. Единственное, на что мы могли точно положиться, – это Закон Мура, ныне знаменитое правило развития электроники (названное по имени основателя Intel Гордона Мура). Оно гласит, что количество транзисторов на чипе удваивается каждые 18 месяцев.

Это значит, что компьютеры могут становиться все компактнее и дешевле. Это мы понимали. Но нам было чрезвычайно трудно представить, какие же приложения смогут задействовать эту вычислительную мощь. Мы не предвидели, что появятся высокоскоростные модемы. Мы не могли предугадать, что компьютеры будут выпускаться с большими встроенными жесткими дисками. Мы не представляли себе, что из ARPANET вырастет Интернет и станет доступным для всех. Или хоть цифровые камеры. Ничего этого мы не ожидали. Мы могли представлять себе лишь то, что было прямо перед нами, в пределах года или двух, не больше.

Хотя было одно исключение. Году в 1980-м мы со Стивом и еще несколькими сотрудниками Apple отправились на экскурсию по исследовательскому центру Xerox в Пало-Альто (PARC).

Там впервые в жизни мы увидели настоящие видеодисплеи, компьютерные мониторы, и нам показали нечто совершенно новое. Это был первый графический интерфейс, позволяющий управлять программой с помощью иконок и меню.

До того момента все компьютерные интерфейсы были текстовыми. Может, вам это покажется странным, если вы этого не помните, но так все и было устроено прежде. В компьютер нужно было по сути вводить текстовые команды – длинные, сложные, – чтобы что-то произошло.

Но в этом экспериментальном компьютере Xerox повсюду были окошки. И использовалось забавное на вид устройство, которое сейчас всем известно как мышь. С его помощью они щелкали на слова и маленькие картинки, иконки, чтобы управлять программами.

Как только я увидел этот интерфейс, я понял: вот оно, будущее. У меня не было ни тени сомнения. Это была дорога в будущее с односторонним движением. Это было колоссальное усовершенствование. С помощью графического интерфейса можно было делать все то же самое, что и обычно, но куда с меньшими физическими и умственными усилиями. Таким образом, люди без технической подготовки могли добиваться от компьютера чего-то серьезного, не тратя времени на обучение длинным командам. Кроме того, разные программы могли работать в разных окнах в одно и то же время. Это было мощно!

Через несколько лет Apple выпустила компьютер Lisa, построенный на основе этой концепции, а затем и «Макинтош». А Microsoft пару лет спустя сделала то же самое в Windows. И теперь, спустя более четверти века с момента, когда мы увидели тот экспериментальный компьютер в лаборатории Xerox, все компьютеры работают именно так.

Увидеть будущее настолько ясно – редкая удача. Не обещаю, что у вас такое произойдет. Но когда вы увидите, вы поймете. Если такое когда-либо случится с вами, хватайтесь за любой шанс в этом поучаствовать. Доверяйте своим инстинктам. Не так часто будущее приглашает вас в гости.

*\* \* \**

Забавно. В некотором смысле Apple – это бич всей моей жизни. Меня постоянно преследуют разные люди, будто мою жизнь все время направляет мировая слава Apple. Но во второй половине 1990-х казалось, что Apple в беде. По крайней мере, об этом сообщали все СМИ. Меня это шокировало. Как чаще всего бывает, СМИ навязывали эту точку зрения, и она подкреплялась особенностями нашей психологии. Люди читали, что у Apple проблемы, – и ситуация еще больше накалялась. Читая такие статьи, потребители опасались покупать продукцию Apple. Тогда многие руководители требовали от компаний и школ, использующих компьютеры Apple, перейти с Mac на новые PC. Они тревожились, что вскоре Mac уйдут с рынка. Я был ошеломлен происходящим.

Когда Apple предположительно шла ко дну, ее гендиректором был Джил Амелио. Он понял: решение в том, чтобы ужесточить процессы, планировать производство более аккуратно в соответствии с тем, что мы на самом деле будем продавать, затянуть пояса потуже и восстановить прежнюю прибыльность. Но была еще одна проблема. В то время Mac, работавшие на операционной системе Mac OS 7, часто зависали. В сообществе пользователей «Макинтоша» – обычных потребителей, топ-менеджеров и сотрудников – было широко распространено убеждение, что компьютеры на этой операционной системе слабы и ненадежны. Так что в числе прочего Apple решила, что нужна новая операционная система.

В то время это значило для меня много. Мне казалось, что Apple не нужна новая операционная система. Тогдашняя система была отличной – например, она была неуязвима для атак хакеров и вирусов. У меня дома работала большая сеть, и мне ни разу не понадобился защитный сетевой экран. Я, как и все, был в курсе зависаний, но считал, что исправить нынешнюю систему – куда более правильное решение, чем разрабатывать совершенно новую. И вот однажды вечером я случайно обнаружил, в чем проблема. Все произошло благодаря моему сыну Джесси, которому нравится мыслить иначе, чем все, и пользоваться нестандартными продуктами. Он загрузил интернет-браузер под названием iCab и пользовался им вместо Internet Explorer (IE). Я тоже решил его попробовать и влюбился в него! И сразу же, как только я начал пользоваться iCab, зависания прекратились. Совсем. Гм. Ночью, в кровати, я размышлял, что же это за ерунда такая. И на следующий

день мой Mac тоже ни разу не повис. Я проработал две недели без перезагрузки – это был рекорд!

Тогда я осознал: единственное изменение состояло в том, что я перестал пользоваться IE. Я также понимал, что почти все, у кого был Mac, пользовались IE. Вот почему, на мой взгляд, компьютеры висли. Но ни сотрудники Apple, ни кто-либо еще не верили мне, потому что ошибка в IE, которая и приводила к сбою системы, происходила не только тогда, когда было открыто окно IE. Она могла случиться в любой момент работы компьютера. Так что им было сложно обнаружить, что это IE, а не система, провоцирует неполадки.

Как только я выяснил это, я проинформировал Apple на всех уровнях. Я рассказал о своем открытии всем сотрудникам и менеджерам, которых знал. Но никто меня не слушал. Забавно, но у меня было несколько друзей, которые говорили, что их Mac никогда не виснет. Я решил, что или они слишком балуют свои машины и не больно-то их нагружают, выключают их каждую ночь, или же просто врут. Но теперь я спросил их, какой браузер они используют, и выяснилось, что у всех стоит Netscape – еще один популярный тогда браузер. Я стал опрашивать людей в онлайн-форумах, какие браузеры они используют. Эврика! Все, кто со сбоями не сталкивался, использовали Netscape.

Я так и не смог убедить в этом Apple, и это было печально. Я не мог убедить никого, что виновата не Mac OS.

Затем однажды Джил Амелио сказал мне, что Apple – помимо сокращения излишков производства, складских остатков и расходов – собирается еще и купить новую операционную систему. Они хотели приобрести ее у NeXT – компании, которую создал Стив Джобс после своего ухода из Apple.

Джил позвонил мне и сказал: «Стив, хочу тебе сообщить, что мы заключаем сделку с NeXT на 400 миллионов долларов». Ничего себе! Я был потрясен. Совсем такого не ожидал. И я понимал, что это означает возвращение Стива Джобса, которого я тоже не ожидал! Я знал: многие в Apple считают, что Стив поступил нелояльно, уволившись из Apple в 1985 году. (Он ушел в отставку после конфликта с советом директоров. Совет лишил Стива многих полномочий, и он ушел. В Кремниевой долине многие думают, что его уволили. Нет, он ушел сам. И поэтому его считали нелояльным.)

Оказалось, что Стив, который поначалу выступал в роли консультанта, – именно тот, кто нужен Apple. Компании вроде Apple во многом опираются на пристрастия и лояльность своих покупателей. Apple по полной использовала этот ресурс, когда под вопросом оказались и ее успех, и ее выживание. Угроза ее существованию была очень серьезной! Но Стив смог выйти на сцену, начать разговор о будущем Apple и реально восстановить былую лояльность к компании. Apple нужен был маркетинговый лидер, обладающий харизмой, чтобы снова подстегнуть интерес покупателей. И именно таким человеком стал Стив Джобс, вернувшись в компанию.

Забавно, что все продукты, которым многие приписывают возвращение Apple к жизни – iMac, iPod, – были уже в разработке, когда у Apple начались неприятности. Главный дизайнер Джонатан Айвс уже работал над ними. Но презентации Стива были потрясающими. Он позаботился и о том, чтобы не было никаких утечек в прессу, так что когда эти новые продукты – цветные iMac и, конечно, цифровые плееры iPod – вышли, они казались совершенно новаторскими и удивительными.

Честно говоря, у меня iMac никогда не вызывал особого восторга. У меня были вопросы к их дизайну в виде моноблока. Мне было все равно, какого они цвета, и мне не казалось, что они так уж классно выглядят. Просто они были не для меня. Но это оказался идеальный продукт для школ – недорогой моноблочный «Макинтош».

А потом вышел iPod. Мне всегда было очень важно, чтобы у меня было что послушать в дороге. С тех пор как у меня появился первый транзисторный радиоприемник, музыка всегда со мной. Я был среди первых покупателей портативных кассетных плееров и портативных CD-плееров. Я купил плеер для мини-дисков, когда ни у кого из моих знакомых его еще не было. А во время поездок в Японию, где всегда можно увидеть продукты, опережающие время, я увидел маленькие плееры, способные хранить музыку на чипах памяти. Музыку можно было записывать на маленькие карты памяти вроде тех, которые используются в цифровых фотокамерах. И я покупал все классные штуки, которые находил там.

Поэтому, когда вышел iPod, я очень волновался. Стоил он дороговато – ведь в него встроили маленький жесткий диск, – но оказалось, что такая цена оправданна. Стив всегда был хорош в таких делах. Изучая новые технологии, он всегда точно выбирает из них те, которые будут пользоваться успехом.

Инженер во мне всегда стремится попользоваться продуктом и протестировать его, прежде чем выносить суждение. Я сравнил iPod с моим любимым плеером Diamond Rio 500, не имевшим движущихся частей. Когда в вашем плеере движутся только электроны, это дает ощущение свободы. Но чтобы взять в полет достаточно записей, мне надо было докупать карт памяти на тысячу долларов. Я также сравнил iPod со своим плеером мини-дисков Sony, который брал в каждую поездку. На мини-диски можно было записывать музыку, и обходилось это дешево. Просто положив эти устройства рядом, я не мог сказать, что iPod безусловно всех превосходит. Но после того как я взял iPod с собой в самолет, я прочувствовал его естественность и удобство. Я чувствовал: это именно то, что нужно, и я уже не вернусь к другим плеерам. Теперь я понимаю, что iPod изменил мир. В этом нет сомнений. Думаю, это первый прорыв в музыке с тех пор, как вышел портативный плеер Sony Walkman. И в iPod было нечто большее. В отличие от других MP3-плееров, у него было собственное ПО, разработанное Apple (iTunes) и ставившее в центр системы ваш компьютер. Всю музыку теперь нужно было хранить на основном компьютере, а iPod был, в сущности, вспомогательным устройством. Это оказалось идеальным вариантом.

Это была правильная парадигма. И, черт возьми, здорово, что выдвинула ее именно Apple. Ведь на протяжении всей своей истории Apple разрабатывала и компьютеры, и программы, добиваясь, чтобы вместе они работали лучше. Вот почему компьютеры Apple традиционно были лучше, чем IBM и совместимые с ними: ведь и эти компьютеры, и ПО для них мог производить кто угодно. В случае с iPod Apple выпустила программу iTunes и устройство iPod, и они стали работать как единое целое. Потрясающе! Именно потому, что Apple обеспечила обе стороны этого уравнения – устройство и ПО, – компания смогла создать такой отличный продукт.

Я очень горжусь. Я очень горжусь, и не столько даже тем, что ситуация в Apple наладилась, сколько тем, что это в точности соответствует нашим старым ценностям. В их числе был совершенный дизайн – настолько совершенный, что у людей должны были течь слюнки при мысли, что они купят такой продукт. Среди этих

ценностей были эмоции и настроения – удовольствие. Примерно из этих же соображений мы решили ввести цвет в Apple II, когда еще никто не думал, что такое возможно. Я очень горд тем, что Apple смогла вернуться к тому, что важно.

*\* \* \**

Если вам повезет так же, как и мне, то вы поучаствуете в революции в молодости. Генри Форду повезло оказаться при зарождении автомобильной индустрии, а мне повезло, что я смог увидеть первые персональные компьютеры и начать их собирать.

В середине 1990-х я преподавал в школе. И однажды я подумал: эх, было бы мне сейчас двенадцать. Сколько всего можно было бы сделать с тем, что у нас есть сейчас!

Но потом я понял, что мне повезло. Я увидел мир еще до этих перемен, в то время, когда они совершались, и после них. Я оказался одним из тех, кто смог повлиять на эти перемены.

Я добивался совершенства, потому что у меня не было кучи денег, а также потому, что я умел собирать компьютеры, но не делал этого прежде.

Надеюсь, что вам повезет так же, как мне. Миру нужны изобретатели, великие изобретатели. Вы можете стать одним из них. Если вы любите то, чем занимаетесь, и готовы сделать все нужное для этого – дерзайте. И оно будет стоить каждой минуты, которую вы проведете наедине с собой по ночам, думая и думая о том, что вы хотите спроектировать и создать. Оно будет того стоить, я обещаю.

### **Фото**

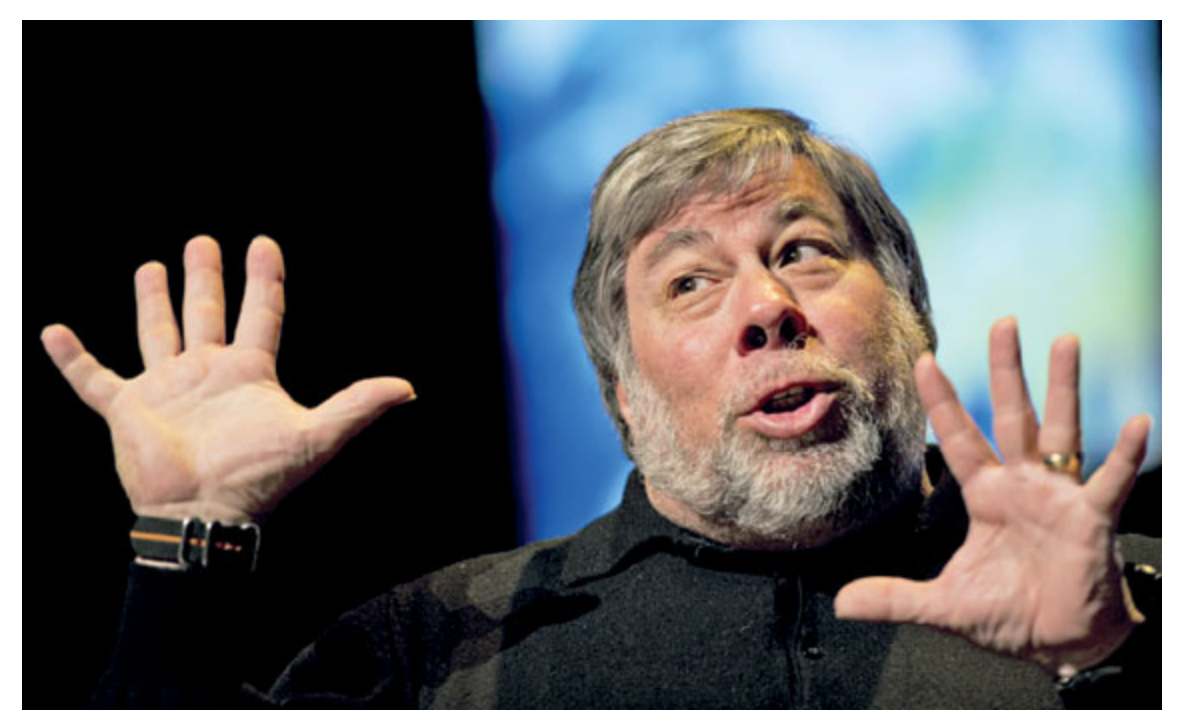

*© Marcel Antonisse/AFP/FOTOLINK*

Почему я не написал мемуары раньше? Причин много. Пару раз я даже пытался начать работу над книгой, но мои планы все время рушились. У меня просто не хватало времени.

Сейчас все иначе. На этом жизненном этапе – а сейчас мне пятьдесят пять – думаю, пришло время ее написать.

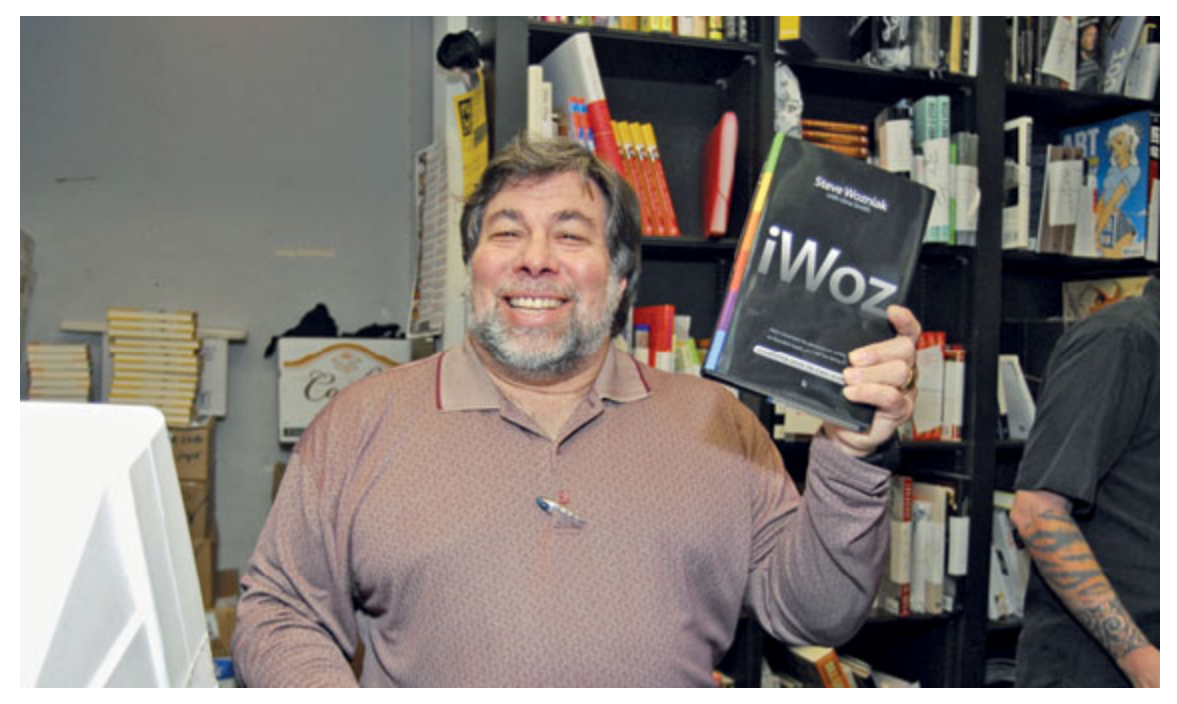

*© Michael Tullberg/Getty Images/Fotobank.ru*

Возьмите практически любую книгу об Apple, и в ней наверняка будут ошибки. Это беспокоило меня. Никто не мог внятно и точно рассказать, как я создавал первые компьютеры Apple, как проектировал их, и что было потом. Надеюсь, эта книга наконец-то расставит все по местам.

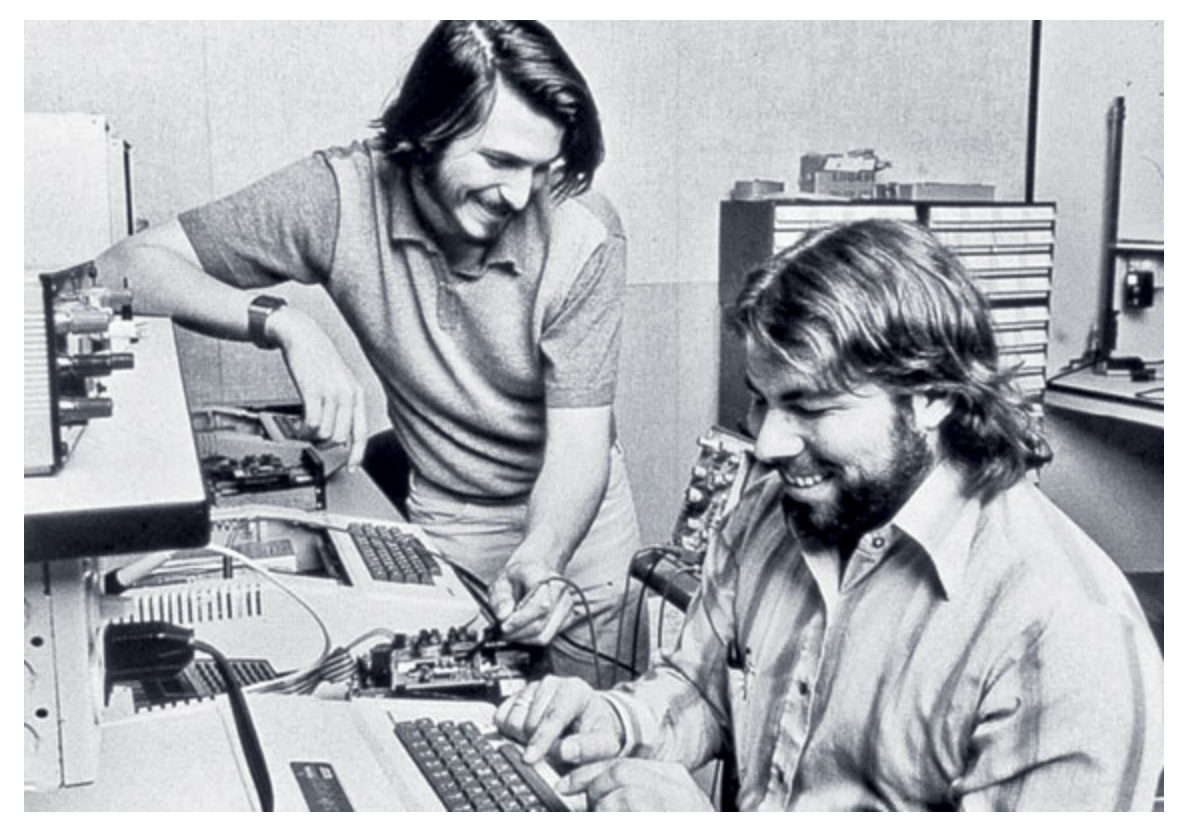

*© DB Apple/DPA/Фото ИТАР-ТАСС*

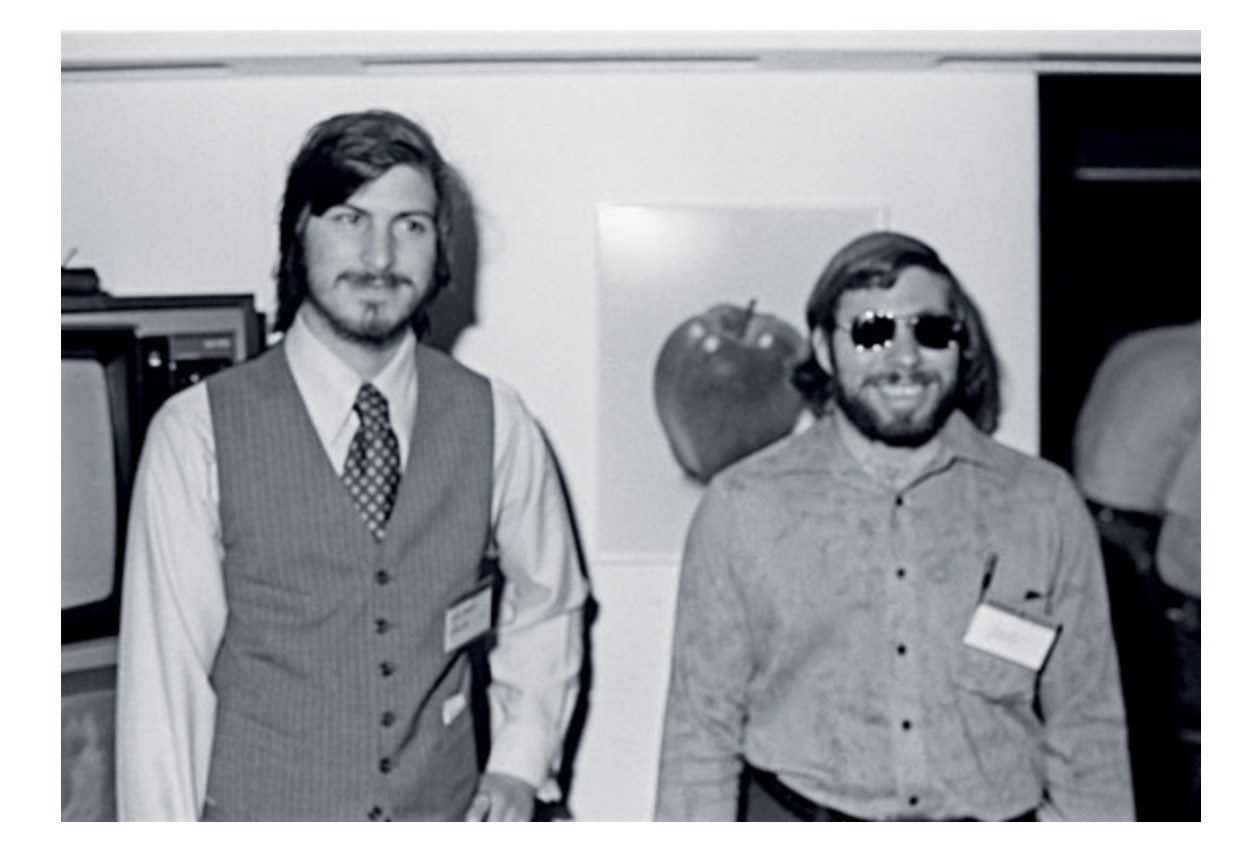

#### *© Tom Munnecke/Hulton Archive/Getty Images/ Fotobank.ru*

Стив выдвинул хороший аргумент: «Даже если мы и потеряем деньги, у нас будет своя компания. Впервые в жизни у нас будет своя компания». Это убедило меня. Вдохновляла сама мысль о том, что мы станем бизнесменами. Двое лучших друзей открывают свое дело. Черт возьми! Я сразу понял, что соглашусь. Как я мог отказаться?

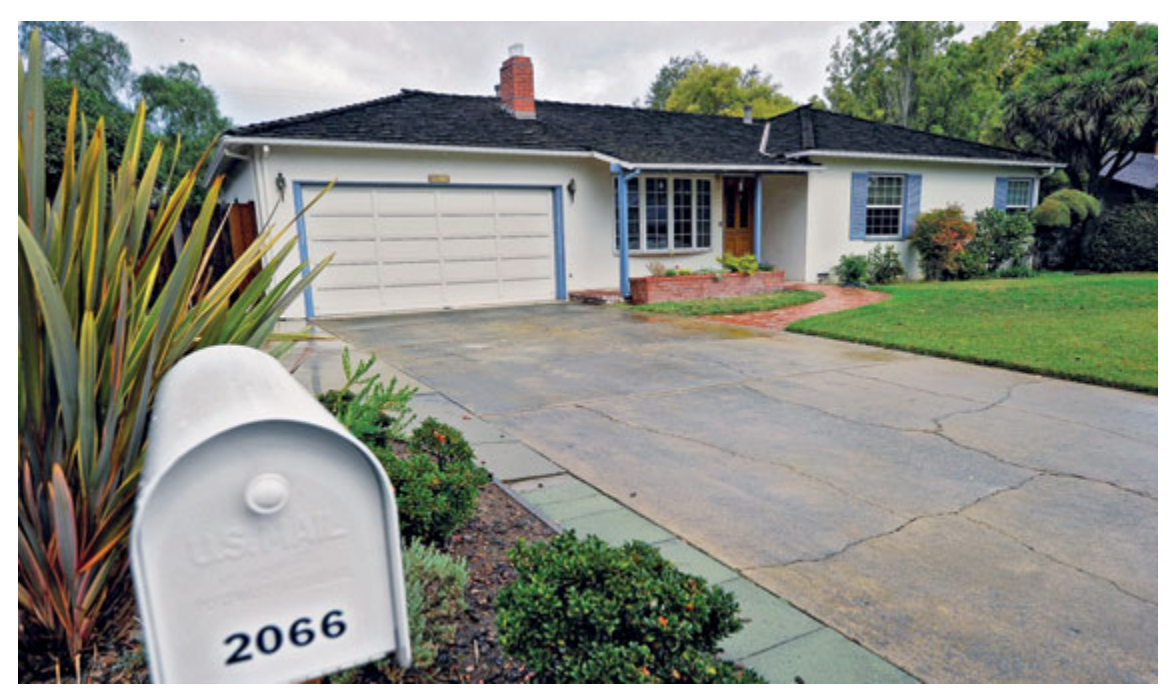

*© Kevork Djansezian/Getty Images/Fotobank.ru*

Мы собирались в гараже безработного инженера по имени Гордон Френч. Сразу после первого собрания «Клуба самодельных компьютеров» я начал проектировать компьютер, который потом стал известен как Apple I. Вот как этот клуб на меня повлиял!

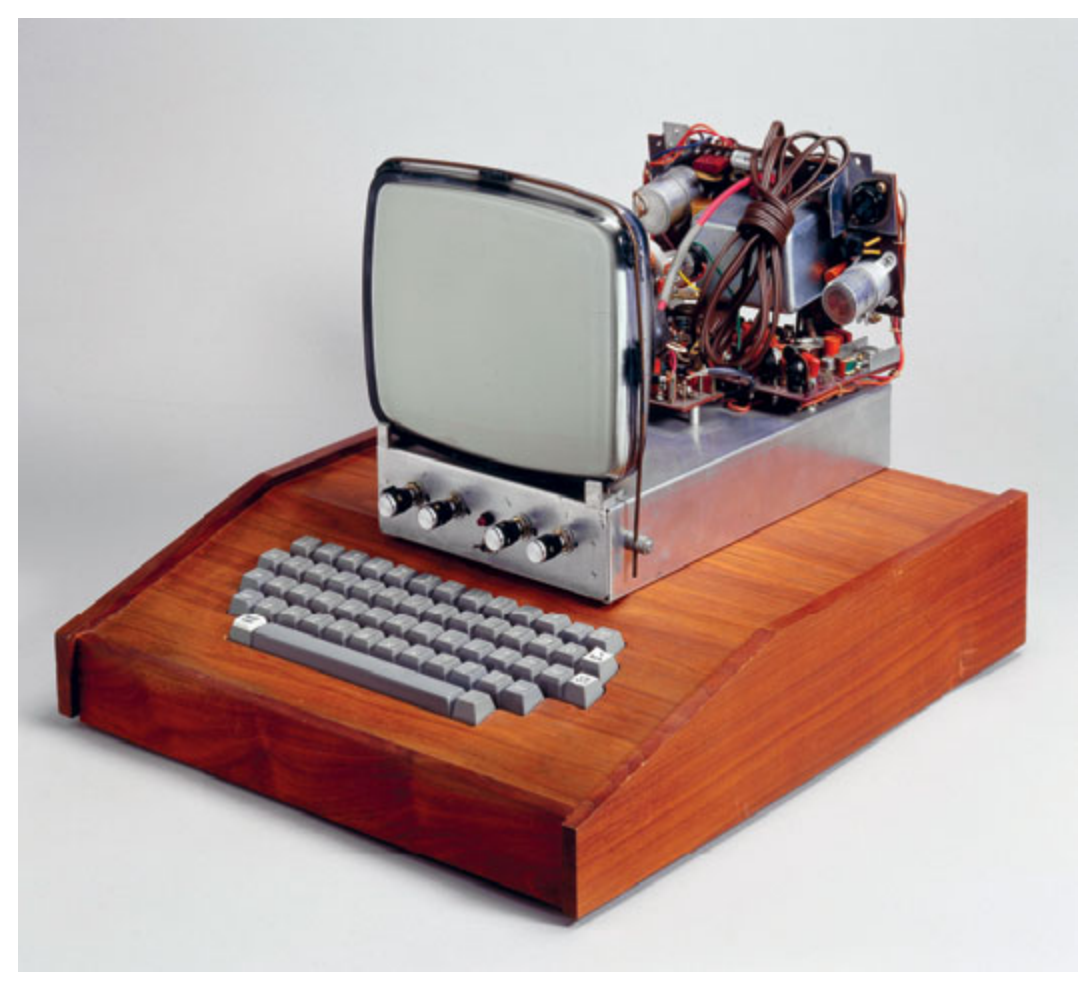

*© Science & Society Picture Librar/Getty Images/ Fotobank.ru*

Я никогда не думал, что мы заработаем денег на Apple. Единственное, что приходило в голову: ух ты, я открыл, на что способен микропроцессор, и теперь ему есть столько применений, столько возможностей!

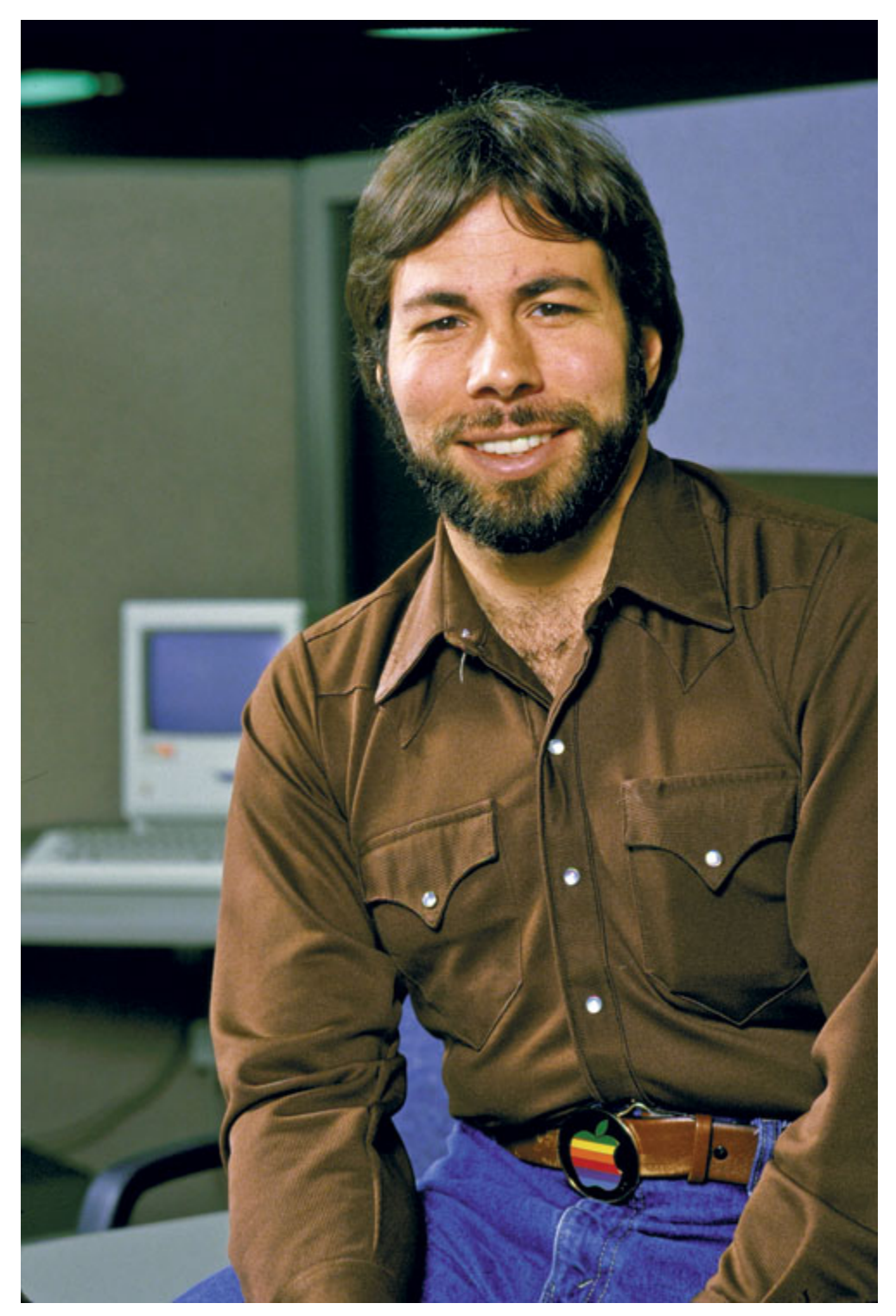

*© Micke Pfleger/Time & Life Pictures/Getty Images/Fotobank.ru*

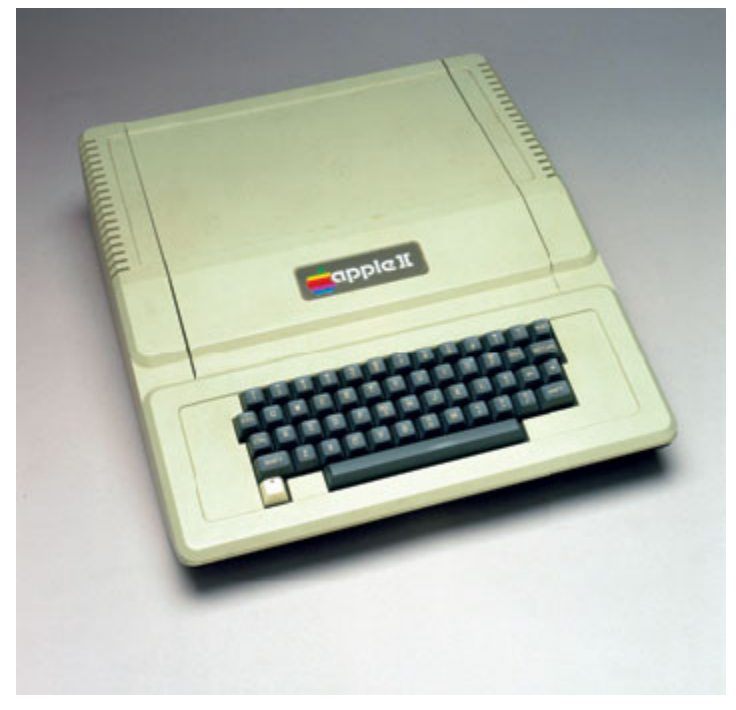

*© Paul Natkin/WireImage/ Getty Images/Fotobank.ru*

Я работал в подразделении Apple II. В моем отделе было немало классных ребят, занимавшихся классными проектами. К примеру, на соседнем этаже заканчивали работу над компьютером Apple II C. Это был маленький Apple II – совсем маленький, как сегодняшние ноутбуки, только работал исключительно от розетки. Мне он показался прекрасным, это до сих пор моя любимая модель. Я, правда, считаю, что это один из лучших проектов за всю историю Apple.

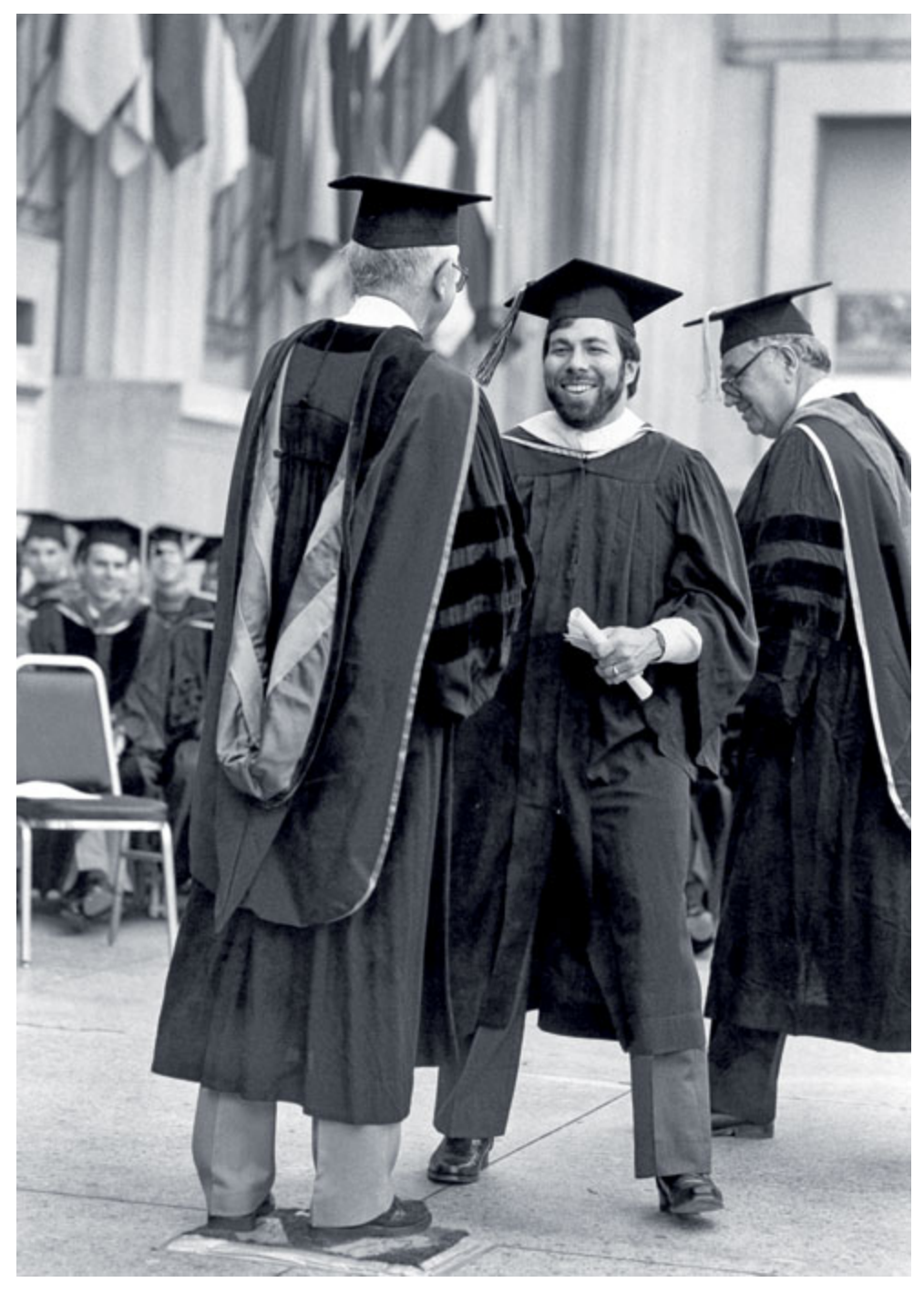

*<sup>©</sup> Science & Society Picture Librar/Getty Images/Fotobank.ru*

Когда наконец амнезия после авиакатастрофы у меня прошла, я решил извлечь из этого выгоду. Мне нужно было закончить колледж, а не возвращаться сразу в Apple. Я осознал, что прошло уже десять лет со времени окончания третьего курса колледжа, и что если я не вернусь сейчас и не продолжу учебу, то не сделаю этого никогда. А это было для меня важно. Я хотел закончить университет. И в любом случае я уже какое-то время не работал в Apple – те самые пять недель, о которых я забыл, – и это облегчило мой выбор. Я подумал: жизнь коротка, верно?

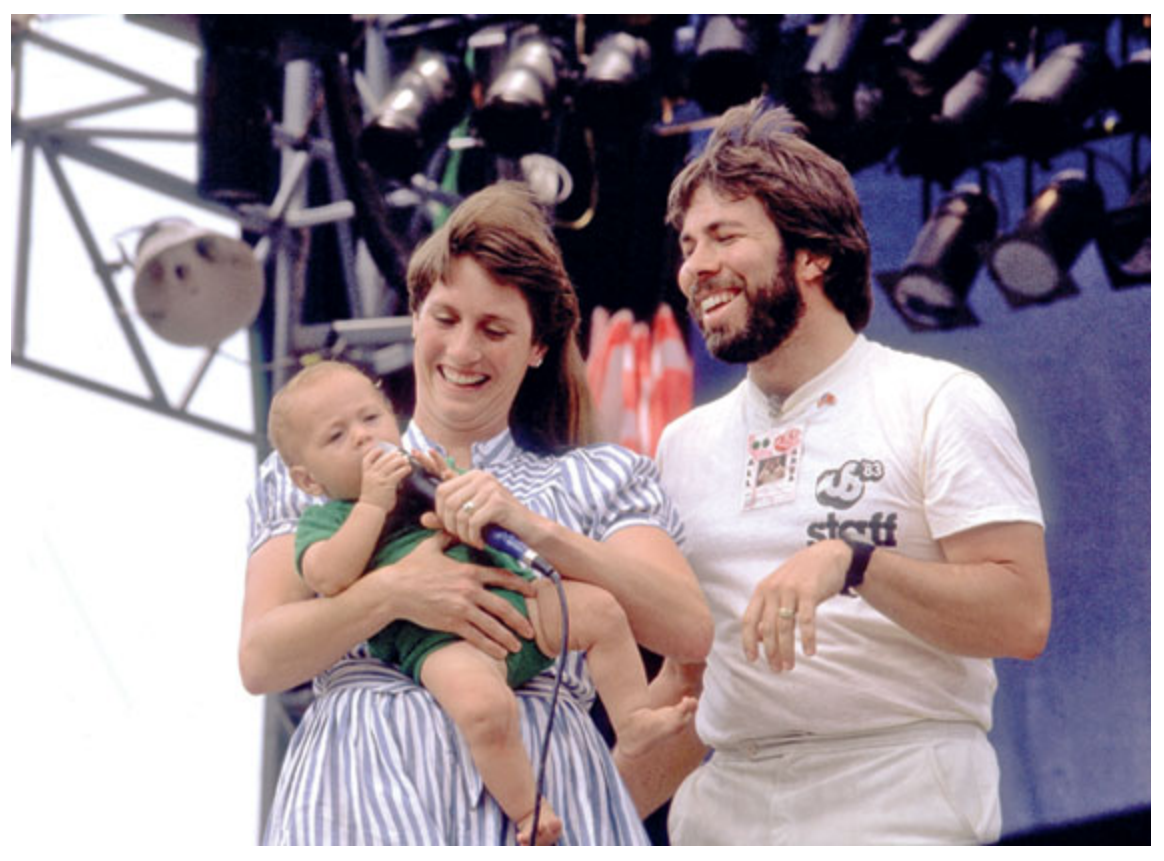

*© Paul Natkin/WireImage/ Getty Images/Fotobank.ru*

Фестиваль «МЫ» стал для меня полной противоположностью Apple. Все шло непросто. Мы договаривались с какими-то группами, а потом они отказывались от участия. Мы выбирали площадки, а потом они оказывались недоступны. Мы заказывали оборудование, а оно не поступало. Сделать все правильно означало ввязаться в дорогостоящую битву, но мы все-таки это сделали. Тут крутилось куда больше денег, куда больше людей, и с самого начала это было серьезное испытание.

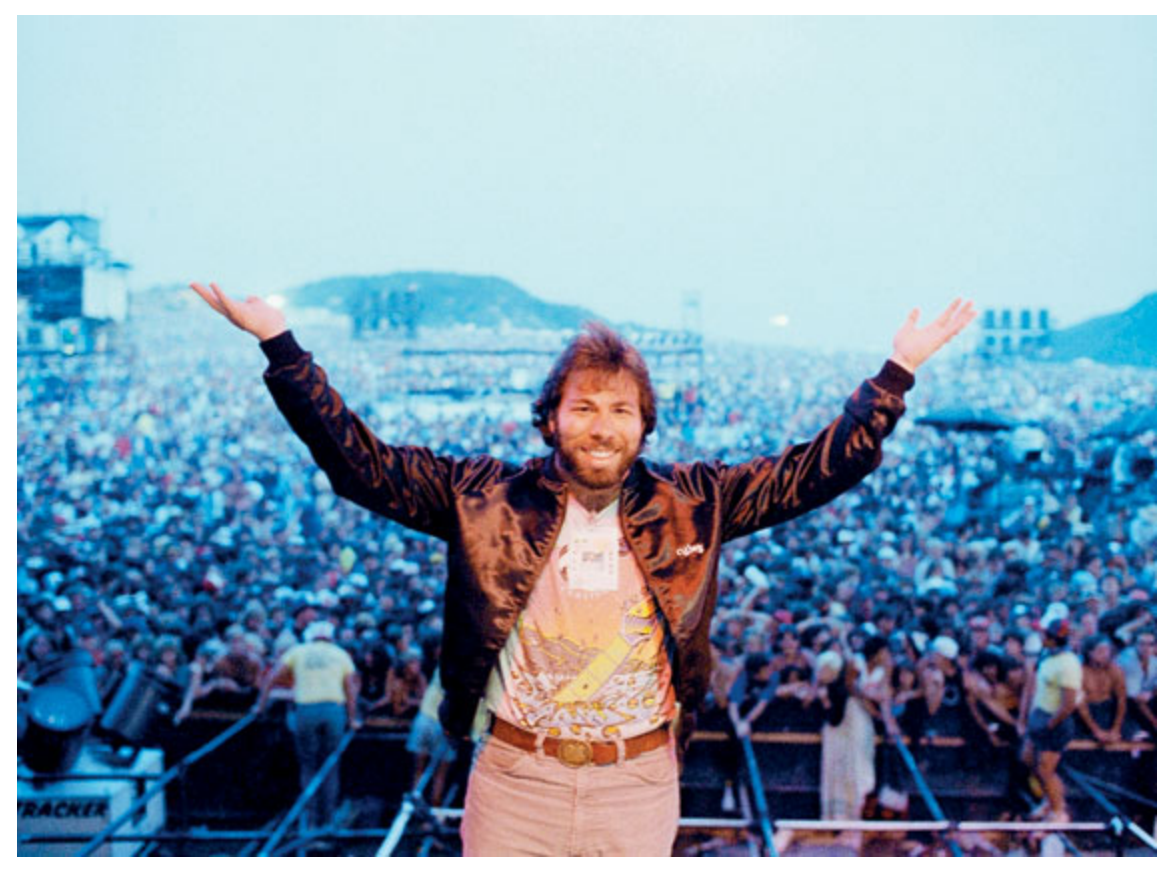

*© Lennox McLendon/AP Photo/FOTOLINK*

Я знал, что мы справимся. Так и вышло. Конечно, я потерял деньги, но это было не главное. Главным было то, что люди отлично провели время. Я все еще получаю письма и электронные сообщения от людей, которые говорят, что это был лучший концерт в их жизни.

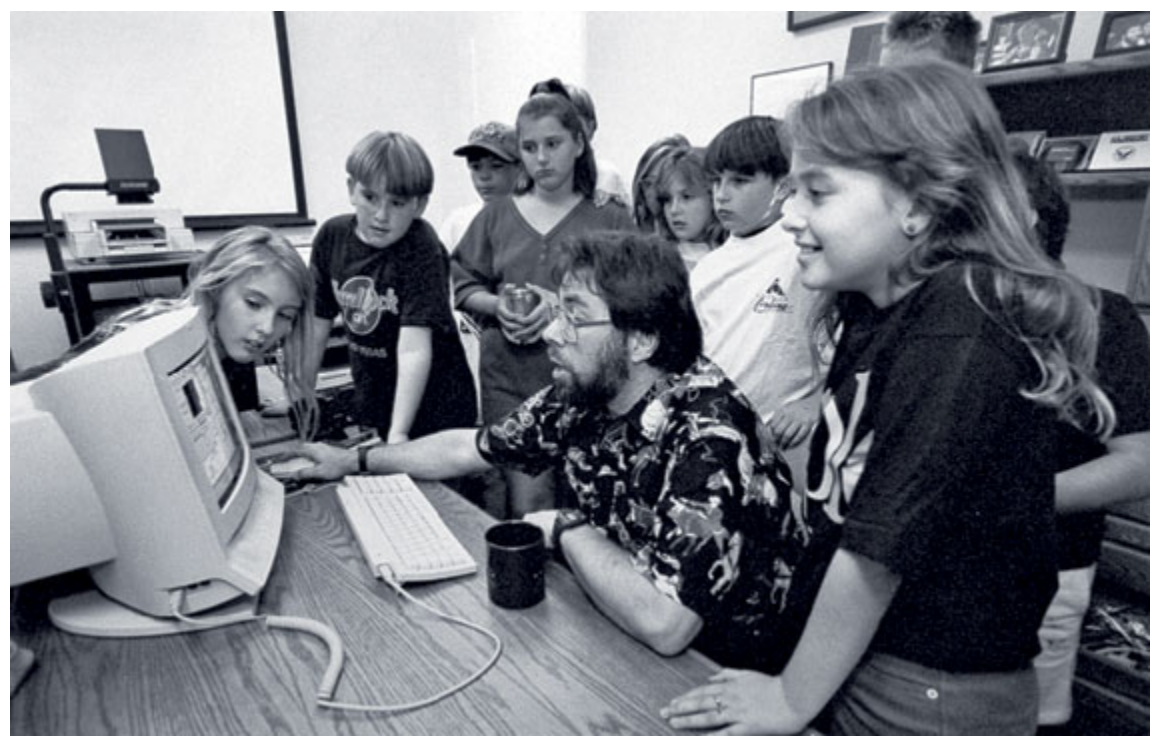

*© Acey Harper/Time Life Pictures/Getty Images/Fotobank.ru*

Я выбрал шестерых детей из пятого класса, где учился мой сын Джесси, и взял их в компьютерный класс. Мы начали урок с того, что развинтили компьютеры и изучили их составляющие, а потом я рассказал о двоичной системе счисления – как числа представлены в компьютере в виде единиц и нулей. Мы не очень углублялись в эту тему, я лишь хотел, чтобы они поняли, как работают компьютеры. Пятикласснику это понять довольно просто, не нужна никакая высшая математика. И нам все удалось.

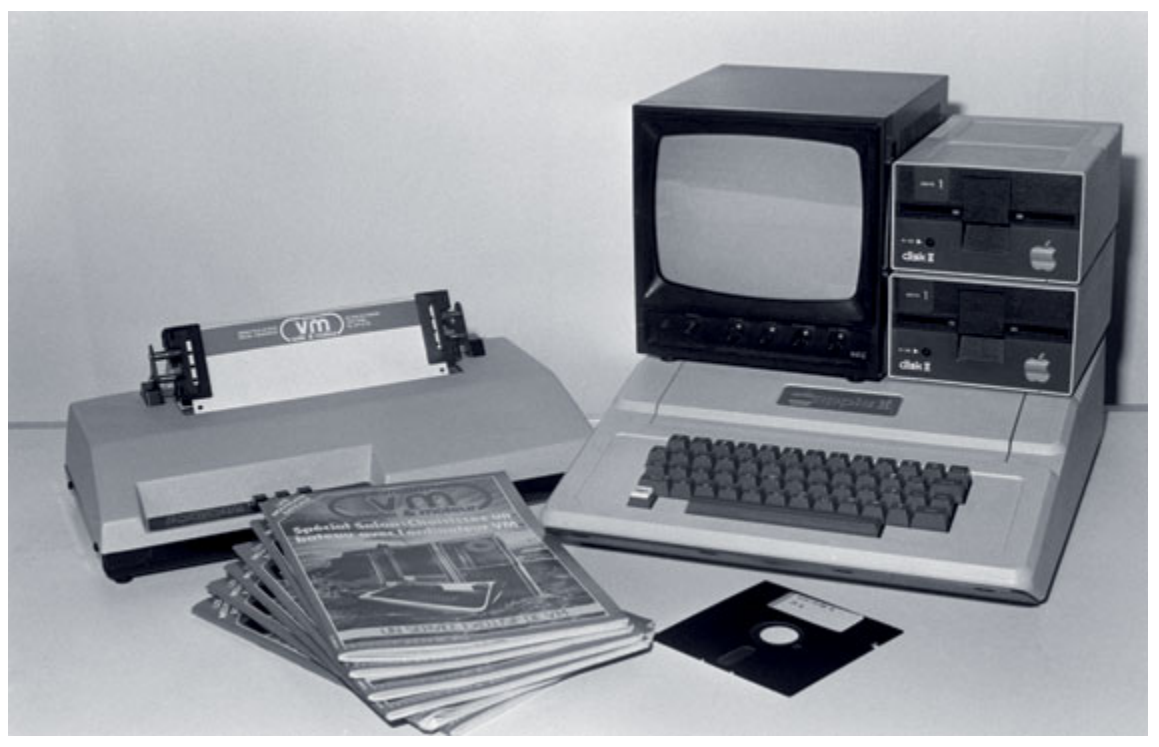

*© Bertrand LAFORET/Gamma-Rapho via Getty Images/Fotobank.ru* Продукты компании Apple – компьютер Apple Macintosh, 1981 год.

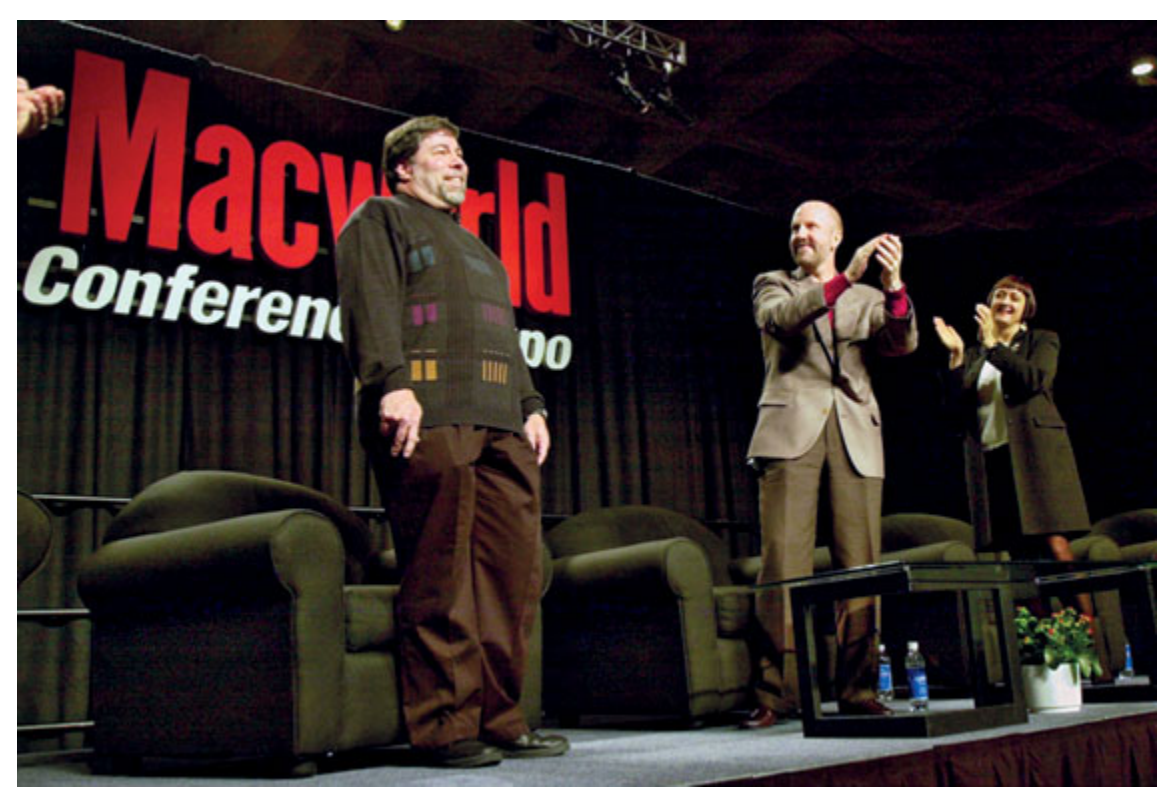

*© Marcio Jose Sanches/ AP Photo/FOTOLINK*
Я ушел из компании, но остался в штате Apple. Я до сих пор сотрудник Apple. Выступая в компьютерных клубах, я все еще говорю от лица Apple.

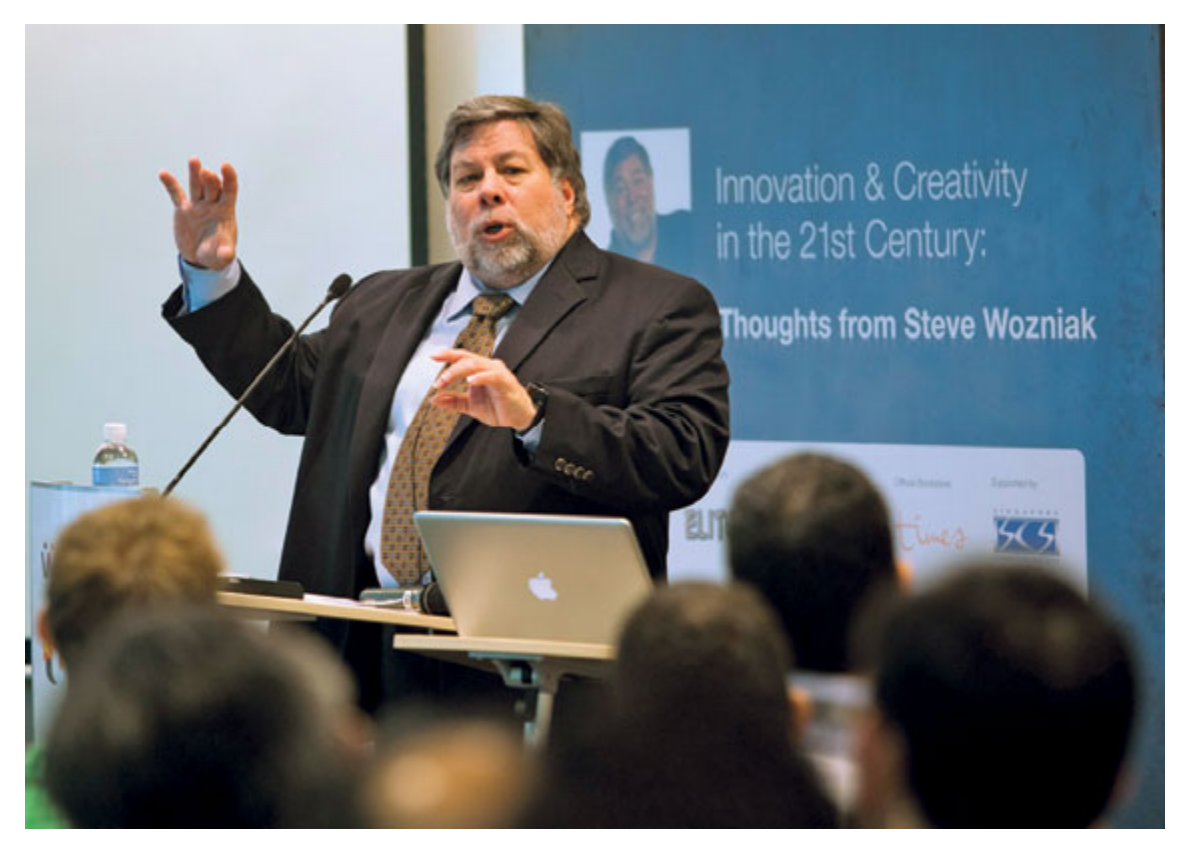

*© Norman Ng/Bloomberg via Getty Images/Fotobank.ru* Конференция в Сингапуре, март 2011 года.

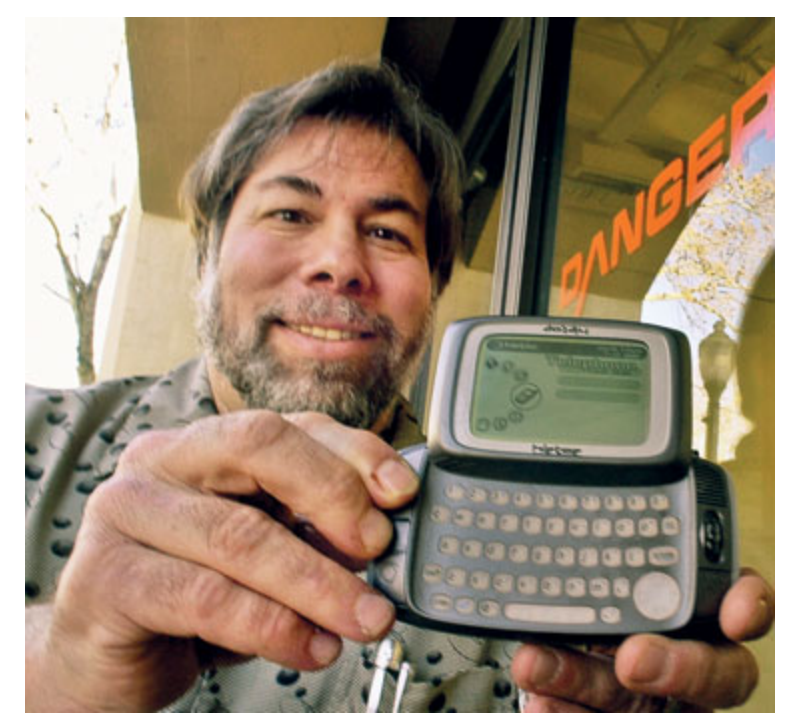

*© AP Photo/Paul Sakuma/FOTOLINK*

Есть еще одна причина, почему я написал эту книгу, хоть я и не осознавал ее, пока не увлекся процессом. Мне нравится давать советы таким же ребятам, каким был я сам. Ребятам, которым кажется, что они не вписываются в стандарты. Ребятам, у которых есть желание изобретать, проектировать, разрабатывать что-то. Менять жизнь людей.

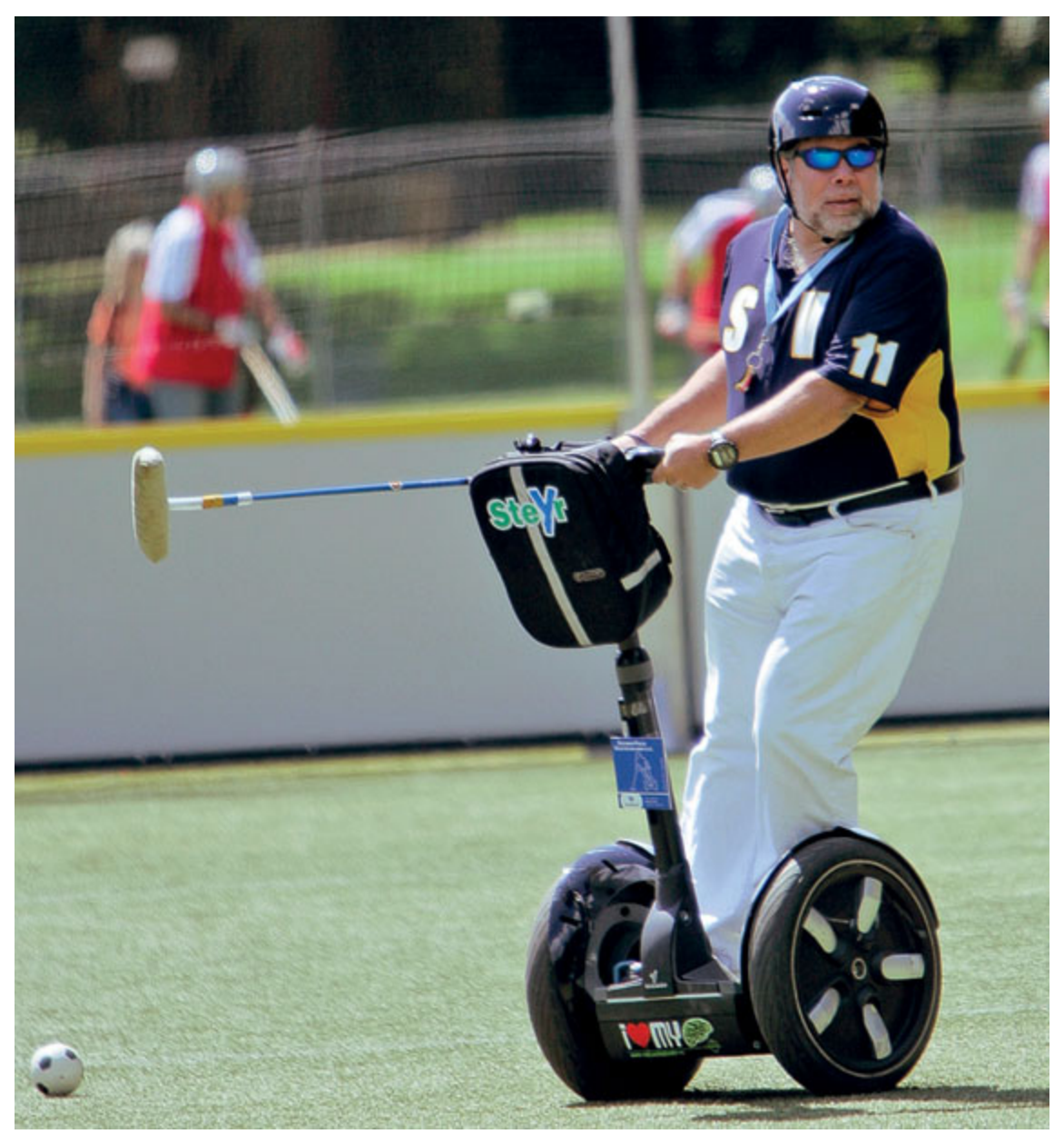

*© AP Photo/Hermann J. Knippertz/FOTOLINK*

Художникам лучше всего работается в одиночку – за пределами корпоративной среды, там, где они могут контролировать свое изобретение и ограждены от вмешательства других людей, которые пытаются подогнать его под маркетинговые или прочие корпоративные цели.

# **Словарь терминов**

**Адаптер.** *См.* Карта расширения.

**Американская лига радиолюбителей (ARRL).** Общенациональная ассоциация радиооператоров-любителей. Согласно официальному сайту ARRL (www.arrl.org), в США начали выдавать лицензии радистам-любителям в 1912 году.

**Аналоговый.** До цифровых технологий электронные передачи были исключительно аналоговыми, то есть электронные сигналы создавались, хранились и обрабатывались как волны, с учетом их частоты и амплитуды. ТВ, телефоны и радио традиционно использовали аналоговые технологии. Сейчас эта ситуация меняется. Аналоговый сигнал может быть представлен как серия синусоид. Термин произошел от того, что модуляция волны несущей частоты аналогична флуктуациям человеческого голоса или другого передаваемого звука. *См.* Синусоида.

**«Ассемблер» (язык).** На компьютерном языке ассемблера одна команда обычно соответствует одной инструкции. В языках программирования более высокого уровня («Си», «Паскаль» и др.) одна команда может соответствовать нескольким инструкциям.

**Ассемблер.** Программа, преобразующая базовые компьютерные инструкции в последовательность нулей и единиц, которую компьютер может понять.

**Атом.** Мельчайшая частица, способная вступать в соединение с другими атомами, формируя химические элементы.

**Байт.** Единица данных, равная 8 битам. Обычно выражается в числах, равных 2 в той или иной степени. К примеру, мегабайт – 2, возведенное в степень 20, то есть 1 048 576. Согласно большинству источников, термин придумал инженер IBM Вернер Бухгольц в 1956 году. *См.* Бит.

**«Бейсик» (BASIC).** Простой и популярный язык программирования. Изначально разработан инженерами IBM Джоном Кемени и Томасом Курцем в 1963 году. Известен тем, что его легко изучить и можно использовать на большинстве моделей компьютеров.

**Бесконечный цикл.** Это фрагмент программы, который случайно или намеренно повторяется бесконечное количество раз.

**Бит.** Сокращение от binary digit – двоичный разряд. Это элементарная частица информации на компьютере. Бит может иметь значение 0 или 1. Восемь бит соответствуют 1 байту. 32 бита называются «словом». *См.*

Байт.

**Булева алгебра.** *См. также* Логический вентиль. Термин «булева» используется для обозначения типа логики, описанной английским математиком начала XIX столетия Джорджем Булем. Она применяется, к примеру, при обычном поиске по веб-сайтам, когда условия «И» и «Или» используются для сужения или расширения поля результатов. Например, вы можете ввести в строке поиска «Стив И Возняк» или поискать сайты, где есть слова «Стив ИЛИ Возняк», что заметно расширит поле поиска. В булевой алгебре условия «И» и «ИЛИ» называются операторами.

В электромагнитных разработках булева алгебра может использоваться для описания того, в каком состоянии находятся контуры схемы или участки памяти: 1 (Включено, Заряжено, Верно) или 0 (Выключено, Разряжено, Неверно). Инженеры могут разрабатывать компьютеры, использующие операторы «И» и «ИЛИ», чтобы получить результат, который можно применять для следующего этапа вычислительной задачи. Чтобы сделать это, инженер должен понимать базовые правила булевой алгебры.

**Герц.** Единица частоты, эквивалентная одному циклу в секунду.

**Гигабайт.** Объем компьютерных данных, примерно эквивалентный миллиарду байтов. Это 2 в степени 30, или 1 073 741 824. *См.* Бит; Байт; Килобайт.

**Динамическая память (DRAM).** Динамическая память с произвольным доступом – самые распространенные чипы памяти для персональных компьютеров. Термин «произвольный доступ» относится к способности процессора быстро и напрямую искать данные (в форме нулей и единиц), хранящиеся на чипах памяти компьютера. До появления DRAM процессору нужно было считывать данные из памяти последовательно, начиная с самого первого символа. Термин «динамический» означает, что чип памяти не нужно постоянно электрически обновлять, чтобы информация не исчезла.

**Диод.** Электронное устройство, в котором ток течет только в одном направлении.

**Дискета.** Съемное средство хранения информации для персональных компьютеров. До начала 1990-х большинство персональных компьютеров использовали формат флоппи-дисков – гибкие магнитные диски в пластиковых конвертах диаметром 5,25 дюйма. Позднее стали использоваться более компактные и твердые дискеты диаметром 3,5 дюйма.

**Жесткий диск.** Это устройство для постоянного хранения данных. Сегодня компьютеры могут хранить на жестких дисках гигабайты информации. На самом деле представляет собой маленькую стопку дисков, чем-то похожих на виниловые альбомы, предшествовавшие компакт-дискам. На них размещены дорожки в форме концентрических кругов, на которых записаны данные. У дисковода обычно две головки, одна с каждой стороны диска, которые считывают данные или записывают их.

**Закон Мура.** Основатель Intel Гордон Мур в 1964 году сделал одно наблюдение, ныне знаменитое: благодаря прогрессу в производстве каждые 18 месяцев инженеры смогут вдвое увеличивать число транзисторов на чипе. Закон Мура сохраняет силу по сей день.

**«И» (AND), логический вентиль.** *См.* Логический вентиль.

**Инструкция.** Ключевой термин в компьютерных технологиях. Это указание, которое компьютерная программа создает и передает в процессор компьютера. Каждая инструкция на базовом уровне представляет собой команду сделать что-то (добавить или вычесть, например) с нулями и единицами, из которых состоят данные. *См.* Ассемблер; Регистр.

**Карта расширения.** Также «карта», «плата», «адаптер». Такие платы обычно добавляют компьютеру дополнительную функциональность. Пользователь вставляет карту расширения в один из слотов на компьютере, в сущности добавляя дополнительные микросхемы. *См.* Материнская плата; Слот.

**Килобайт.** Единица данных, соответствующая примерно 1000 байт, а точнее – 1024.

**Компилятор.** Специальная программа, которая получает команды на определенном языке программирования и переводит их на язык машинных кодов, который может понять процессор компьютера.

**Логический вентиль.** Компьютерная схема, имеющая несколько входов и один выход. Это элементарная составляющая микросхем. В большинстве логических вентилей два входа и один выход. При использовании разных сочетаний логических вентилей можно совершать сложные операции. Теоретически нет предела количеству вентилей, которые могут быть собраны в одном устройстве, но на практике оно ограничено тем, сколько вентилей поместится на конкретной площади платы. По мере усовершенствования интегральных микросхем занимаемое ими физическое место становится все меньше. Это означает, что чипы становятся меньше и быстрее, а вычислительная мощь растет при снижении цен. *См.* Закон Мура.

**Материнская плата.** Физическая плата внутри компьютера, содержащая базовые схемы и компоненты. Обычно включает центральный процессор, системную память, базовую систему ввода/ вывода (BIOS), набор слотов расширения, а также дополнительные межсхемные соединения. Иногда также называется «системной платой».

**Машинные коды.** Язык базового уровня, который понимает компьютер. Это поток двоичных разрядов, нулей и единиц. *См.* Бит; Байт.

**Осциллограф.** Лабораторный инструмент для вывода и анализа волновой формы электронных сигналов. Это устройство рисует на экране график напряжения в зависимости от времени.

**Отладка.** Процесс обнаружения и исправления (или преодоления) ошибок в программном коде или компьютерном устройстве. Эта процедура начинается с обозначения проблемы, выявления ее источника и исправления на уровне источника. Это необходимая процедура в процессе разработки и создания любой программы или оборудования.

**Память.** Электронное пространство для инструкций и данных, которые компьютеру нужно получать быстро. Зачастую ее называют RAM (память с произвольным доступом). Она располагается на микрочипах, размещаемых неподалеку от процессора. Когда вы выключаете компьютер, вся информация из RAM стирается.

**Плата.** *См*. Материнская плата.

**Прерывание.** Это сигнал, приходящий с устройства или программы и требующий от системы остановиться и обратить внимание на то, что следует сделать дальше. Практически все компьютеры сегодня используют прерывания. Иными словами, они выполняют заданную программу – инструкция за инструкцией, пока их не прервет устройство или другая программа.

**Процессор.** Логическая схема в компьютере, отвечающая на инструкции программы. Обычно термин «процессор» используется как синоним «центрального процессора». Еще один распространенный термин – «микропроцессор». *См.* Центральный процессор.

**Регистр.** Место хранения тех или иных данных – адресов, отдельных символов или программных инструкций – в процессоре. Например, инструкция может требовать сложения содержимого двух регистров.

**Резистор.** Электронный компонент, контролирующий электрический ток в схеме, обеспечивая сопротивление электричеству. Обычно резисторы размещаются на печатной плате или встраиваются в процессор.

**Сигнал.** Электрический ток или поле, с помощью которого данные переносятся из одного места в другое. Сигнал постоянного тока – самая простая форма передачи информации. Так работали первые телеграфы. Более сложный сигнал переменного тока позволяет передавать одновременно больше одного потока данных.

**Символ.** Буква, число или знак препинания, выводимые на экран. В компьютерах есть ограниченное число символов, которые можно использовать в этом качестве. Основной стандарт называется ASCII – от названия Американского комитета по стандартизации.

**Синусоида.** Самая простая форма волны переменного тока.

**Слот расширения.** Также «слот». Это коннектор, позволяющий присоединять платы (карты) расширения к компьютеру. Например, пользователь может подключить такую карту, чтобы присоединить высокоточный плоттер или сканер. Сегодня все настольные компьютеры имеют слоты расширения.

**Слот.** *См.* Слот расширения.

**Ток.** Поток электронов или других частиц с электрическим зарядом, сила которого измеряется в амперах. Он может быть постоянным – течет в одном направлении в любой момент времени, – или переменным. Число сигналов переменного тока, в котором течение электронов периодически меняет частоту, измеряется в циклах в секунду (герцах) и называется его частотой. *См.* Частота.

**Транзистор.** Маленькое устройство, регулирующее электронный сигнал. Его изобрели трое ученых из Bell Laboratories в 1947 году. Это было ключевое изобретение, позволившее создавать компьютеры и компьютерные устройства. Ранее в ходу были электровакуумные лампы, но когда появились транзисторы, они быстро устарели. Транзисторы – это невероятно крошечные и эффективные переключатели электронного сигнала. *См.* Электровакуумные лампы.

**Флоппи-диск.** *См.* Дискета.

**«Фортран» (FORTRAN).** Сокращение от «ФОРмульный ТРАНслятор». Этот язык программирования был разработан специально для математиков, инженеров и ученых. Сегодня в научных целях вместо него используется язык программирования «Си».

**Центральное процессорное устройство (ЦПУ, CPU).** Чип или набор чипов, содержащих все логические схемы, которые отвечают за выполнение программных инструкций. Сейчас ЦПУ обычно называют «процессором» или «микропроцессором».

**Цифровой.** Термин, относящийся к электронным устройствам, которые создают, хранят и обрабатывают данные лишь в двух возможных состояниях – 0 и 1 (Включено и Выключено). Каждая единица данных, обозначающих эти состояния, называется «бит», а серия из 8 битов – «байт».

*См.* Бит; Байт.

**Частота.** Число полных циклов в секунду. Измеряется в герцах. К примеру, ток частотой в 60 герц совершает 60 циклов в секунду. Мегагерцы и гигагерцы – это, соответственно, миллионы и миллиарды циклов в секунду.

**Чип.** Сокращенное от «микрочип». Под этим термином понимаются изумительно сложные и крошечные модули, содержащие логические схемы, которые выполняют те или иные функции в компьютере, в том числе служат в качестве памяти. Обычно чип производится из кремниевых пластин, на которые наносятся схемы в чистой, контролируемой среде. Чипы иногда называют ИС – интегральными схемами.

**Чипсет.** Группа интегрированных микросхем (чипов), которые можно объединить для выполнения конкретной функции. Обычно они продаются комплектами – чипсетами.

**Шестнадцатеричный.** Шестнадцатеричная система счисления часто используется в современных компьютерах, которые работают с двоичными битами (1 и 0) и байтами (восемь единиц или нулей) информации. Два шестнадцатеричных разряда информации могут соответствовать байту.

**Шина.** Путь передачи сигналов в компьютере или в сети. Каждое устройство, подключенное к компьютеру по этому пути, может принимать или подавать сигналы. Устройства, подсоединенные к компьютеру через слоты расширения, взаимодействуют с компьютером через специальную шину расширения.

**Электровакуумные лампы.** Также известны как «электронные лампы». Эти устройства когда-то массово использовались для усиления электронных сигналов. Сегодня они практически не применяются, их заменили транзисторы.

**Электрон.** Негативно заряженная субатомная частица. В проводниках электричества ток является результатом движения электронов от атома к атому. В полупроводниковых материалах ток также возникает благодаря движению электронов.

**Электронный вентиль.** *См.* Логический вентиль.

**EEPROM.** Сокращение от «электрически стираемое перепрограммируемое постоянное запоминающее устройство». Данные из такой памяти можно стирать и вводить новые ограниченное количество раз, обычно путем применения к чипу высокого электрического напряжения. *См.* EPROM; PROM.

**ENIAC.** «Электронный числовой интегратор и вычислитель» был одним из первых в мире настоящих компьютеров. Армия США создала его в 1946 году, его задачей был расчет баллистических таблиц. ENIAC был создан в Университете штата Пенсильвания исследователями Преспером Экертом и Джоном Уильямом Мочли.

**EPROM.** «Стираемое перепрограммируемое постоянное запоминающее устройство». Тип программируемой памяти, чье содержимое можно стирать, а сам чип повторно использовать. Старые данные стираются при облучении интенсивным ультрафиолетовым излучением. *См.* EEPROM; PROM.

**PROM.** Программируемое постоянное запоминающее устройство – компьютерный чип с данными, которые можно изменить только с помощью специальной машины. Такая машина устраивает на чипе короткое замыкание. *См.* EEPROM; EPROM.

**RAM.** Память для краткосрочного хранения данных и вычислений. *См.* Память.

**ROM.** Постоянное запоминающее устройство, имеющееся в любом компьютере. Такая память предназначена для постоянного хранения данных, и пользователь не может их изменить или стереть. Чип ROM содержит программу, позволяющую компьютеру помнить базовые данные при перезапуске. В отличие от памяти RAM данные на этом чипе остаются в сохранности, даже если вы выключаете питание. Обычно ROM работает от маленькой батарейки с длительным сроком жизни. *См.* EEPROM; EPROM; PROM; RAM.

## **Благодарности**

Прежде всего я должен поблагодарить своих родителей за то, что они помогли мне найти собственные ценности в жизни, и за помощь в обучении.

Эта книга не появилась бы на свет без преданных делу людей из книжной индустрии. Джон Брокман проделал великолепную работу и нашел издателя – W.W. Norton. Нам повезло, что легендарный редактор книг, не относящихся к жанру художественной литературы, Анджела фон дер Липпе взялась за мою рукопись. Ее искренний интерес сыграл большую роль в этом проекте. Важную роль сыграли и многие другие люди.

Горячо благодарю Джину Смит, которая неутомимо работала над этой книгой и бесчисленное множество раз встречалась со мной, чтобы собрать воедино весь материал. Наличие графика работы, четкой цели и постоянные подстегивания имели огромное значение. Мы встречались и наговаривали материал на диктофон, проходили по одним и тем же абзацам снова и снова, чтобы выбрать верный тон. Благодарю также Мишель Эрл за удачную и необычную встречу, которая и привела к знакомству с Джиной.

Я должен поблагодарить всех, кто повлиял на мой успех в жизни. Мисс Скрак – за то, что так многое во мне разглядела. Мистера Макколлума – за ценные уроки за пределами школы, в которой он работал. Стиву Джобсу – за стремление к Великому и Большому. Рэнди Уиггингтону, Крису Эспинозе, Дэну Соколу, Биллу Фернандесу и всем в «Клубе самодельных компьютеров» – за то, что оценили идею компьютера для простых людей. Всем моим друзьям в HP, в том числе Стэну Минцу и Питеру Дикинсону, – за прекрасную атмосферу, в которой инженер мог творить. А самая главная благодарность – Аллену Бауму, который так или иначе поучаствовал во многих важных этапах моей компьютерной жизни. И его родителям, которые ценили шутки и юмор и придерживались столь замечательных жизненных ценностей. Слезы наворачиваются на глаза при воспоминании о них.

Я благодарю свою первую жену Элис: если бы не она, я бы так и не стал работать в Apple; свою вторую жену Кэнди – за чудесных детей:

Джесси, Сару и Гэри; и третью жену Сюзанну за веселье в Hard Rock Café, прыжки с канатом и за то, что она такая чудесная и славная женщина.

Благодарю друзей, которые сделали весь этот проект возможным, откопали нужные фото и напомнили мне о старых историях, в том числе Лору, Дэна и Алекса. Особую преданность проявила Шэрон, которая всегда присматривала за мной и проверяла, чтобы все нужное было сделано.

*\* \* \**

Джина благодарит свою подругу Мишель Эрл за то, что представила ее Стиву на рок-концерте. Всего через неделю после нашей встречи предложение о книге уже было у нашего феноменального агента Джона Брокмана.

Джина благодарит высокопрофессиональную команду издателей Norton, в том числе редактора Анджелу фон дер Липпе, ее ассистента Лидию Фицпатрик и всех остальных, кто помогал дать жизнь этой книге. Благодарности адресованы также Киту Блейту, Дэвиду Стриту, поклонникам Стива Возняка и редакторам, которые потратили массу времени на прочтение первых черновиков этой книги.

Джина также хотела бы поблагодарить свою поразительно лояльную семью и друзей, без которых книга не была бы окончена. В первую очередь – всегда терпеливого мужа Генри и сына Эрика. Особая благодарность – прекрасной и отважной ныне покойной матери Эмилии Сладжане Джуран Фергюсон за то, что объяснила Джине: в Америке не стоит бояться заговаривать с большими звездами! И отцу Дэвиду Мэлби – горячие благодарности за поддержку, прочтение рукописи, высказывание соображений по тексту и поддержку в течение многих лет. Спасибо также сводной сестре Изабелле, ее мужу Роджеру и племянницам Виктории и Александре. Спасибо Марии Лопес и Лизе и Генри Шеферам за помощь с детьми во время всего этого колоссального проекта. И, наконец, Джина безмерно благодарна тем, кто стоял на ее стороне всегда: сестре Лоре и брату Киту.

Стив и Джина благодарят два ресторана, где они заседали еженедельно во время пятидесяти шести двухчасовых интервью.

*\* \* \**

Первая половина книги была подготовлена в Pearl's в Сан-Франциско. Вторая – в The Hick'ry Pit в Кэмпбелле, Калифорния. Особенно горячо благодарим нашу официантку Ракель и ее босса Брайана за гибкость, которую они всегда были готовы проявить к нам.

*\* \* \**

Благодарим вас, читатели. Надеемся, вам так же понравится история о приключениях Стива, как ему понравилось рассказывать ее, а Джине – слушать!

### **Примечания**

### **1**

Геологическое образование, известное как Флатироны. Является символом Боулдера. – *Прим. перев.*

#### **2**

Los Angeles Rams – профессиональный футбольный клуб, выступавший в Национальной футбольной лиге. С 1995 года называется St. Louis Rams. – *Прим. перев*.

#### **3**

Общепринятое название засекреченного сборника «Американовьетнамские отношения, 1945–1967: исследование», предназначавшегося для внутриведомственного использования в Министерстве обороны США и просочившегося в прессу в 1971 году во время Вьетнамской войны. – *Прим. перев.*

#### **4**

Примерно 20,3 сантиметра.

### **5**

Около 13 сантиметров.

Около 9 сантиметров.

# **7**

В оригинале – UNite Us in SONg.

## **8**

Около 84 квадратных метров.